Metalloxid induzierte Defektstrukturen in Zinkoxid

#### Dissertation

zur

Erlangung des Doktorgrades (Dr.rer.nat.)

der

Mathematisch-Naturwissenschaftlichen Fakultät

der

Rheinischen Friedrich-Wilhelms-Universität Bonn

vorgelegt von

Dipl.rer.nat. Andreas Loewe

aus

Gummersbach

Bonn 2001

Angefertigt mit Genehmigung der Mathematsch-Naturwissenschaftlichen Fakultät der Rheinischen Friedrich-Wilhelms-Universität Bonn

1. Referent: Prof. Dr. Mader

2. Referent: Prof. Dr. Hänssgen

Tag der Promotion: \_\_\_\_\_\_\_\_\_

# Inhaltsverzeichnis

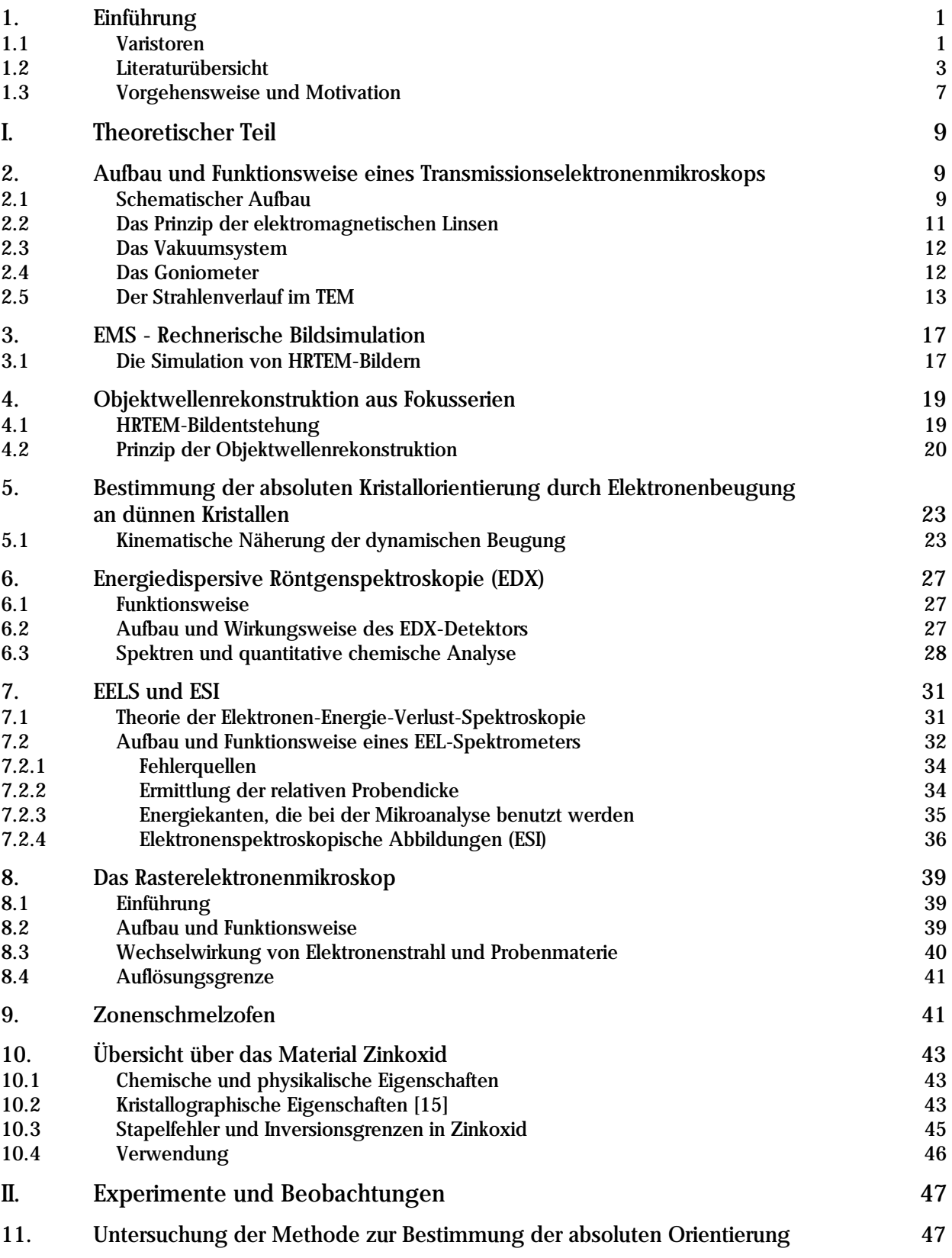

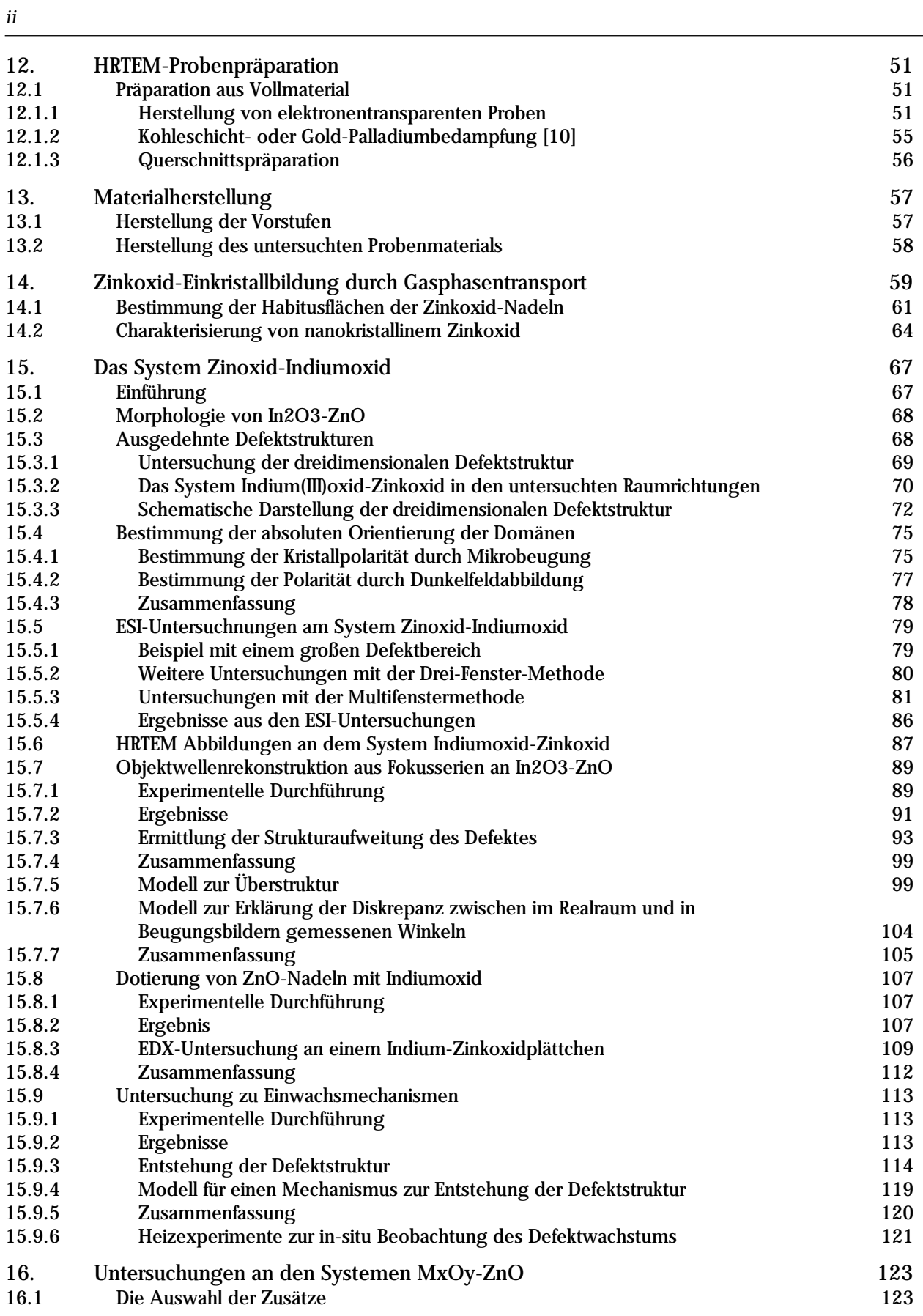

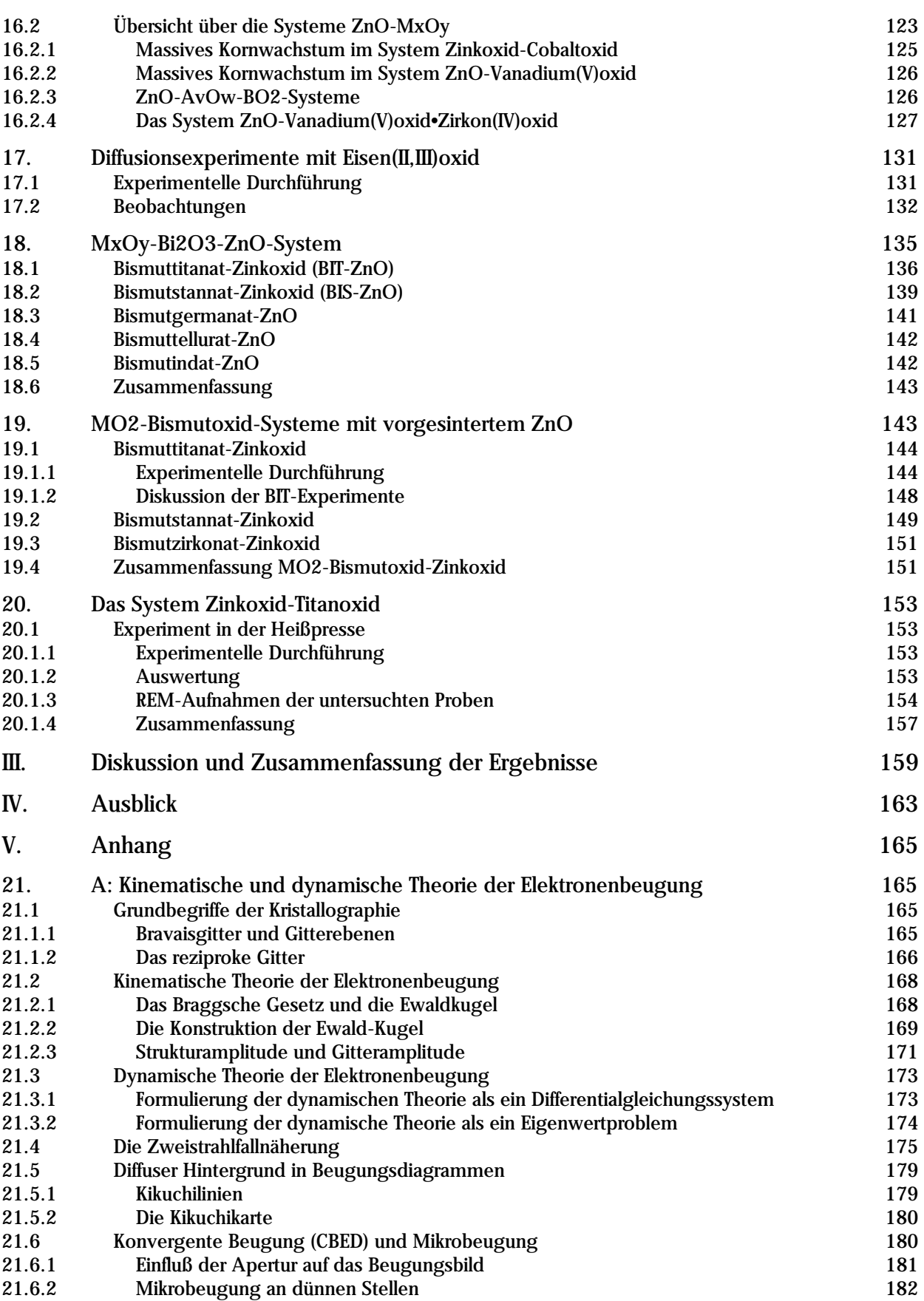

*iii*

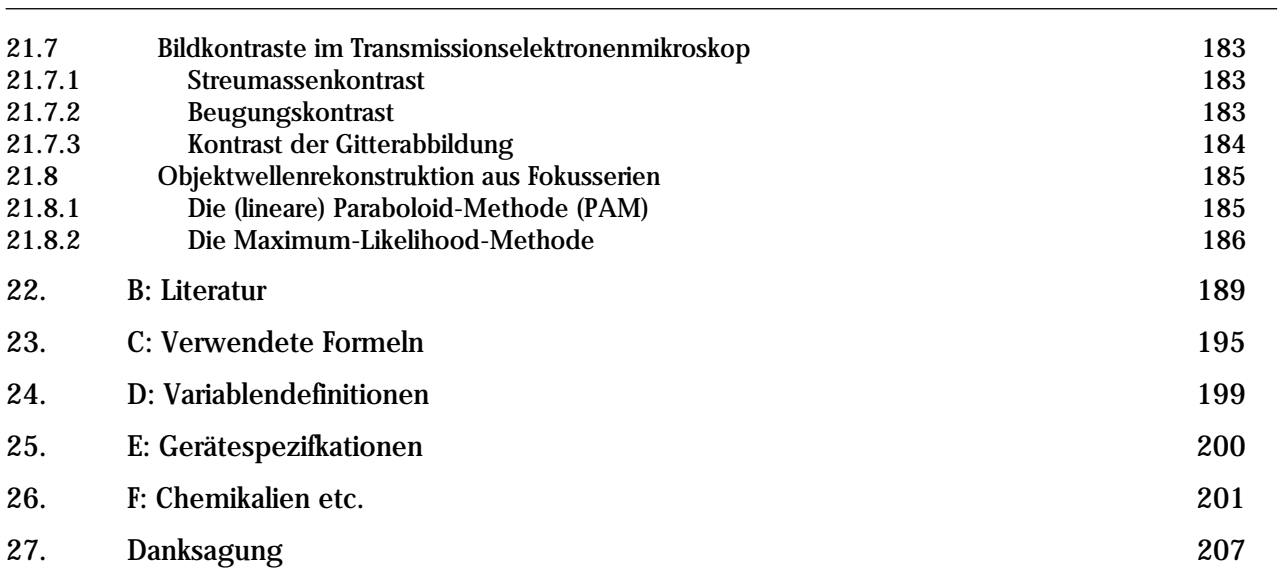

*iv*

## 1. Einführung

Die physikalischen Eigenschaften von kristallinen Werkstoffen werden vielfach von ihrer mikroskopischen Struktur bestimmt. Um ein tieferes Verständnis dieser Eigenschaften zu erlangen, ist eine Untersuchung dieser Struktur nötig. Viele Fragestellungen in bezug auf die mikroskopische Struktur lassen sich mittels elektronenmikroskopischer Methoden beantworten. Zur Ergänzung dieser Techniken lassen sich Methoden der energiegefilterten Abbildung verwenden, um Informationen über die chemischen Zusammensetzung zu gewinnen.

Ein Beispiel für eine ganze Klasse solcher Werkstoffe bilden die Varistoren (s.u.). Varistoren bestehen im allgemeinen aus einem halbleitenden Basismaterial (z.B. ZnO oder SiC), das im Falle von ZnO mit mehreren Metalloxiden dotiert wird, wobei die Metallkationen unterschiedliche Oxidationszahlen aufweisen können. Die Dotierungsstoffe sowie die Herstellungsbedingungen beeinflussen im hohen Maße die Eigenschaften der Varistoren. Die Forschung an Varistoren auf Zinkoxid-Basis ist in den letzten Jahren aufgrund ihrer wenig verstandenen Eigenschaften intensiviert worden.

### 1.1 Varistoren

Varistoren [11][12][74] sind elektronische, keramische Komponenten, deren Funktion darin besteht, Überspannungen abzufangen und zu limitieren. Im Gegensatz zu Schmelzflußsicherungen sollten Varistoren zerstörungsfrei arbeiten und damit wiederholt einsatzfähig bleiben. Der Name leitet sich von dem englischen Begriff "variable resistor" ab. Varistoren werden auch als nichtlineare Widerstände, variable Widerstände oder Leckstromsicherungen bezeichnet [14]. Varistoren werden im Allgemeinen konventionell durch Sintern von Keramikpulvern (z.B. Zinkoxid) mit weiteren Metalloxiden (Additiven, Dopanden) hergestellt. Vielfach werden bestimmte Kombinationen von Metalloxiden zugegeben, deren genaue Zusammensetzung meist empirisch ermittelt wurde. Zum Einsatz kommen dabei Bi<sub>2</sub>O<sub>3</sub>, Sb<sub>2</sub>O<sub>3</sub>, SiO<sub>2</sub>,Co<sub>3</sub>O<sub>4</sub> und MnO<sub>2</sub> sowie Kombinationen dieser Metalloxide.

#### Beschreibung der Strom-Spannungscharakteristik

Die Strom-Spannungscharakteristik eines Varistors ist ähnlich der einer Zenerdiode nichtlinear, aber im Gegensatz zur Diode unabhängig von der Polarität. Eine typische Strom-Spannungskurve zeigt Abbildung 1.1. Die Kurve wird in drei Abschnitte unterteilt:

1. Eine "low-current-linear" Region, mit einer Ohmschen Strom-Spannungscharakteristik. Dieser Bereich wird als "pre-breakdown region" bezeichnet. Zu beachten ist, daß bei gegebener Span-

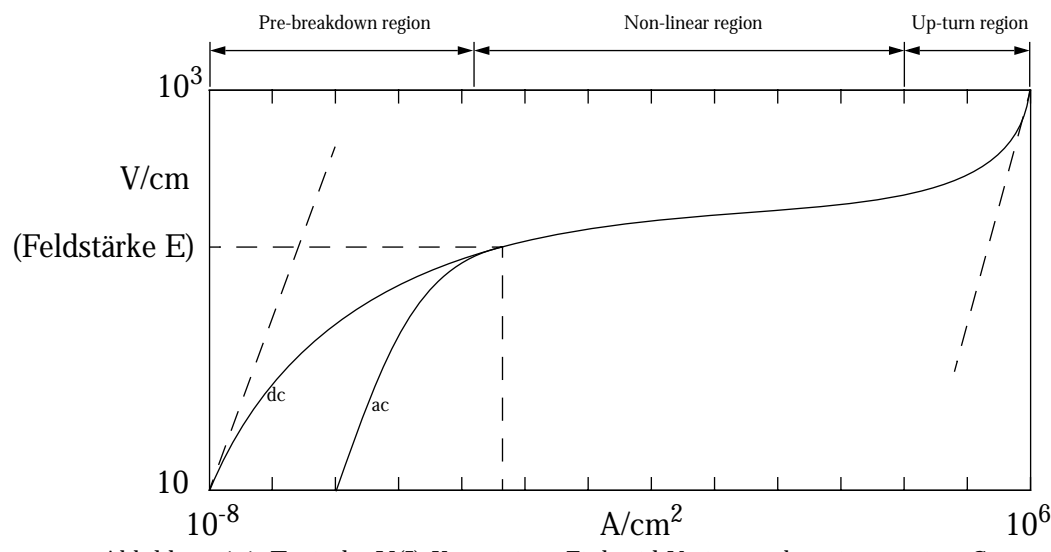

Abbildung 1.1: Typische U(I)-Kurve eines Zinkoxid-Varistors über einen weiten Stromund Spannungsbereich in doppellogarithmischer Auftragung. Der Varistor wird im Bereich der "Non-linear Region" betrieben.

nung die Stromdichte bei Wechselstrombetrieb aufgrund von dielektrischen Verlusten zwei Größenordnungen höher ist als die Stromdichte bei Gleichstrom. Dies führt dann zu einem früheren Versagen des Varistors.

- 2. Die "Intermediate Non-linear" Region ist der eigentliche Betriebsbereich des Varistors. In diesem Bereich leitet der Varistor Ströme, die sich um mehrere Zehner-Potenzen unterscheiden können, mit nur geringem Spannungsanstieg. Je flacher der Verlauf in diesem Bereich der Kurve ist, desto besser ist die Funktion des Varistors.
- 3. Das obere Ende der Kurve bildet eine "high-current-upturn" Region, die wieder lineares Verhalten zeigt. Die Spannung steigt wesentlich schneller an als in der nichtlinearen Region (Abbildung 1.1). Dieser Teil der Kurve wird von der Impedanz der Körner der Zinkoxid-Mikrostruktur bestimmt.

#### Physikalische Eigenschaften von Varistoren [12][18]

Versuche haben gezeigt, daß das nichtlineare Verhalten der Zinkoxid-Varistoren auf der Existenz von Korngrenzen beruht. An den Korngrenzen bildet sich mit den Additiven eine Schottky-Barriere aus, welche die Hauptladungsträger (Elektronen) aufhält. Angenommen wird, daß thermionische Emission und Tunneln der Elektronen die hauptsächlichen Transportmechanismen darstellen. In wie weit Löcher an dem Ladungstransport beteiligt sind, ist nicht genau bekannt.

#### Der nichtlineare Koeffizient  $\alpha$

Der nichtlineare Bereich der Strom-Spannungs-Kurve (I-U-Kurve) wird durch den "nicht-linea-

ren" Leitfähigkeitskoeffizien-ten  $\alpha$  beschrieben:

$$
\alpha = \frac{\log(I_2 / I_1)}{\log(U_2 / U_1)} \qquad \text{Gleichung 1.1}
$$

Je größer  $\alpha$  ist, desto besser ist das Verhalten des Varistors.  $I_2$  /  $I_1$  , bzw.  $U_2$  /  $U_1$  bezeichnen dabei die gewünschten Stromdichten bzw. Spannungen. Eine empirische Gleichung beschreibt den nicht-linearen Teil der Kurve:

$$
I = \left(\frac{U}{C}\right)^{\alpha}
$$
 Gleichung 1.2

#### C : Materialkonstante

Die Gleichung 1.2 impliziert, daß für einen gegebenen Entladungsstrom der Spannungsanstieg mit steigendem  $\alpha$  sinkt. In der Literatur werden  $\alpha$  -Werte von Zinkoxid-Varistoren mit 30-80 angegeben, die bis zu zehn mal größer als die anderer Varistormaterialien sind. Dies erklärt die Wichtigkeit von Zinkoxid-Varistoren in der Elektroindustrie (Tapan K. Gupta beschreibt 1990 in seinem Übersichtsartikel "Application of Zinc Oxide Varistors" ausführlich alle Aspekte [12] und David R. Clarke [74] greift 1999 in seinem Artikel "Varistor Ceramics" das Thema erneut auf und gibt eine umfassende Übersicht über die aktuelle Forschung).

### 1.2 Literaturübersicht

#### *Antimonoxid-Zinkoxid / Bismuttitanat Zinkoxid-Klasse*

Senda & Bradt untersuchten 1991 die Verzwillingung in mit Antimonoxid dotierten Zinkoxid-Keramiken [61]. Sie untersuchten den Bildungsmechanismus von Defekten und kamen zu dem Schluß, daß es sich um Kristallzwillinge handeln muß, die während des Kristallwachstums entstehen. Die Keimbildung für die Wachstumszwillinge wurde von ihnen so erklärt, daß durch die Reaktion von Antimonoxid mit Zinkoxid ein Keim der Zwillingsstruktur gebildet wird. Ihrer Annahme nach besitzt sie dieselbe Sauerstoffstapelfolge wie der Zn<sub>7</sub>Sb<sub>2</sub>O<sub>12</sub>-Spinell. Ist die Bildung dieser Anionenstapelfolge erst einmal erfolgt, breitet sich der Defekt wie ein normaler Stapelfehler während des Kristallwachstums aus. Die Stapelfolge der Zinkoxid-Matrix ist hexagonal, am Defekt selbst kubisch und anschließend wieder hexagonal. Notiert man die Anionenlagen mit *A, B, C* und die Kationenlagen mit  $\alpha, \beta, \gamma$ , dann ist die Stapelfolge im hexagonalen Zinkoxid:

 $A\alpha B\beta A\alpha B\beta A\alpha B\beta \ldots$  . Die Stapelfolge an einer basalen Inversionszwillingsfläche gaben die Au- $\iota$  Dien algendermaßen an:  $A \alpha B \beta A \alpha B \beta A \alpha A \gamma C \alpha A \gamma C \alpha A \dots$  . Diese Stapelfolge entspricht derjenigen im  $\text{Zn}_7\text{Sb}_2\text{O}_{12}$ -Spinell. Bei den Zwillingen mußte es sich um Inversionszwillinge handeln, bei denen die polare *c*-Achse des Zinkoxids in Richtung der Grenzfläche zeigte. Somit wäre immer nur ein Typ von Inversion in einem Kristallit möglich, was den Beobachtungen entsprach.

Bruley u. a. untersuchten 1992 Inversionsgrenzflächen im selben System [21]. Sie benutzten für ihre Untersuchungen ein Rastertransmissionselektronenmikroskop. Mit diesen Geräten waren zum Zeitpunkt der Untersuchungen höhere Ortsauflösungen möglich als mit herkömmlichen Transmissionselektronenmikroskopen. Als Ergebnis ihrer Untersuchungen konnten sie zwar nicht die genaue Zusammensetzung der Grenzfläche angeben, aufgrund der Ergebnisse konnten sie aber abschätzen, daß in den planaren Defekten bis zu einer Monolage Antimon enthalten sein mußte.

McCoy[73] u.a. beschäftigten sich 1996 mit der Struktur und der Chemie von Inversionsdomänengrenzflächen in dotierten Zinkoxid-Keramiken. Sie untersuchten dabei die Systeme Antimonoxid-Zinkoxid und Antimonoxid-Bismutoxid-Zinkoxid. Sie fanden heraus, daß sich Inversionsgrenzen nur in  $Sb_2O_3$  dotiertem Zinkoxid bilden. Dotierung mit  $Bi_2O_3$  führte dagegen nicht zu einer Inversion. Innerhalb der Inversionsgrenzfläche fanden sich signifikante Mengen von Antimon. Sie bestimmten den Verschiebungsvektor der Kristallstruktur an der Grenzfläche in diesem System zu 1/12 <4403>. Sie gaben einen Mechanismus an, bei dem sich die Inversionsgrenzen z.B. an einem Präzipitat oder einer Art Verunreinigung schon zu Beginn des Kristallwachstums bilden und durch einen Überwachsmechanismus erweitert werden. Interessant war für sie die Tatsache, daß in Proben, die durch Kofällung von Antimonoxid bzw. Antimonoxid-Bismutoxid und Zinkoxid hergestellt wurden, keine Inversionsgrenzen zu finden waren, im Gegensatz zu den Proben, die durch Vermahlen in der Kugelmühle hergestellt wurden.

Der Arbeitskreis von M. Trontelj in Slowenien (~1980-1997) beschrieb als Erster Inversionsdomänen in mit Antimonoxid und Bismuttitanat dotiertem Zinkoxid. Im Rahmen der Entwicklung von Varistoren auf der Basis von Zinkoxid wurde systematisch der Einfluß von Additiven auf die Eigenschaften der Varistoren untersucht.

Markovec u.a. beschrieben dabei 1994 zum ersten Mal ausgedehnte Defekte in mit Bismuttitanat dotiertem Zinkoxid, die planar, serpentinenförmig oder als geschlossene Schleifen vorlagen [47][48]. Sie fanden domförmige Domänen, an denen sie die Inversion der polaren c-Achse im Zinkoxid nachweisen konnten. Durch EDX-Analyse konnten sie die Existenz von Titan an den Defekten nachweisen. Aufgrund der Ergebnisse schlußfolgerten sie, daß Bismuttitanat die Ursache für die Bildung von Inversionsdomänen war, da in undotiertem Zinkoxid keine Inversionsdefekte

gefunden wurden. Sie untersuchten die Temperaturabhängigkeit des Sinterverhaltens und stellten fest, daß Bismuttitanat unterhalb von 850 °C auf das Kornwachstum inhibierend wirkt, wogegen höhere Temperaturen ein verstärktes Kornwachstum parallel zur (0001)-Ebene des Zinkoxids zur Folge haben. Markovec erklärte dieses extreme Kornwachstum mit der Existenz einer flüssigen Phase bei höheren Temperaturen, die zugleich die Bildung von Inversionsgrenzen in Zinkoxid begünstigte.

#### *Indiumoxid-Zinkoxid-Klasse*

Kasper [9] beschrieb 1966 neuartige Phasen aus Zinkoxid und  $In_2O_3$  mit der allgemeinen Formel  $\text{Zn}_{k}\text{In}_{2}\text{O}_{k+3}$  (k=2,3,4,5,7). Die Phasen kristallisierten dabei rhomboedrisch oder hexagonal. Er charakterisierte die Struktur der Verbindungen und fand Einheitszellen, deren Abmessungen für *c* von 2,315 nm für Zn<sub>2</sub>In<sub>2</sub>O<sub>5</sub> bis zu 7,362 nm für Zn<sub>7</sub>In<sub>2</sub>O<sub>10</sub> reichten. Er beschrieb die Struktur als eine Schichtstruktur, bei der eine Schicht Indiumoxid mit einer unterschiedlich großen Anzahl Zinkoxid-Einheitszellen alterniert. Für seinen Strukturvorschlag benutzte er das Gitter des A-Typus der seltenen Erdoxide (~Fluoritstruktur) und beschreibt die Struktur zusammengesetzt aus einer Schicht Indiumoxid mit kubisch dichtester Packung und Zinkoxidschichten mit hexagonal dichtester Pakkung.

Cannar und Tilley untersuchten 1988 neue Mischphasen im Zinkoxid-In<sub>2</sub>O<sub>3</sub> System [23]. In ihren Experimenten setzten sie Zinkoxid und In<sub>2</sub>O<sub>3</sub> in Verhältnissen bis zu 50:1 ein. Ihre Ergebnissen zufolge bestanden die nach sieben Tagen erhaltenen Verbindungen aus Zinkoxid-Schichten, die durch zwei InO<sub>3/2</sub>-Lagen separiert wurden und eine kubische Struktur aufwiesen. Aufgrund der pulverdiffraktometrischen Analysen ergab sich eine allgemeine Strukturformel  $\text{Zn}_{n}\text{In}_{2}\text{O}_{3+n}$ mit n=4...11.

Die Gruppe von Nakamura untersuchte bereits 1997 das Indiumoxid-Zinkoxid-System sehr intensiv mit transmissionselektronenmikroskopischen Methoden. Die Autoren beschrieben eine modulierte Struktur in In<sub>2</sub>O<sub>3</sub>(ZnO)<sub>m</sub> (m = 3,6,10,11,13,15,17,20) [79]. Sie zeigten, daß sich die Struktur aus basalen Defekten und zickzackförmigen Strukturen aufbaut. Dabei bestehen die basalen Defekte aus InO $_2$ <sup>1-</sup>-Lagen die durch InZn<sub>m</sub>O<sub>m+1</sub> Lagen getrennt werden. Aufgrund ihrer Untersuchungen nahmen sie an, daß sich eine zufällige Menge Indium in den zickzackförmigen Defekten befindet und zwar als InO<sub>5</sub> mit einer pentagonal bipyramidalen Koordination. Als Raumgruppen geben sie eine hexagonale  $P6_3$  /  $mnc$  für geradzahlige m und eine rhomboedrische  $R3\,m$ für ungeradzahlige m an. 1998 beschrieben sie dieselbe Struktur mit einem neuen Ansatz in einer vierdimensionale Superraumgruppe [80]. Sie benutzen dazu die Aufstellung in (3+1)-dimensionalen Superraumgruppen, die de Wolff 1981 veröffentlichte [89], um die Symmetrie von inkommensurablen Kristallstrukturen mit eindimensionaler Modulation zu beschreiben. Nakamura u. a. beschrieben die Indiumoxid-Zinkoxidstruktur demnach durch vier Gittervektoren ha\*+kb\*+lc\*+mq. Für ungeradzahlige m gaben sie  $P_s^{C2}$ ,  $P_{\bar{1}}^{Cm}$ ,  $P_{s\bar{1}}^{C2/m}$  an und für geradzahlige m  $P_{1\bar{1}1}^{Cm2}$ ,  $P_{1\bar{1}s}^{Ccmm}$ . Durch die Einführung der Superraumgruppe ließ sich die Struktur besser beschreiben und das Beugungsbild eindeutig indizieren. In einer neueren Arbeit [83] beschrieben sie anhand des Systems Fe<sub>2</sub>O<sub>3</sub>-ZnO sogenannte "in-phase" und "anti-phase" modulierte Defektstrukturen (siehe Abbildung 1.2).  $P_1^{Cm}, P_{s1}^{C2/m}$ 

Abbildung 1.2: In-Phase (links) und Anti-phase modulierte Defektstruktur

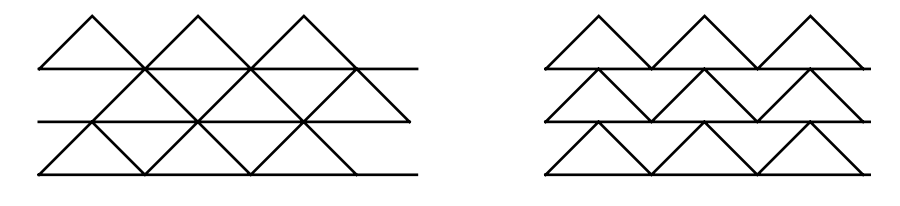

Die schwedische Gruppe von Hörlin widmete sich ebenfalls intensiv dem Thema Zinkoxid. Sie dotierten Zinkoxid mit unterschiedlichen Oxiden, z.B. Lu<sub>2</sub>O<sub>3</sub>, Fe<sub>2</sub>O<sub>3</sub> und In<sub>2</sub>O<sub>3</sub> sowie beliebige Mischungen aus diesen. In der Veröffentlichung von 1998 [75] beschrieben sie die ausgedehnten Defektstrukturen in dem System In-Fe-Zn. Mittels analytischer TEM waren sie in der Lage festzustellen, daß sich Indium nur in basalen Defekten, Eisen jedoch in pyramidalen (114) und (11 $\overline{4}$ ) Defekten befindet. Sie präsentierten schließlich zwei Modelle, bei denen sich das Indium bzw. das Eisen in trigonalen Bipyramiden (ähnlich der  $\alpha$  -PbO $_2$  Struktur) befindet und eine pyramidale Defektstruktur ausbildet, die wie ein Wellblech zwischen zwei basalen Defekten liegt.

Pennycook untersuchte 1998 polytypoide Strukturen in In<sub>2</sub>O<sub>3</sub>-ZnO-Filmen mit hochauflösender Z-Kontrast-Abbildung [77]. Der Vorteil der Methode besteht in der Inkohärenz des Z-Kontrastbildes und der Intensitätslokalisierung am Ort der Atomsäulen. Er beschrieb eine polytypoide Struktur, die aus einer Zinkoxid-Lage besteht, die durch Inversionsdomänengrenzen und Spiegeldomänengrenzen getrennt ist. Die Inversionsdomänengrenzen enthalten eine einzelne InO-Oktaederlage und weisen eine "head-to-head"-Konfiguration auf, während die Spiegeldomänengrenzen eine "tail-to-tail"-Konfiguration der polaren c-Achse umgebenen Zinkoxidmatrix aufweisen.

## 1.3 Vorgehensweise und Motivation

#### Vorgehensweise

Aufbauend auf den Ergebnissen der Diplomarbeit, in der der Effekt von Bismuttitanat auf das Entstehen von Defekten in Zinkoxid untersucht wurde, wurden in dieser Arbeit die Einflüsse von Druck, Temperatur und Sinterzeit untersucht. Die Ergebnisse sollen zu einem tieferen Verständnis der Bildung der charakteristischen Domänenstrukturen führen. Der nächste Schritt bestand darin, die Reaktionspartner des Dotierungsmittels selektiv durch andere Metalloxide zu ersetzen. Da dem fünffach positiv geladenen Bismut (das bei hohen Temperaturen eher in die dreiwertige Form übergeht) offenbar eine besondere Rolle bei der Bildung der Inversionsdomänen und des Kristallwachstums während der Sinterphase zukommt, wurde es durch einige andere fünfwertige Kationen ersetzt. Das vierfach positiv geladene Titan, von dem bekannt ist, daß es auf den Kristallwachstumsprozeß inhibierend wirkt, da es mit Zink einen Zink-Titan-Spinell bildet, aber gleichzeitig schon in Inversionsgrenzflächen nachgewiesen wurde [47], wurde ebenfalls durch andere vierwertige Kationen ersetzt. Zusätzlich mußte untersucht werden, ob schon ein einzelner Reaktionspartner die Entstehung der Inversionsdefekte ermöglicht. Das Leitmotiv für die Auswahl der Reaktionspartner ist die Möglichkeit der Bildung von normalem oder inversem Spinell mit Zinkoxid aufgrund der Annahme, daß ein "Keim" für die Bildung von Kristallinversionen durch Spinellbildung verantwortlich ist.

Ausgehend von diesen anfänglichen Arbeiten wurde das System Indiumoxid-Zinkoxid näher untersucht, das eine besondere Defektstruktur bildet und Gegenstand aktueller Forschung ist (s.o.). Nach eingehender Untersuchung dieser Proben stellte sich zwangsläufig die Frage nach der Entstehung der Defekte, über die in der Literatur bisher nicht berichtet wird. Um die Entstehungsgeschichte der Defekte aufzuklären, mußten Methoden gefunden und angewandt werden, die eine Untersuchung unterschiedlicher Zustände der Defektbildung zuläßt. Dabei stellte sich überraschenderweise heraus, daß sich der Bildungmechanismus von Inversionsdomänen in Bismutoxid-Zinkoxidsystemen grundsätzlich von Systemen mit Indiumoxid- oder Eisenoxid-Zinkoxid unterscheidet.

#### Motivation

Es gibt keine abschließenden Modelle, die die Entstehung der Domänen im Bismuttitanat-Zinkoxid-System erklären. Es wurde bisher nicht der Versuch unternommen, eine systematische Reihe von Untersuchungen mit unterschiedlichen vierwertigen Kationen in diesem System durchzuführen.

Die genaue Struktur der Grenzfläche im Indiumoxid-Zinkoxid-System ist bisher nicht befriedigend untersucht worden und bedarf der Aufklärung. Des weiteren ist der Bildungsweg der Defekte in diesem System bisher in der Literatur überhaupt nicht betrachtet worden.

#### Übersicht über die Arbeit

Die vorliegende Arbeit beschäftigt sich mit dem Einfluß unterschiedener Metalloxide auf das Basismaterial Zinkoxid. Wie schon weiter oben angeführt, kann die Dotierung von polaren Kristallstrukturen mit Fremdionen zur Bildung von Inversionen und Inversionsdomänen führen. Bei einer Inversion in Zinkoxid spricht man dann, wenn sich die Richtung der polaren *c*-Achse der Kristallstruktur umkehrt. Dies kann durch Wechsel der Zn-Kationen von *T+* auf *T-* Tetraederplätze erreicht werden bzw. läßt sich in der Polyederdarstellung der Struktur als Umkehrung der ZnO4- Tetraederorientierung darstellen. Inversionen in Zinkoxid können singulär sein, sie können einzelne Domänen unterschiedlicher Form und Größe oder ganze homogene Kristallbereiche als modulierte Inversionsdomänenstrukturen umfassen.

#### Die vorliegende Arbeit gliedert sich in vier Teile:

- i. Im ersten Teil dieser Arbeit werden die theoretischen Grundlagen erläutert, welche die Basis für die Untersuchungen bilden. Anschließend werden die benutzten Methoden vorgestellt und die verwendeten Geräte erläutert.
- ii. Im zweiten Teil werden die Materialien charakterisiert, die Experimente erläutert und die Beobachtungen aufgezeigt sowie Modelle vorgestellt, die die Beobachtungen erklären sollen.
- iii. Im letzten Teil erfolgt die Auswertung und Diskussion der Ergebnisse.

# I. Theoretischer Teil

Der erste Teil dieser Arbeit beschäftigt sich mit den theoretischen Grundlagen und den für die Untersuchungen benutzen Geräten. Die dymaische und kinematische Theorie der Elektronenbeugung, welche die theoretische Grundlage für die Elektronenmikroskopie darstellt wird im Anhang erläutert. Im Anhang werden die Grundbegriffe der Kristallographie und das Prinzip des reziproken Raums erläutert, sowie die Kontrastentstehung im Transmissionselektronenmikroskop.

## 2. Aufbau und Funktionsweise eines Transmissionselektronenmikroskops

Die Transmissionselektronenmikroskopie (TEM) ermöglicht die Abbildung kleinster Kristallbereiche von dünnen Proben und damit Aussagen über die Kristallstruktur. Moderne Elektronenmikroskope erlauben Vergrößerungen > 1:1.000.000, womit die Abbildung von eng aneinanderliegenden Netzebenen möglich ist. Die Auflösungsgrenze r ist gegeben durch (nach [96]):

$$
r_{\min} = 4\sqrt{\frac{3}{16}} \left(\frac{\lambda^3}{C_s}\right)^4, \qquad \text{Gleichung 2.1}
$$

:Wellenlänge  $\lambda$ 

:sphärische Aberrationskonstante der abbildenden Linsensysteme.  $C_S$ 

## 2.1 Schematischer Aufbau

Der Aufbau eines TEM ist dem eines konventionellen Lichtmikroskops ähnlich. Beide Mikroskopearten enthalten ein Beleuchtungssystem, einen Probenhalter für die zu untersuchende Probe, ein vergrößerndes Linsensystem sowie eine Projektionseinheit.

Im Transmissionselektronenmikroskop werden Elektronen von einer Elektronenquelle durch thermische Emission aus einer Haarnadelkathode aus Wolfram bzw. einem Lanthanhexaborid-Kristall oder durch Feldemission aus einem mit Zirkondioxid beschichteten Wolframkristall emittiert.

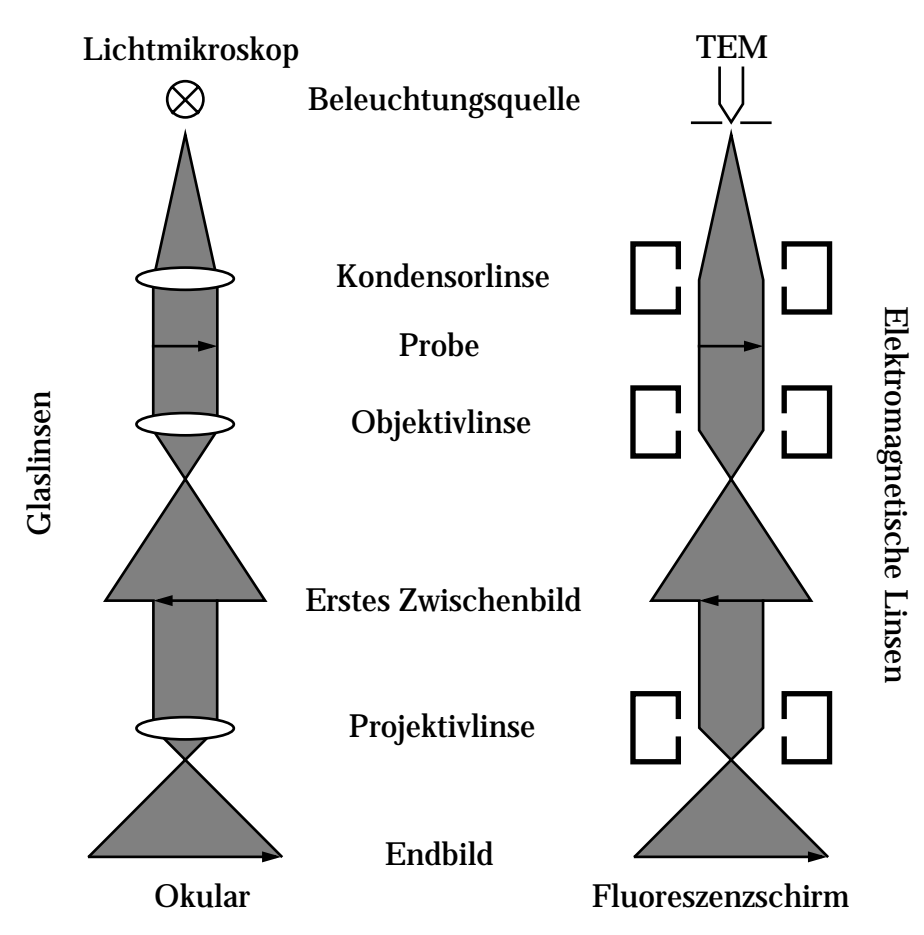

Abbildung 2.1: Vergleich des Strahlengangs eines Lichtmikroskops und eines TEM

Durch Anlegen einer Heizspannung werden die Wolfram-Kathoden auf ca. 2100-2600 °C erhitzt, bei LaB<sub>6</sub>-Kathoden liegt die Betriebstemperatur bei 1100-1700 °C. Bei den Schottky-Feldemissionsgeräten besteht die Spitze aus einem Wolframkristall, der mit einer dünnen Lage ZrO<sub>x</sub> belegt ist, aus der die Elektronen aufgrund sehr starker elektrischer Felder in der Lage sind, die erniedrigte Potentialbarriere zu durchtunneln und damit den Strahl zu formen.Der im Feldemissionsgerät erzeugte Strahl hat im Vergleich zum thermisch erzeugten Elektronenstrahl eine wesentlich höhere räumliche und zeitliche Kohärenz, da die Elektronen nur an einer wenige nm<sup>2</sup> großen Fläche an der Spitze mit maximaler Feldstärke austreten. Die Gesamtintensität ist geringer als die einer LaB<sub>6</sub>-Kathode, aber die Strahlstromdichte des Elektronenstrahls ist höher. Daraus resultiert auch bei hohen Vergrößerungen ein helles Bild bei gleichzeitig hoher Energieauflösung. Bei den Feldemissionsgeräten, die mit sog. "Schottky-Emittern" ausgestattet sind, benutzt man definierte Defektzustände. Dabei werden durch Dotierung von ZrO<sub>2</sub> mit Ce zwischen Valenz- und Leitungsband definierte Defektzustände erzeugt. Wird das Material durch eine Heizspannung auf ca. 1700 °C erhitzt, werden diese Energieniveaus von Elektronen besetzt, welche sich durch Anlegen einer Spannung absaugen lassen.

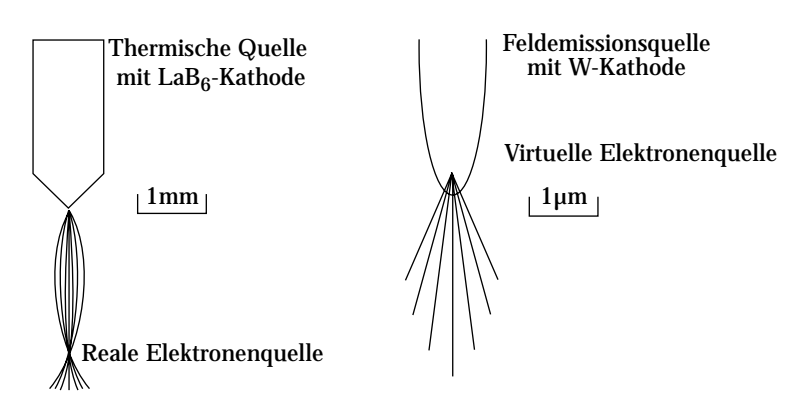

Abbildung 2.2: Unterschied zwischen einer La $B_6$ - und einer Feldemissionsquelle

Da der überwiegende Teil der hier gezeigten Bilder an einem FEG-Gerät gemacht wurde, wird dieses System exemplarisch betrachtet. Geräte mit LaB $_{6}$ - oder Wolframkathode sind ähnlich aufgebaut.

Die Elektronen werden durch die zwischen der Kathode und einer Anodenkaskade angelegten Hochspannung auf die gewünschte Energie beschleunigt. An dem Wehneltzylinder wird zusätzlich eine zur Kathode hin negative Vorspannung angelegt, die je nach Mikroskoptyp einige 100 V bis einige kV beträgt. Diese Betriebsart wird auch als "Raumladungsbetrieb" bezeichnet. Der emittierte Elektronenstrahl wird im engsten Strahlquerschnitt, engl. "Cross-Over", auf einen Durchmesser von 10-50 µm gebündelt. So erscheint die Strahlungsquelle nahezu punktförmig.

Unterhalb der Kondensorlinsen folgt die Kondensorblende, die den Strahlquerschnitt eingrenzt und achsferne Strahlen ausblendet. Das Blendenmaterial besteht meistens aus Gold oder Platin.

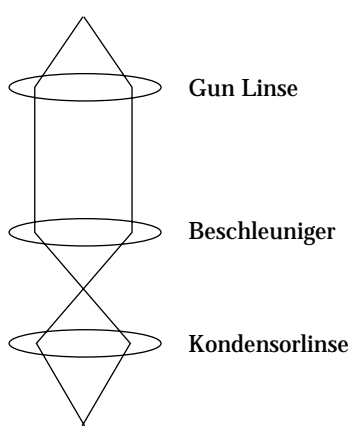

Abbildung 2.3: Betrieb des FEG's im Cross-over Mode

Je nach Betriebsart des Mikroskops werden Blenden mit unterschiedlichen Durchmessern benötigt. Beispielsweise werden für strahlempfindliche Proben oder bei konvergenter Beugung kleine Blenden eingesetzt. Für elementspezifischen Abbildungen werden zum Teil sehr hohe Intensitäten benötigt, um auch hochenergetische Anregung der Innerschalenübergänge beobachten zu können.

## 2.2 Das Prinzip der elektromagnetischen Linsen

In einem Transmissionselektronenmikroskop sind die Linsensysteme aus stromdurchflossenen Spulen und einem innenliegenden Pohlschuh aus Reineisen mit einer zentralen axialen Bohrung aufgebaut. Durch einen Spalt treten die magnetischen Feldlinien aus und erzeugen ein stark inhomogenes magnetisches Feld. Wirkt ein magnetisches Feld auf eine bewegte elektrische Ladung, so wird die Flugbahn der Elektronen durch die Lorenzkraft beeinflußt. Die Elektronen werden aus ihrer ursprünglichen Richtung auf eine Schraubenbahn entlang der optischen Achse abgelenkt. Die Lorenzkraft entspricht:

$$
\vec{K} = -e_0[\vec{v} \times \vec{B}].
$$
 Gleichung 2.2

- $K$   $:$  Lorenzkraft, senkrecht zu  $v$  und  $B$
- : Elementarladung des Elektrons  $e_0$
- : Geschwindigkeit der Elektronen *v*
- : Magnetische Kraftflußdichte  $\vec{B}$

Durch die Inhomogeniät des Magnetfeldes werden die Elektronen von ihrer ursprünglichen Flugbahn abgelenkt und Trajektoren der Elektronen werden in einem Punkt fokussiert, was genau die Linsenwirkung ausmacht. Unterschiedliche Anregung der Spulen führt zu einer unterschiedlich starken Ablenkung, wodurch die Brennweite verändert wird und unterschiedliche Vergrößerungen erreicht werden können.

## 2.3 Das Vakuumsystem

Bei den Elektronenmikroskopen heutiger Bauweise erfolgt die Evakuierung des Systems über eine Kaskade verschiedener Vakuumpumpen. Eine Rotationspumpe sorgt für den notwendigen Vordruck, eine Öldiffusionspumpe und eine Ionengetterpumpe erzeugen einen Druck von ca. 2, 5  $\times$  10 $^{-5}$  Pa. Ein mit flüssigem Stickstoff (LN2) gekühlter Kühlfinger über dem Probenhalter wirkt als Kryopumpe und vermindert die Teilchenzahl im System und damit die Kontamination der Probe. Die mittlere freie Weglänge der Elektronen ist größer als die Strecke zwischen Beleuchtgungssystem und Leuchtschirm, so daß die einzige Wechselwirkung der Elektronen mit Materie die mit der Probe ist.

## 2.4 Das Goniometer

Die verwendeten Mikroskope besitzen "Side-Entry"-Probenzuführungen. Der Probenhalter wird

von der Seite in das Goniometer eingeführt. Das Goniometer ermöglicht, in Verbindung mit dem Probenhalter die Verkippung und Verschiebung der Probe relativ zum Strahl in alle Richtungen. Die Kippung wird durch den engen Raum im Polschuh begrenzt und beträgt je nach Gerät ca. ±15- 50° in zueinander orthogonalen Kipprichtungen. Zur Auswahl stehen Doppelkipp-, Rotations- und Kühlhalter. Der Kühlhalter (oder Kryohalter) enthält zusätzlich zur Kippvorrichtung die Möglichkeit der Probenkühlung mit flüssigem Stickstoff, womit sich Strahlschädigungen und Kontaminiation an empfindlichen Proben vermindern lassen (siehe Seite 200).

## 2.5 Der Strahlenverlauf im TEM

In einem TEM verläuft der Strahlengang wie in einem Lichtmikroskop. Allerdings läßt sich ein Transmissionselektronenmikroskop prinzipiell in zwei unterschiedlichen Betriebsmodi (=Betriebsarten) betreiben: Im Abbildungsmodus und im Beugungsmodus. Der Abbildungsmodus läßt sich noch weiter in Hellfeld-, Dunkelfeld- und andere Modi (z.B. Nanoprobe) unterteilen.

Für den Beugungsmodus kann man die untersuchten Proben in zwei Klassen unterteilen: Kristalline Proben streuen im Gegensatz zu amorphen Proben in definierte Raumrichtungen. Amorphe Proben erzeugen dagegen diffuse Beugungsringe. Die von einer kristallinen Probe gebeugten Elektronenstrahlen werden in der hinteren Brennebene der Objektivlinse zu Beugungspunkten fokussiert. Dieses Bild wird als Beugungsbild bezeichnet. Durch die Wahl von Objektivblenden verschiedener Durchmesser werden gestreute bzw. abgelenkte Strahlen ausgeblendet. Dies führt unmittelbar zu einer Beeinflussung des Bildkontrastes und die Objektivblende wird daher auch als Kontrastblende bezeichnet.

In der Betriebsart der Feinbereichsbeugung (engl.: Selected Area Diffraction , kurz SAD) verringert man die Anregung der Zwischenlinse und bildet die hintere Brennebene der Objektivlinse ab. Das nachfolgende Projektivsystem des Mikroskops ist entsprechend für diesen Modus angepaßt und erlaubt die Abbildung auf dem Beobachtungsschirm.

Die Beugungsblende (auch SAD-Blende) befindet sich in der ersten Zwischenbildebene. Durch Wahl einer Blende mit einem geeigneten Durchmesser (10-100 μm) wird es dem Operator ermöglicht, einen Probenbereich zu selektieren und von diesem Beugung zu erhalten. Bei einer ca. 50 fachen Vergrößerung in der Zwischenbildebene bedeutet das, daß bei paralleler Beleuchtung Beugung an Probenstellen mit einem Durchmesser von etwa 200 nm erreicht werden kann. Die Strahlen fallen nach Passieren des Projektivsystems auf einen mit einem Leuchtstoff beschichteten Beobachtungsschirm, der durch eine goldbedampfte Bleiglasscheibe betrachtet werden kann. Alternativ läßt sich das entstehende Bild auf photographischen Platten aufnehmen. Eine weitere Möglichkeit besteht darin, das Bild mit einer quantitativ arbeitenden digitalen Kamera (CCD-Ka-

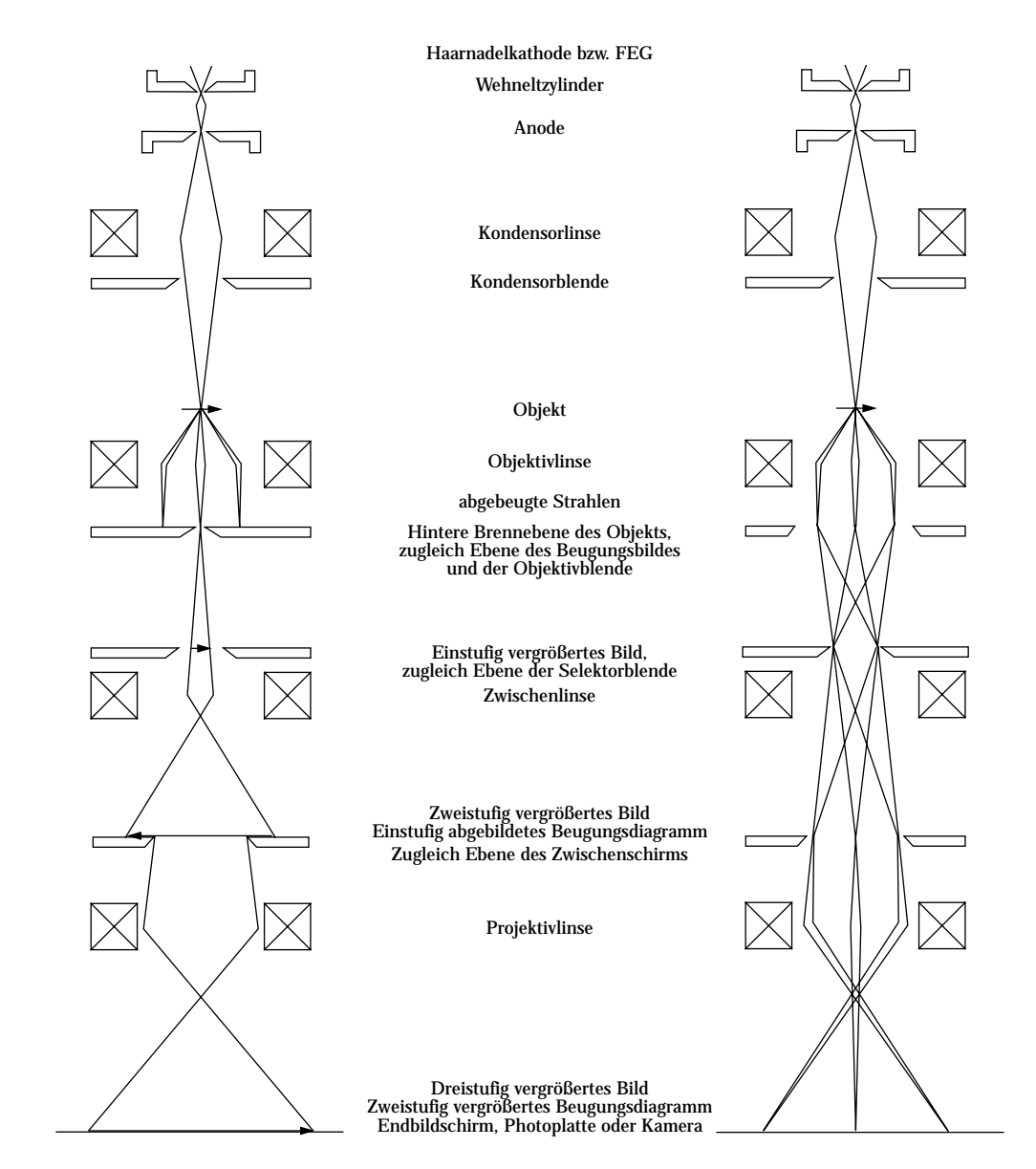

Abbildung 2.4: Strahlenverlauf in der dreistufiger Hellfeldabbildung (links) und in der Feinbereichsbeugung (rechts)

mera) aufzunehmen. Nachgeschaltete, energiedispersive Filter und deren Möglichkeiten werden im Kapitel "EELS und ESI" auf Seite 31 behandelt.

Ein Problem, das sich durch unterschiedliche Anregung der Zwischenlinse ergibt, ist die Bilddrehung. Jedes im Hellfeldmodus bei unterschiedlichen Vergrößerungen betrachtete Bild und jedes bei einer bestimmten Kameralänge aufgenommene Beugungsbild ist gegenüber der Probe im Halter gedreht. Eine Drehtabelle ermöglicht es bei unbekannten Substanzen kristallographische Richtungen zu bestimmen.

#### Der Fall der Dunkelfeldabbildung

Während der "echten" Dunkelfeldabbildung wird der Kristall und der einfallende Primärstrahl so gekippt, das ein ausgewählter gebeugter Strahl die Abbildung des Objekts bewirkt. Im normalen Mikroskopbetrieb wird der Primärstrahl um den doppelten Braggwinkel vor der Probe gekippt. Der gebeugte Strahl bleibt auf der optischen Achse und bildet das Objekt ohne Verschlechterung der Abbildungsqualität ab.

Abbildung 2.5: Vergleich von Hellfeld und Dunkelfeldabbildung. Anstelle des Primärstrahls wird die Probe einen gebeugten Strahl abgebildet. Links: Hellfeld ohne Verkippung Mitte: Dunkelfeld durch Verschiebung der Blende Rechts: Dunkelfeld durch Strahlverkip-

pung

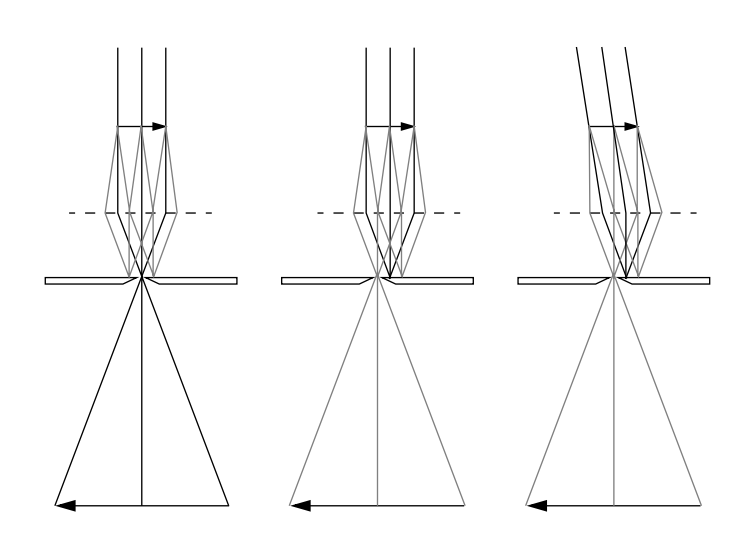

## 3. EMS - Rechnerische Bildsimulation

Um direkt interpretierbare HRTEM-Bilder zu erhalten, müssen ganz bestimmte Bedingungen eingehalten werden. (Siehe "Bildkontraste im Transmissionselektronenmikroskop" auf Seite 183.) Das Programmpaket "EMS" ist ein von P. Stadelmann entwickeltes Programmpaket zur Simulation von TEM-Bildern. Ein Vergleich von simulierten mit experimentellen Bildern kann dann zur Bestätigung oder Widerlegung eines angenommenen Strukturmodells führen.

### 3.1 Die Simulation von HRTEM-Bildern

0

Elektronen erfahren beim Durchtritt eines Kristalls vielfache elastische Streuprozesse. Die dynamische Theorie beschreibt die Elektronenbeugung korrekt; wobei die zeitunabhängige Schrödingergleichung für stehende Wellen schneller Elektronen (Bethe, 1928) gelöst wird. Ist die eintretende Wellenfunktion bekannt, so läßt sich die Wellenfunktion an der Austrittsseite des Kristalls berechnen. Es gibt zwei Ansätze, um diese Rechnung durchzuführen:

- 1. Die Blochwellen-Methode ist für Einheitszellen perfekter Kristalle und eventuell für kleine Defektbereiche geeignet. Die Lösung der Schrödingergleichung durch das Blochwellentheorem ist im Anhang wiedergegeben.
- 2. Die Multislice-Methode läßt sich bei ausgedehnten Bereichen, auch mit Defekten, benutzen.

In der MultisliceMethode, die ursprünglich für die Lichtoptik formuliert wurde, wird die (rechnerisch simulierte) Kristallstruktur in dünne Schichten unterteilt. Die Potentialdichte der einzelnen Schichten wird auf die senkrecht zur Elektronenstrahlrichtung stehende Ebene projiziert. Nach Transmission der Elektronenwelle durch die streuende Schicht propagiert die Welle frei zur näch- $\mathop{\rm sten}\nolimits$  Schicht. Die ortsabhängige Phasenverschiebung der Elektronenwelle  $\phi(r) = \phi(x, y)$  durch eine streuende Schicht der Dicke t läßt sich wie folgt beschreiben:

$$
\varphi(r) = \frac{2\pi}{\lambda}(n-1)t \text{ oder allgemeiner:}
$$
 Gleichung 3.1  

$$
\varphi(r) = \frac{2\pi}{\lambda} \int_{0}^{t} dz(n(x, y, z) - 1)
$$
Gleichung 3.2

Der rechte Teil der Gleichung 3.2 wird auch als projiziertes Potential  $\boldsymbol{{V}_p}$  bezeichnet. Die an den projizierten Potentialdichten einer Schicht gestreute Welle dient wiederum als Eingangswelle für die nachfolgende Schicht gemäß dem Huygensschen Elementarwellenprinzip. Die Welle wird mit gekrümmter Wellenfront von Schicht zu Schicht propagiert, indem die Wellenfunktion mit einer Propagationsfunktion gefaltet wird. Die Phasenverschiebung wird multiplikativ beschrieben:

$$
\psi(r) \Rightarrow \psi(r) \exp(i\varphi(r))
$$
 Gleichung 3.3

Die freie Propagation entlang der Strecke ∆z ergibt sich aus der Faltung mit dem Fresnelschen Propagator  $P_{\Delta z}(r)$ :

$$
\psi(r) \Rightarrow \psi((r) \otimes P_{\Delta z}(r))
$$
 Gleichung 3.4

mit dem Propagator  $P_{\Delta z}$ :

$$
P_{\Delta z}(\vec{r}) = \frac{i \exp(-i2\pi \Delta z / \lambda)}{\lambda \Delta z} \exp\left\{-\frac{i\pi}{\lambda \Delta z}r^2\right\}.
$$
 Gleichung 3.5

Die rechte Klammer in Gleichung 3.5 beschreibt eine parabolische Näherung. Für die Welle  $\psi_{j+1}$  ergibt sich nach Durchgang der j-ten Scheibe:

$$
\overrightarrow{j+1(r)} = \overrightarrow{\psi_j(r)} \exp((i\varphi_j(r)) \otimes P_{\Delta z}(r))
$$
 Gleichung 3.6

Nach Durchlaufen von n Schichten im Kristall ergibt sich die Austrittswellenfunktion des Kristalls. Die Modifikation der Elektronenwelle während der Transmission durch den gesamten Kristall wird iterativ beschrieben (Abbildung 3.1).

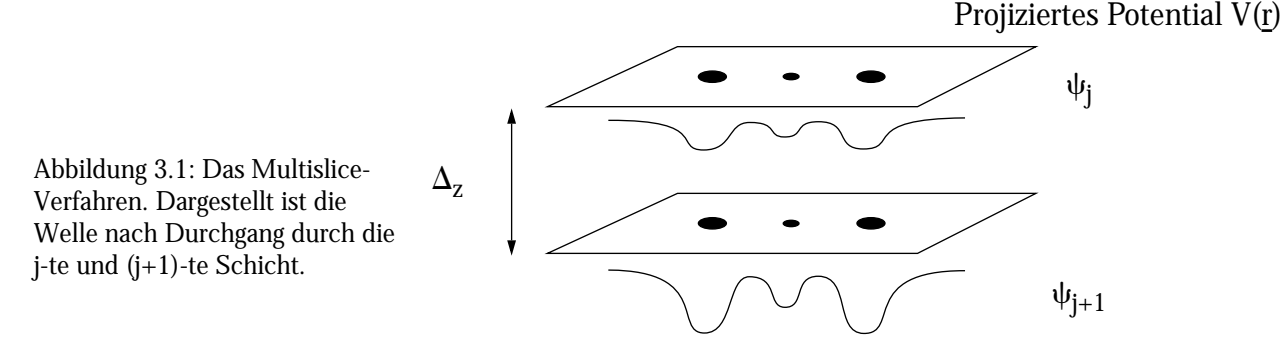

## 4. Objektwellenrekonstruktion aus Fokusserien

In einem Elektronenmikroskop beeinträchtigen viele Fehlerquellen die direkte Abbildung und die Interpretation der Struktur der untersuchten Probe. Die Rekonstruktion ermöglicht es, durch eine Rückwärtspropagation das komplexe Objektwellenfeld an der Probenaustrittseite zu rekonstruieren. Die theoretische Grenze für die maximal erreichbare Auflösung ist durch das Informationslimit gegeben, welches durch die Kohärenz der Elektronenquelle und durch äussere Störungen (z.B. mechanische Vibrationen, elektromagnetische Streufelder) bestimmt wird[4][5][6].

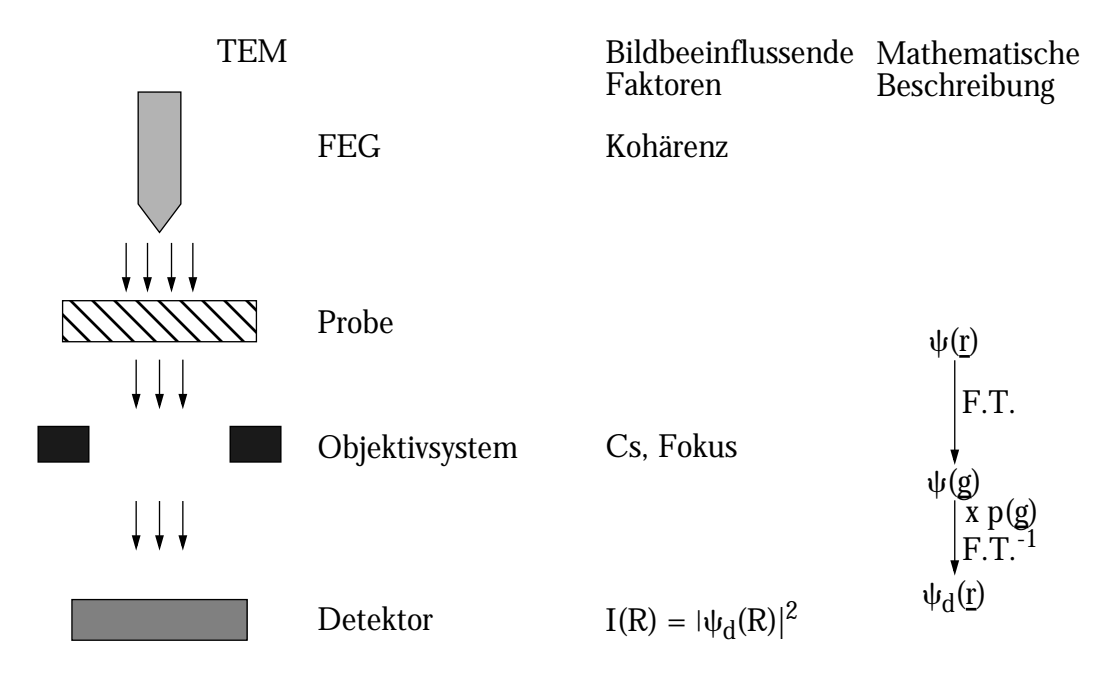

Abbildung 4.1: Schematische Darstellung der HRTEM-Bildentstehung: F.T. und F.T.<sup>-1</sup> stellen die Fouriertransformationen der Elektronenwelle vom Probenaustritt zur hinteren Bildebene und dann zur Bildebene dar.  $\psi(\mathbf{r})$ ,  $\psi(\mathbf{g})$  und  $\psi_d(\mathbf{r})$  stellen die Elektronenwelle an der Probenunterseite, in der hinteren Bildebene und in der Detektorebene dar. p(g) stellt die Kontrasttransferfunktion der Objektivlinse dar.

## 4.1 HRTEM-Bildentstehung

Bei einem FEG-Mikroskop (FEG = Field-emission-gun) ist es durch die hohe Kohärenz der Beleuchtung möglich, eine Auflösung im Ångstrømbereich zu erreichen. Wie oben erwähnt, bestimmt die Kohärenz der Elektronenquelle das Informationslimit des Mikroskops. Phase und Amplitude einfallender Elektronenwellen werden in der Probe moduliert. Sehr dünne Objekte werden dann als "reines Phasenobjekt" bezeichnet. Die Phasenmodulation ist hierbei das wichtigste bildbestimmende Element. Phase und Amplitude der Austrittswellenbilder beinhalten die vollständige Information über die projizierte Kristallstruktur. Während der Propagation im Transmissionselektronenmikroskop werden Phase und Amplitude mit der Transferfunktion des Mikroskops gefaltet, die als komplexer Raum-Frequenzfilter wirkt. Zwei wichtige, bildverändernde Parameter sind die sphärische Aberration des Objektivsystems, Cs, und der Fokus. Die Phasen-Transfer-Funktion (PTF) faßt alle Phasenänderungen durch das Mikroskop zusammen.

Die Bildentstehung im Elektronenmikroskop läßt sich mathematisch als doppelte Fouriertransformation der Austrittswellenfunktion beschreiben: Die Austrittswellenfunktion  $\psi(\bm{r})$  wird fouriertransformiert (*r* ist der zweidimensionale Raumvektor in der Ebene der Kristallfolie und normal zum einfallenden Elektronenstrahl) und führt zur Elektronenwelle in der hinteren Brennebene der Objektivlinse  $\psi(g)$  ( $g$  ist der zweidimensionale Raumfrequenzvektor). Die Austrittswellenfunktion wird mit der PTF multipliziert und anschließend durch eine inverse Fouriertransformation zu einem Bild in der Detektor-ebene geformt. Das Betragsquadrat ergibt dann die Bildintensität, womit bei der Aufzeichnung die Phaseninformation verloren geht (Abbildung 4.1). Auf die PTF soll im Rahmen dieses Kapitels nicht weiter eingegangen werden. Wichtig ist hierbei, daß die PTF während der Objektwellenrekonstruktion eliminiert und die Austrittswellenfunktion wiedergewonnen wird.

## 4.2 Prinzip der Objektwellenrekonstruktion

Bei der Rekonstruktion handelt es sich im Prinzip um eine mathematische Verknüpfung zweidimensionaler Fouriertransformationen, die über eine Feedback-Schleife zu einem Bild konvergieren sollen (Abbildung 4.2). Der benutze Algorithmus ist der sogenannte PAM/MAL Algorithmus (siehe Anhang). Voraussetzung für die Anwendung des Algorithmus ist neben der hohen Kohärenz der Elektronenquelle eine lineare Aufzeichnung der hochaufgelösten Bilder, zum Beispiel mittels CCD (Charge-Coupled-Device). Des weiteren müssen Fokusstartwerte, Fokusschrittweiten und die Mikroskopparameter genau bekannt sein.

Die Vorteile der Objektwellenrekonstruktion aus Fokusserien lassen sich folgendermaßen zusammenfassen:

- 1. Man erhält direkte Informationen der Probenstruktur, da Mikroskopfehler eliminiert werden
- 2. Phase und Amplitude der Austrittswellenfunktion weren mit hoher Auflösung bis zur Informationsgrenze und ohne Übertragungslücken erhalten
- 3. Phase und Amplitude besitzen aufgrund der Summierung und Mittelwertbildung über viele

Einzelbilder sehr geringes Rauschen

Zur Objektwellenrekonstruktion wurde das Programmpaket: "Philips/Brite-Euram Focal-Series Reconstruction Package, Version 1.2.2" (Autoren: W. Coene, M. Op de Beeck, A. Thust)[5] benutzt.

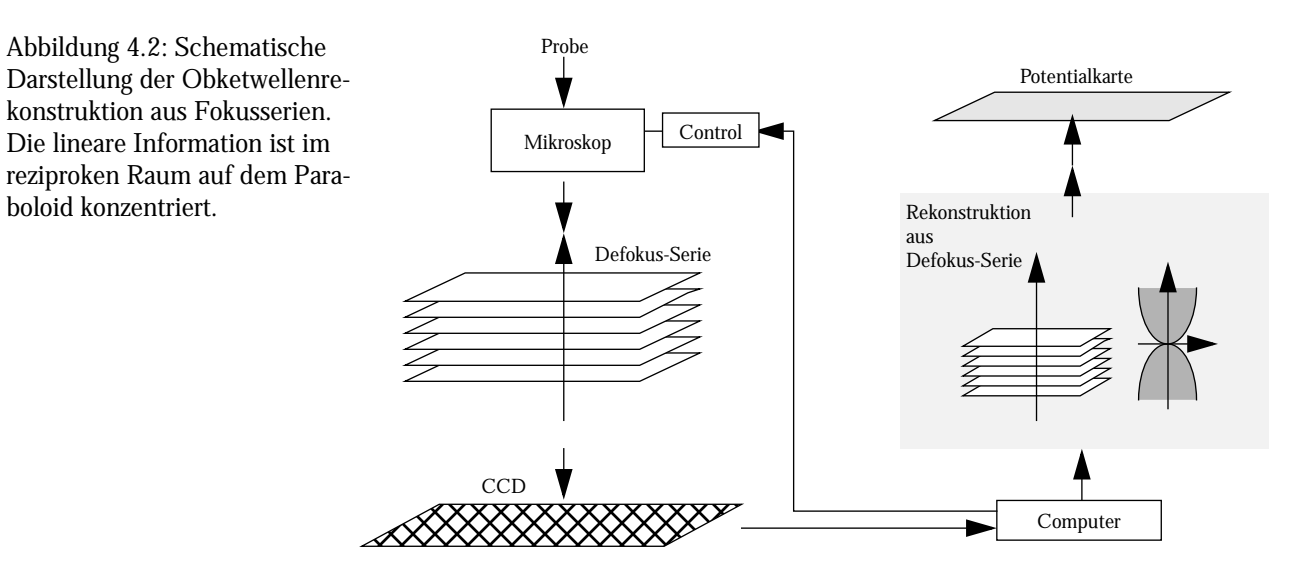

# 5. Bestimmung der absoluten Kristallorientierung durch Elektronenbeugung an dünnen Kristallen

Die Methode zur Bestimmung der absoluten Orientierung von Kristallen ohne Symmetriezentrum im TEM beruht auf der Verletzung des Friedelschen Gesetzes im nichtsystematischen Vielstrahlfall. Die von dünnen (Dicke < Extinktionslänge) Kristallbereichen aufgenommenen Mikrobeugungsaufnahmen weisen in Zonenachsen mit Reflexen von polaren Netzebenen eine Asymmetrie in der Intensität von Reflexpaaren, **+g** und **-g**, auf (Bijvoet-verknüpfte Reflexe). Die Asymmetrie läßt sich bereits durch zweifache Einfachstreuung im Kristall mit Streuprozessen innerhalb der Lauezone nullter Ordnung erklären. Die Bestimmung der Polarität erfolgt durch Vergleich von berechneten und experimentellen Beugungsbildern [44].

### 5.1 Kinematische Näherung der dynamischen Beugung

Die dynamische Beugung läßt sich im einfachsten Fall durch zwei aufeinanderfolgende kinematische Streuprozesse annähern. Die einfallende Welle  $\,\psi_0^{}\,$  propagiert entlang der Richtung z und wird im Kristall der Dicke  $t = 2\Delta z$  gebeugt. Der Kristall wird aus zwei Schichten (I und II) der Dicke Δz aufgebaut betrachtet, welche jeweils dünn genug sind, um die Streuprozesse als Einfachstreuung, also kinematisch, anzunähern. Die Änderung von Amplitude und Phase der gebeugten Wellen  $\psi_{g}^{}$  läßt sich durch ein, auf den Vielstrahlfall erweitertes, lineares Gleichungssystem der Howie-Whelan Differentialgleichungen beschreiben:

$$
\frac{d\psi_g}{dz} = \frac{i\lambda}{V_e} \sum_h F_{g-h} \exp(-2\pi i s_{g-h} z) \psi_h
$$
 Gleichung 5.1

: Wellenlänge  $\lambda$ 

: Volumen der Elementarzelle  $V_{\rho}$ 

 $F_{\overline{g} \, - \, h}$  : Strukturamplitude der Reflexe I<sub>g-h</sub>

 $s_{g-h} = s_g - s_h$ : Anregungsfehler.

Im Vergleich mit der an der Zonenachse entlang propagierenden Welle, bei der  $s_{\rm g}~=~s_{-{\rm g}}$  gilt, ergibt sich der Unterschied zwischen  $\psi_g$  und  $\psi_{-g}$  aus dem in Klammern stehenden Ausdruck der Gleichung 5.2:

$$
\psi_g \propto F_g + iC \sum_{h \neq 0} F_{g-h} = F_g + Z_g
$$
 . Gleichung 5.2

In nicht-zentrosymmetrischen Kristallen und bei Reflexen, die nicht mit einer Spiegelebene korreliert sind, also  $F_{\rho}\neq F_{-\rho}$ , resultieren unterschiedliche Amplituden  $\psi_{\rho}$  und  $\psi_{-\rho}$  für die Reflexe g und -g. Zur Auswertung werden dann die Intensitäten  $|\psi_\sigma|^2$  und  $|\psi_{-\sigma}|^2$  verglichen.  $F_g \neq F_{-g}$ , resultieren unterschiedliche Amplituden  $\psi_g$  und  $\psi_{-g}$  $\psi_g|^2$  und  $|\psi_g|^2$ 

#### Methodik

Die Beugungsbilder werden mit einer CCD-Kamera aufgenommen und mit den berechneten Bildern aus dem Programmpaket "EMS" von Stadelmann (Siehe "EMS - Rechnerische Bildsimulation" auf Seite 17.) verglichen. Die Erfassung der Mikrobeugungspunkte durch eine CCD-Kamera ermöglicht einen quantitativen Vergleich der Intensitäten von  $\ket{\psi_g}^2$  und  $\ket{\psi_{-g}}^2$  – auch bei kleinen Intensitätsunterschieden, was bei herkömmlichen Fotoplatten aufgrund der Nichtlinearität der Emulsion sehr schwierig wäre. Unter der Bedingung, daß die Probe optimal justiert ist, liefert die Methode die Bestimmung der Kristalldicke durch den Vergleich der Intensitätsverhältnisse ausgewählter Strahlen mit der Simulation eines Intensität-Dicke-Plots (Abbildung 5.1).

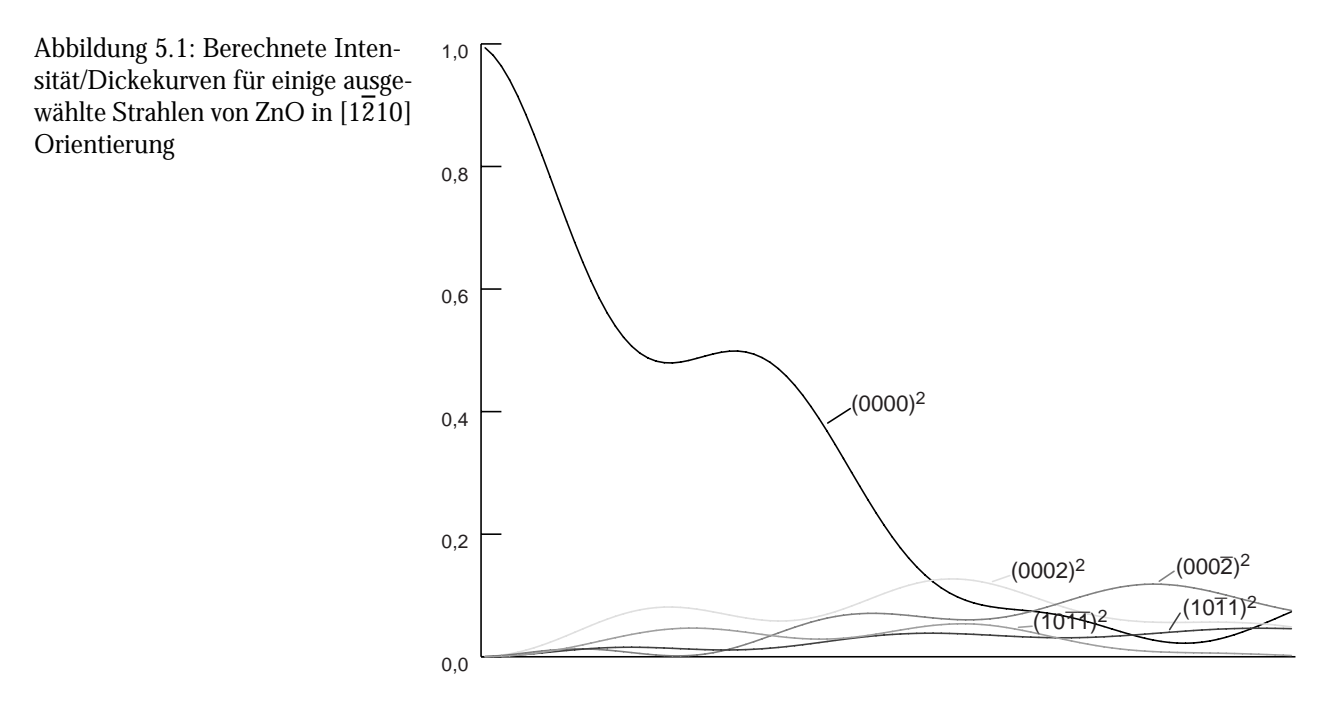

Sämtliche Simulationen erfolgten unter Verwendung von Blochwellen. Bei der Untersuchung des Konvergenzverhaltens durch Einsatz einer unterschiedlichen Anzahl von Blochwellen wurde festgestellt, daß erst beim Einsatz einer hohen Anzahl Blochwellen eine deutliche Konvergenz besteht. Daraus ergibt sich die Konsequenz, daß genau abzuwägen ist, wieviele Blochwellen benutzt werden müssen, um die Rechenzeit kurz zu halten und ein aussagekräftiges Ergebnis zu erzielen. Um die Anzahl der bildgebenden Strahlen im Experiment zu ermitteln, wird die Objektivblende zusam-

men mit dem Beugungsbild aufgenommen.

Der Vergleich experimenteller Mikrobeugungsaufnahmen mit den simulierten Aufnahmen läßt direkte Rückschlüsse auf die Kristalldicke zu. Mit den angegebenen Werten kann die tatsächliche Kristallorientierung mit dem Beugungsbild in Einklang gebracht werden. Am Beispiel in Abbildung 5.2 ist die tatsächliche Kristallorientierung eingezeichnet.

Das Dreieck, das die hellsten Beugungspunkte bildet, dient der vereinfachten Orientierungsbestimmung. Anhand dieser Dreiecke läßt sich nicht nur entscheiden, ob zwei Mikrobeugungsbilder identisch oder um 180° zueinander gedreht sind, sondern auch die absolute Orientierung bestimmen.

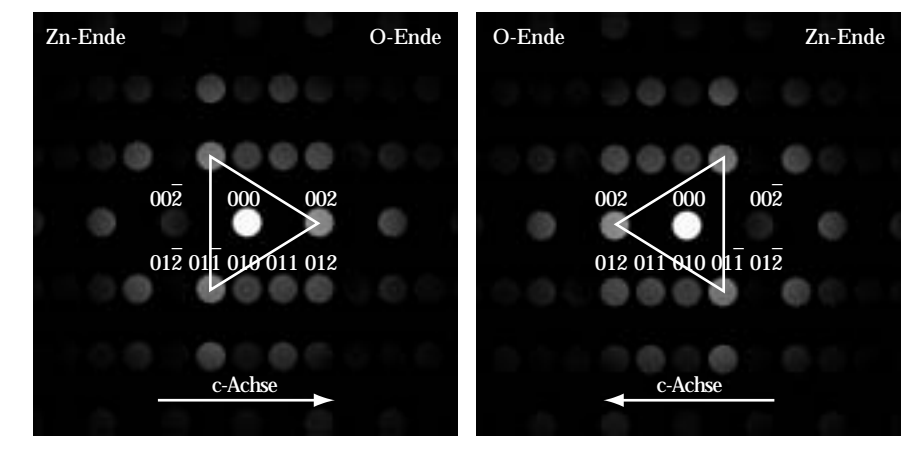

Abbildung 5.2: Beugungsbilder von Zinkoxid in  $[1\overline{2}10]$ bei 9 nm Kristalldicke

# 6. Energiedispersive Röntgenspektroskopie (EDX)

Die energiedispersive Röntgenspektroskopie dient zur chemischen Mikrobereichsanalyse der untersuchten Materialien. Durch sehr fein fokussierte Elektronenstrahlen lassen sich Bereiche geringen Durchmessers (<10 nm) auf ihre Zusammensetzung hin analysieren.

## 6.1 Funktionsweise

Die Primärelektronen des Mikroskops treffen auf die Probe und erzeugen dort elementcharakteristische Röntgenquanten, deren Energie durch einen Detektor analysiert werden können (Abbildung 6.1).

Abbildung 6.1: Prinzipieller Strahlengang bei einem seitlich angeflanschten EDX-Detektor. Der Probenkippwinkel beträgt ca.15°.

## 6.2 Aufbau und Wirkungsweise des EDX-Detektors

Ein energiedispersiver Röntgendetektor (EDX-Detektor) (Siehe Abbildung 6.2 links) besteht im Wesentlichen aus folgenden Teilen: Ein goldbedampfter und Lithium-dotierter Siliziumkristall oder ein hochreiner Germaniumkristall absorbiert die Röntgenquanten und erzeugt hochenergetische Photoelektronen. Die Photoelektronen ihrerseits erzeugen Elektronen-Loch-Paare im Kristall. Die Ladungen werden durch eine anliegende Hochspannung getrennt. Ein Feldeffekttransistor (FET), der als ladungsselektiver Verstärker wirkt, wandelt die durch das Röntgenquant erzeugten Stromimpulse in eine Spannung um. Gemessen werden schließlich Ströme, bei denen der Stromimpuls direkt zur Röntgenenergie proportional ist. Der Kristall und der FET werden bei den benutzten Geräten permanent auf der Temperatur von flüssigem Stickstoff gehalten, um thermisches Rauschen zu minimieren. Am Ausgang des FETs werden die Impulse weiter verstärkt, in einem Vielkanal-Analysator gesammelt und entsprechend ihrer Energie sortiert. Ein

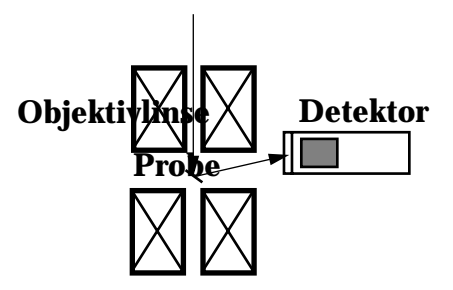

nachgeschalteter Rechner übernimmt die Auswertung und Darstellung der Signale. Der Detektor wird durch ein dünnes Kunststoffenster gegen das Mikroskopvakuum abgeschirmt. Die Identifizierung der Elemente erfolgt anhand der charakteristischen Peaks (Energien) im Spektrum (s.u.). Diese Art von Detektoren wird nicht nur an Transmissionselektronenmikroskopen, sondern auch an Rasterelektronenmikroskopen eingesetzt.

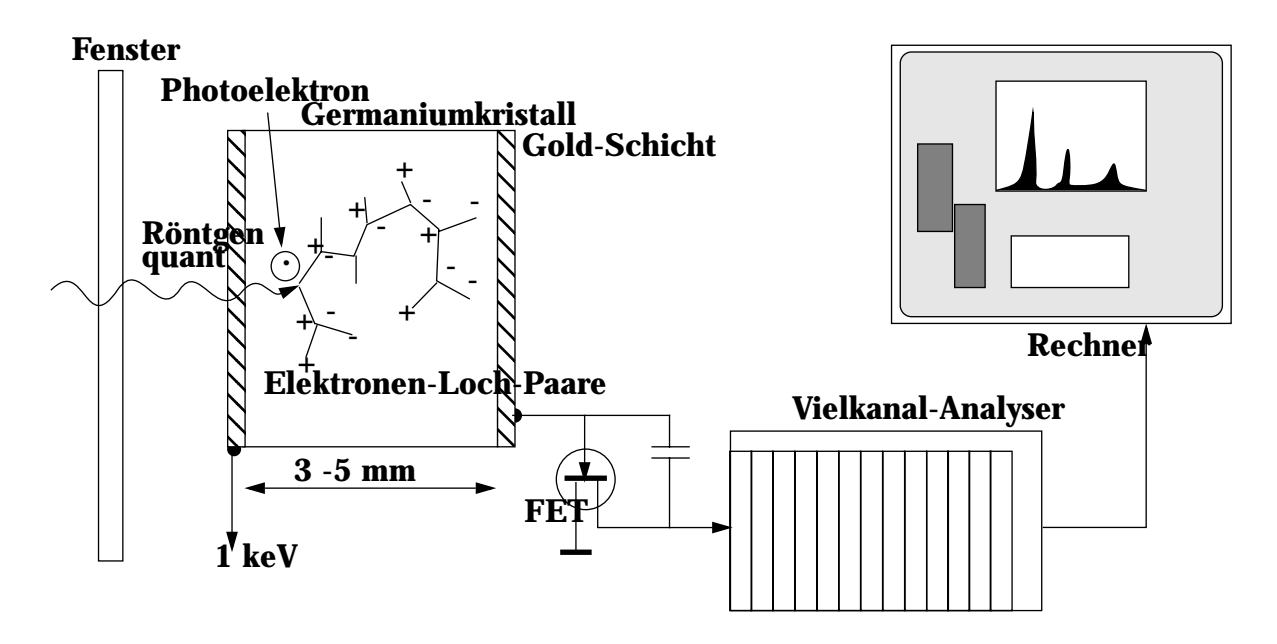

Abbildung 6.2: Schematischer Aufbau eines EDX-Systems

## 6.3 Spektren und quantitative chemische Analyse

Die Voraussetzung für eine quantitative chemische Analyse im Transmissionselektronenmikroskop ist, daß Fluoreszenz und Absorption der Röntgenquanten während des Weges durch das Material vernachlässigbar sind, also in dünnen Proben vorliegen. Ansatzweise lassen sich die Effekte berechnen und bei der Auswertung berücksichtigen. Die erhaltenen Spektren geben die Zählrate pro Kanal für bestimmte Energien in eV wieder.

Anhand der Position der maximalen Zählrate pro Kanal (Peaks) und Gruppen charakteristischer Linien lassen sich Elemente dem Spektrum zuordnen und eine qualitative Analyse durch den Vergleich mit einer Datenbank durchführen. Die quantitative Analyse beruht auf der Anwendung der Cliff-Lorimer-Formel (Cliff und Lorimer, 1972 und 1975), die für dünne Filme gilt [3]:

$$
\frac{C_A}{C_B} = K_{A,B} \frac{I_A}{I_B}
$$
 Gleichung 6.1

 $C_{A,\,B} \;$  : Atomzahl der Elemente A bzw. B

 $I_{A,\,B} \;\;$  : Intensität der charakteristischen Röntgenstrahlung der Elemente A bzw. B

 $K_{A,\,B} \;$  : Proportionalitätskonstante (auch Cliff-Lorimer-Konstante)

Die Proportionalitätskonstante  $K_{A,\;B}$  wird experimentell mit Substanzen bekannter Stöchiometrie bestimmt. Werte für Atome mit der Ordnungszahl Z, für die sich keine stabilen Verbindungen finden lassen, werden extrapoliert. Das bedeutet für die Analyse unbekannter Verbindungen, daß sie nur so gut sein können, wie die Kalibrierung durch Verbindungen mit bekannten stöchiometrischen Verhältnissen ist.

Die Proportionalitätskonstante  $\emph{K}_{A,~B}$  läßt sich auch theoretisch berechnen:

$$
K_{A,B} = \frac{(Q_{K}\omega_{K}a_{K}/A)_{B}}{(Q_{K}\omega_{K}a_{K}/A)_{A}}.
$$
 Gleichung 6.2

- : Ionisationsquerschnitt  $Q_K$
- : Fluoreszenzausbeute  $\omega_K$

$$
a_K \qquad :K_a/(K\alpha+K\beta)
$$

A : Atomgewicht

Die Software des EDX-Rechners ermöglicht es, Spektren an einzelnen definierten Punkten der Probe aufzunehmen oder den Strahl rasterförmig über einen Bereich zu führen und an jedem Punkt ein Spektrum mit kurzer Analysezeit aufzunehmen, die dann zu Elementverteilungsbildern zusammengesetzt werden. In einem Bereich werden z.B. 200 x 200 Spektren aufgenommen und dann zu einem Bild zusammengesetzt. Jedes Spektrum wird dabei zuerst aufgezeichnet, dann hintergrundkorrigiert und ausgewertet. Schließlich wird das interessierende Element mit einem bestimmten Helligkeitswert oder in einer Farbe dargestellt (elemental mapping).
# 7. EELS und ESI

**EELS** ist die Abkürzung für Electron Energy Loss Spectroscopy (Elektronenenergie-Verlustspektroskopie). Mit dieser Methode lassen sich Informationen über (dünne) Proben gewinnen, wie zum Beispiel die Elementanalyse, gegebenenfalls die Probenzusammensetzung, sowie die Valenz der Atome oder auch die atomare Umgebung. Zusätzlich lassen sich geometrische physikalische Eigenschaften, wie zum Beispiel die Probendicke, ermitteln. Die Auswertung erfolgt prinzipiell rechnergestützt. **ESI** steht für Electron Spectroscopic Imaging (Elektronen-Spektroskopische-Abbildung) und ist eng mit der EELS-Methode verwandt. Mit dieser Methode läßt sich die Elementverteilung zweidimensional abbilden.

## 7.1 Theorie der Elektronen-Energie-Verlust-Spektroskopie

Diese Methode beruht auf dem Energieverlust der inelastisch gestreuten Elektronen. Für jedes Element gibt es ein charakteristisches Energieverlust-Spektrum. Einer der wichtigten Parameter bei der Energieverlustspektroskopie ist der charakteristische halbe Streuwinkel für eine bestimmte Energie *E:*

$$
\theta_E = \frac{E}{(\gamma m_0 \nu^2)} \text{ mit } \gamma = \left(1 - \frac{\nu^2}{c^2}\right)^{1/2}.
$$
 Gleichung 7.1

mit  $\nu$  : Geschwindigkeit des Elektrons

c : Lichtgeschwindigkeit

: Ruhemasse des Elektrons  $m<sub>0</sub>$ 

Die wichtigsten Vorgänge bei der Energieverlustspektroskopie sind die Plasmonanregung und Ionisation von inneren Schalen. Letztere erstrecken sich über einen Bereich von wenigen eV bis zu mehreren keV und resultieren aus inelastischen Wechselwirkungen der Primärelektronen mit der Elektronenhülle der Atome, genauso wie die Röntgenquanten in der EDX-Analyse.

Bei einer kollektiven Anregung der Valenzelektronen oszilliert die Valenzelektronendichte, die als Plasmonanregung (im Bereich von 2-50 eV) bezeichnet wird. Im Gegensatz zu einem EDX-Spektrum mit Peaks zeigen EEL-Spektren charakteristische Kanten an der kritischen Ionisationsenergie E<sub>C</sub>. Die Energieauflösung  $\Delta E$  ist bei EELS vor allem von der Energie-breite der Elektronenquelle und der Lebensdauer des Zustandes abhängig und beträgt z.T. nur 0,5 eV. Die Ortsauflösung kann bis zu 0,5 nm erreichen, bei EDX (mit einer Energieauflösung von ~130 eV) ist sie meistens nicht besser als 20 nm. Dieser Wert ist jedoch probenabhängig. Ein typisches EEL-Spektrum ist in Abbildung 7.1 dargestellt:

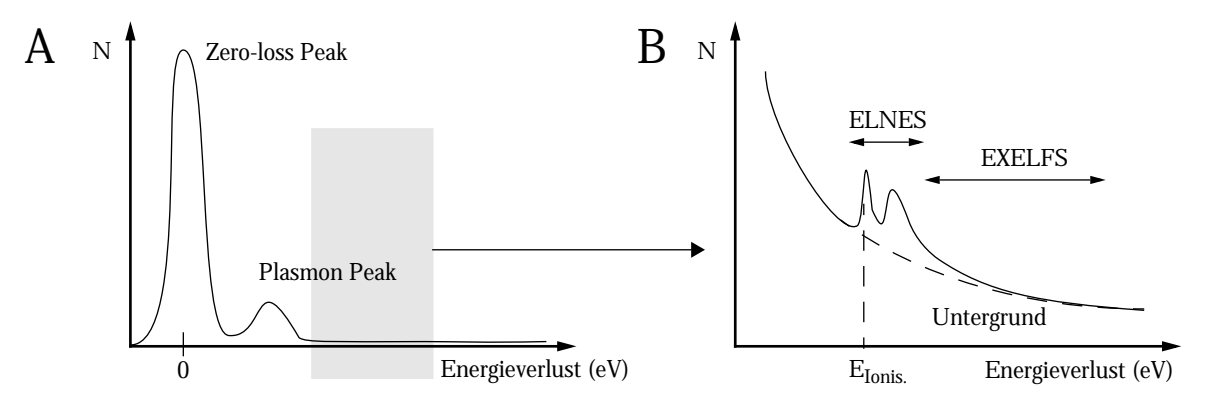

Abbildung 7.1: A) Beispiel für ein allgemeines EEL-Spektrum - B) Beispiel für eine Kante. Die Struktur nach der Kante wird als ELNES bezeichnet, die schwache Intensitätsoszillation ab ~50eV hinter der Kante mit EXELFS.

Aus den Daten der Modulationen, die mit ELNES (energy loss near edge structure) oder EXELFS (extended energy loss fine structure) bezeichnet werden, lassen sich weitere Informationen über die Bindungstypen gewinnen. ELNES gibt Auskunft über Wertigkeit und Koordinationszahl, EXELFS über Abstände zu nächsten Nachbarn.

### 7.2 Aufbau und Funktionsweise eines EEL-Spektrometers

In der Praxis wird meist ein Magnetprismasystem benutzt, wie es die Firma GATAN als "GATAN Imaging Filter", kurz GIF, anbietet. Es läßt sich relativ einfach an bestehende Mikroskopsysteme adaptieren und ist unabhängig von dessen Betriebsart. Der Elektronenstrahl, der die Probe durchstrahlt hat, wird von einem Detektorsystem aufgenommen und das aufgenommene Signal durch einen Rechner verarbeitet. Der vom Transmissionselektronenmikroskop kommende Elektronenstrahl passiert fein fokussiert die Eingangsapertur. Aberration wird durch Sextupole und Oktupole verringert. Im einem magnetischen Prisma wird der Strahl um ca. 90° abgelenkt, dabei läßt sich die Stärke der Ablenkung durch den Strom in der Ablenkspule regulieren, so daß sich Elemente mit hohen Energieverlustkanten (>2000 eV) ebenfalls messen lassen.

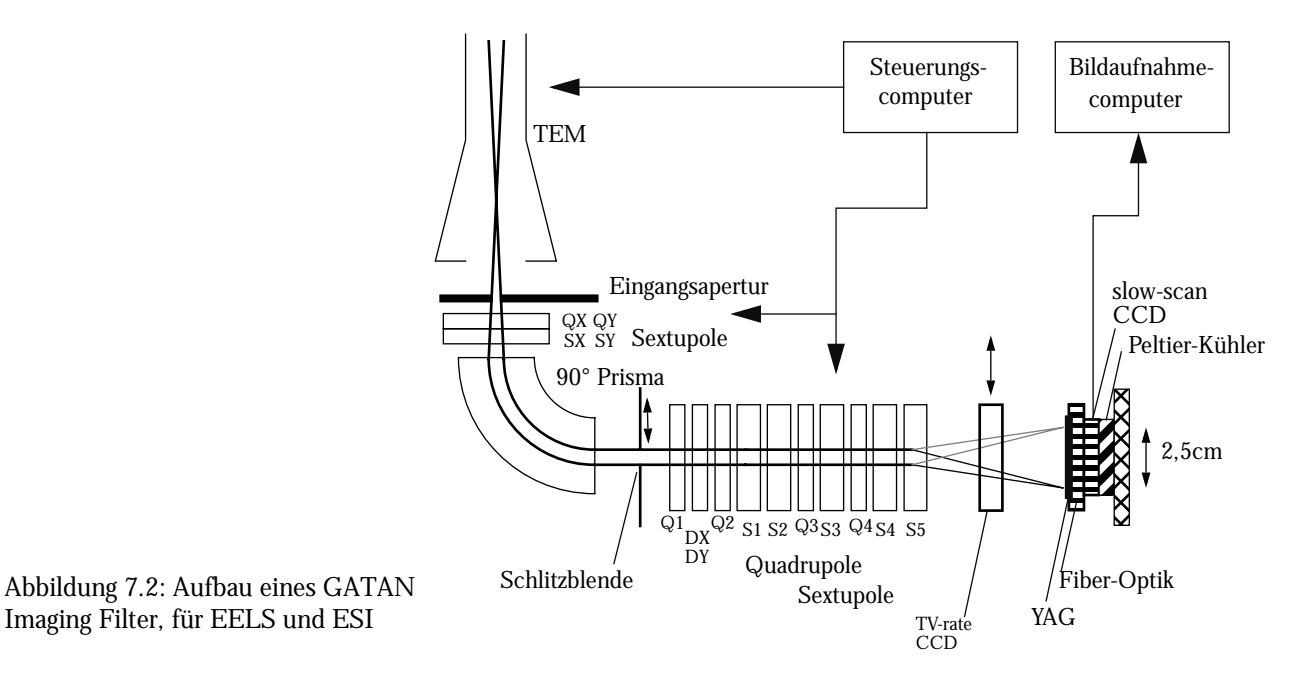

Der Strahl wird in die Mitte der Eingangsblende fokussiert, um achsnah und damit aberrationsfreier arbeiten zu können. Die anschließende Anordnung der Sextupole dient der Korrektur Aberrationen 2ter und 3ter Ordnung, so daß sich eine Energieauflösung von ≥0,8 eV bei einem FEG-Mikroskop erreichen läßt. Das auf dem Detektor aufgenommene Bild ist gegenüber dem Eingangssignal, bedingt durch den Aufbau des Filters, etwa um den Faktor 18 vergrößert.

Die aufzeichnende Einheit ist im Allgemeinen eine digitale "slow-scan-CCD-Kamera" (Charge-Coupled-Device). Der genaue Aufbau läßt sich wie folgt beschreiben (Abbildung 7.3): Die einfallenden Elektronen erzeugen in einem Phosphor-Szintillator Photonen, deren Anzahl proportional zur Anzahl der Elektronen ist. Der Szintillator

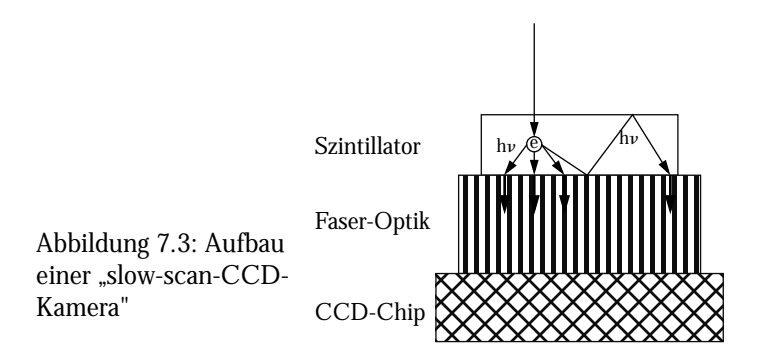

setzt die einfallenden Elektronen in eine definierte Menge Photonen frei, die auswertbar sind. Die Photonen werden über eine Faseroptik auf den CCD-Chip geleitet und dort aufgezeichnet. Durch den hohen dynamischen Bereich von 12-14 Bit (im Mittel bis zu 14.000 counts pro Kanal) läßt sich der hohe Kontrastumfang einer CBED-Aufnahme abdecken. Das Funktionsprinzip eines CCD wird im Folgenden erläutert: Zu Beginn einer Aufnahme besitzt jede Diode dieselbe Ladung. Während der Aufnahme entladen sie sich proportional zu der Anzahl der aus dem Szintillator austretenden Photonen. Die verbleibende Ladung wird ausgelesen und im Rechner weiterverarbeitet.

Bei dem verwendeten System erfolgt die Abstimmung über die Regelung der Hochspannung des Mikroskops, die von den ursprünglichen 300 kV auf 297 kV herabgesetzt wird. Die verbleibenden 3 kV erlauben dann die energieselektive Abbildung.

Da ein Transmissionselektronenmikroskop ein elektromagnetisches Linsensystem besitzt, verursacht eine Änderung der Beschleunigungsspannung eine Änderung der Wechselwirkungen mit dem Linsensystem und damit eine Änderung des Fokusses und das nachgeschaltete "GATAN Imaging Filter" ist als Teil des Linsensystems ebenfalls von der Änderung der Hochspannung betroffen. Bei der Abbildung mit energiegefilterten Elektronen ist es daher wichtig sicherzustellen, daß Objektivlinse und Spektrometer bei konstantem Strom betrieben werden, um Fokus und Bildebene stabil zu halten.

## 7.2.1 Fehlerquellen

Durch die Eingangsapertur lassen sich im Beugungsbetrieb achsenferne Strahlen ausblenden. Die Sextupole und Quadrupole des magnetischen Filters vermindern die Aberration weitgehend. Ein  $\delta$ -förmiges Signal ergibt auf dem Detektor ein nahezu Gauss-förmiges Signal. Dieses Phänomen wird als "Point Spread" (PS) bezeichnet. Der PS enthält zwei wesentliche Komponenten:

- 1. Es liegt eine Streuung der Intensität von Bildpunkten in benachbarten Bildpunkten vor, da bei der Elektronen-Photonen-Konversation im Szintillator die Photonen im gesamten Winkelbereich ohne Vorzugsrichtung gestreut werden.
- 2. Beim Übersprechen im CCD-Chip ("cross-talk") werden Intensitäten in vom beleuchteten Bildpunkt weit entfernte Bildpunkte gemessen. Dieser Beitrag ist jedoch wesentlich geringer als die direkte Streuung.

Durch die Regelung der Hochspannung verändert sich, wie oben erwähnt, der Fokus, so daß bei der Abbildung von Elementen mit hohen Energieverlusten der Fokus nachgeführt werden muß. Mitunter wird die Probe sehr lange bestrahlt, was zu einer thermischen oder ladungsbedingten Drift der Probe oder sogar zur Probenzerstörung führen kann.

## 7.2.2 Ermittlung der relativen Probendicke

Mit dem Verhältnis in Gleichung 7.2 läßt sich die relative Probendicke als Vielfaches der mittleren freien Weglänge  $\lambda$  für inelastische Streuung ermitteln. Die Probendicken sollten einen  $t/\lambda$  -Wert von 0,5 nicht überschreiten, um auswertbare Ergebnisse zu erhalten.

 $\cdot$ .2

$$
I_{in} / I_0 = \left(1 - e^{-\frac{t}{\lambda}}\right) / e^{-\frac{t}{\lambda}}
$$
 Gleichung 7

und im Grenzfall für sehr dünne Proben:

$$
I_{in}/I_0 = \frac{t}{\lambda}.
$$
 Gleichung 7.3

- : Intensität des inelastischen Strahls  $I_{in}$
- : Intensität des elastischen Strahls  $I_0$
- : Probendicke *t*
- : Mittlere freie Weglänge der inelastisch gestreuten Elektronen  $\lambda$

 beschreibt den Weg, den ein Elektron zwischen zwei inelastischen Streuprozessen im Mittel zurücklegt, und ist durch

$$
\lambda = \frac{A}{N_0 \sigma_T \rho} \text{ definite}.
$$
 Gleichung 7.4

- A : Atomgewicht der Atome in der Probe
- : Avogadrokonstante  $N_0$
- : Streuquerschnitt eines Atoms  $\sigma_T$

: Dichte der Probe  $\rho$ 

### 7.2.3 Energiekanten, die bei der Mikroanalyse benutzt werden

Dem mit zunehmendem Energieverlust stark abfallenden Hintergrund sind die Ionisationskanten der bestrahlten Atome überlagert. Die Kantenenergien entsprechen in etwa den Bindungsenergien der Elektronen, die sich nach dem Mosley-Gesetz berechnen lassen:

$$
E_n \approx -R \frac{(Z - \sigma_n)^2}{n^2}
$$
 Gleichung 7.5

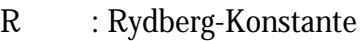

Z : Ordnungszahl

n : Hauptquantenzahl

: Abschirmungsfaktor der Kernladung durch die anderen Elektronen *n*

Das Verhältnis der Intensitäten von Zero-loss-Peak zu Plasmon-Peak zu Ionisationskantenhöhe nach Abzug des Untergrunds beträgt mehrere Größenordnungen. Die Registrierungszeiten auf einer CCD nehmen entsprechend mit steigendem Energieverlust um mehrere Größenordnungen zu. Folgende Kanten werden für die Elementanalyse benutzt, wenn Energieverluste bis 1,5 keV genutzt werden:

K-Kante: Für alle Elemente mit Z ≤14 (bis Silizium)

L2,3-Kante: Elemente mit Z = 13...36 (Aluminium bis Krypton)

 $M_{4,5}$ -Kante: Elemente mit Z = 37...83(Rubidium bis Bismut)

Die M<sub>2.3</sub>-Kante (z.B. in Zn und höher) ist wegen der Dipolregel sehr schwach ausgeprägt und damit sehr schlecht auswertbar.

Die Existenz von Kanten in der EEL-Spektroskopie beruht auf der Tatsache, daß bei der Wechselwirkung der Elektronen der Elektronenstrahl mit den Atomen der Probe die Innerschalen-Elektronen erst ab einer ganz bestimmten Energie ins Vakuum angeregt werden. Diese Energie, um spezifische K,L und M-Schalen-Elektronen anzuregen, wird als kritische Ionisationsenergie bezeichnet. Mit zunehmender Anregungsenergie nimmt jedoch die Ionisationswahrscheinlichkeit ab, da der Wert des Streuquerschnittes abnimmt. Es resultiert ein steiler Anstieg an der vorderen Kante und ein langsamer Abfall zu höheren Energien (Abbildung 7.1 B). Die Kantenformen der meisten Elemente werden in einem EELS-Atlas (Begleitmaterial zum GATAN "GIF") wiedergegeben.

# 7.2.4 Elektronenspektroskopische Abbildungen (ESI)

**ESI** steht für Electron Spectroscopic Imaging (oder Energy Selected Imaging). Mit dieser Methode läßt sich die Elementverteilung in Erweiterung zur EELS zweidimensional abbilden. Durch die Farbkodierung lassen sich Verteilungsbilder mehrerer Elemente des abgebildeten Probenbereichs gleichzeitig darstellen.

Bei der benutzen ESI-Abbildung wird die Drei-Fenster-Methode angewandt, bei der drei Bilder des gewählten Elements aufgezeichnet werden:

pre-edge 1( $E_{W1}$ ), pre-edge 2( $E_{W1}$ ), post-edge Bild

Alle drei Bilder werden über eine Kreuzkorrelation oder manuell genau übereinander positioniert,

*36*

um eine eventuelle Bildverschiebung zu kompensieren. Für das Nettosignal wird der aus den beiden Vorkantenbildern über das sogenannte "inverse power-law" extrahierte Untergrund vom Nachkantenbild abgezogen (Abbildung 7.4):

$$
S_B \propto A E^{-r}
$$
 Gleichung 7.6

A und r werden Pixel für Pixel aus den Signalen der Vorkantenbilder  $S(E_{W1})\,$  und  $S(E_{W2})\,$ berechnet:

$$
S_N = S(E_{\text{max}}) - AE^{-r}
$$
 Gleichung 7.7

$$
r = 2 \frac{\log(S(E_{W1}) / S(E_{W2}))}{\log(E_{W2} / E_{W1})}
$$
 Gleichung 7.8

$$
A = \frac{(1 - r)(S(E_{W1}) + S(E_{W2}))}{E_{W1}^{1 - r} - E_{W2}^{1 - r}}
$$
 Gleichung 7.9

S ist die Signalintensität des Integrals über die Fensterbreite mit der Energie E (Abbildung 7.4).

Bei einer verbesserten Variante dieser Methode werden über einen großen Teil des Spektrums (z.B. 1500-2000 eV für Zink) eine Serie von vielen ESI-Bildern mit schmalen Fenstern (50 eV) verwendet, um eine wesentlich verbesserte Hintergrundkorrektur zu erzielen (Abbildung 7.5). Werden Verteilungsbilder für mehrere Elemente aufgenommen, so lassen sich Aussagen über die lokale Verteilung der entsprechenden Elemente in der Probe gewinnen. Die erreichbare laterale Auflösung ist hierbei besser als 1 nm. Diese Auflösung ist insbesondere für die Untersuchung von Grenzflächen interessant. Die Helligkeit eines Pixels in einer Elementverteilungskarte hängt von verschiedenen Faktoren ab: der Elementkonzentration, der Probendicke, dem Strahlstrom sowie Aufnahmezeit und Streuquerschnitt.

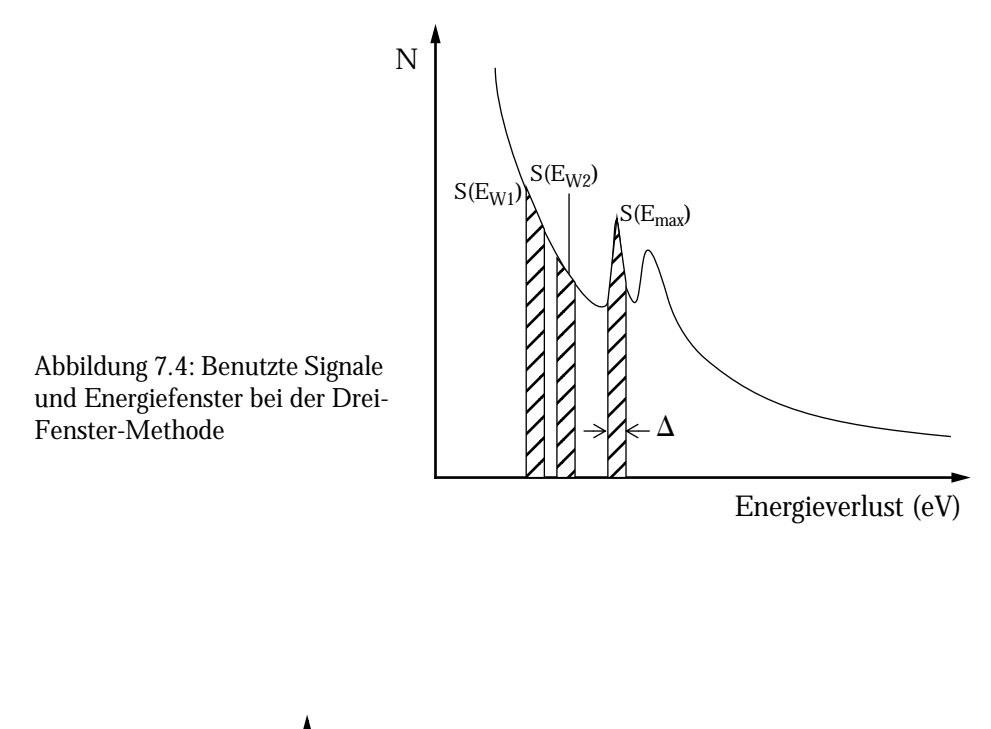

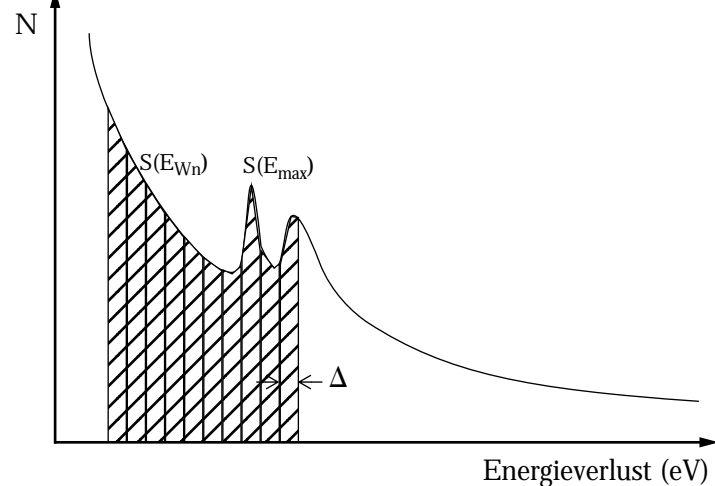

Abbildung 7.5: Verbesserte Methode für die Hintergrundkorrektur mit Bildserien

# 8. Das Rasterelektronenmikroskop

## 8.1 Einführung

Das Rasterelektronenmikroskop (REM) ermöglicht die Abbildung der Oberflächen von massiven Proben mittels eines Elektronenstrahls. Es gestattet die Abbildung von glatten und rauhen Oberflächen mit großer Schärfentiefe und hoher Auflösung. Über angeschlossene Analysatoren läßt sich im Bereich weniger Mikrometer die chemische Zusammensetzung bestimmen.

### 8.2 Aufbau und Funktionsweise

Das REM liefert im Gegensatz zu einem TEM ein Abbild der in oberflächennahen Bereichen stattfindenden Wechselwirkungsprozesse mit Elektronen. Dazu wird mit einem gebündelten Elektronenstrahl (Primärelektronenstrahl (PE)) die Probenoberfläche "abgerastert". Die dort entstehenden Sekundärelektronen (SE) und Rückstreuelek-tronen (RE) werden von Detektoren erfasst und das Signal dient der Helligkeitsmodulation einer Bildschirmröhre (Abbildung 8.1).

Das elekronenstrahlerzeugende System besteht bei dem verwendeten Gerät (Philips XL20,

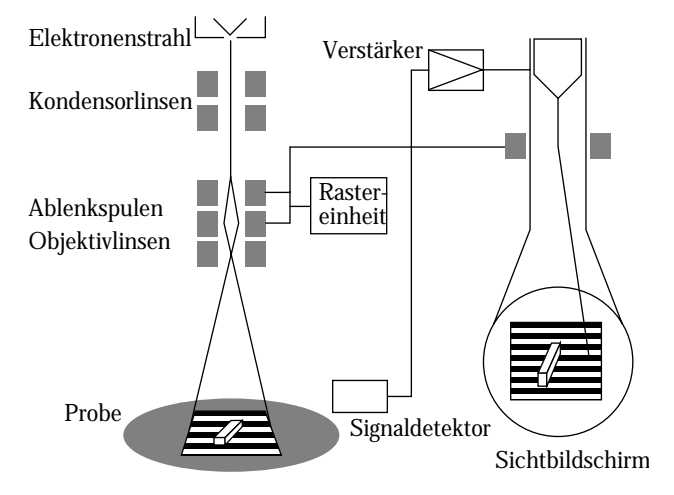

Abbildung 8.1: Aufbau eines REM

s. Anhang) aus einer Wolframkathode, die ohmisch auf ca. 2600-2900 K geheizt wird, wobei Elektronen die Kathode verlassen und durch eine zwischen Kathode und Anode angelegte Spannung beschleunigt werden. Der Wehneltzylinder, bei dem ein etwas negativeres Potential als zwischen Kathode und Anode anliegt, fokussiert als elektrostatische Linse die aus der Kathode emittierten Elektronen in einem Brennpunkt. Das Kondensorsystem verkleinert den Elektronenstrahl weiter auf bis zu minimal 40 nm bei Wolframkathoden. Durch die Ablenkeinheit wird für eine zeilenweise Abtastung der Probenoberfläche durch den Primärelektronenstrahl gesorgt. In der Probe entstehen durch Wechselwirkung der Primärelektronen mit dem Probenmaterial *Sekundärelektronen*, die durch geeignete Detektoren (Szintillator-Photomultiplier) erfaßt werden. Die registrierten Signale werden über eine Verstärkeranordnung in einem Videoverstärker zur Helligkeitsmodulation der Bildschirmröhre genutzt. Durch das zeilenweise Abtasten der Probe wird das Bild der Oberfläche als Signalfolge seriell übertragen. Probenstellen mit hoher Sekundärelektronenausbeute erscheinen auf dem Bildschirm als helle Punkte, Präparatstellen mit niedriger Elektronenemission dagegen dunkel. Diese unterschiedlichen Helligkeiten werden als Bildkontrast bezeichnet. Bedingt durch die "Abrasterung" setzt sich ein REM-Bild aus vielen Bildpunkten zusammen. Durch Eingriffe in die Signalverarbeitung lassen sich Kontraste und Helligkeiten weitgehend beeinflussen. Dies ermöglicht die Abbildung sowohl von glatten als auch von rauhen Proben mit unterschiedlichen Elektronenausbeuten. Unterschiedliche Vergrößerungen lassen sich durch Veränderung der Ströme in der Ablenkeinheit erzielen, wodurch unterschiedlich große Bereiche der Probe "abgerastert" werden.

# 8.3 Wechselwirkung von Elektronenstrahl und Probenmaterie

Die beschleunigten Primärelektronen (PE) dringen in die Probe ein und werden dort elastisch und inelastisch gestreut. Von *elastischer* Streuung spricht man dann, wenn die PE durch die positiv geladenen Atomkerne ohne Energieverlust abgelenkt werden. Einfach oder mehrfach gestreute Elektronen können die Probe wieder verlassen und werden als Rückstreuelektronen (RE) bezeichnet. *Inelastische* Streuung liegt dann vor, wenn die PE während sog. "knock-on-Prozesse" bei Wechselwirkungen mit den Hüllenelektronen (Ionisation) einen Teil ihrer Energie verlieren. Durch diese Energieabgabe verringert sich die Reichweite der PE in der Probe. Die freigesetzten Sekundärelektronen (SE) besitzen Energien von unter 50 eV. Die SE können aus einer Oberflächenschicht von 5 - 50 nm Tiefe austreten und werden durch eine Saugspannung zwischen Probe und Detektor in Richtung des Detektors beschleunigt. Die Sekundärelektronenausbeute gibt die durch Primärelektronen freigesetzte Anzahl an SE an. Zusätzlich gibt es reflektierte Elektronen, die inelastische und elastische Streuung erfahren haben und als inelastisch gestreute Rückstreuelektronen bezeichnet werden. Ihre Energie liegt zwischen 50 eV und der Energie der elastisch gestreuten RE. Die Wechselwirkung der Primärelektronen mit der Probe führt gleichzeitig zur Erzeugung charakteristischer Röntgenstrahlung, die eine Röntgen-Mikrobereichs-Analyse ermöglicht. Wie in Abbildung 8.2 erkennbar, umfaßt die Wechselwirkung zwischen PE und Materie infolge der Reichweite von elastischer und unelastischer Streuung ein größeres Probenvolumen. Es ergibt sich eine Elektronendiffusionswolke, das sogenannte Wechselwirkungsvolumen. Die Größe des Volumens ist abhängig von der Höhe der Beschleunigungsspannung und der Ordnungszahl des Materials. Abnehmende Beschleunigungsspannung oder höhere Ordnungszahlen senken die Reichweite der PE und verkleinern damit das Anregungsvolumen, was die laterale Ortsauflösung bessert.

## 8.4 Auflösungsgrenze

Die Auflösungsgrenze eines Rasterelektronenmikroskops wird durch den Bereich bestimmt, der durch Wechselwirkungen mit dem Primärelektronenstrahl Elektronen aussendet, dem Wechselwirkungsvolumen. Der erfaßte Objektbereich ist in erster Näherung durch den Durchmesser des Primärelektronenstrahls und der Primärelektronenenergie bestimmt. Die Sekundärelektronen, die

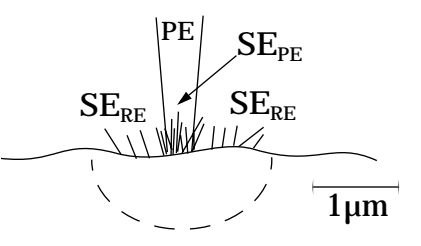

Abbildung 8.2: Wechselwirkungsvolumen

durch die Primärelektronen ausgelöst werden, ermöglichen eine hochaufgelöste Abbildung der Probenoberflächenstrukturen. Zusätzlich treten Sekundärelektronen, die durch Rückstreuelektronen ausgelöst werden, außerhalb des Auftreffortes des Primärelektronenstrahls aus und verschlechtern die maximale Auflösung. Der effektive Strahldurchmesser wird durch die Elektronenquelle, durch optimale Verkleinerung des Crossovers und durch Linsenfehler des Mikroskops bestimmt.

Auflösungsvermögen und Kontrast hängen direkt voneinander ab. Wird der Strahldurchmesser verkleinert, sinkt die Sekundärelektronenausbeute, und das Wechselwirkungsvolumen verkleinert sich. Dementsprechend steigt die Auflösung, aber der Kontrast verschlechtert sich. Die geringere Sekundärelektronenausbeute erfordert höhere Signalverstärkung, wodurch auch das Rauschen verstärkt wird. Somit wird die Auflösungsgrenze durch den Strahldurchmesser bestimmt, der ein rauscharmes bzw. rauschfreies Bild liefert. Die Auflösungsgrenze ist im REM probenabhängig. Ein großer Vorteil eines Rasterelektronenmikroskops gegenüber einem Lichtmikroskop liegt in der wesentlich größeren Schärfentiefe bei der Abbildung der Objekte. Die Schärfentiefe ist der Motivraum, der auf dem Bildschirm oder Foto noch ausreichend scharf abgebildet wird. Bei vergleichbaren Vergrößerungen ist sie bis zu 100-fach besser als bei einem Lichtmikroskop. Größere Schärfentiefe ist entweder durch Verkleinerung des Aperturwinkels oder durch einen größeren Arbeitsabstand erreichbar.

# 9. Zonenschmelzofen

Zonenschmelzöfen sind Öfen mit Infrarotwärmequellen (IR). Diese Art Öfen werden unter anderem kommerziell für das Zonenschmelzverfahren in der Halbleitertechnologie eingesetzt.

Ein IR-Ofen ist als Doppelellipsoid aufgebaut, in dessen äußeren Brennpunkten sich spezielle Lampen zur Strahlungserzeugung befinden. In dem inneren, gemeinsamen Brennpunkt befindet sich in einem abgeschlossenen röhrenförmigen Reaktionsraum aus Quarzglas die Probe. Die Probe wird als zylindrischer Sinterkörper eingebaut und dann motorbetrieben in frei wählbarer Geschwindigkeit auf- oder abwärts durch die Heißzone gezogen. Dabei wird der vorgesinterte Sinterkörper oft oben aufgehängt und unten ein Impfkristall eingebaut. Beide Teile werden dann durch die Heißzone gezogen. In der Heißzone bildet sich ein Sinterhals aus, und auf dem Impfkristall wächst der Einkristall auf. Durch das Quarzglasrohr lassen sich Gase für unterschiedliche Reaktionsbedingungen leiten.

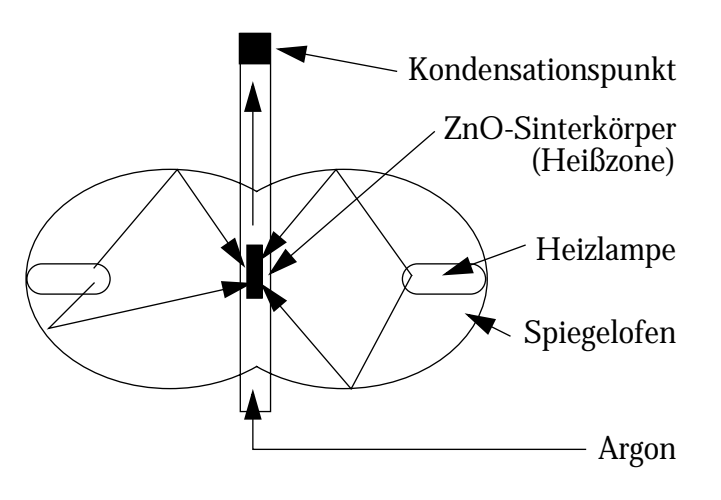

Abbildung 9.1: Querschnittszeichnung eines Zonenschmelzofens. Hier: Gasphasentransport

# 10. Übersicht über das Material Zinkoxid

## 10.1 Chemische und physikalische Eigenschaften

Zinkoxid (ZnO) kommt in der Natur als Rotzinkerz (Zinkit) in der Wurzit-Struktur vor. In den Handel kommt Zinkoxid als lockeres weißes Pulver. Vereinzelt existieren auch größere, farblose Einkristalle. Die spezifische Dichte beträgt 5,673  $[g/cm^3]$ , das Molekulargewicht 81,4 und die Mohs'sche Härte beträgt 4. Das Material schmilzt bei 1975 °C und ist thermochrom. Zinkoxid wird in der Hitze gelb, was darauf zurückzuführen ist, daß Sauerstoff abgegeben wird. Zinkoxid absorbiert bei Normaltemperatur sehr stark ultraviolettes Licht. Zinkoxid löst sich nicht in Wasser, ist jedoch in starken Säuren und Basen zum Teil gut löslich. Technisches Zinkoxid enthält noch geringe Mengen an Blei, Eisen, Cadmium und Schwefel. [12]

# 10.2 Kristallographische Eigenschaften [15]

Zinkoxid kristallisiert in einem hexagonalen Gitter mit Raumgruppe  $P6_3$ mc ( $C_{6v}^4$  Nr.186), der sogenannten Wurzitstruktur (hexagonales ZnS).

Die Gitterparameter sind *a* = 0,3253 nm und *c* = 0,5213 nm, und das Volumen der Einheitszelle beträgt 0,47622 nm<sup>3</sup>. Das c/a-Verhältnis beträgt 1.6025 und ist damit etwas kleiner als der ideale Wert von 1,633. Das bedeutet, daß die Einheitszelle entlang *c* etwas gestaucht ist. Die Bindungslänge zwischen Sauerstoff und Zink entlang *c* beträgt *u* = 0,382 nm. Die Zinkatome befinden sich in den Tetraederlücken des Sauerstoffgitters und umgekehrt, die Oktaederlücken sind unbesetzt. Die Struktur besitzt kein Symmetriezentrum. Die c-Achse ist polar. Auf diese besondere Eigenschaft wird im Kapitel "Bestimmung der absoluten Kristallorientierung durch Elektronenbeugung an dünnen Kristallen" auf Seite 23 näher eingegangen. Zinkoxid besitzt zwei Formeleinheiten pro Elementarzelle. Abbildung 10.1 zeigt mehrere Elementarzellen von Zinkoxid. Abbildung 10.2 gibt eine rasterelektronenmikroskopische Aufnahme eines Zinkoxid-Kristalls wieder. Über die Untersuchung der Habitusflächen siehe "Bestimmung der Habitusflächen der Zinkoxid-Nadeln" auf Seite 61.

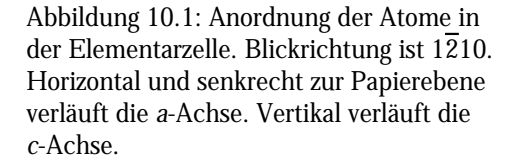

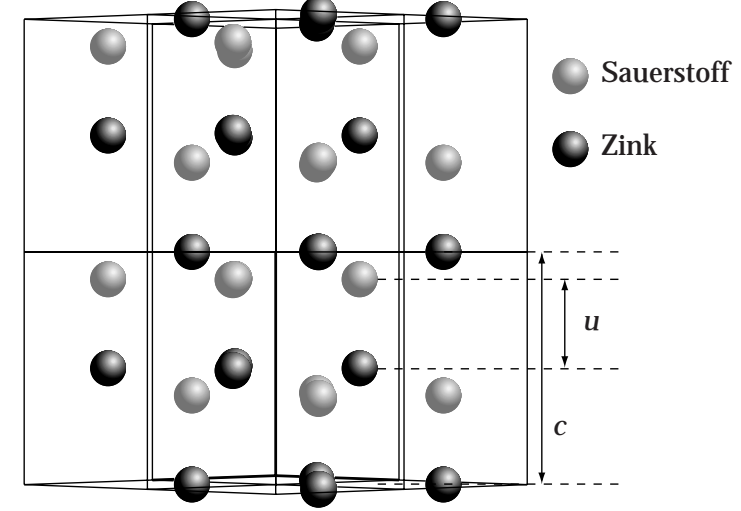

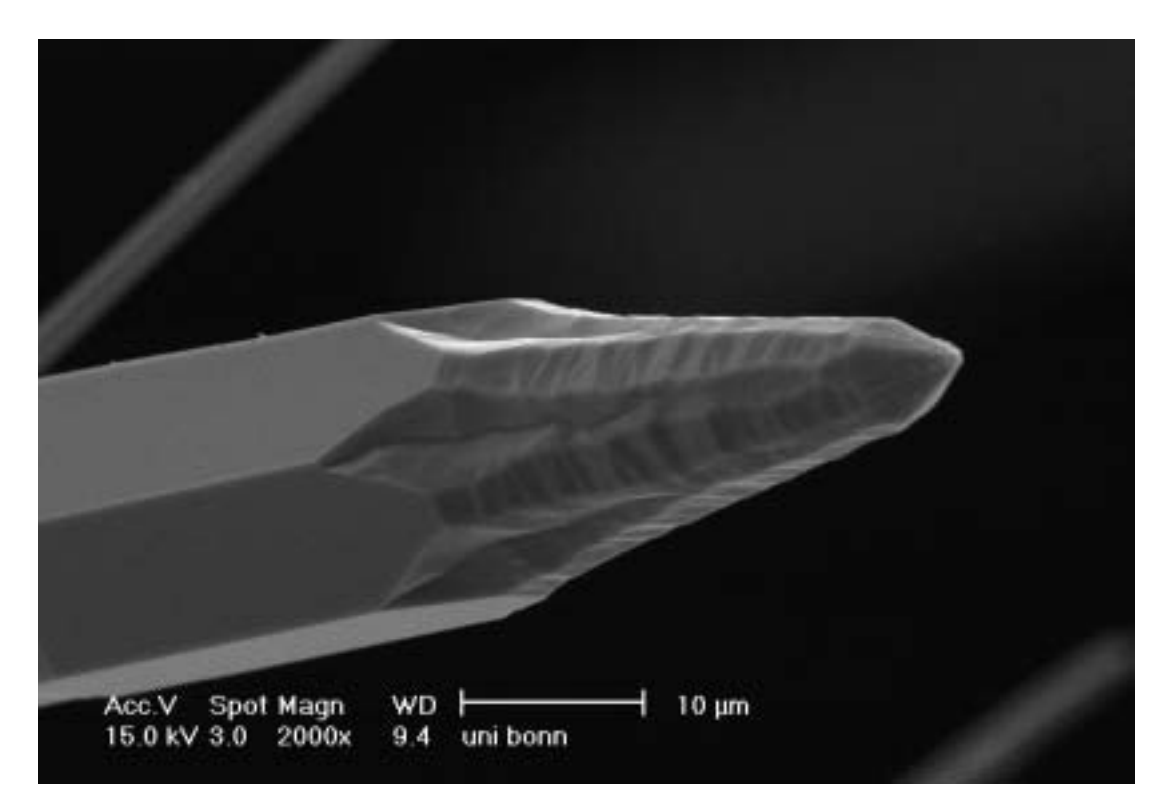

Abbildung 10.2: REM-Aufnahme eines Zinkoxid-Einkristalls.

# 10.3 Stapelfehler und Inversionsgrenzen in Zinkoxid

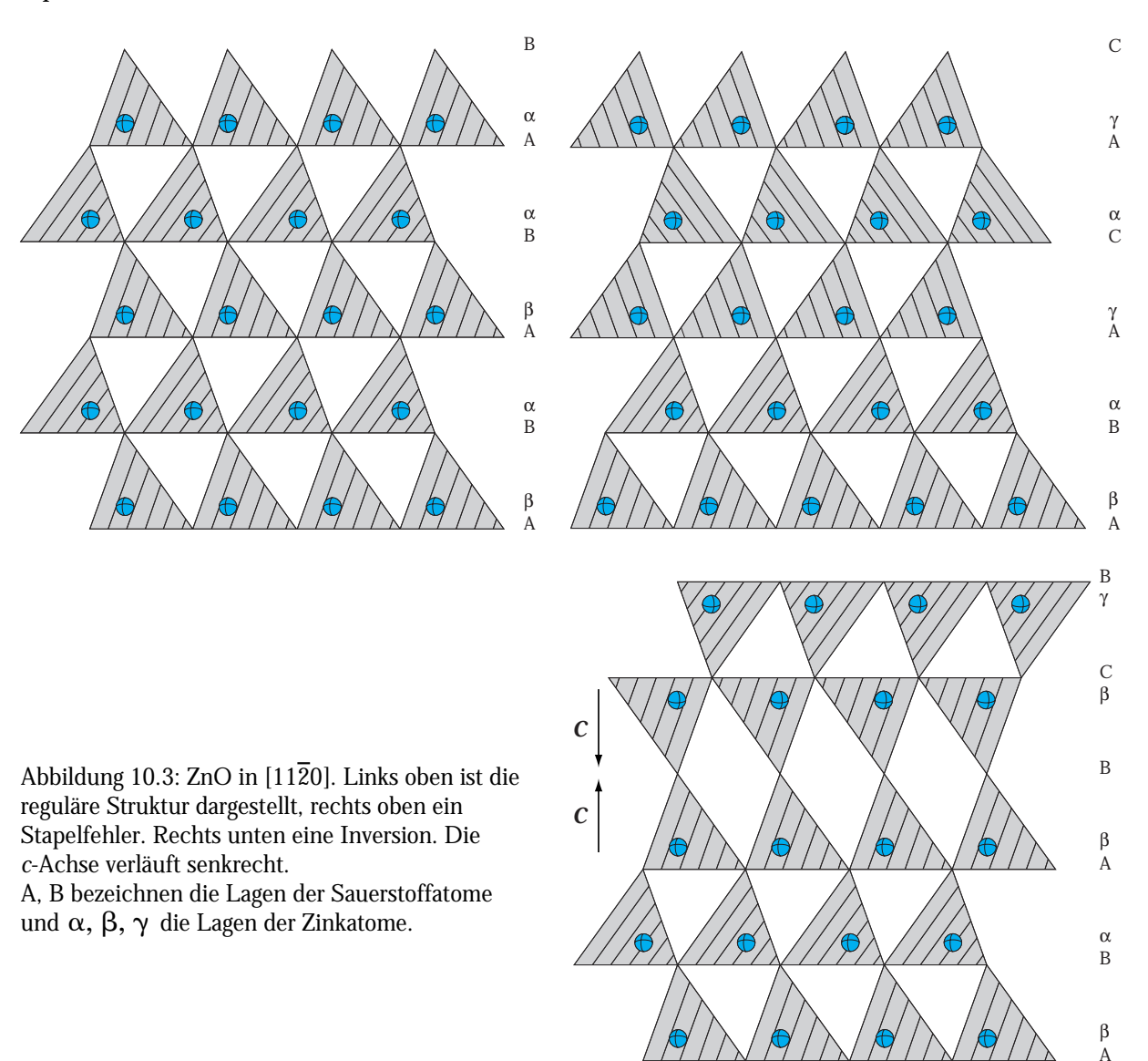

Stapelfehler treten sowohl in dotiertem wie auch in undotiertem Zinkoxid auf.

Bei einem Stapelfehler wird das hexagonale Gitter durch eine kubische Stapelfolge unterbrochen (Abbildung 10.3). Im Gegensatz zu Stapelfehlern sind bei Inversionsgrenzen unterschiedliche Stapelfolgen je nach Struktur der Grenzfläche möglich. Den einfachsten Fall einer Inversion in Zinkoxid ohne Einbau von Fremdatomen in die Grenzschicht zeigt das rechte untere Teilbild in Abbildung 10.3.

# 10.4 Verwendung

Der Großteil (ca. 60%) der weltweiten Zinkoxid-Produktion geht in die Reifenindustrie, bei der Zinkoxid als Aktivator für die Beschleunigung des Vulkanisationsprozesses dient. Es verbessert die Wärmeleitfähigkeit und verlangsamt die Alterung der Reifen unter UV-Bestrahlung [13]. Neuere Applikationen sind Schmieradditive für Motoröl, Wasserreinigung und Katalysatoren.

Ein weiterer Hauptkonsument von Zinkoxid ist die Farben- und Beschichtungsindustrie. Zinkoxid schützt z.B. Autolacke vor Alterung durch ultraviolette Strahlung. Die fungizide Wirkung verhindert Schäden des Lackes durch Schimmel oder Mehltau. Die Automobilindustrie untersucht auch den Einsatz von Zinkoxiden im Motorenbau. Traditionell wird Zinkoxid bei der Herstellung von Gläsern, Glasuren, Emaillen und magnetischen Ferriten eingesetzt. Die Fliesenindustrie hat ebenfalls einen großen Bedarf an Zinkoxid.

Produktionsmethoden: Bei dem sogenannten französischen Prozeß wird metallisches Zink aus der Zinkproduktion in großen Containern durch externes Heizen verdampft und in einem Rohr der Dampf an Luft zum Oxid verbrannt. Im amerikanischen Prozeß wird Erz gerösteter Zinksulfide mit Anthrazitkohle vermischt und in einem Flachbettofen erhitzt. Dabei reduziert das entstehende CO das Sulfid zu metallischem Zink, das direkt verdampft. In einem Rohr wird der Dampf dann wiederum kontrolliert verbrannt. Dadurch enthält Zinkoxid nach dem amerikanischen Prozeß Anteile an Sulfiden, was jedoch von manchen Konsumenten der Industrie bevorzugt wird.

Die Weltjahresproduktion an Zinkoxid beträgt ca. 500.000 t. Zink wird als Metallerz in Minen in Südamerika, Europa, Australien und China abgebaut. Zink und Zinkoxid galten lange als gefährliche Substanzen, wurden aber Ende 1996 von der Weltgesundheitsbehörde auf ungefährlich herabgestuft.

### Einsatz in der Elektroindustrie

Zinkoxid wird vielfältig in der Elektroindustrie als Material mit besonderen elektrischen, optoelektronischen und thermischen Eigenschaften eingesetzt. Beispiele sind Varistoren, Gassensoren, Widerstände und andere Bauteile. Für die Industrie ist vor allem die hohe Verfügbarkeit und der niedrige Preis Grund für den vielfältigen Einsatz des Materials.

### Weitere Verwendung

Zinkoxid wird ebenfalls in Wundsalben (z.B. Penaten) oder Sonnenschutzcreme (z.B. Delial, Bayer) mit hohem Lichtschutzfaktor verwendet.

# II. Experimente und Beobachtungen

# 11. Untersuchung der Methode zur Bestimmung der absoluten Orientierung

Die Polaritätsbestimmung durch Mikrobeugung an dünnen Kristallfolien ermöglicht eine einfache und schnelle Bestimmung der absoluten Orientierung der polaren Achse. In diesem Kapitel soll untersucht werden wie stark die Intensitäten der Beugungspunkte von dem Kippwinkel des Kristalls abhängig ist, also in welchem Kippwinkelbereich die Methode aussagefähig bleibt.

Zur Bildsimulation durch das Programmpaket "EMS" kann sowohl die Blochwellenmethode als auch die Multislice-Methode benutzt werden. Vorteil der Multislice-Methode ist die geringe Rechenzeit selbst bei großen Einheitszellen, sie steigt mit nlog n (n= Anzahl der berücksichtigten Blochwellen) im Gegensatz zur Blochwellenmethode, bei der die Rechenzeit quadratisch mit der Anzahl der berücksichtigten Blochwellen ansteigt. Zum Einsatz kommen die Teilroutinen *cb2* zur Simulation von Beugungsmustern und *bz2* zur Erzeugung von Kurven, die die Strahlintensitäten einzelner, ausgesuchter Strahlen als Funktion der Probendicke wiedergeben.

Um die für ausreichende Konvergenz nötige minimale Anzahl der Blochwellen zu bestimmen, wurden Rechnungen mit verschiedenen Anzahlen von Blochwellen für die [1120]-Achse der Zinkoxids ausgeführt und auf Konvergenz geprüft. Zusätzlich wurde das Ergebnis der Blochwellen-Rechnung mit denen der Multislice-Rechnung verglichen.

#### Festlegung der Rahmenwerte

Es genügt, die Berechnungen für Kippwinkel im Bereich von ±12 mrad (~0,7°) durchzuführen. Dickere Kristallfolien lassen sich mit Hilfe der Kikuchilinien genau orientieren. Die Orientierung dünner Kristallfolien kann jedoch durch Probenkippung oder -krümmung abweichen. In diesen Fällen werden deutliche Intensitätsunterschiede einzelner Beugungspunkte beobachtet.

Zur Untersuchung der Methode wird das EMS-Teilprogramm *cb2* benutzt. Es erlaubt Blochwellenrechnungen unter Einbeziehung des Anregungsfehlers. Für die Simulation des Beugungsmusters eines ZnO-Kristalls entlang [11 $\overline{2}0$ ] wird um die [1 $\overline{1}00$ ]-Achse gekippt. Wird der Kristall um diese Achse um den Betrag |*g*| gekippt, dann kann der Versatz der Ewald-Kugel durch den Millerindex  $l_k$  des reziproken Verschiebungsvektors  $g = x(0001)$  angegeben werden.

Eine Verkippung um die [0001]-Achse hat aufgrund der Spiegel-Symmetrie des Kristallsystems keinen Einfluß auf die Intensitätsverhältnisse der Reflexe {000±*l*}. Da die Bestimmung der absoluten Orientierung auf den *Verhältnissen* der Intensitäten von einzelnen ausgewählen Reflexen beruht, genügt die Betrachtung der Reflexpaare (01 $\overline{1}$ ±1) und (000±2).

#### Ergebnisse

Die Intensitäten, die mit unterschiedlicher Anzahl eingeschlossener Blochwellen und mit Multislice-Rechnungen berechnet wurden, werden im folgenden verglichen. In Abbildung 11.1 sind Intensität gegen Dickekurven zweier ausgewählter Reflexe mit unterschiedlichen Anzahlen eingeschlossener Blochwellen und als Multislice-Rechnung von Zinkoxid aufgetragen. Der Dickenbereich erstreckt sich über 100 Einheitszellen (*a*-Achse). Mit zunehmender Anzahl von Blochwellen konvergieren die Ergebnisse zu den Resultaten der Multislice-Rechnung an. Ein akzeptabler Kompromiß zwischen Rechenzeit und ausreichender Anzahl von Blochwellen ist erst bei 132 Blochwellen zu finden.

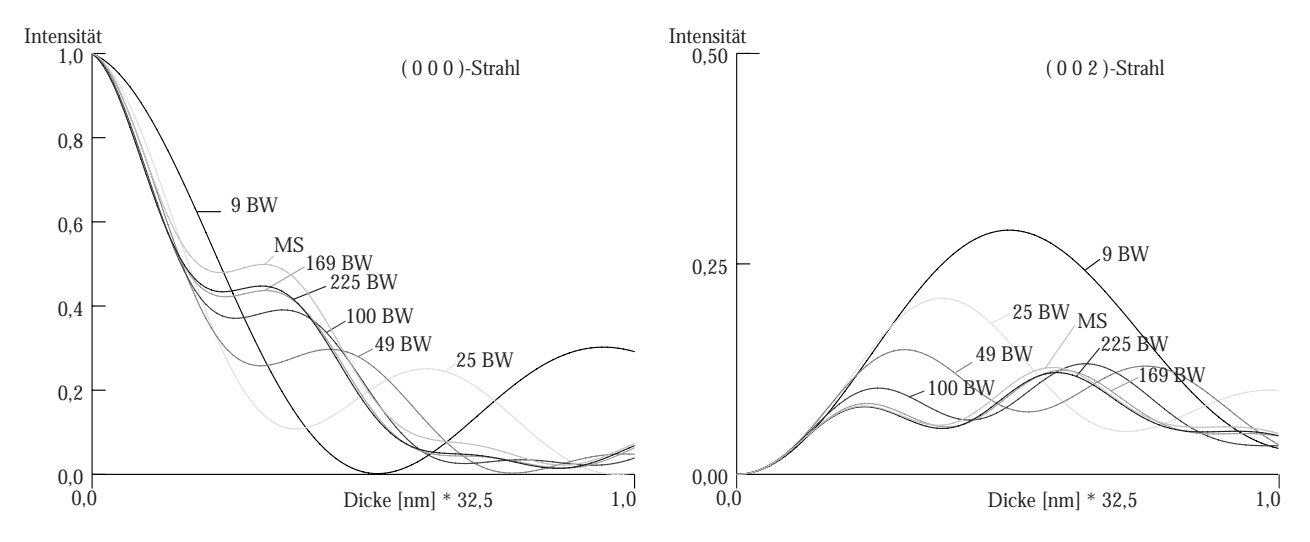

Abbildung 11.1: Intensitäts-/Dickekurven mit unterschiedlicher Anzahl von Blochwellen gerechnet. Deutlich ist ein Konvergenzverhalten mit zunehmender Anzahl Blochwellen (>100) zu erkennen. (BW=Blochwellen, MS= Multislice-Rechnung)

In Abbildung 11.2 ist das Verhältnis der Intensitäten von Reflexpaaren (z.B. 0002 und 0002) für unterschiedliche Probenkippungen aufgetragen. Je stärker die Reflexpaare differieren, desto besser lassen sich die Intensitäten der Beugungsscheiben unterscheiden. Aus den Diagrammen in Abbildung 11.2 läßt sich ablesen, daß eine maximale Dicke von 10 nm zulässig ist, um aus der Intensitätsdifferenz  $I_{0002}$  - $I_{000\overline{2}}$  eine eindeutige Aussage über die absolute Orientierung zu treffen. Verkippungen bis zu 4 mrad beeinflussen dann die Analyse so gut wie nicht. Eine Kombination beider Diagramme erhöht die Aussagekraft der Beugungsbilder. Für die Anwendung bedeutet das, daß während des Mikroskopierens darauf zu achten ist, daß der (0000)-Reflex eine deutlich höhere

Intensität aufweist als alle abgebeugten Reflexe zusammen. Zur besseren Unterscheidung der einzelnen Kurven in Abbildung 11.2 wurde eine andere Skalierung der Intensitätsachse gewählt.

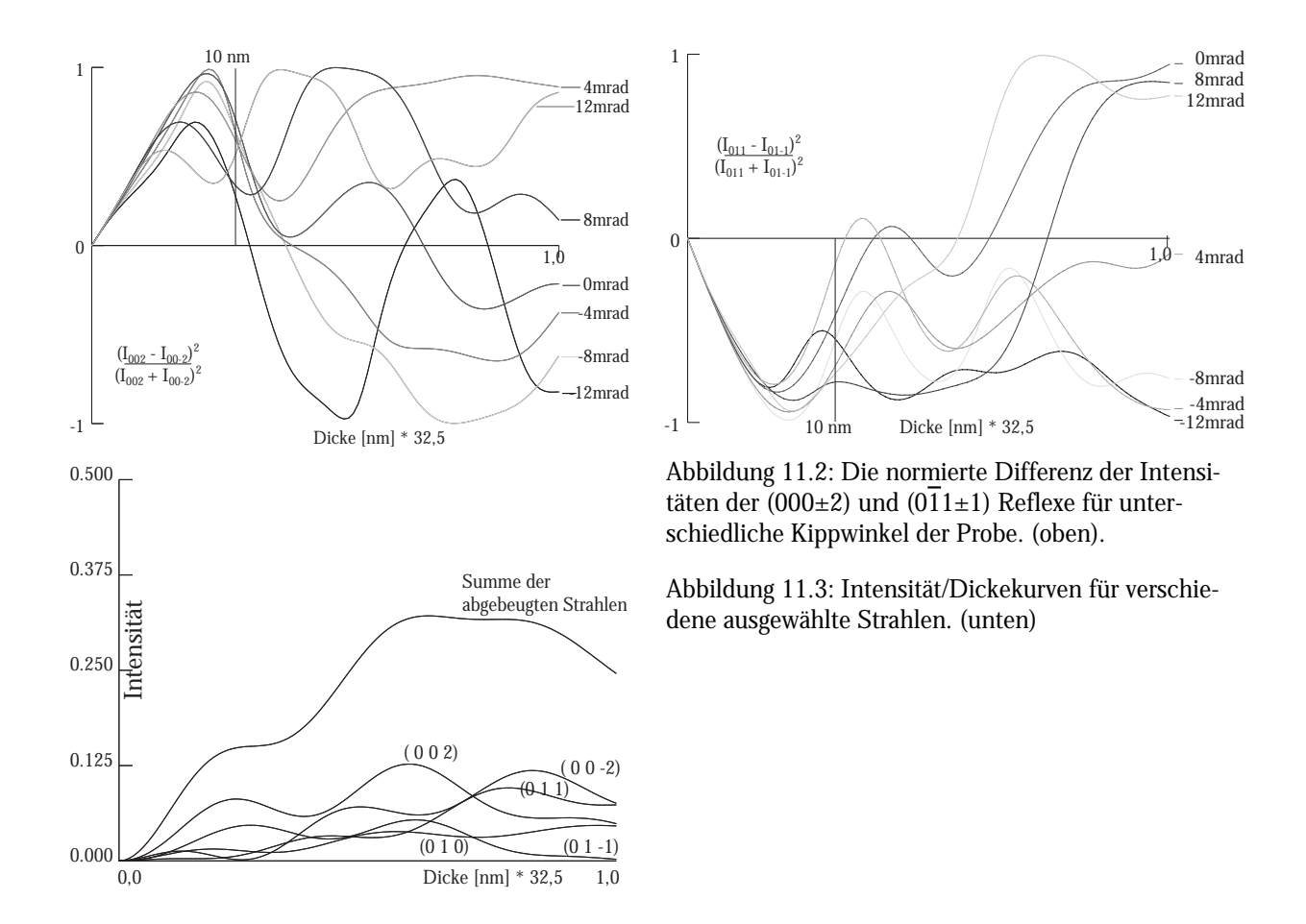

In Abbildung 11.3 ist nochmals der Verlauf der Intensität einzelner ausgewählter Strahlen sowie die Summe dargestellt. Bei einer Probendicke von mehr als 18 nm ist der Primär-Strahl weniger intensiv als der stärkste gebeugte Strahl.

Zum Abschluß dieses Kapitels ist in Abbildung 11.4 der Vergleich simulierter Beugungsbilder für verschiedene Dicken bei unterschiedlichen Kippwinkeln der Probe gezeigt

### Zusammenfassung

Die hier untersuchte Methode für die Bestimmung der polaren Achse in nicht zentrosymmetrischen Materialen läßt sich unter folgenden Bedingungen für ZnO anwenden:

- i. die Probendicke beträgt höchstens 10 nm [13 nm]
- ii. der Kippwinkel aus der Zonenachse beträgt weniger als 12 mrad [8 mrad]

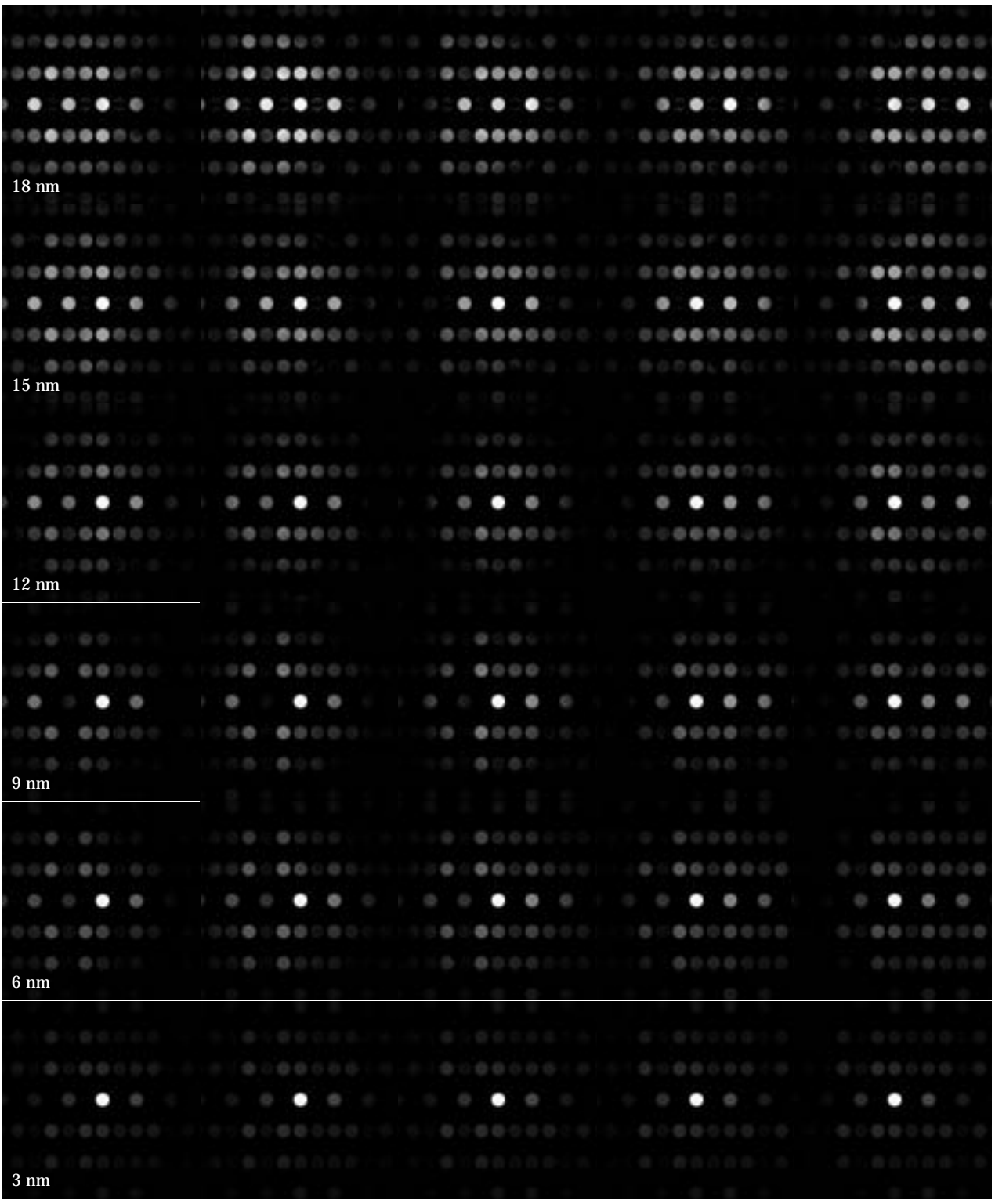

Kippwinkel: -8 mrad -4 mrad 0 mrad 4 mrad 8 mrad Abbildung 11.4: Berechnete Mikrobeugungsbilder für verschiedene Kippwinkel und Dicken. Aus den Simulationen

läßt sich das Vertrauensintervall abschätzen, in welchem die Methode eindeutige Ergebnisse liefert.

# 12. HRTEM-Probenpräparation

Unter Probenpräparation wird die Herstellung von Proben für die Transmissionselektronenmikroskopie verstanden. Ohne gute Präparate ist es nicht möglich, verwertbare Ergebnisse im Transmissionselektronenmikroskop zu erzielen. Die Materialien liegen anfangs als Vollmaterial (bulk) oder z.B. als dünne Schichten auf einem Substrat vor. Während die Präparation aus Vollmaterial noch relativ einfach durchführbar ist, ist im Falle dünner Schichten auf Substrat eine Querschnittspräparation mit wesentlich mehr Aufwand erforderlich.

# 12.1 Präparation aus Vollmaterial

Die Proben werden bei Vollmaterial folgendermaßen bearbeitet:

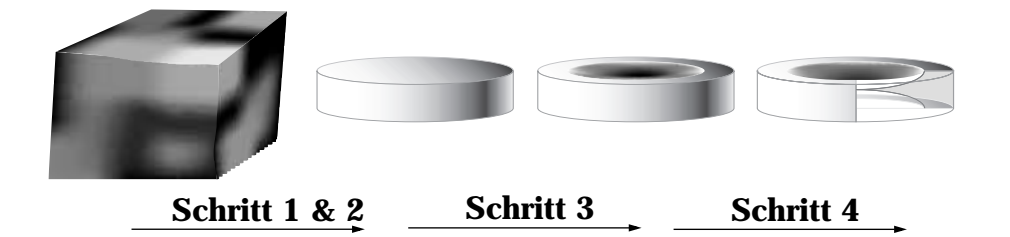

- 1. Bohren: Scheiben oder Stäbe mit mit 3mm Durchmesser werden mit einem Ultraschallbohrer ausgebohrt.
- 2. Schleifen: Scheibchen werden mit einem Schleifgerät auf ca. 80-100 µm Dicke geschliffen.
- 3. Dimpeln: Mit einem Muldenschleifgerät (Dimpler) wird beidseitig eine Mulde in die Proben geschliffen. Die verbliebene Restdicke in der Probenmitte beträgt danach noch 10-30 µm.
- 4. Ionendünnen: Die Proben werden in einer Ionenätzanlage mit Argonionen auf Elektronentransparenz gedünnt.
- 5. Bedampfung: In einer Hochvakuumbeschichtungsanlage werden nichtleitende oder halbleitende Proben mit einer dünnen Kohle- oder Gold-Palladiumschicht bedampft.

# 12.1.1 Herstellung von elektronentransparenten Proben

Bei den meisten hier untersuchten Proben liegt das Ausgangsmaterial in 1 mm dicken Scheiben mit einem Durchmesser von 12 mm nach dem Sinterprozeß im Rohrofen vor. Aus diesen Scheiben lassen sich mit einem Ultraschallbohrer Scheibchen mit 3 mm Durchmesser ausbohren. Die Proben werden mit einem Schleifgerät auf eine Dicke von ca. 80-100 µm geschliffen. Durch diesen Vorgang wird zunächst Planparallelität der Probenoberflächen erzielt. Dies vereinfacht die weiteren Schritte der Probenpräparation. Als Schleifmittel werden Siliciumcarbid-Schleifpapier oder Metallscheiben, die mit Diamantkörnern definierter Größe (5 µm, 10 µm, 25 µm) besetzt sind, sowie Emulsionen von Diamantstaub (Korngrößen ≤1 µm, ≤ 5 µm oder ≤ 10 µm) in Öl oder Petroleum eingesetzt.

Mit Hilfe eines Muldenschleifgerätes (engl. "Dimpler") werden beidseitig Vertiefungen eingeschliffen, wobei eine Restdicke in der Probenmitte von etwa 10-30 um bestehen bleibt. Eine asymmetrische Anordnung der Mulden ergab größere durchstrahlbare Bereiche (Abbildung 12.1). Der

Abbildung 12.1: Probenpräparation mit zentriertem und asymmetrischem doppelseitigem Dimpeln

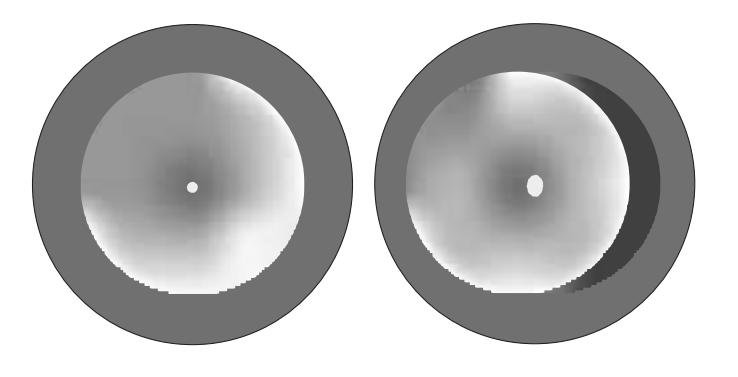

Dimpler ermöglicht zwei regelbare Größen: die Rotationsgeschwindigkeit des Schleifrades und die Auflagekraft (Abbildung 12.2).

*Wirkungsweise*: Das Gerät formt durch die gleichzeitige Rotation von Probentisch und Schleifrad eine sphärische Mulde im Probenzentrum. Die Auflagekraft des Schwenkarms wird dem Material entsprechend angepaßt, um eine gute Abtragsrate bei gleichzeitiger Schonung des Probenmaterials zu erzielen. Die Probe wird auf einen kleinen planparallelen Zylinder mit einem Hartwachs montiert. Das Schleifrad besteht aus Bronze mit Diamantpaste (3-4 µm Korngröße) als Schleifmittel. Im Anschluß an das Schleifen wird die Probe noch mit einem Filzrad und Al<sub>2</sub>O<sub>3</sub>-Paste poliert. Eine möglichst glatte Oberfläche ist für optimale Ergebnisse nach dem Ionenätzen wünschenswert.

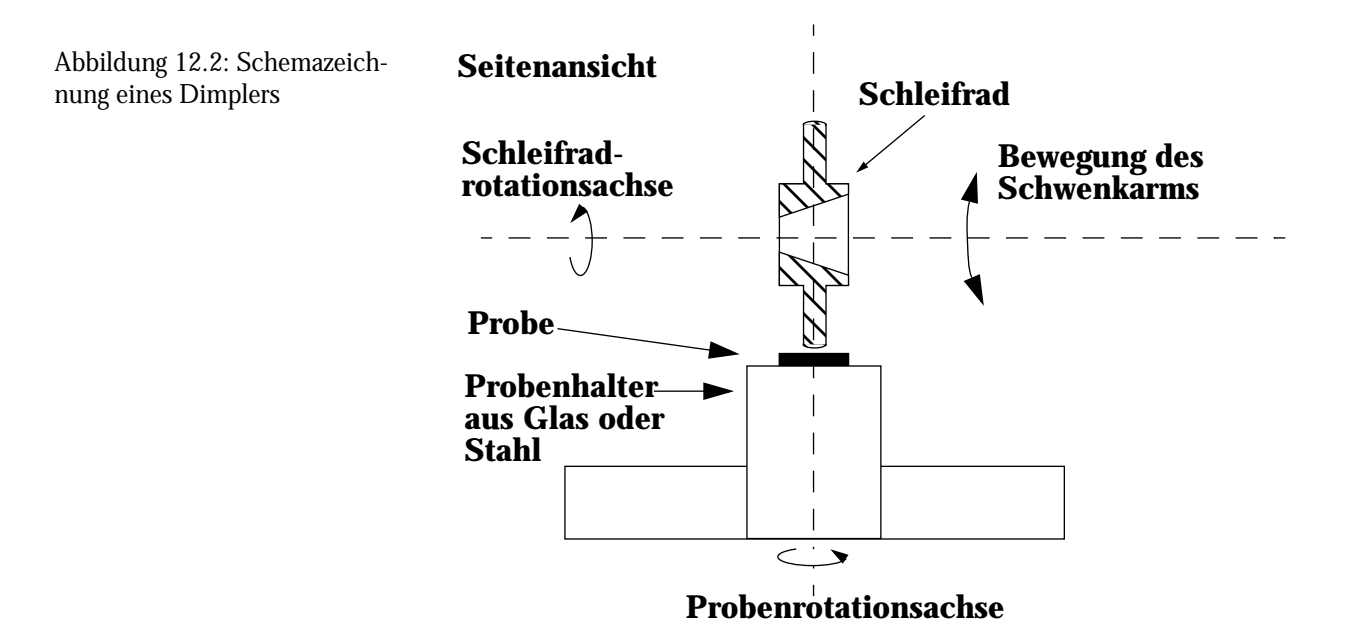

#### Ionendünnen

Unter Ionendünnen versteht man das Abtragen eines Probenmaterials durch ionisiertes Edelgas, welches, mit 1-10 keV beschleunigt, unter flachem Winkel auf die Probenoberfläche aufprallt und dort Atome von der Oberfläche herauslöst - ein Prinzip, das dem eines Sandstrahlgebläses ähnelt. Durch das Dünnen entsteht schließlich ein Loch in der Probenmitte, an dessen Rand die erforderliche Probendicke (ca. ≤100 nm) für Elektronentransparenz gegeben ist (Abbildung 12.3). Durch ein Sichtfenster und mit Hilfe eines Lichtmikroskops läßt sich der Dünnsvorgang kontrollieren (Abbildung 12.4). Während des Dünnvorgangs befinden sich Probe und Ionenquellen in einer Vakuumkammer mit einem Betriebsdruck von etwa 10-5 mbar.

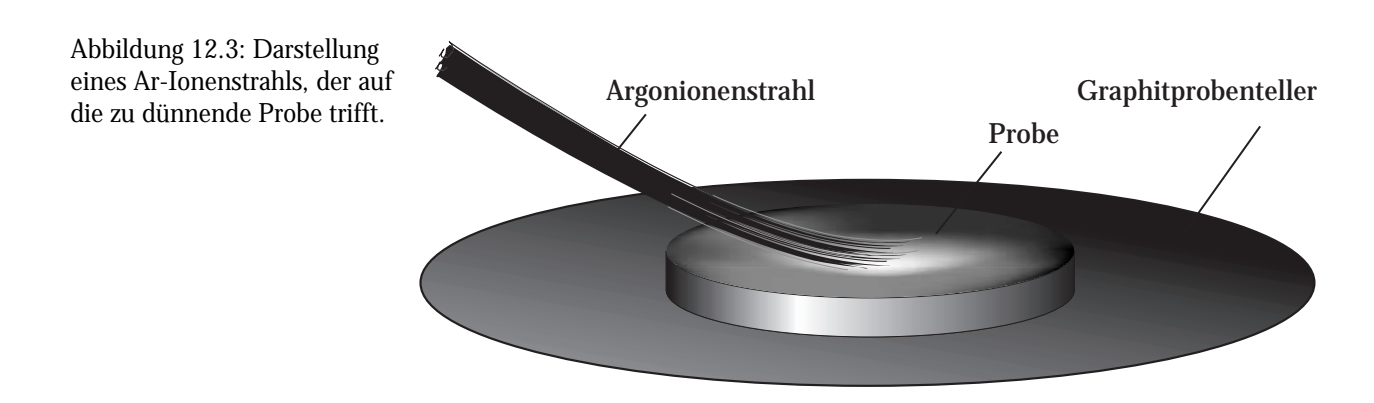

### 1. Überblick

Mehrere Parameter beeinflussen die Geschwindigkeit des Ionendünnens, dazu zählen:

- Art des ionisierten Gases

- der Gasstrom
- die Ionenenergie des Gases
- Einfallswinkel des Ionenstrahls auf die Probenoberfläche
- die Dichte und Kristallstruktur der Probe selbst
- Masse des eingesetzten Gases und Masse der Atome der Probe

In der Praxis wird Argon (99,999% Reinheit) als Ätzgas verwendet, da es ein schweres, chemisch inertes Gas darstellt. Das Ätzgas wird, in der hier verwendeten Ätzanlage RES 010 der Firma BAL-TEC, in zwei Ionenquellen mit Energien von 2-5 keV ionisiert und beschleunigt. Zusätzlich läßt sich der Gasfluß regeln.

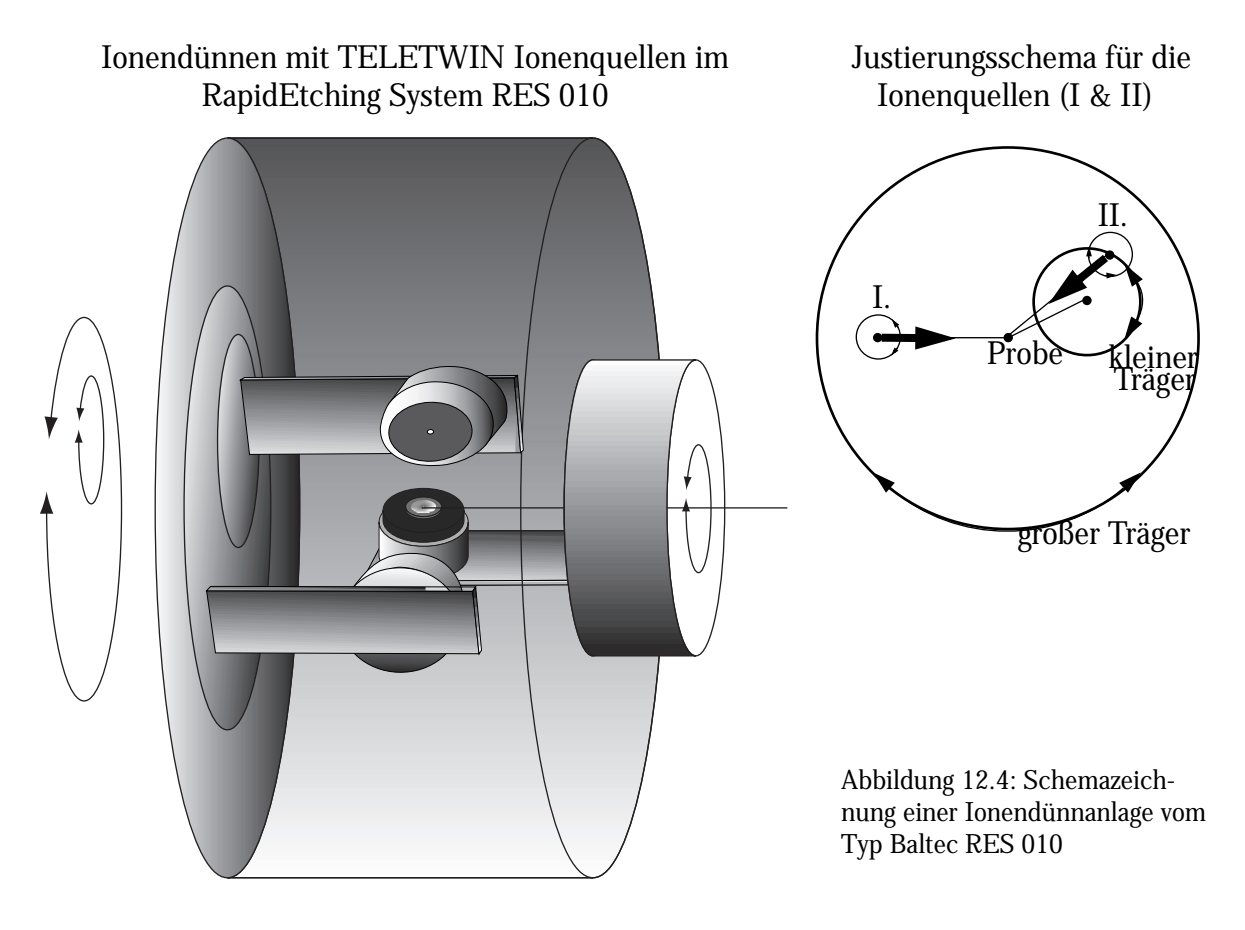

Experimente haben ergeben, daß die Abtragrate sehr stark von dem Winkel des einfallenden Ionenstrahls abhängt. Nachteil eines zu hohen Einfallwinkels ist die Implantation von Gasatomen in die Kristallmatrix bis gar zu einer Schädigung der Kristallmatrix. Um den Einstrahlwinkel weiter zu verringern, läßt sich ein Gegenfeld einstellen. Durch diese flachen Winkel erzielt man große elektronentransparente Bereiche, allerdings trifft unterhalb von 3-5° der Ionenstrahl den Rand der Probe, wodurch das Zentrum und der Probenteller abgeschattet wird. Das kann dazu führen, das Material des Probenträgers auf der Probe abgelagert wird.

Der Einsatz von zwei getrennt positionierbaren und regelbaren Ionenquellen ermöglicht die Kom-

bination von hoher Abtragsrate und guter Oberflächenglattheit. Eine der Ionenquellen wird mit einem Winkel von 25° (gemessen von der Probenfläche) und 2 kV und die andere mit einem Winkel von 5° und 4 kV betrieben. Eine gleichmäßiges Abtragen über den gesamten Probenbereich wird dadurch gewährleistet, daß die Probe rotiert. Als Probenhalter kommt ein Graphitprobentisch zum Einsatz.

# 12.1.2 Kohleschicht- oder Gold-Palladiumbedampfung [10]

Intention der Beschichtung mit Kohle oder Au-Pd ist es, eine elektrisch isolierende Probe mit einem sehr dünnen, leitenden Film zu überziehen, der die elektrostatische Aufladung durch Elektronenbeschuß im Mikroskop verhindert, ohne daß es zu einer Beeinträchtigung während der Untersuchung im Mikroskop kommt. Beschichtet wird in einer Hochvakuum-Kleinbeschichtungsanlage (MED020) der Firma BAL-TEC.

Die Vakuumkammer wird auf etwa 1·10<sup>-6</sup> mbar evakuiert. Um unerwünschte Bestandteile des Kohlefadens (Schmutz, Fette etc.) zu entfernen, wird der Kohlefaden vorgeglüht, wobei ein Abschatter (Abbildung 12.5) verhindert, daß diese Teile sich auf der Probenoberfläche niederschlagen. Im eigentlichen Beschichtungsprozeß wird der Kohlefaden bei 125 Volt und max. 250 Ampere geglüht bzw. verdampft. Der Beschichtungsvorgang bricht selbständig durch Zerstörung des Kohlefadens ab.

Die variablen Parameter für den Beschichtungsprozeß sind zum einen

- der Abstand der Probe zum Kohlefaden bzw. Au-Pd-Target,
- die Zeitdauer, in der verdampft bzw. besputtert wird und
- der Strom, mit dem verdampft bzw. besputtert wird.

Ein zu dünner Film ist bei elektrisch isolierenden Proben ungünstig, da die Ladung nicht abfließen kann. Ein dicker Film erzeugt einen amorphen Film auf der Probe, der die Qualität von Hochauflösungsbildern verschlechtert. Der Einsatz eines Graphitprobentisches in der Ionendünnungsanlage macht eine Beschichtung zum Teil überflüssig, da durch die Bestrahlung mit dem Argonionenstrahl auch der Tisch getroffen wird und einen Kohlefilm auf der Probe deponiert. Die Beschichtung mit Au-Pd erfolgt über ein Plasma, das in der Kammer mit Argon aufgebaut wird. Durch das Plasma wird Au-Pd aus dem Target gelöst und auf der Probe niedergeschlagen. Die Entscheidung, welche der Methoden zur Anwendung kommt, richtete sich nach dem Probenmaterial und den Untersuchungsmethoden.

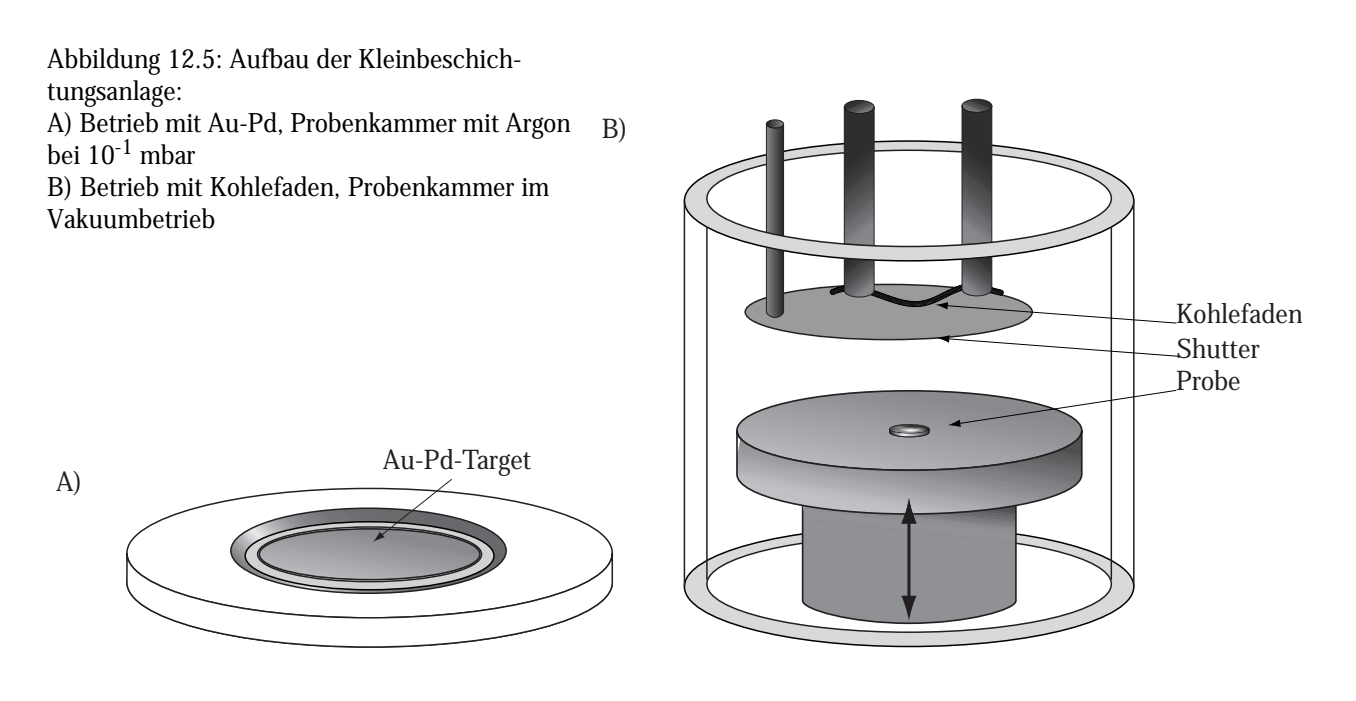

## 12.1.3 Querschnittspräparation

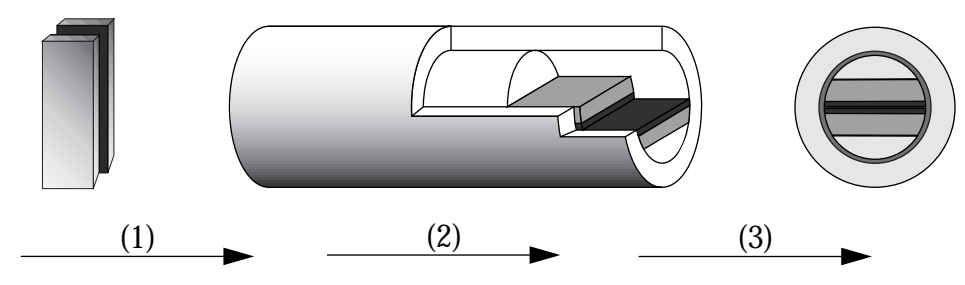

Abbildung 12.6: Vorgehen bei der Querschnittpräparation

- 1. Das Ausgangsmaterial wird in dünne Plättchen geschliffen.
- 2. Die Plättchen werden in einem Aluminiumoxidröhrchen (Friatec, Mannheim) zwischen zwei Aluminiumoxidhalbkörper mit den interessierenden Oberflächen zueinander eingebettet.
- 3. Von der eingebetteten Probe werden dünne (150 µm) Scheibchen abgeschnitten.
- 4. Dimpeln und Ionendünnen erfolgen wie oben bereits geschildert.

# 13. Materialherstellung

Dieses Kapitel stellt die Methoden vor, die zur Darstellung der untersuchten Materialien verwendet wurden.

## 13.1 Herstellung der Vorstufen

Die Zusätze, die zur Untersuchung ihres Einflusses auf die Defektbildung bzw. Inversionsbildung in ZnO verwendet wurden, wurden nach mehreren Kriterien ausgewählt und vorbereitet. Zum Beispiel wurde bei dem als Ausgangspunkt für die weiteren Untersuchungen benutzten System Bismuttitanat-Zinkoxid die Vorstufe aus Bismutoxid und Titanoxid synthetisiert. Durch das Sintern wurde erreicht, daß während des Heizprozesses die wachstumsinhibirende Wirkung des Titanoxids auf das Zinkoxid vermieden und die Flüchtigkeit des Bismutoxids verringert wurden.

Die ausgewählten Metalloxide wurden eingewogen und in einer Achat-Kugelmühle jeweils eine halbe Stunde innig vermischt. Als Flußmittel diente Dimethylketon, da es sich schnell und rückstandsfrei entfernen läßt. Alle benutzten Chemikalien stammen von handelsüblichen Herstellern und besitzen mindestens p.a. Qualität.

Die erhaltenen Pulver wurden in einer Presse bei 0,5 t zu einem zylindrischen Körper, dem Grünkörper, mit 5 mm Durchmesser und, je nach Menge, 2-5 mm Dicke verdichtet. Die Problematik bei dieser Verdichtung bestand zunächst darin, daß durch zu hohen Druck Spannungen in den Grünkörper eingebaut wurden, die dann während der Heizphase zur Sprengung führten. Die Zylinder wurden anschließend in einem Röhrenofen (siehe Anhang) auf die entsprechende Temperatur erhitzt und dort belassen. Um Kontamination mit Fremdmaterial zu verringern, wurden die Zylinder in einem Platintiegel in den Ofen gebracht. Dabei kam ein Fehler des Presswerkzeugs positiv zur Geltung: Durch die lange Benutzungsdauer konnte Material seitlich am Stempel entlang fließen und einen Grat bilden, welcher die Kontaktfläche mit dem Tiegelmaterial minimiert. Die Proben wurden anschließend aus dem Ofen entfernt und langsam abgekühlt. Die Zylinder wurden zur weiteren Verarbeitung in einem Achatmörser fein zerrieben und röntgendiffraktometrisch untersucht. Sofern die Proben noch Fremdsignale zeigten, wurde die Prozedur wiederholt, andernfalls waren sie für die weitere Verarbeitung geeignet.

# 13.2 Herstellung des untersuchten Probenmaterials

### Herstellung mit feinkristallinem Zinkoxid

Die Vorstufen wurden eingewogen und mit dem feinkristallinem Zinkoxid (0,1-0,5 µm, 99,99% Reinheit) in einer Kugelmühle 30 min gemischt. Als Flußmittel diente Dimethylketon oder Aceton, da es sich aus dem Pulvergemisch rückstandsfrei durch Erhitzen entfernen ließ. Die Keramikpulver wurden wieder in ein Presswerkzeug eingefüllt und diesmal in Pellets mit 10 mm Durchmesser und ca. 1 mm Dicke gepreßt. Der aufgewendete Druck betrug ca. 0,5 t. Dieser Druckwert beruhte auf Erfahrungswerten, die am Jozef Stefan Institut der Universität Llubljana, Slowenien, über lange Zeiträume gesammelt wurden. Auch hier wirkte sich ein Grat, der sich im Presswerkzeug an den Pellets bildete, positiv während der Heizphase aus (Abbildung 13.1).

### Herstellung mit grobkristallinen Zinkoxid

Bei den Untersuchungen zur Entstehung der Defektstrukturen wurden Zinkoxidnadeln ("Zinkoxid-Einkristallbildung durch Gasphasentransport" in Kapitel 14) eingesetzt. Zu diesem Zweck wurden die Zinkoxidnadeln im Mörser zerrieben und im Rasterelektronenmikroskop untersucht. Beträgt die mittlere Korngröße weniger als 50 µm, so konnte das Material für die weitere Verarbeitung eingesetzt werden.

### Sintern

Die Probenpellets wurden während des Sinterns auf Pellets aus Zinkoxid gebettet, um den Einfluß von Fremdionen weitestgehend zu vermeiden. Die Proben wurden dann in einem Korundschiffchen in einem Röhrenofen bei gewählter Temperatur gesintert. Ein typisches, schematisches Temperaturprofil einer Heizphase ist in Abbildung 13.1 widergegeben, die Zeiten der einzelnen Phasen sind nicht maßstabsgetreu. Im Mittel beträgt die Aufheizrate und die Abkühlrate mehr als 200 °C/ min. Die Proben wurden nach der Heizphase rasch aus dem Ofen gezogen und an Luft abgekühlt.

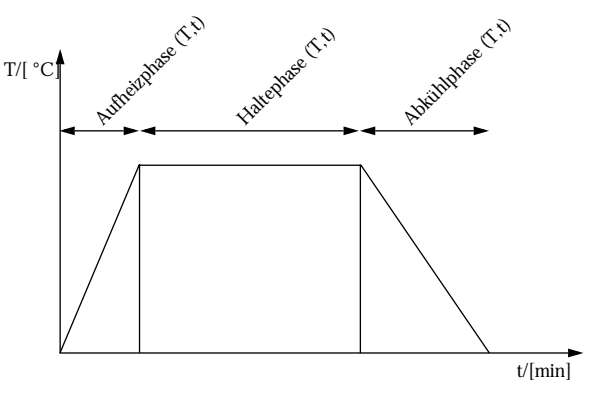

Abbildung 13.1: Typisches Temperaturprofil einer Heizkurve. Die Aufheizrate meistens größer als 1000 °C/min

Die weitere Präparation des Materials und die Vorbereitung für die TEM-Untersuchung ist unter "HRTEM-Probenpräparation" in Kapitel 12 beschrieben.

# 14. Zinkoxid-Einkristallbildung durch Gasphasentransport

Dieses Material dient neben dem feinkristallinen ZnO (siehe weiter unten) als Ausgangsmaterial für die weiteren Untersuchungen.

### Experimentelle Durchführung

In einem Experiment wurde Zinkoxid in einem Ofen mit Infrarotwärmequelle (IR) knapp über dem Sublimationspunkt bei ~1800 °C verdampft [90]. Die Probe bestand in diesem Fall aus einem vorgesinterter Zinkoxidstab, der an einem Tantaldraht aufgehängt war. Das verdampfte Zinkoxid wurde durch einem eingeleiteten Sauerstoffstrom innerhalb des Quarzglasrohres transportiert und an zwei Orten (Ort I: T<100 °C, bzw. Ort II: T>500 °C) niedergeschlagen. Dabei lag der heißere Ort am Rand der Heißzone und der kältere Ort ausserhalb der Heißzone.

### Beobachtungen

Es bildeten sich bei der Kondensation zwei verschiedene Gestaltstypen von Zinkoxidkristalliten, die sich in ihrer makroskopischen Morphologie unterschieden. Typ I zeigt irregulär angeordnete Nadeln mit nadelbaumartigem Aussehen. Beim Typ II sind bereits Kristallnadeln klar erkennbar. Abbildung 14.1 und Abbildung 14.2 zeigen REM-Aufnahmen der beiden Typen.

Abbildung 14.1: Aus der Gasphase abgeschiedenes Zinkoxid vom Typ I. Zuerst bilden sich Kristallite an dem Niederschlagsort. Diese Kristalle dienen wiederum als Kristallisationskeim für weitere Kristallite.

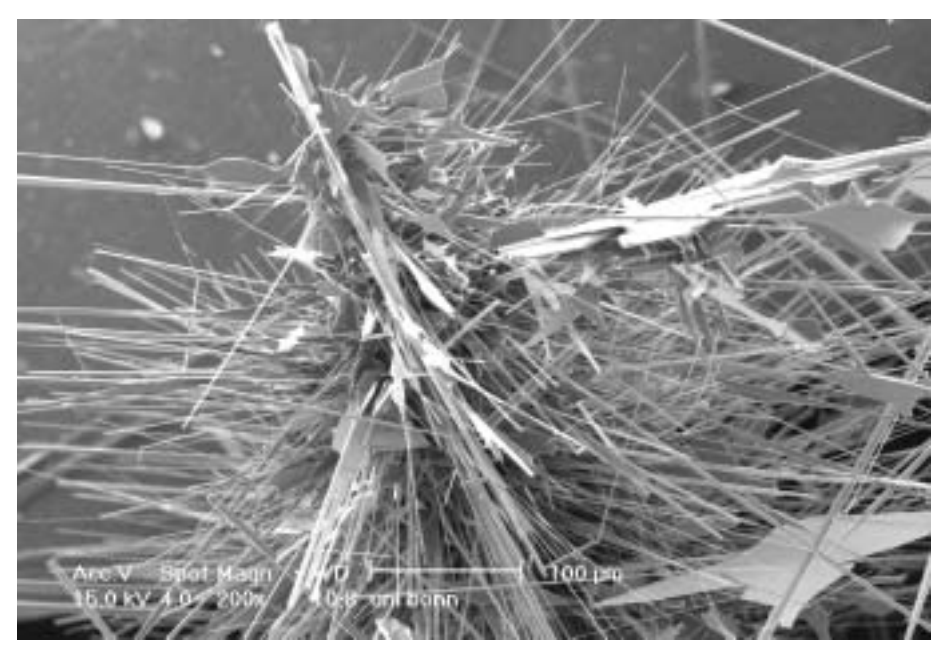

Abbildung 14.2: Aus der Gasphase abgeschiedenes Zinkoxid vom Typ II. Im Gegensatz zum Typ I finden sich nur solitäre Kristallite. Die Kristallite sind außerdem wesentlich größer als die vom Typ I. An den Kanten der hexagonalen Kristallnadeln bildet sich z.T. plättchenförmiges Zinkoxid.

oxidwhisker vom Typ II. Diese hohlen Nadeln sind

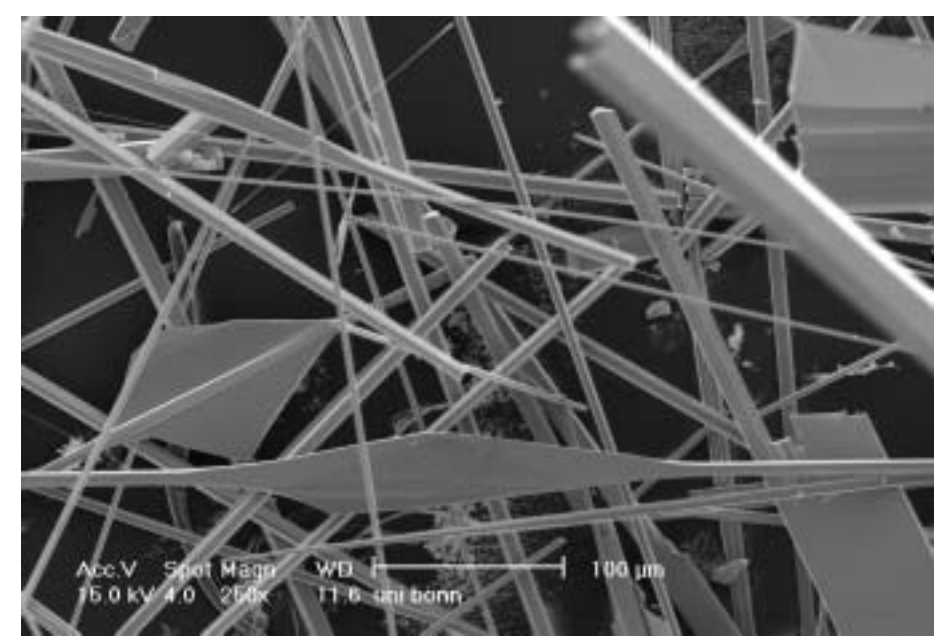

In Abbildung 14.3 ist eine REM-Aufnahme eines Zinkoxidwhiskers wiedergegeben. Die Kristallnadel bildet ein hexagonales Rohr.

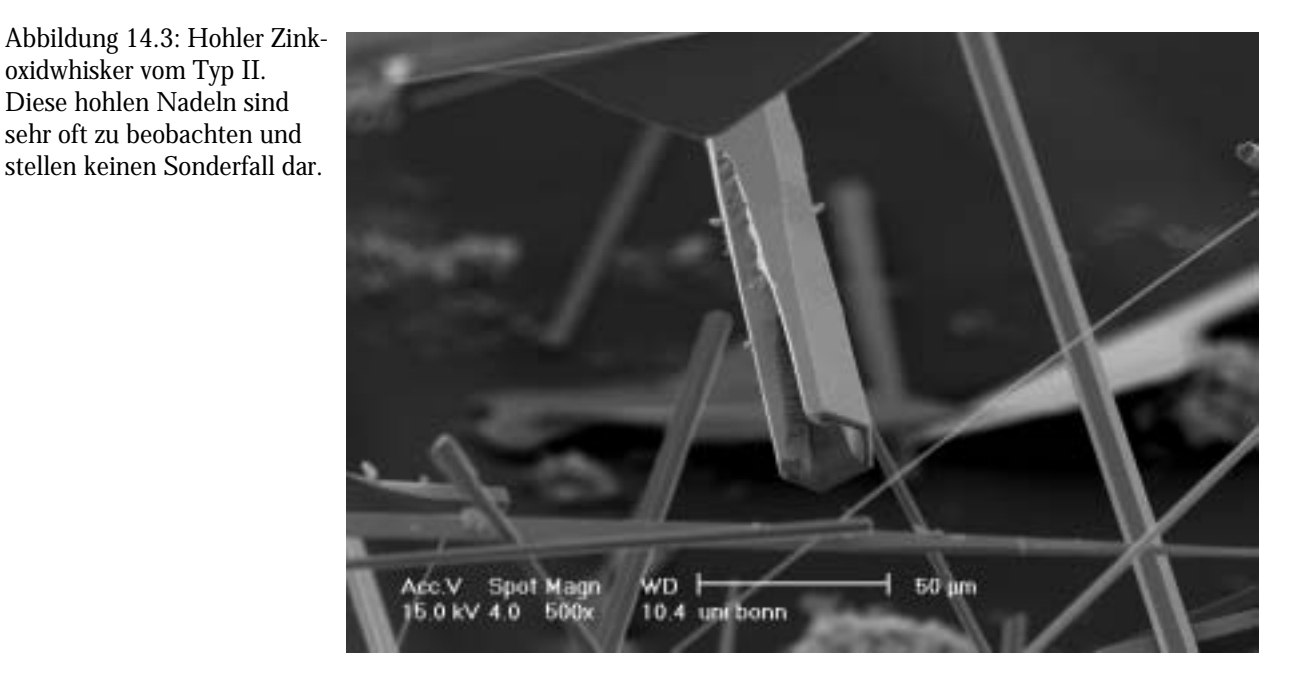

Diskussion

Die Keimbildung der ZnO-Kristalle ist entscheidend. Diese ist an kalten Stellen wahrscheinlicher (bzw. günstiger), weshalb dort viele (kleine) Kristalle entstehen. Bei der Abscheidung an einem heißen Ort bilden sich große Kristalle. Dies stimmt mit den Beobachtungen aus der Kristallzucht überein. Je geringer die Abkühlrate ist, desto günstiger sind die Bedingungen zur Ausbildung großer Kristalle. Damit läßt sich das unterschiedliche Erscheinungsbild der beiden gefundenen Zinkoxidtypen erklären. Aus diesen Kristalliten bildet sich durch Materialanlagerung an den Kanten der Nadeln blättchenförmiges Zinkoxid. Warum diese blättchenförmige Morphologie bevorzugt wird, ist unklar.

### Ein Kuriosum

Beim Wachstum der Kristallite bilden sich zum Teil ungewöhnliche Formen aus. Die REM-Aufnahme in Abbildung 14.4 zeigt eine kammähnliche Form. Dies ist bisher noch nicht bei Zinkoxid beobachtet worden.

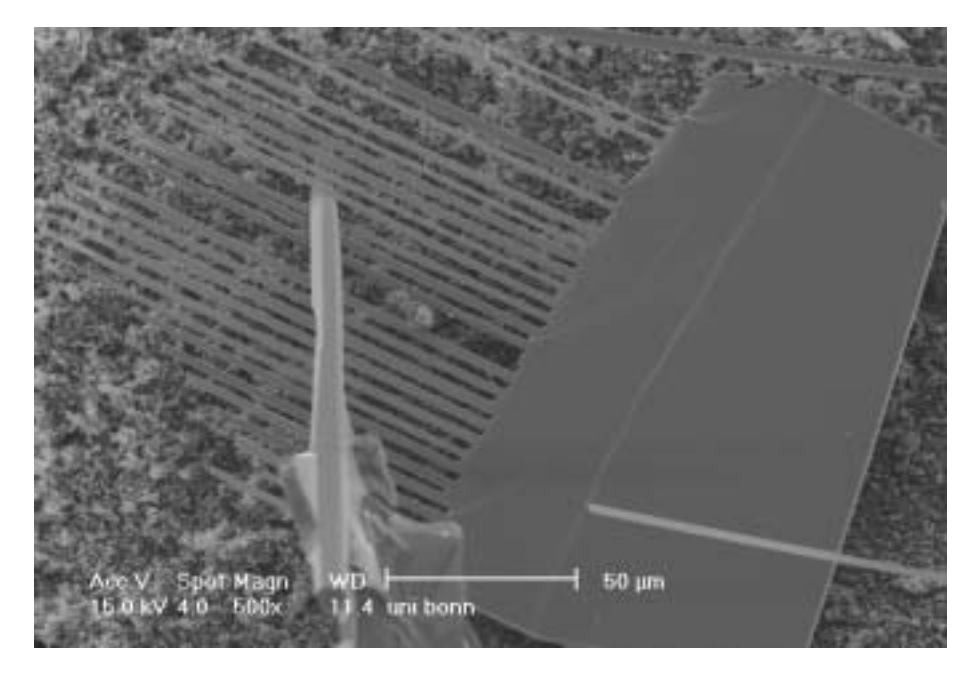

Abbildung 14.4: Ein kammähnlicher Zinkoxid-Kristallit.

# 14.1 Bestimmung der Habitusflächen der Zinkoxid-Nadeln

Die ZnO-Nadeln, die mittels Gasphasentransport gezüchtet wurden, fanden in verschiedenen Experimenten dieser Arbeit Verwendung. Sie sind Monokristalle, im Gegensatz zu nanokristallinem ZnO in anderen Experimenten. Die Bestimmung der Habitusflächen diente neben der EDX-Analyse der näheren Charakterisierung des Ausgangsmaterials.

### Experimentelle Durchführung

Die Zinkoxid-Nadeln wurden in einem Aluminiumoxidröhrchen eingebettet. Die Querschnittsprä-

paration erfolgte danach so, daß die transmissionselektronenmikroskopischen Untersuchungen parallel zur makroskopischen Hauptachse der Zinkoxid-Nadeln erfolgen konnten.

Abbildung 14.5: REM-Aufnahme einer eingebetteten Querschnittsprobe. Zu erkennen sind einzelne eingebettete Kristalle. Der dunkle Bereich besteht aus Klebstoff.

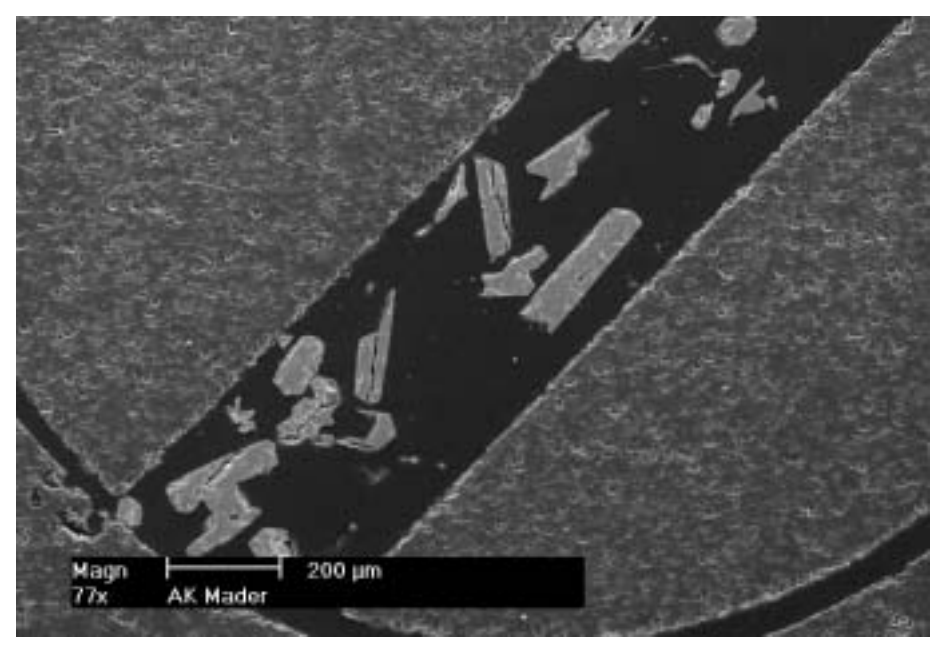

Abbildung 14.6: Das Einbetten der Zinkoxidnadeln mit der anschließenden Querschnittspräration dient der Bestimmung der Habitusflächen.

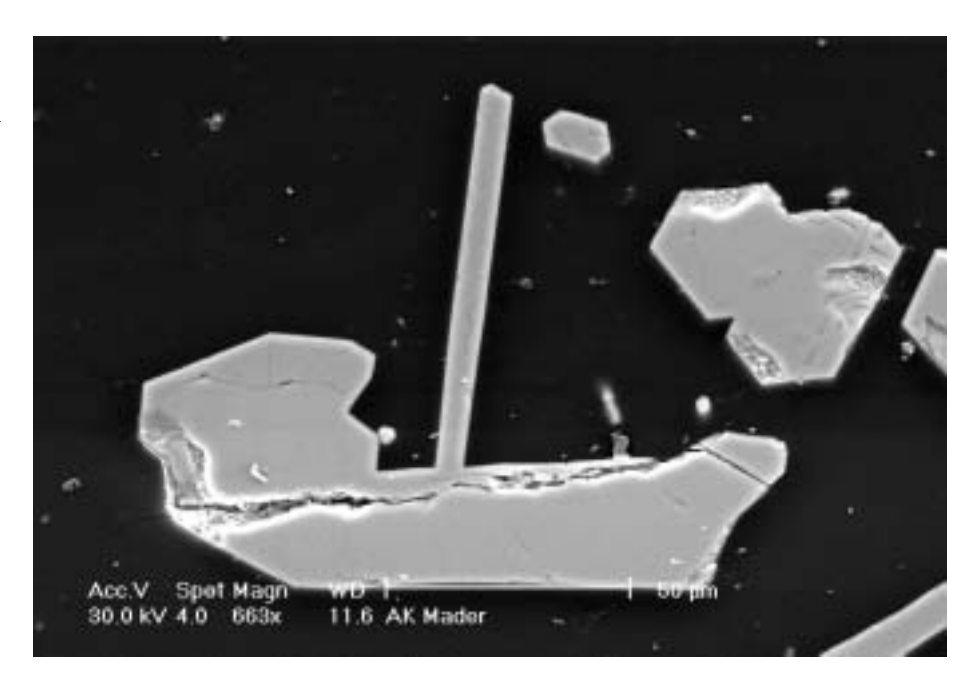

### Ergebnis der Habitusflächenuntersuchung

Die Nadeln weisen eine hexagonale Gestalt, entsprechend der mikroskopischen Struktur, auf. Die Hauptachse der Zinkoxid-Nadeln verläuft entlang der kristallographischen *c*-Achse des ZnO-Gitters. Die Ausrichtung der kristallographischen *a*-Achse des Zinkoxid-Gitters verlief vom Zentrum der Nadeln in Richtung der Flächen der Nadeln. Abbildung 14.7 und Abbildung 14.8 zeigen eine Bildfolge mit steigender Vergrößerung eines Kristalls und zugehörigem Beugungsbild. Zum Vergleich ist in Abbildung 14.9 nochmals die Struktur, Simulation und Beugungsbild von Zinkoxid in [0001] gezeigt.

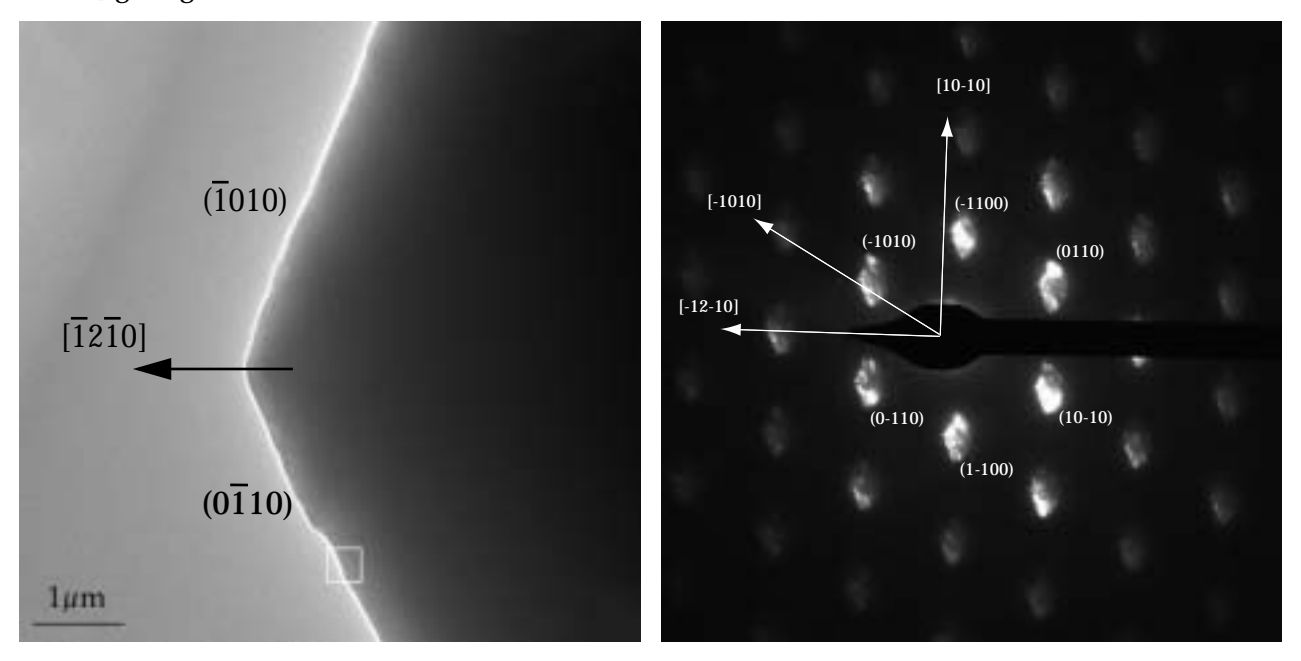

Abbildung 14.7: TEM-Aufnahmen einer Querschnittspräparation. Links das Übersichtsbild, rechts das Beugungsbild. In den Beugungsscheibchen ist der Kristall abgebildet um die Indizierung der Kanten und Flächen zu ermöglichen.

Die Flächen der Kristalle entsprechen {0110}, die Richtung vom Zentrum zu der Kanten ist [1210]

Abbildung 14.8: HRTEM-Ausschnitt aus dem markierten Bereich im linken Teil von Abbildung 14.7. Oben rechts eingelegt das "power spectrum" (= Betrag der FFT vom Bild) der Probenstelle in linearer Auftragung.

Abbildung 14.9: Unten: Simulation von ZnO in [0001] zum Vergleich mit den experimentellen Abbildungen. Links die Struktur, in der Mitte eine hochaufgelöste Simulation für 4nm Foliendicke, rechts das zugehörige Beugungsbild.

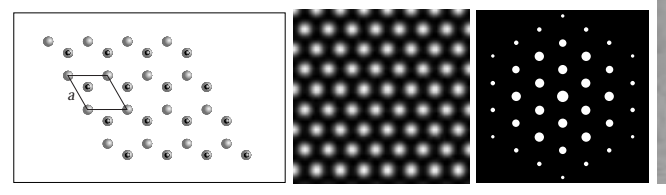

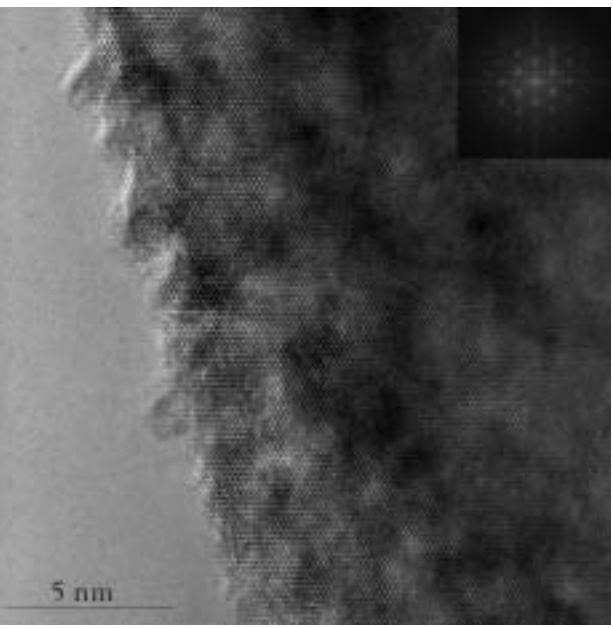

# 14.2 Charakterisierung von nanokristallinem Zinkoxid

Ausgangsmaterial der meisten Präparationen war hochreines feinkristallines Zinkoxid (99,99%). Das Material wird von der amerikanischen Firma ALCOA, Frankreich, hergestellt und unter der Bezeichnung "Neige" vertrieben. Abbildung 14.10 zeigt eine Übersichtsaufnahme einer REM-Probe.Typisch für diesen Herstellungsprozeß sind Agglomerate aus kleinen Kugeln, die aus vielen winzigen Körnern bestehen. Abbildung 14.11 zeigt einen vergrößerten Ausschnitt, auf dem die Kristallite deutlich zu erkennen sind. Weitere Details zeigt die transmissionselektronenmikroskopische Abbildung in Abbildung 14.12. Die Körner lassen noch wenig von ihrer hexagonalen Symmetrie erkennen.

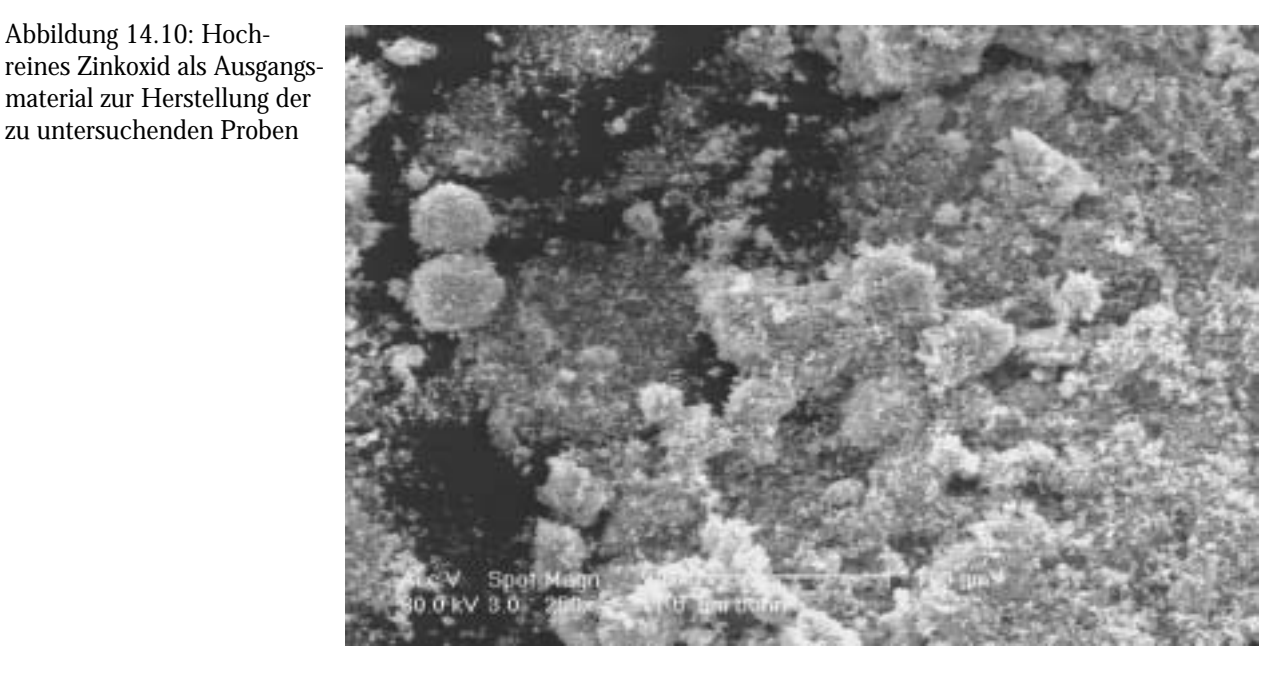

Die mittlere Korngröße des Ausgangsmaterials betrug ca. 0,1 bis 0,5 µm. Eine EDX-Analyse über weite Probenbereiche zeigt keine nachweisbaren Verunreinigungen mit anderen Elementen.

Abbildung 14.10: Hoch-

Abbildung 14.11: Vergrößerte Darstellung von Abbildung 14.10

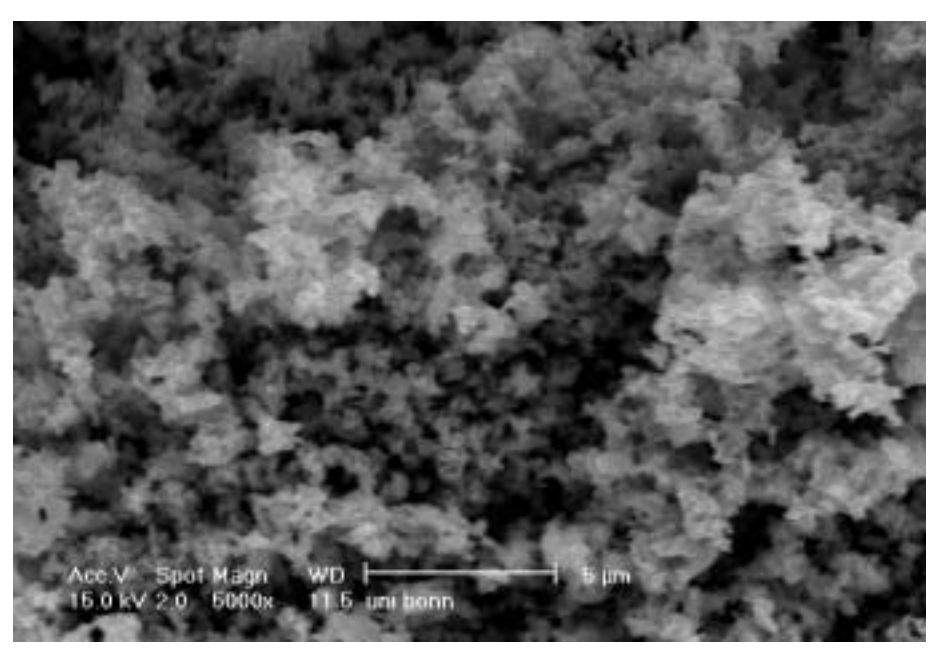

Abbildung 14.12: TEM-Aufnahme des unbehandelten Ausgangsmaterials Zinkoxid. Die durchschnittliche Korngröße liegt im Bereich von 0,1 - 0,5 µm.

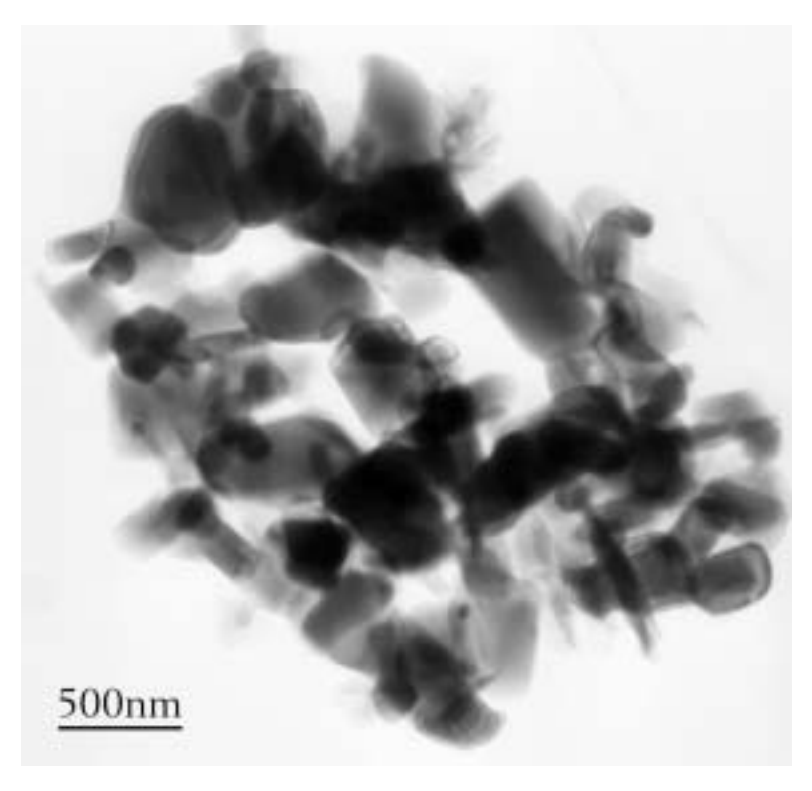
# 15. Das System Zinoxid-Indiumoxid

Das System Zinkoxid-Indiumoxid nimmt aufgrund seiner ungewöhnlichen Defektstruktur einen besonderen Platz in dieser Arbeit ein.

# 15.1 Einführung

Bei der Untersuchung des Systems Zinkoxid-Indiumoxid zeigten sich viele parallel verlaufende Defekte [16]. Diese Defekte durchzogen die Zinkoxidkristalle meist komplett, das heißt von einer Korngrenze bis zur gegenüberliegenden und unterteilten sie in viele Domänen. Bei dem System handelt es sich um eine Inversionsdomänenstruktur. In der Vergangenheit war das System bereits Gegenstand verschiedener Untersuchungen mittels TEM und ESI [9][75][79]. Die Autoren betrachteten allerdings jeweils Systeme, die bereits durch lange Temperzeiten im thermodynamischen Gleichgewicht standen, allerdings wurde der Bildungsweg bis her nicht beachtet oder untersucht. Zu erwähnen ist ebenfalls die Tatsache, daß die Herstellungsbedingungen stark von den hier verwendeten abweichen: Im allgemeinen wird zur Annäherung des thermodynamischen Gleichgewichts mit geschlossenen Systemen und extrem langen Temperzeiten gearbeitet. Die hier benutzten Reaktionsbedingungen zeigen jedoch im Vergleich dazu ein Zeitfenster zu Beginn der Umsetzung durch die wesentlich kürzeren Temperzeiten und ermöglichen eine Untersuchung des Materials, die bei Proben im thermodynamischen Gleichgewicht nicht möglich ist.

In der systematischen Reihe der Proben wurde sowohl Indiumoxid als auch eine vorgesinterte Mischung aus Indiumoxid und Bismutoxid eingesetzt. Dabei zeigte sich, daß die Zugabe von Bismutoxid keine Bedeutung für die Defektbildung hat und nur das Kornwachstum fördert, wie bereits in anderen Fällen beobachtet.

| Dopand                  | Dotierung<br>$[mol\%]$ | Sintertempe-<br>ratur $T$ $^{\circ}$ C] | Sinterzeit<br>t [h] | Beobachtungen (Defekte)<br>bei 900 °C / 1200 °C |
|-------------------------|------------------------|-----------------------------------------|---------------------|-------------------------------------------------|
| $In_2O_3$               |                        | 900, 1200                               |                     | planare & "zickzack" / keine                    |
| $Bi_2O_3 \cdot In_2O_3$ |                        | 900, 1200                               |                     | planare / keine                                 |

Tabelle 1: Indiumoxid-Zinkoxid-System

# 15.2 Morphologie von  $In_2O_3$ -ZnO

Das Material unterscheidet sich auffällig von den Proben, die mit anderen Metalloxiden dotiert wurden. Die Körner sind unregelmäßig in viele, unterschiedlich breite Lamellen geteilt. Die Steigerung des Kornwachstum bei der Temperaturerhöhung von 900 auf 1200° beträgt ca. 20%.

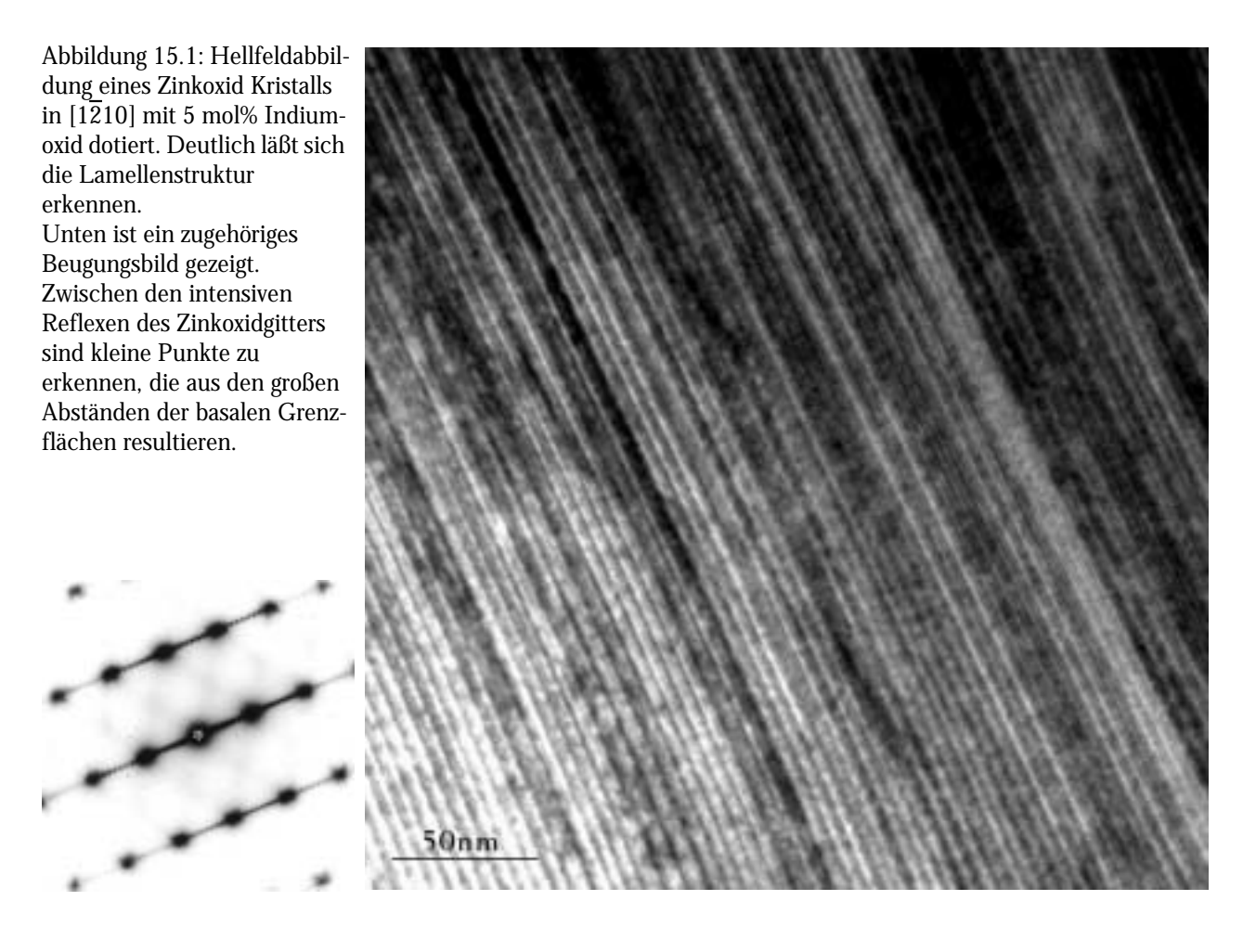

# 15.3 Ausgedehnte Defektstrukturen

Das Material zeigt im Transmissionselektronenmikroskop zwei unterschiedliche Defekttypen: Ein Basaldefekt parallel zur (0001)-Fläche des Zinkoxids und regelmäßige zickzackförmige Defekte zwischen den Basaldefekten. Ein typisches Bild mit dieser lamellaren Defektstruktur ist in Abbildung 15.1 wiedergegeben. Innerhalb eines Kristallbereichs finden sich verschiedene Strukturen wieder, die basale und pyramidale Defekte aufweisen. Die pyramidalen Defekte (oder auch "Pyramidaldefekte") verlaufen parallel der  ${11\overline{26}}$ -Fläche von Zinkoxid. Weiter unten wird dieser

Defekttyp näher untersucht. Viele Kristalle zeigen verschiedene Domänen, in denen die lamellare Struktur homogen ist (Abbildung 15.2). Bei anderen Untersuchungen fanden andere Autoren eine unterschiedliche lamellare Struktur mit sich abwechselnden Inversionsdomänengrenzen und Domänenspiegelgrenzen [77].

Abbildung 15.2: Ausgedehnte Defektstrukturen in mit 5Mol% Indiumoxid dotiertem Zinkoxid. Die Orientierung ist  $[1\overline{2}10]$ . Deutlich zu erkennen ist die lamellare Struktur. Zwischen den basalen Defekten verlaufen die pyramidalen Defekte in Zickzackrichtung. Der Kristall ist vollständig mit basalen und pyramidalen Defekten durchzogen. Innerhalb des Kristalles lassen sich verschiedene Bereiche lokalisieren, die unterschiedlich weite Lamellenstrukturen aufweisen. Dies ist ein Hinweis darauf, daß das themodynamische Gleichgewicht noch nicht erreicht worden ist.

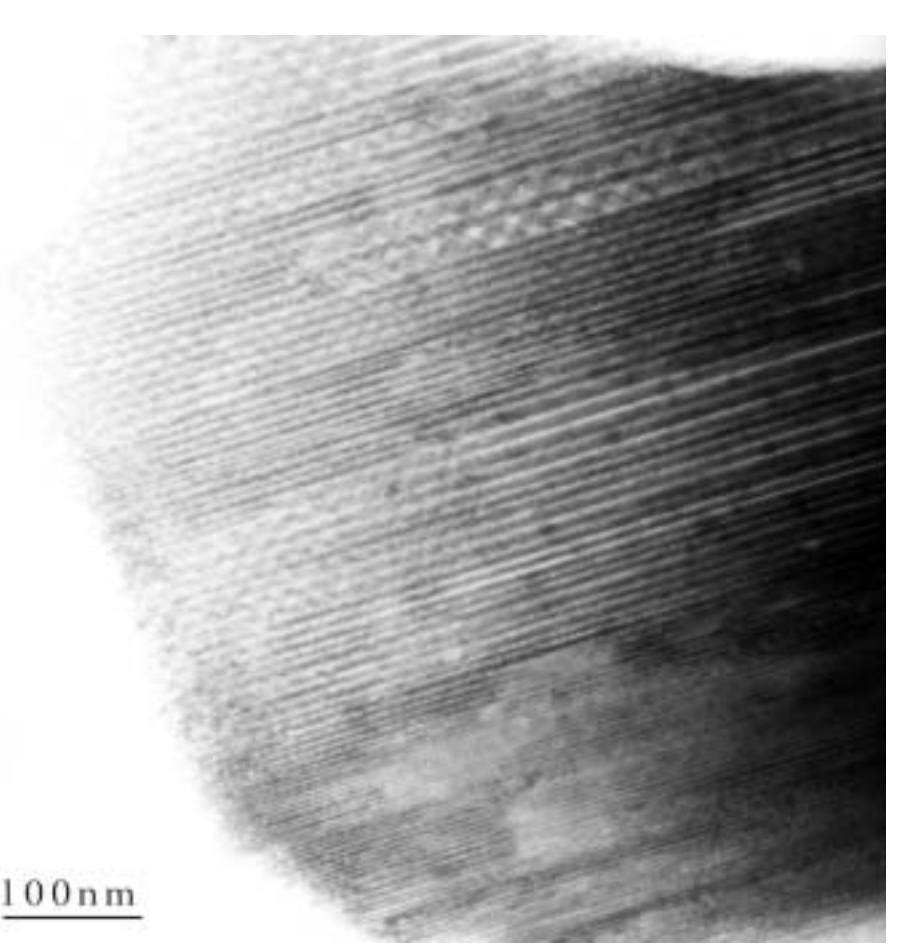

## 15.3.1 Untersuchung der dreidimensionalen Defektstruktur

Die Defektstruktur setzt sich aus zwei Defekttypen zusammen, den planaren, in der Basalebene des ZnO liegenden und den zickzack- bzw. wellenförmig dazwischen liegenden. Bei der Betrachtung der Struktur in einer Richtung entlang der [1210]-Achse des ZnO senkrecht zu *c*-Achse lassen sich beide Defekttypen als Kontraste gleichzeitig beobachten. Es läßt sich ein Muster ausmachen, daß einem Wellblech oder einem zickzackförmig gefaltetem Blatt (Wellpappe) ähnelt. Bei einer Betrachtung entlang der [1100]-Achse sind auch die zickzackförmigen Kontraste relativ scharf abgebildet und beide Defekttypen sind "edge-on". Wird die Probe dagegen in Richtung der [0001]-Achse gekippt, verschwinden die Kontraste dieser Defekte vollständig [75][79].

# 15.3.2 Das System Indium(III)oxid-Zinkoxid in den untersuchten Raumrichtungen

## Indiumoxid-Zinkoxid in  $[11\overline{2}0]$

Ein typisches Bild mit der Defektstruktur in [1120]-Orientierung ist in Abbildung 15.3 gezeigt. Dabei werden die basalen Defekte als scharfe Linien abgebildet, während sich die pyramidalen Defekte als unscharfe, wellen- bis zickzackförmige Kontraste darstellen. Die Erklärung dieser Phänome erfolgt weiter unten.

Abbildung 15.3: Indiumoxid-ZnO in [1120]-Orientierung. Die basalen Defekte sind scharf abgebildet und verlaufen diagonal von links unten nach rechts oben. Die pyramidalen Defekte liegen in dieser Orientierung nicht parallel zur Beobachtungsrichtung und werden deshalb nur unscharf abgebildet. Auch in diesem Bild kann man erkennen, daß die Zinkoxid-Struktur in unterschiedlich breite Lamellen unterteilt ist, was darauf schließen läßt, daß das thermodynamische Gleichgewicht nicht erreicht ist.

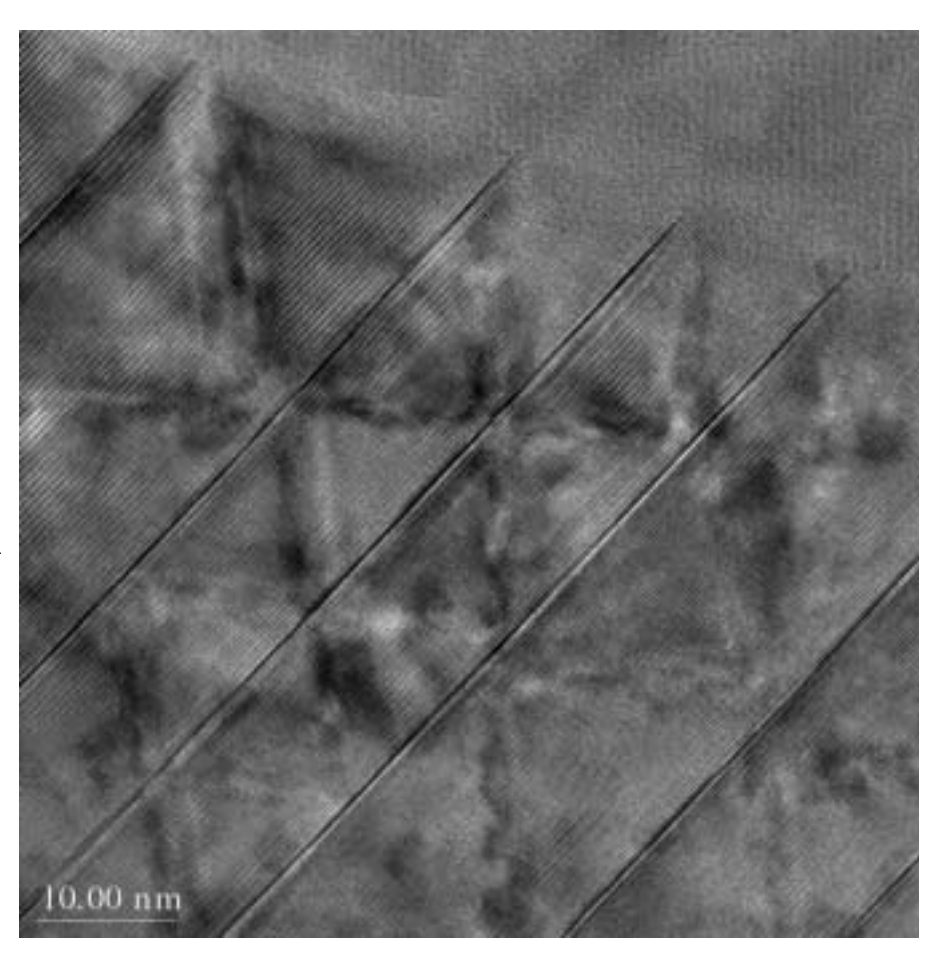

### Indiumoxid-Zinkoxid in [0001]

Ein Bild mit der Defektstruktur in [0001]-Orientierung ist in Aufsicht in Abbildung 15.4 abgebildet. Dabei sind die basalen Defekte nicht zu sehen, da sie sich in Ebenen senkrecht zur Projektionsrichtung befinden. Dagegen werden die pyramidalen Defekte als unscharfe Kontraste abgebildet, die entlang der hexagonalen Kristallrichtungen orientiert sind. Die unregelmäßige Strukturierung läßt den Schluß zu, daß mehrere Einwachsprozesse miteinander konkurrierten und dabei unterschiedlich schnell Indium in den Kristall eindrang.

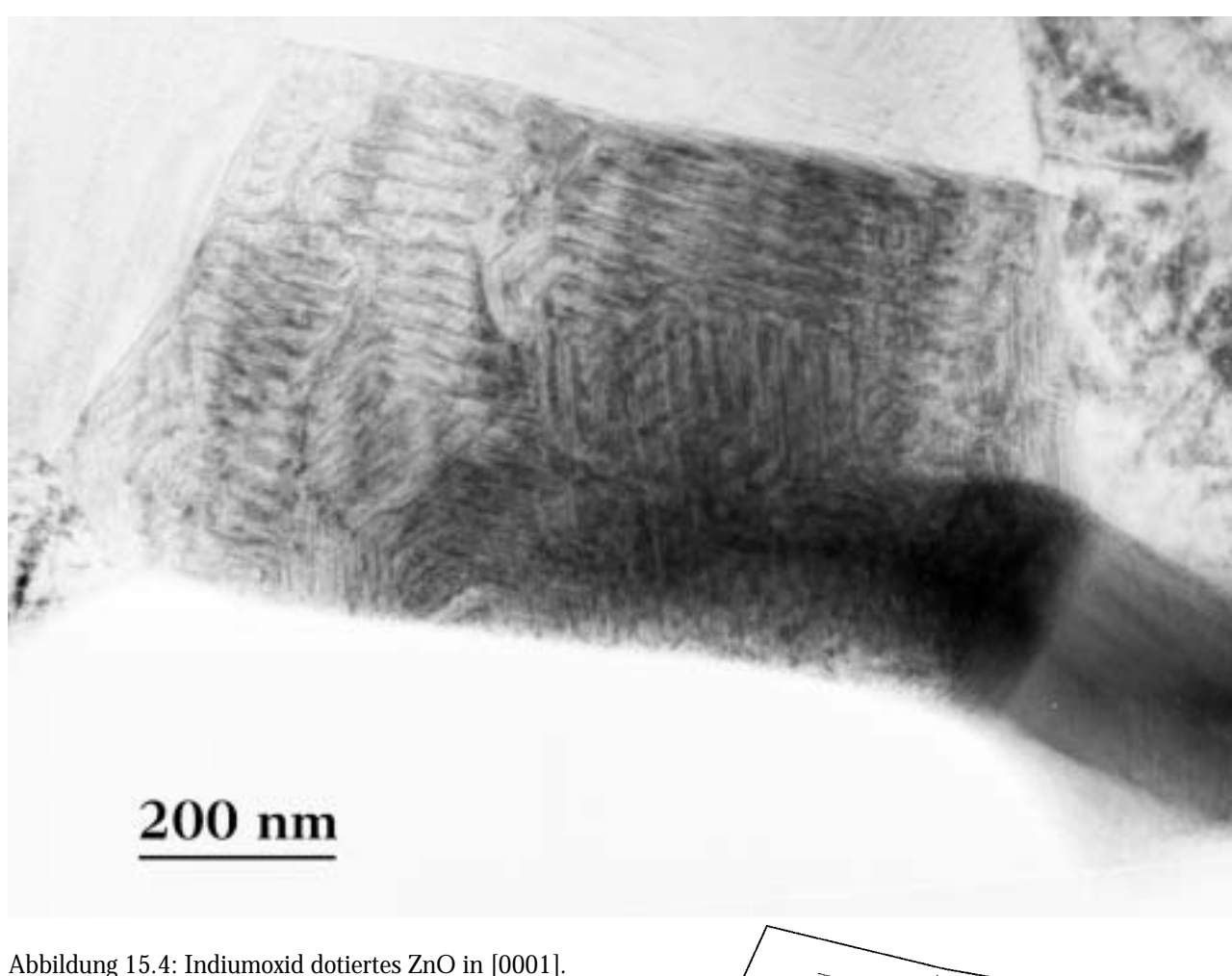

Die faltblattförmige Struktur der Defekte ist in der Aufsicht zu erkennen. Die Defekte sind entlang der [0110]-Zonenachsen orientiert und schließen 120° Winkel ein. Rechts sind zur Verdeutlichung die Defektstrukturen hervorgehoben. Dies bedeutet die Existenz dreier unterschiedlich orientierter Domänen mit lateraler Ausdehnung von ~200 nm.

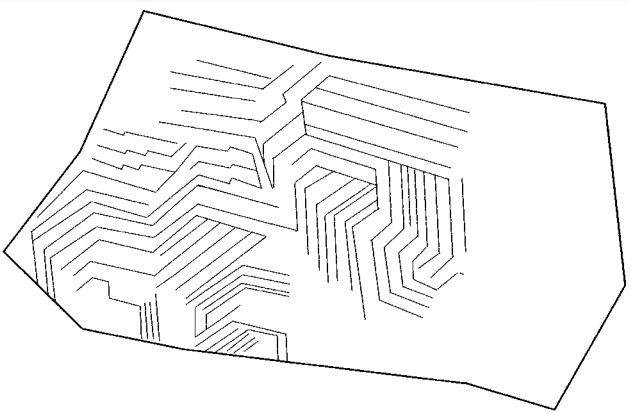

Eine schematische Skizze der pyramidalen Defekten ist in Abbildung 15.4 unten rechts dargestellt. Unter Berücksichtigung der lateralen Ausdehnung von Domänen mit zueinander parallelen Pyramidaldefekten lassen sich die Abbildungen eines Kristalls in der [1100]-Zonenachse, die Lamellen ohne Pyramidaldefekte aufweisen, so erklären, daß in diesen Bereichen die pyramidalen Defekte senkrecht zur Abbildungsrichtung orientiert sind. Sind diese Defekte auch in einer  $[1\overline{2}10]$ -Zonenachse nicht sichtbar, so ist die Foliendicke zu gering, um Kontraste durch die Pyramidaldefekte zu zeigen oder es liegen keine Pyramidaldefekte vor.

### Indiumoxid-Zinkoxid in  $[1\overline{1}00]$

Ein Bild mit der Defektstruktur in der Orientierung [1100] ist in Abbildung 15.5 gezeigt. Die basalen Defekte sind wie in Abbildung 15.3 scharf abgebildet, aber auch die pyramidalen Defekte sind in dieser Zonenachse deutlich erkennbar. Die pyramidalen Defekte weisen eine identische Laufweite auf, und die Basaldefekte sind nahezu äquidistant. Die pyramidalen Defekte minimieren damit die Kontaktflächen zueinander. Die pyramidalen Defekte liegen auf den {1126}-Ebenen von ZnO [75].

Abbildung 15.5: Indiumoxid-Zinkoxid in  $[1\overline{1}00]$ -Orientierung. Neben den Basaldefekten erscheinen in dieser Orientierung auch die Pyramidaldefekte vergleichsweise scharf. Die pyramidalen Defekte liegen auf der {1126}- Lage des Zinkoxids und schließen mit der {0001}- Ebene einen Winkel von ca. 58° ein.

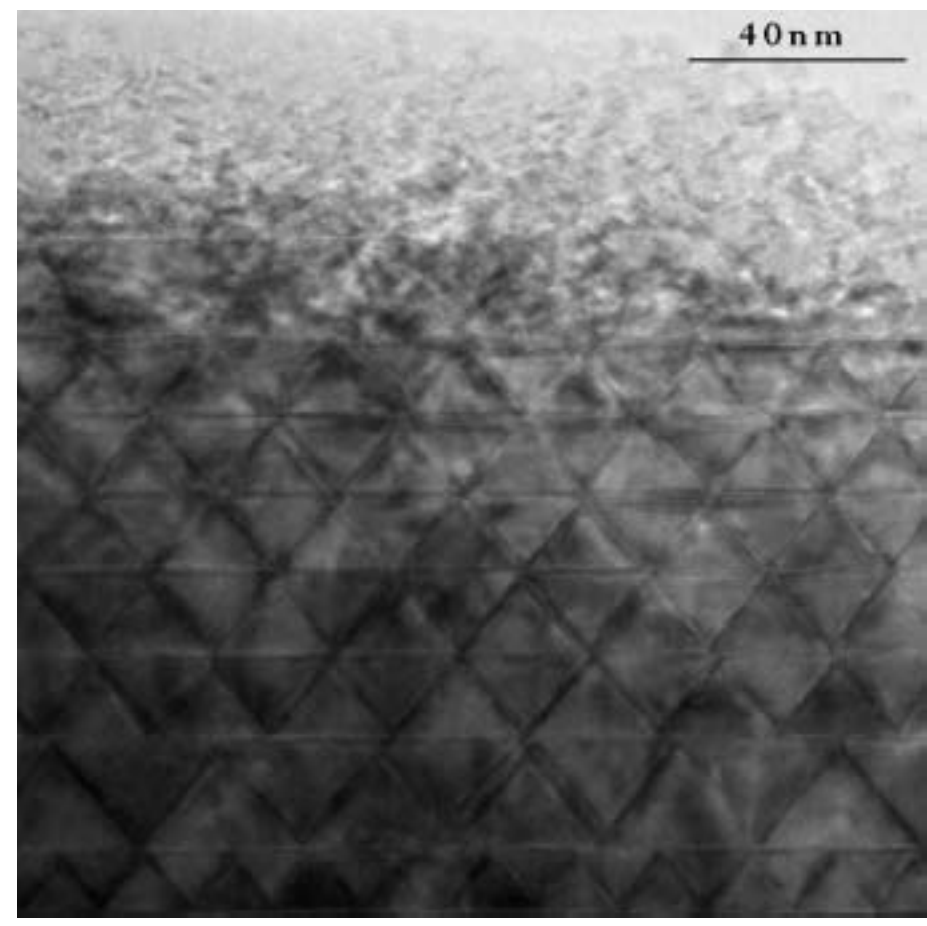

## 15.3.3 Schematische Darstellung der dreidimensionalen Defektstruktur

Eine anschaulicher Vergleich, mit dem sich die Struktur beschreiben läßt, ist der mit Wellpappe oder Wellblech. Zwischen zwei Deckblättern ist eine wellenförmige Schicht eingebaut. Die Deckblätter bilden die basalen Defektstrukturen und das wellenförmige Papier oder Blech die pyramidalen Defektstrukturen. Die wellenförmigen Defektstrukturen werden in der [1100]-Zonenachse als scharfe, zickzackförmige Kontraste abgebildet. Abbildung 15.6 gibt eine Vorstellung dieser

*72*

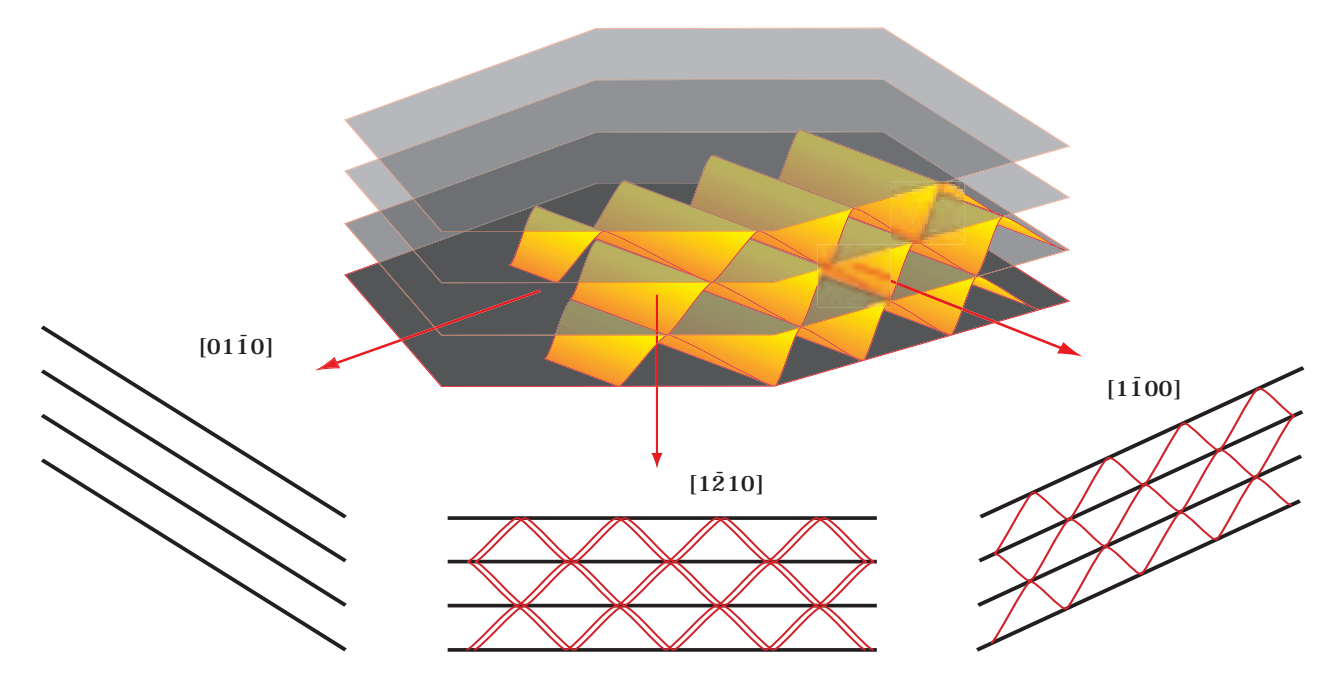

Struktur und ihre Repräsentation in den Orientierungen entlang zweier Hauptzonenachsen:

Abbildung 15.6: Modell der Defektstruktur im Indiumoxid-Zinkoxid-System. Schematische Darstellung der dreidimensionalen Defektstruktur sowie die Repräsentation entlang dreier Zonenachsen. Dargestellt sind drei Lagen, die jeweils aus einer Lage mit zickzackförmigen Pyramidaldefekten und einer begrenzenden Schicht in der Basalebene bestehen. Es wird deutlich, wieso einzelne Lamellen in bestimmten Richtungen kein zickzackförmiges Muster der pyramidalen Defekte zeigen.

Dabei wird deutlich, daß die pyramidalen Defekte nicht in jeder Orientierung sichtbar sein können. In Verbindung mit den Erkenntnissen aus der Abbildung der [0001]-Zonenachse läßt sich ableiten, daß Lamellen, die ohne pyramidale Defekte erscheinen, in Wirklichkeit Defekte enthalten, die aber senkrecht oder fast senkrecht zur Betrachtungsrichtung verlaufen und dementsprechend nicht zur Kontrastbildung beitragen.

# 15.4 Bestimmung der absoluten Orientierung der Domänen

Bei der Bestimmung der absoluten Orientierung der polaren *c*-Achse des ZnO kommen zwei Methoden zum Einsatz: Zunächst Mikrobeugung an kleinsten Kristallbereichen (ø ≈ 10nm). Die bevorzugte Zonenachse ist hierbei die  $[1\overline{1}00]$ -Achse, obwohl die  $[11\overline{2}0]$ -Achse deutlichere Unterschiede in den Intensitäten der einzelnen abgebeugten Strahlen aufweist. In der erstgenannten Orientierung sind die Kristallbereiche in der Projektion jedoch deutlich größer und damit sicherer zu erkennen.

# 15.4.1 Bestimmung der Kristallpolarität durch Mikrobeugung

An einer einzelnen Domäne wurde mittels einer feinen Sonde ein Mikrobeugungsexperiment durchgeführt. In Abbildung 15.7 ist der gesamte Kristall abgebildet. Die untersuchte Stelle ist mit "A" markiert. Es handelt sich um eine einzelne Domäne. Der umgebende Kristall weißt keine Kontraste auf, womit eine weitere Inversion innerhalb des Kristalls ausgeschlossen ist. Die Stelle "B" markiert einen Bereich, in welchem Basaldefekte pyramidale Defekte einschließen.

Abbildung 15.7: Hellfeldaufnahme einer Indiumoxid-Zinkoxid-Kristallfolie in  $[1\overline{2}10]$ . Unten eine Skizze der Aufnahme rechts. Weiter unten wird die Stelle, die durch "A" gekennzeichnet ist näher untersucht. "B" markiert Basaldefekte, die pyramidale Defekte einschließen. A

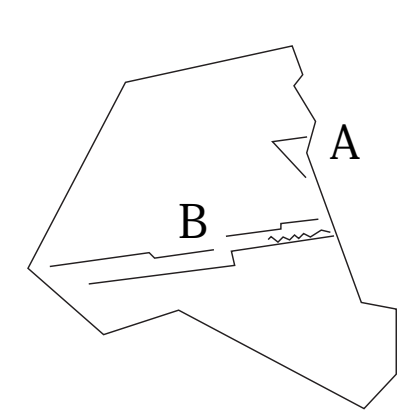

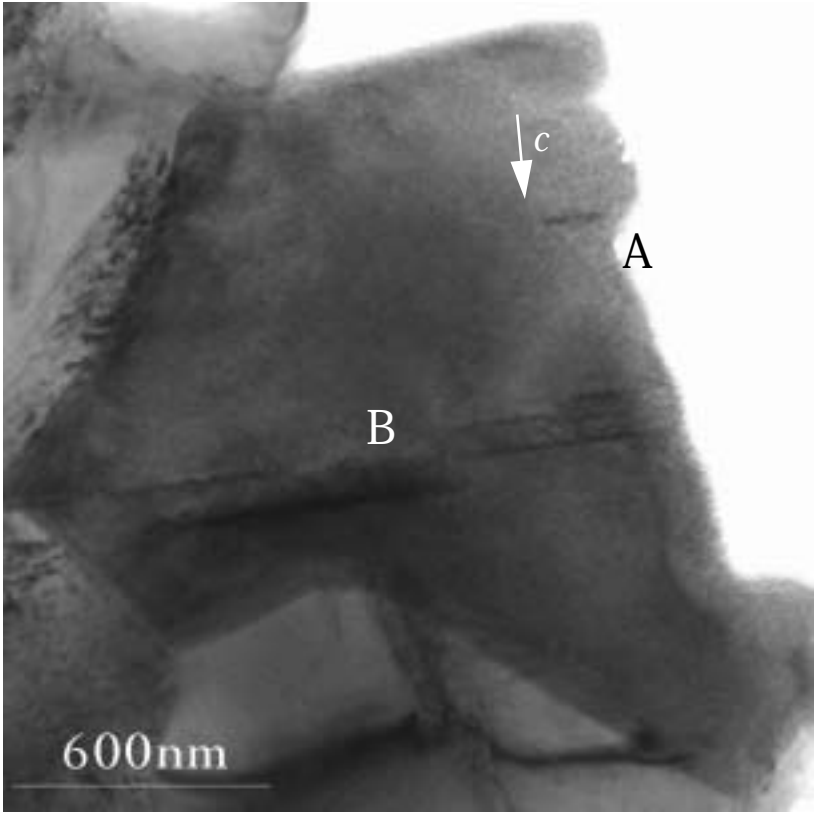

Abbildung 15.8: Ausschnittvergößerung von Abbildung 15.7. Die beiden Kreise markieren die Stellen der Mikrobeugungsversuche. Der linke Kreis (A) markiert eine Stelle innerhalb der Domäne, der rechte Kreis (B) einen Bereich auserhalb der Domäne. Die Pfeile geben die Orientierung der *c*-Achse von ZnO an, die durch Mikrobeugungsexperimente bestimmt wurde.

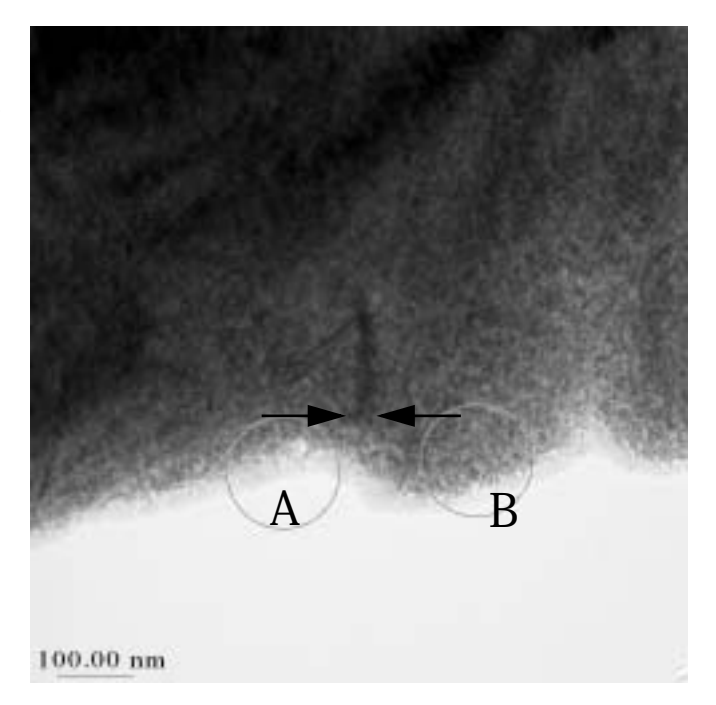

Abbildung 15.8 zeigt den Ausschnitt "A" aus Abbildung 15.7. An den Stellen "A" und "B" in wurden die Mikrobeugungsexperimente durchgeführt.

In Abbildung 15.9 links ist das Ergebnis dieses Experiments wiedergegeben. Das linke Bild zeigt die Mikrobeugungpunkte an der Stelle, die oben mit "A" markiert ist, das rechte Bild zeigt die Mikrobeugungpunkte an der Stelle, die oben mit "B" markiert ist. In die Abbildungen sind die Dreiecke eingezeichnet, die drei wichtige Beugungsscheiben verbinden. Die Dreiecke geben die Richtung der *c*-Achse des ZnO wieder; die theoretischen Grundlagen dazu wurden bereits auf Seite 23 behandelt. Eine minimale Probenverkippung läßt sich selten vermeiden. Anhand dieser Mikrobeugungsexperimente läßt sich eindeutig eine "Head-to-Head"-Konfiguration der ZnO4- Tetraeder an der Inversionsdomänengrenze nachweisen. Die ZnO<sub>4</sub>-Tetraeder weisen also in Richtung der basalen Grenzflächen im ZnO-Kristall. Der Schatten in den Bildern stammt von dem Primärstrahlfänger.

In Abbildung 15.10 ist die Kristall- und die Defektstruktur in Richtung <1100> als Polyedermodell wiedergegeben. Da in benachbarten Kristallbereichen die Orientierung der *c*-Achse umkehrt ist, bilden die Grenzflächen dazwischen Inversionsgrenzflächen.

Abbildung 15.9: Mikrobeugungsaufnahme zu den in Abbildung 15.8 markierten Stellen. Links die Stelle, die oben mit "A" markiert ist, rechts die Stelle, die oben mit "B" markiert ist. Angedeutet sind die Dreiecke, die die Richtung der *c*-Achse des ZnO widergeben. Anhand dieser Mikrobeugungsexperimente läßt sich eindeutig eine "Head-to-Head"- Konfiguration an der Inversionsdomänengrenze nachweisen. Der Schatten stammt von dem Primärstrahlfänger.

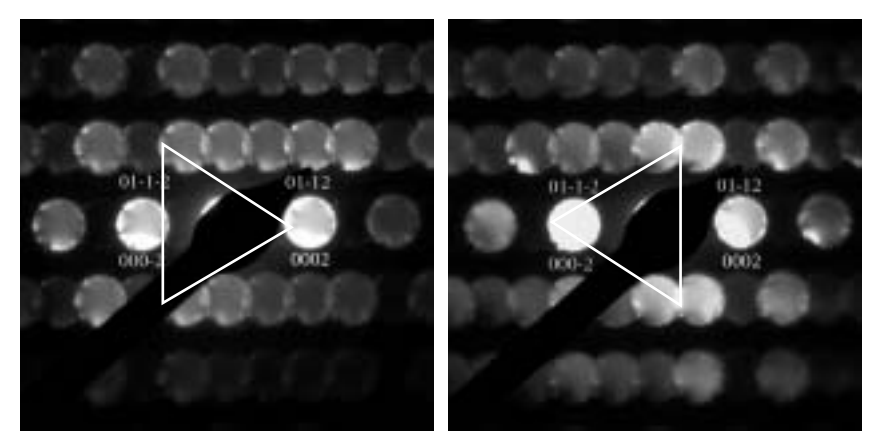

Abbildung 15.10: Modell der Domänenstruktur in  $\langle 1100 \rangle$ . In den nach oben gerichteten dreieckigen Teilbereichen zeigen die ZnO4-Tetraeder nach unten, in den nach unten gerichteten Teilbereichen zeigen sie nach oben. Die dunkel gefärbten Bereiche stellen somit Inversionsgrenzflächen dar. Da die Pyramidaldefekte in diesem Modell aus zwei flächenverknüpften Tetraedern bestehen, handelt es sich um pentagonale Bipyramiden.

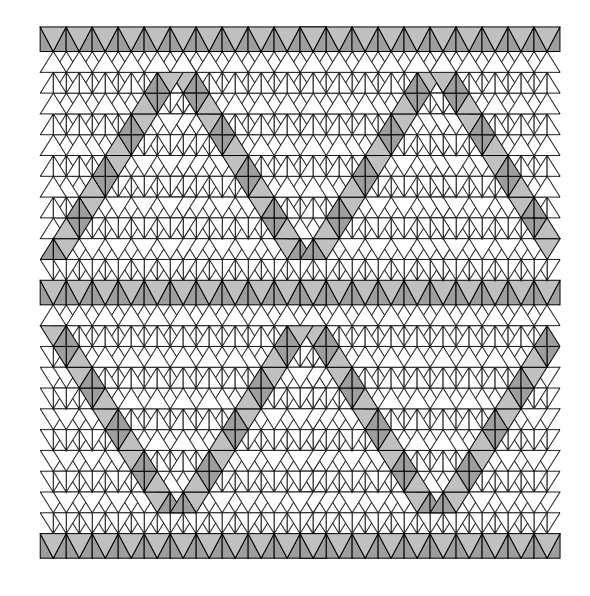

## 15.4.2 Bestimmung der Polarität durch Dunkelfeldabbildung

Der Vorteil einer Dunkelfeldabbildung besteht darin, daß der Kontrast sehr sensitiv auf geringste Änderungen der Kristallorientierung reagiert. Bei einer Inversion sollten die unterschiedlichen Kristallorientierungen von ZnO bei der Abbildung mit **+g** und **-g** (für **g**=(0001) und (0001) bzw. **g**=(0002) und (0002)) gerade mit invertierten Kontrasten abgebildet werden. In der Praxis lassen sich ideale Abbildungsbedingungen meist nicht für den ganzen Kristall erreichen, da die extrem dünnen Kristallfolien oft verbogen und damit die Bedingung für eine optimale Abbildung nur an einzelnen Kristallbereichen gegeben ist. Bei dickeren Proben, bei denen keine Verkrümmung der Folie vorliegt, läßt sich keine sinnvolle Abbildung mehr erzielen, da Mehrfachstreuprozesse die Intensitäten zu sehr beeinflussen.

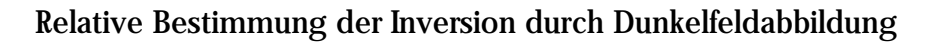

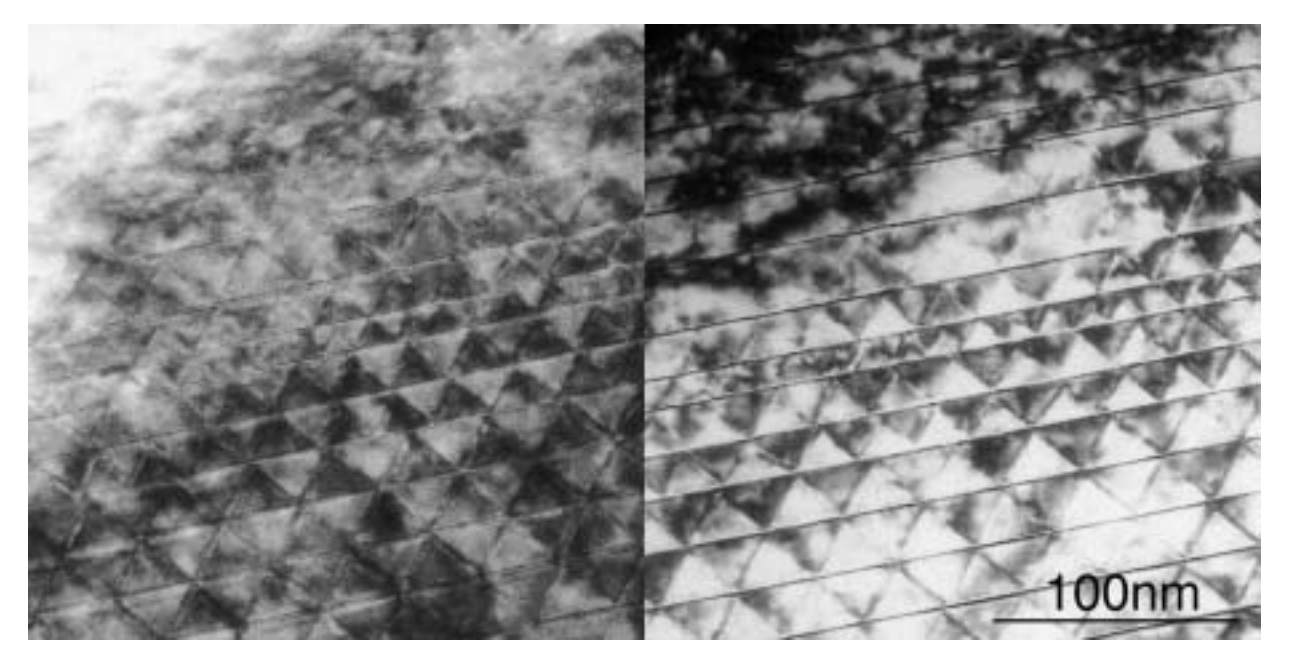

Abbildung 15.11: Dunkelfeldabbildung eines mit 2,5mol% Indiumoxid dotierten Zinkoxidkristalls in [1010]. Links mit **g** = (0001) und rechts mit **g** = (0001) Reflex. Zum Teil treten die invertierten Kontraste deutlich heraus. Die Folienkrümmung verhindert die exakten Abbildungsbedingungen über den gesamten Kristall.

Die Abbildung des Kristalls in Abbildung 15.11 mittels abgebeugter Strahlen zeigt links deutliche Hell-Dunkelkontraste bei der Abbildung mit dem (0001)-Reflex. In der rechten Abbildung kehren sich die Hell-Dunkelkontraste durch die Abbildung mit dem (0001)-Reflex gerade um. Dies ist ein klarer Beweis für eine unterschiedliche Orientierung der polaren Achse von ZnO in den Domänen.

## 15.4.3 Zusammenfassung

Durch den Einsatz eines Mikrobeugungsexperimentes an einer einzelnen Domäne konnte die absolute Orientierung der polaren c-Achse in ZnO festgelegt werden. Die Orientierung der *c*-Achse weist innerhalb einer Domäne immer in Richtung der basalen Grenzfläche. Diese Konfiguration wird als "head-to-head"-Konfiguration bezeichnet [16]. In Kombination mit den Dunkelfeldabbildungen durch ±**g**-Reflexe lassen sich diese Defektbereiche als Inversionsdomänen identifizieren, in denen die einzelnen Kristallbereiche durch Inversionsgrenzflächen voneinander getrennt sind. Diese Grenzflächen liegen auf den {1126}-Prismenflächen und den {0001}-Basalflächen von ZnO.

# 15.5 ESI-Untersuchnungen am System Zinoxid-Indiumoxid

Am System Zinkoxid-Indiumoxid wurden zur Untersuchung der Elementverteilung in den Grenzflächen elementspezifische Abbildungen aufgenommen. Bei diesen Abbildungen kamen sowohl die "jump-ratio"- als auch die "Drei-Fenster"-Methode zum Einsatz. Als weitere Methode wurde die Multifenster-Methode verwendet, die einen wesentlich genaueren Abzug des Hintergrundes ermöglicht. Für die Untersuchung mittels ESI mußte eine sehr dünne Probenstelle gefunden werden, die passend einorientiert werden konnte.

Folgende Energiefenster wurden im Allgemeinen zur Abbildung benutzt:

|    | Kante [eV]                | Pre-Edge 1<br>[eV] | Pre-Edge 2<br>[eV] | Post-Edge<br>[eV] | Fensterbreite<br>[eV] |
|----|---------------------------|--------------------|--------------------|-------------------|-----------------------|
| 1n | $M_{4.5}$ 443             | 415                | 440                | 485               | 30                    |
| Zn | $+$ L <sub>2,3</sub> 1020 | 935                | 985                | 1045              | 50                    |

Tabelle 2: Energiefenster für ESI im System Zinkoxid-Indiumoxid

# 15.5.1 Beispiel mit einem großen Defektbereich

In Abbildung 15.12 ist ein großer Defektbereich abgebildet, an welchem die "Drei-Fenster"-Methode angewandt wurde. Um eine bestmögliche Kreuzkorrelation zu erhalten, wurde mit dem fokussierten Elektronenstrahl in die Kristallfolie ein Loch gebrannt. Im linken Teil ist die lamellare Struktur des Materials zu erkennen. Die basalen Defekte verlaufen diagonal über das Bild. Der untere Teil der Abbildung zeigt pyramidale Defekte, die in der [1210] Zonenachse nur diffus abgebildet werden.

Im rechten Teil der Abbildung ist ein Elementverteilungsbild für Indium derselben Stelle wiedergegeben. Die basalen Defekte, die Indium enthalten, leuchten hell auf. Im unteren Bildteil verwischt der Kontrast zunehmend infolge der unscharf abgebildeten, pyramidalen Defekte. Die erzielte Auflösung von ca. 1nm ist allerdings für eine Aussage zur Besetzung der Defekte zu gering, womit die Aufnahme nur qualitativen Charakter besitzt.

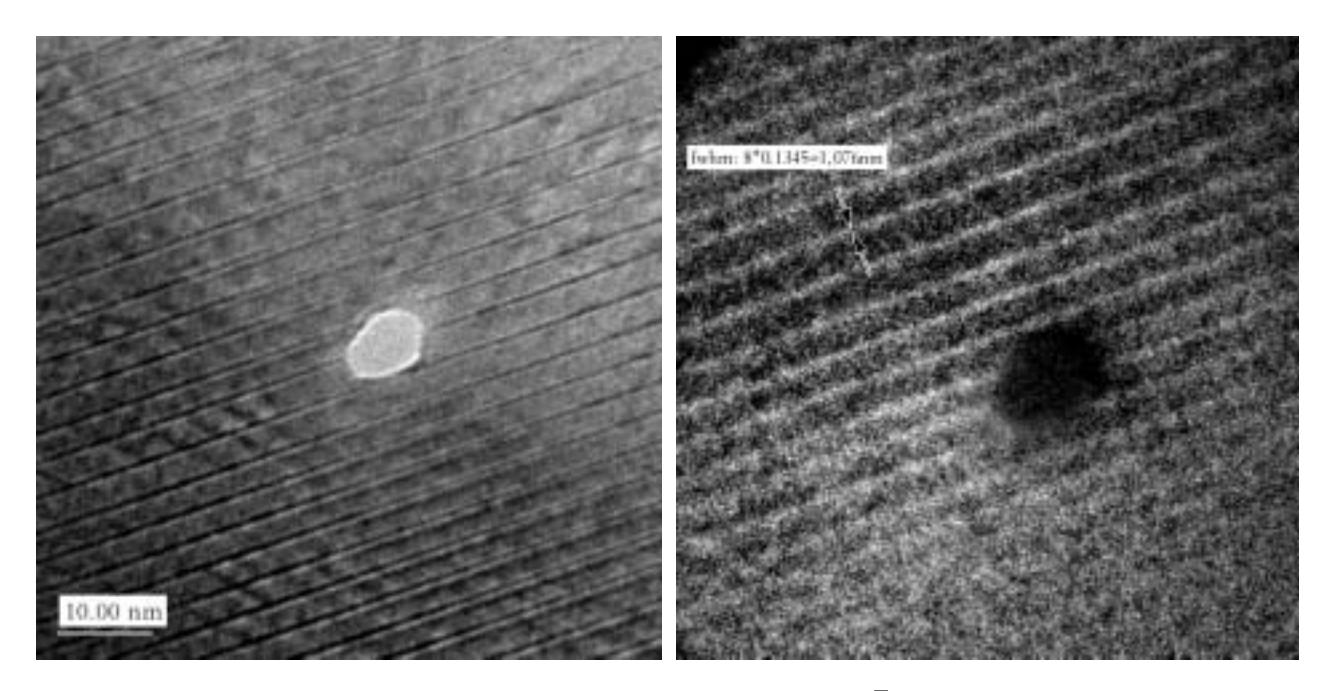

Abbildung 15.12: Links: Hellfeldbild einer ausgedehnten Defektstruktur in [1210]-Orientierung. Rechts: Indiumverteilungskarte, aufgenommen mit der Drei-Fenster-Methode (Indium- $M_{\rm 4}$   $_{\rm 5}$ -Kante bei 443 eV und einer Fensterbreite von 30eV). Mittels des stark fokussierten Elektronenstrahls wurde ein Loch in die Kristallfolie gebrannt, um eine bessere Kreuzkorrelation der drei Aufnahmen zu ermöglichen.  $M_{4,\,5}$ 

## 15.5.2 Weitere Untersuchungen mit der Drei-Fenster-Methode

Die Aufnahmen in Abbildung 15.13 zeigen eine Kristallfolie mit Defekten in [1100]-Orientierung. Diese Defekte sind in dieser Orientierung wesentlich besser als in der [1 $\overline{2}10$ ]-Orientierung zu erkennen. In den Teilbildern A und B (Pre-Edge 1 und 2) sind die mit Indium besetzten Defekte hell abgebildet, Bild C zeigt das Post-Edge-Bild von Zink. Die aus den drei Bildern errechnete Elementverteilungskarte (Bild D) weist an den Defekten dunkle Kontraste, die reduzierte Besetzung mit Zn an den Defekten und damit indirekt das Indium in den Grenzflächen anzeigt. Aufgrund der großen Foliendicke ist eine quantitatve Aussage über die Elementkonzentration in den Grenzflächen nicht möglich. Die Meßgenauigkeit der Ortsauflösung beträgt unter den Aufnahmebedingungen ca.  $1 \pm 0.5$  nm.

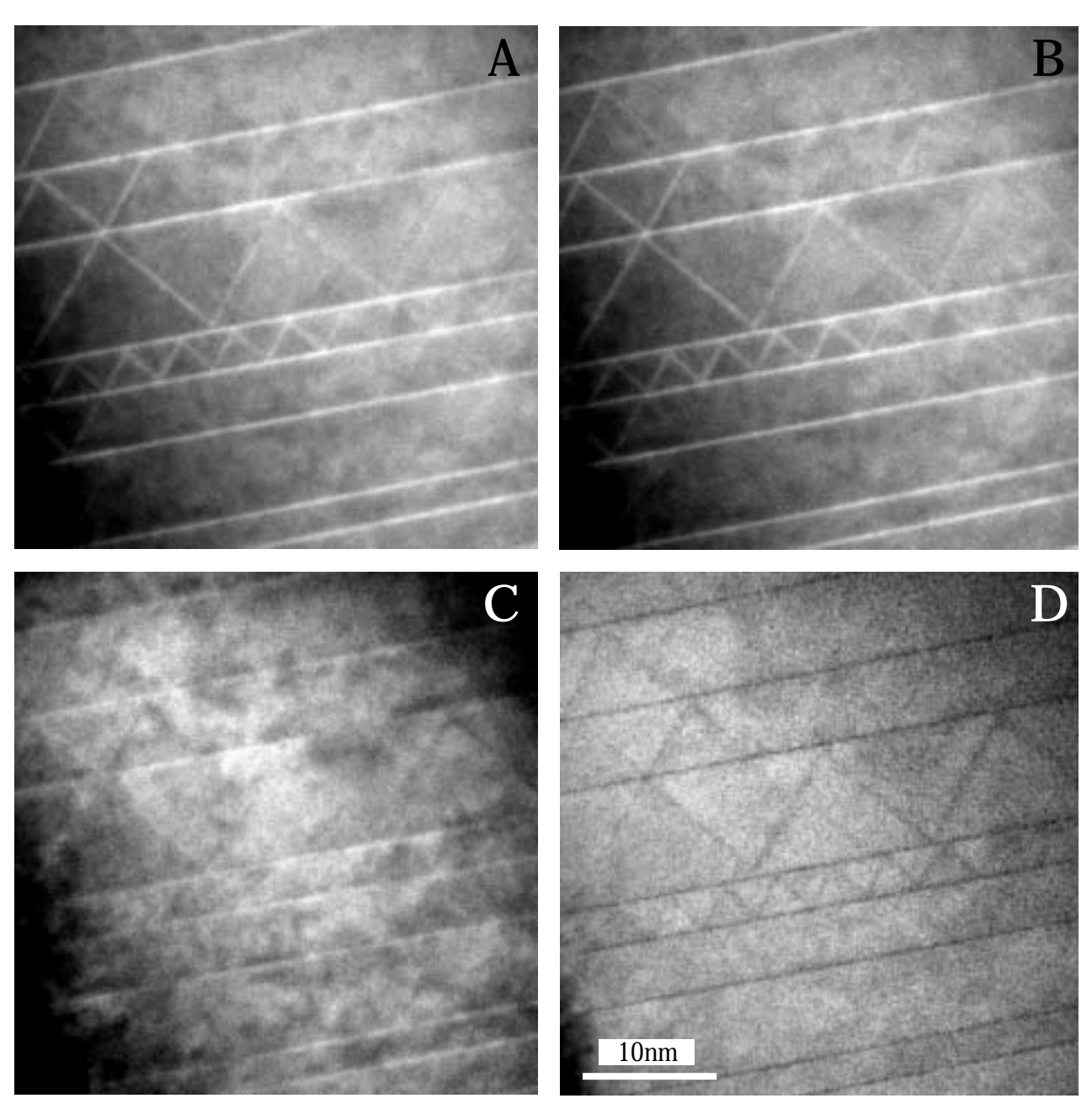

Abbildung 15.13: ESI (Drei-Fenster-Methode) der beiden Defekttypen in mit Indiumoxid dotiertem ZnO aufgenommen mit der Zink- $L_{2,3}$ -Kante bei 1020 eV. A) Pre-Edge1-Bild bei 935eV und 50eV Fensterbreite, B) Pre-Edge2-Bild bei 985eV und 50eV Fensterbreite, C) Post-Edge-Bild bei 1025eV, D) Elemental Map, berechnet aus den drei anderen Bildern  $L_{2,\,3}$ 

# 15.5.3 Untersuchungen mit der Multifenstermethode

#### Methodik

Anders als bei den oben dargestellten Methoden wurde eine Serie von jeweils 15 Bildern über die

interessierenden Kanten hinweg von hohen zu niedrigen Energien aufgenommen. In diesem Fall handelte es sich um die Zink-L-Kante bei 1020eV und die Indium-M-Kante bei 443eV. Die Reihe für Zink startete bei 1200eV mit einem Energiefenster von 40eV, die für Indium bei 600eV mit demselben Energiefenster. Die Aufnahmebedingungen waren wie folgt:

Vergrößerung am Mikroskop: 5.200 fach Nachvergrößerung des Energiefilters: 22,4 fach Sampling bei Binning 2: 1 Pixel=0,43 nm Energiefenster ∆: 50 eV Kollektorwinkel β: 21 mrad

Die Auswertung der Bildserie erfolgt mittels eines Programmpaketes, daß von T. Walther entwikkelt wurde und unter der Software "Semper" läuft [97].

Das Verfahren besteht aus folgenden Schritten:

- 1. Die Bilder der Bildreihe werden über eine Kreuzkorrelation miteinander korreliert und aufsummiert, wobei das Ergebnisbild wiederum das Referenzbild für eine erneute Kreuzkorrelation bildet, was eine höhere Genauigkeit bietet.
- 2. Es wird für jede Energie hinter der Ionisationskante ein Hintergrundbild errechnet, das von dem jeweiligen Post-Edge-Bild abgezogen wird.
- 3. Die Intensität aller hintergrundkorrigierten Nachkantenbilder eines Elements werden addiert.
- 4. Die Routine wird sowohl auf Indium als auch auf Zink angewandt, und die Ergebnisse werden zu einer Indium-Zink-Elementverteilungskarte zusammengefaßt.
- 5. Die Auswertung der Indium-Zink-Elementverteilungskarte erfolgt anschließend.

## Berechnung der Elementverteilung

Die Intensität der Signale der Elemente in der Elementverteilungskarte ist von mehreren Parametern abhängig:

$$
I = f[\sigma_{In}(\beta, U, \Delta)]
$$

Gleichung 15.1

- : Streuquerschnitt  $\sigma$
- : Kollektorwinkel  $\beta$
- : Beschleunigungsspannung *U*
- : Schlitzbreite  $\Delta$

Mit  $X_{Zn} + X_{In} = 1$  (volle Besetzung des Kationenuntergitters der Wurzitstruktur) lassen sich die gemessenen Signale in Beziehung setzen. Wenn  $X_{In}~=~1$  , dann ist ein Zn-Atom durch ein InAtom ersetzt worden. Da

$$
X_{In} \sim \frac{I(In)}{\sigma_{In}}, X_{Zn} \sim \frac{I(Zn)}{\sigma_{Zn}} \text{ und } X_{Zn} + X_{In} = 1,
$$
 Gleichung 15.2

ergibt sich:

$$
X_{In} = \frac{X_{In}}{X_{In} + X_{In}} = \frac{\frac{I(In)}{\sigma_{In}}}{\frac{I(Zn)}{\sigma_{Zn}} + \frac{I(In)}{\sigma_{In}}} \qquad \text{Gleichung 15.3}
$$

$$
= \frac{I(1n)}{I(1n) + I(2n)\frac{\sigma_{1n}}{\sigma_{2n}}}.
$$
 Gleichung 15.4

Anmerkung: Der Sauerstoff wurde nicht direkt betrachtet. Der Fehler, der entsteht, wenn man über 531 eV (O K-Kante) weiter das Indiumsignal aufsummiert und dabei das Sauerstoffsignal mit aufnimmt, läßt sich abschätzen:

$$
\frac{\delta_{O_k}(532 - 600 \text{ eV})}{\delta_{In_m}(443 - 600 \text{ eV})} \approx \frac{1198}{16610} \approx 7\%
$$

#### Ermittlung der Indiumkonzentration aus den Elementverteilungskarten

Entsprechend Abbildung 15.15 ergibt sich die Menge an Indium als Integral unter dem Profil *x*(*z*) entlang *z* (senkrecht zum Defekt):

$$
Q = \int_{Z_{min}}^{Z_{max}} x(z) dz,
$$
 Gleichung 15.5

dz ist die Integrationsvariable.

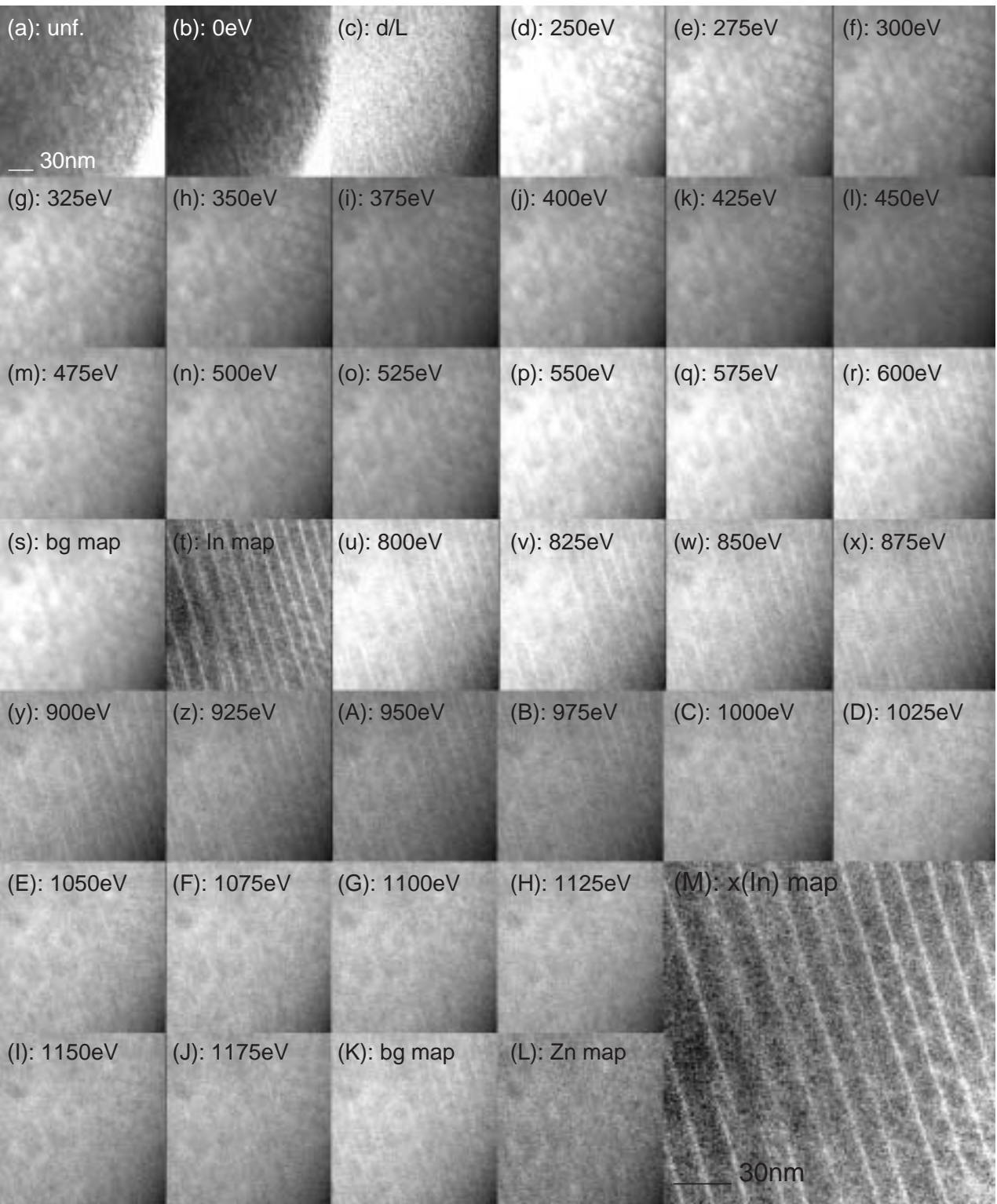

Abbildung 15.14: ESI (Multi-Fenster-Methode) an mit Indiumoxid dotiertem ZnO. a) ungefiltertes Bild, b)zero-loss, c) Dickenkarte, d-k) Indium-Pre-Edge-Bilder, l-s) Indium-Hintergrund, t) Elementverteilungskarte für Indium, u-C) Zink-Pre-Edge-Bilder, D-J) Zink-Hintergrund, L) Elementverteilungskarte für Zink, M) Verhältnis Indium zu Zink, berechnet aus  $(t)$  und  $(L)$ .

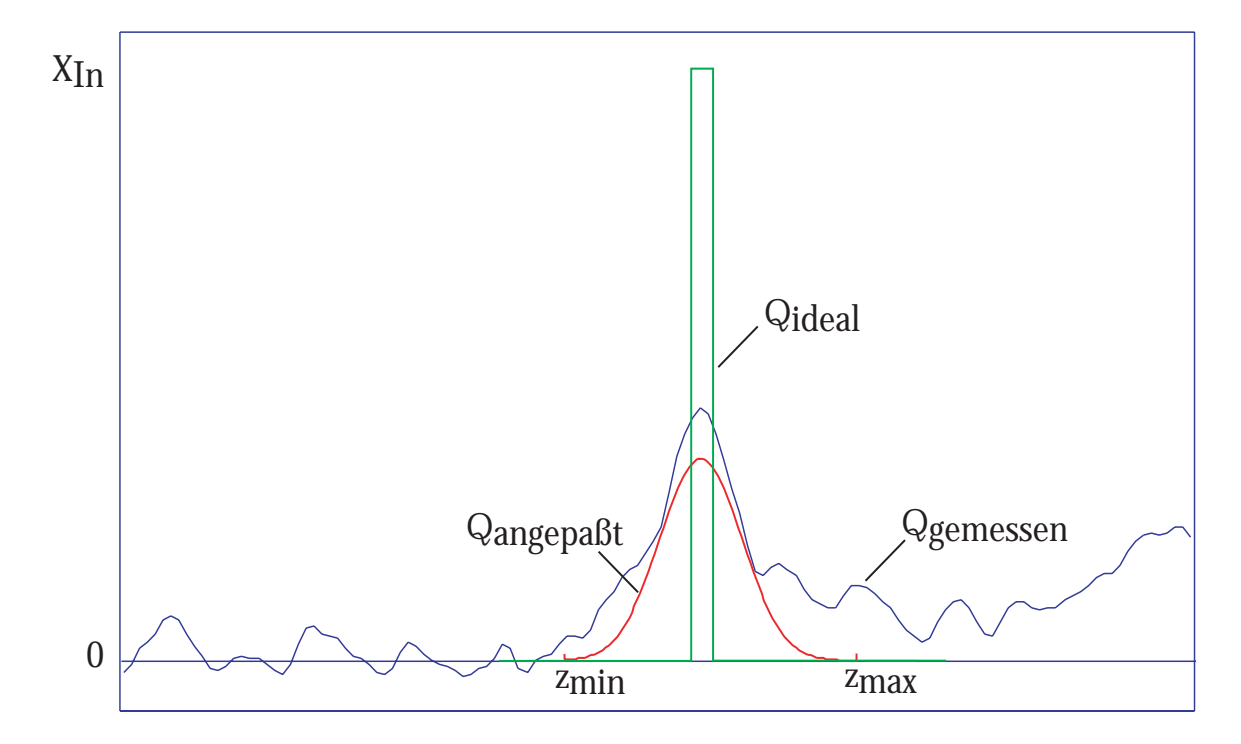

Abbildung 15.15: Ideale, angepaßte und gemessene In-Intensitätsverteilung. Bei einer scharfen Verteilung erzeugt eine In-Grenzfläche ein Top-Hat-Signal. Die Gaussfunktion nähert sich der gemessenen Intensität am weitesten an. Die Gesamtintensität ergibt sich aus dem Integral unter der Kurve und ist damit ein Maß für die am Defekt eingebaute Menge an Indium.

#### Erläuterung:

Die aufgenommenen Spektren setzen sich aus den Intensitäten der beteiligten Elemente Indium, Sauerstoff und Zink zusammen. Um das absolute Verhältnis von Indium zu Zink zu berechnen, gilt es abzuwägen, inwieweit der Sauerstoff, dessen K-Kante direkt hinter der L-Kante des Indiums liegt, das gemessene Indiumsignal verändert oder anders ausgedrückt, wie groß der Fehler ist, wenn für die Berechnung des Indiums der Sauerstoff vernachlässigt wird. Eine einfache Abschätzung zeigt, daß Integration bis zu 600 eV ein zusätzliches Sauerstoffsignal aufzeichnet, das einen systematischen Fehler von +7% für das Indiumsignal liefern sollte, da der Sauerstoff in Zinkoxid homogen verteilt ist.

Angenommen, die Indiumgrenzfläche würde in einem idealen Mikroskop ein ideales Signal Q erzeugen (Abbildung 15.15), dann ist das Integral unter der Kurve proportional der Konzentration des Indiums (s.o.). In einem realen Mikroskop verbreitert sich das Signal aufgrund von Probendrift und Linsenfehlern. Ebenso verschlechtert Rauschen das Signal. Wegen des schlechten Signal-zu-Rausch-Verhältnisses ist es im Experiment, im Gegensatz zu einer glatten Gausskurve, nicht ohne Weiteres möglich, die Integrationsgrenzen x<sub>min</sub> und x<sub>max</sub>festzulegen. Wenn benachbarte Defekte nahe beieinander liegen, besteht die Möglichkeit, daß zu wenig vom Profil berücksichtigt wird. In diesem Fall beträgt der Abstand zwischen benachbarten Basaldefekten ca. 10-15 nm. Unter der Annahme, daß die Profile verrauschte Gausskurven mit einer gemessenen Halbwertsbreite von 2,9 nm (Standardabweichung=1,2 nm) darstellen, werden die Integrale für verschiedene Integrationsbreiten berechnet und gegebenenfalls korrigiert. Zum Beispiel sollten Messungen über 3 nm breite Intervalle 80% der Messungen über 6 nm breite Intervalle ergeben. Dann erhält man:

| Intervallbreite                     | $3 \text{ nm} = 7 \text{ px}$<br>$(\pm 1, 220 = 77, 7\%)$ | $4,3$ nm=10 px<br>$(\pm 1, 745 = 92\%)$ | $6 \text{ nm} = 14 \text{ px}$<br>$(\pm 2, 445 = 98, 6\%)$ |  |
|-------------------------------------|-----------------------------------------------------------|-----------------------------------------|------------------------------------------------------------|--|
| $Q_{In}$ [ML] <sub>basal</sub>      | $0.98 \pm 0.20$                                           | $1,07 \pm 0,28$                         | $1,24 \pm 0,33$                                            |  |
| $Q_{In}$ [ML] <sub>pyramidal</sub>  | $0.85 \pm 0.16$                                           | $0.98 \pm 0.23$                         | $1,22 \pm 0,31$                                            |  |
| $ML = Monolage 1 ML=cZnO/2=0.26 nm$ |                                                           |                                         |                                                            |  |

Tabelle 3: Indiumverteilung

## 15.5.4 Ergebnisse aus den ESI-Untersuchungen

Anhand der durchgeführten Untersuchungen läßt sich der Indiumgehalt in beiden Defekttypen im Rahmen der Meßgenauigkeit mit  $1,06 \pm 0,15$  (systematischer Fehler)  $\pm 0.25$  (stochastische Standardabweichung) angeben.

Die Menge des Indium in der basalen Grenzschicht entspricht der Menge von Zink in einer dichtest gepackten Lage in Zinkoxid. Dies impliziert keine Aussage über die Koordination des Indiums, unter "Objektwellenrekonstruktion aus Fokusserien an In2O3-ZnO" in Kapitel 15.7 wird die Koordination des indiums detailierter behandelt.

Die pyramidalen Defekte zeigen eine ähnliche hohe Besetzung, die einer vollen Lage Indium auf den Grenzschichten entspricht.

Damit läßt sich die Defektstruktur in diesem System als Inversionsdomänenstruktur beschreiben, bei dem die Domänen durch Lagen von mit Sauerstoff koordiniertem Indium getrennt sind.

# 15.6 HRTEM Abbildungen an dem System Indiumoxid-Zinkoxid

Hochauflösende, elektronenmikroskopische Untersuchungen liefern aufschlußreiche Informationen über lokale strukturelle Defekte. Daher können aus solchen Aufnahmen wichtige Ergebnisse bezüglich der beobachteten Grenzfläche erhalten werden.

Abbildung 15.16: HRTEM-Abbildung von Zinkoxid in [1100]. Die basalen Defekte werden scharf abgebildet. Die pyramidalen Flächen sind hier nur verschwommen sichtbar. Horizontal gut zu erkennen sind die Basaldefekte mit einem dunklen Kontrast, der durch das Indium verursacht wird (s.u.).

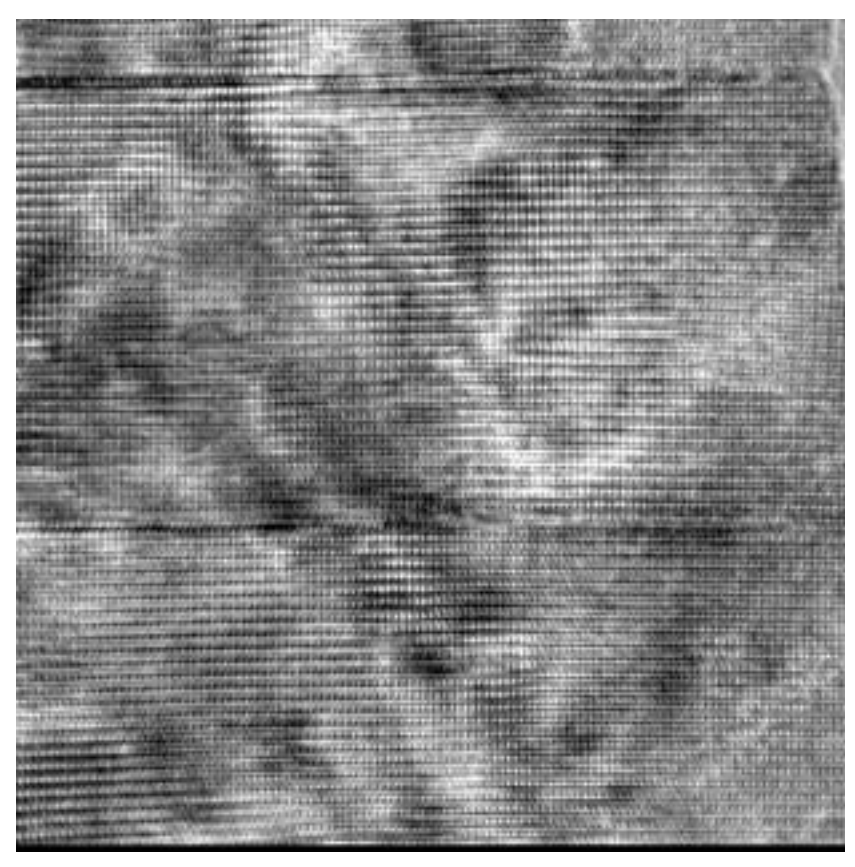

Die Abbildung 15.16 und folgende zeigen das untersuchte Material in hochaufgelösten transmissionselektronenmikroskopischen Aufnahmen in den Hauptzonenachsen, die in dieser Arbeit verwendet wurden. In allen Hauptzonenachsen ist die Defektstruktur, die durch das Indium induziert wurde, erkennbar. Ein Modell der dreidimensionalen Struktur wurde bereits in Abbildung 15.6 vorgestellt.

Abbildung 15.17: Hellfeldbild von Zinkoxid in [1120]. Wie in Abbildung 15.16 sind auch hier die basalen Defekte scharf abgebildet. Die pyramidalen Defekte sind gegenüber der Abbildung 15.16 wesentlich schärfer sichtbar.

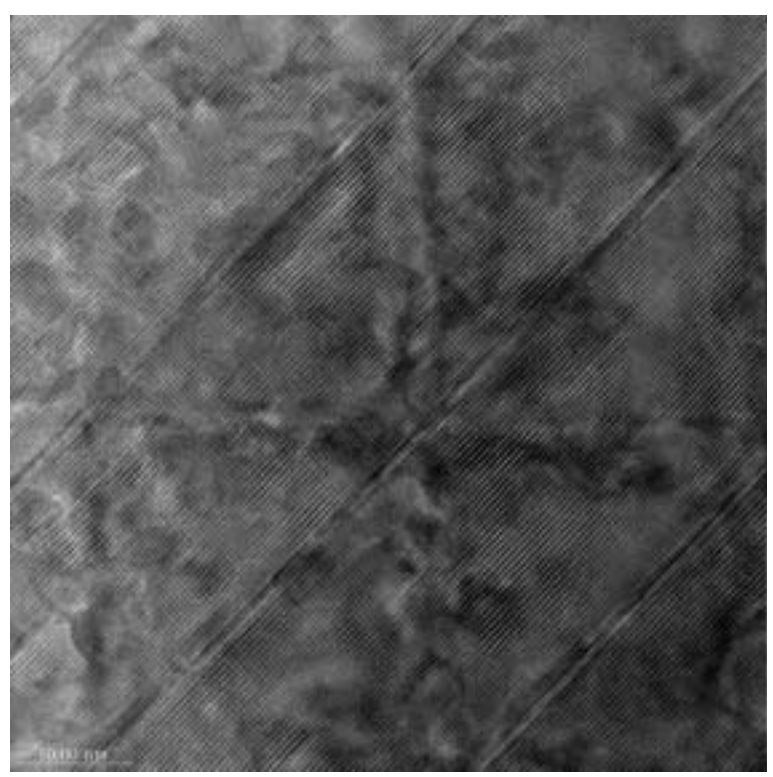

Abbildung 15.18: Abbildung von Zinkoxid in [0001]. Schwach erkennbar sind in der Aufsicht Pyramidaldefekte. In der Skizze sind die Defektstrukturen zur Verdeutlichung hervorgehoben (vergleiche mit Abbildung 15.4).

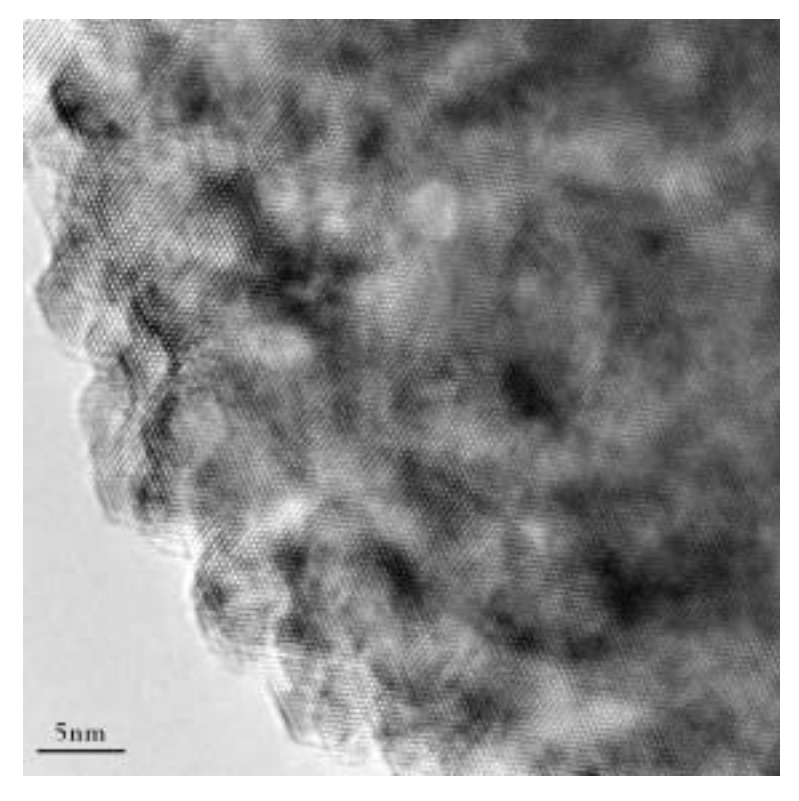

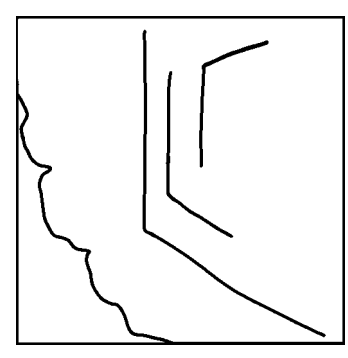

# 15.7 Objektwellenrekonstruktion aus Fokusserien an  $In_2O_3$ -ZnO

Ziel der Objektwellenrekonstruktion aus Fokusserien war die Aufklärung der atomaren Struktur der basalen Grenzflächen in diesem System, da eine direkte Interpretation hochaufgelöster Einzelbilder nicht möglich war. Durch die Rekonstruktion werden die Abbildungsfehler des Mikroskops eliminiert und die komplexe Austrittswellenfunktion erhalten.

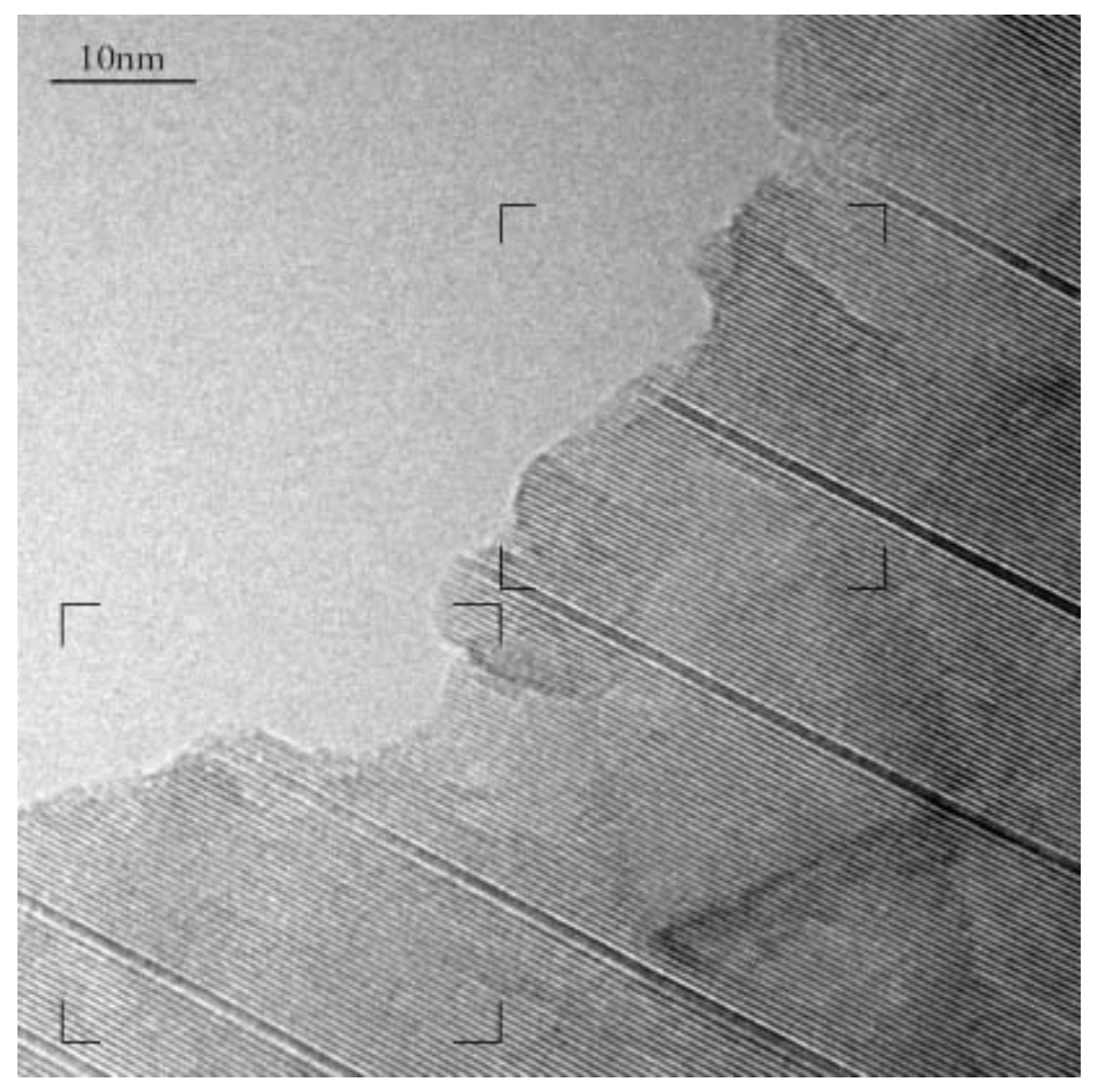

Abbildung 15.19: Übersicht über die mit Fokusserienkonstruktion untersuchte Probenstelle. Abgebildet ist Bild 7 aus einer Serie von 15 Bildern. Die markierten Bereiche bezeichnen die für die Fokusserienrekonstruktion verwendeten Stellen.

# 15.7.1 Experimentelle Durchführung

Aus einer Probe, die bei 1200 °C eine Stunde lang getempert wurde, wurde ein TEM-Präparat

hergestellt. In dieser Probe existierten zahllose Kristalle, welche die Defekte zeigten, aber nur wenige, welche die Kriterien für eine Fokusserienrekonstruktion erfüllten.

Der Kristall sollte eine Dicke von 10nm nicht überschreiten, da sonst dynamische Effekte die Bilder zu stark beeinflussen. Der Kristall sollte sich perfekt in der Zonenachse befinden und durfte im Mikroskop nicht oder nur sehr wenig driften. Zudem sollte die Probe auch im Elektronenstrahl stabil sein und sich nicht während der Aufnahme verändern. Abgesehen von einer geeigneten Probe war ein einwandfrei justiertes Mikroskop für die Abbildung der Probe unerläßlich, auch wenn sich leichte Linsenfehler, wie Astigmatismus, "herausrechnen" ließen.

Die Vorgehensweise bei der Aufnahme der Fokusserie bestand darin, daß von einer dünnen Folie (t<10nm) eine Bildserie mit äquidistanten Defokuswerten aufgenommen wurde.

Die Bilddaten wurden auf eine leistungsstarke Workstation übertragen und dort in ein für den Rechner passendes Format umgewandelt. Aus den aufgenommenen Bildern ließen sich noch Ausschnitte bestimmen, an denen die Auswertung separat erfolgen konnte. In den meisten Fällen wurde jedoch aus einem 1024x1024 Pixel großen Bild ein 768x768 Pixel großes Bild ausgeschnitten, da der Randbereich von jeweils 128 Pixeln durch die Driftkorrektur entfernt wurde und im weiteren Verlauf der Rechnung keine nutzbaren Daten mehr lieferte. Das verwendete Rekonstruktionsprogramm wurde freundlicherweise von Dr. A.Thust zur Verfügung gestellt [5][98]. Auf die theoretischen Grundlagen, die dem Programm zugrunde liegen, wurde weiter oben eingegangen. In einem ersten Schritt wurden der relevante Bildausschnitt bestimmt. Über die erste Nullstelle der Diffraktogramme von amorphen Säumen einzelner Bilder wurde der Startdefokus ermittelt. Er lag in diesem Fall bei einem Unterfokus von 49,75 nm ± 0,75 nm. Der zweite Schritt bestand darin, durch mehrfaches Durchlaufen der Routine über die Minimierung des mittleren Fehlerquadrats die Defokusschrittweite sehr genau zu bestimmen, die hier 3,35 nm betrug. Durch Änderung der Eingabeparameter wurde über die Minimierung des mittleren Fehlerquadrats die Rekonstruktion verfeinert.

Um Details des Bildes zu untersuchen, wurde ein passender Bereich ausgewählt und aus den Rohdaten mittels mehrfachen Oversamplings skaliert. Mit diesem neuen Datensatz wurde wiederum der PALMAL-Algorithmus durchlaufen, dazu ließen sich die bereits gewonnenen Parameter einsetzen. Als Ergebnis erhielt man eine Austrittswellenfunktion, welche die Austrittswelle an der Unterseite der Probe darstellte und frei von Mikroskopfehlern war.

In einem weiteren Programm ließ sich die erhaltene Wellenfunktion propagieren und kippen, um die erhaltene Wellenfunktion weiter den experimentellen Bildern anzupassen. Durch einen Tiefpaßfilter konnten niedrigfrequente Störungen abgeschnitten werden.

Die komplexe Wellenfunktion ließ sich getrennt als Phasen- und Amplitudenbild ausgeben. Für die weitere Auswertung war besonders das Phasenbild von Interesse, da es die Atomsäulenpositionen in einer dünnen Probe als helle Punkte wiedergibt. Abbildung 15.20 zeigt das Ergebnis einer solchen Rekonstruktion mit einem Amplituden- und einem Phasenbild. Aus den bekannten Daten (siehe ESI-Untersuchung, volle Besetzung der Basalebene) wurde ein Modell mit unterschiedlicher Aufweitung des Basaldefektes konstruiert (eine sogenannte Superzelle). Die errechneten Bilder der Austrittswelle (Amplitude und Phase) wurde mit den Ergebnissen der Fokusserienrekonstruktion verglichen. Aus dieser Superzelle wurde mittels des "EMS"-Programmpakets ein Austrittswellenbild errechnet und mit dem Austrittswellenbild der Fokusserienrekonstruktion verglichen.

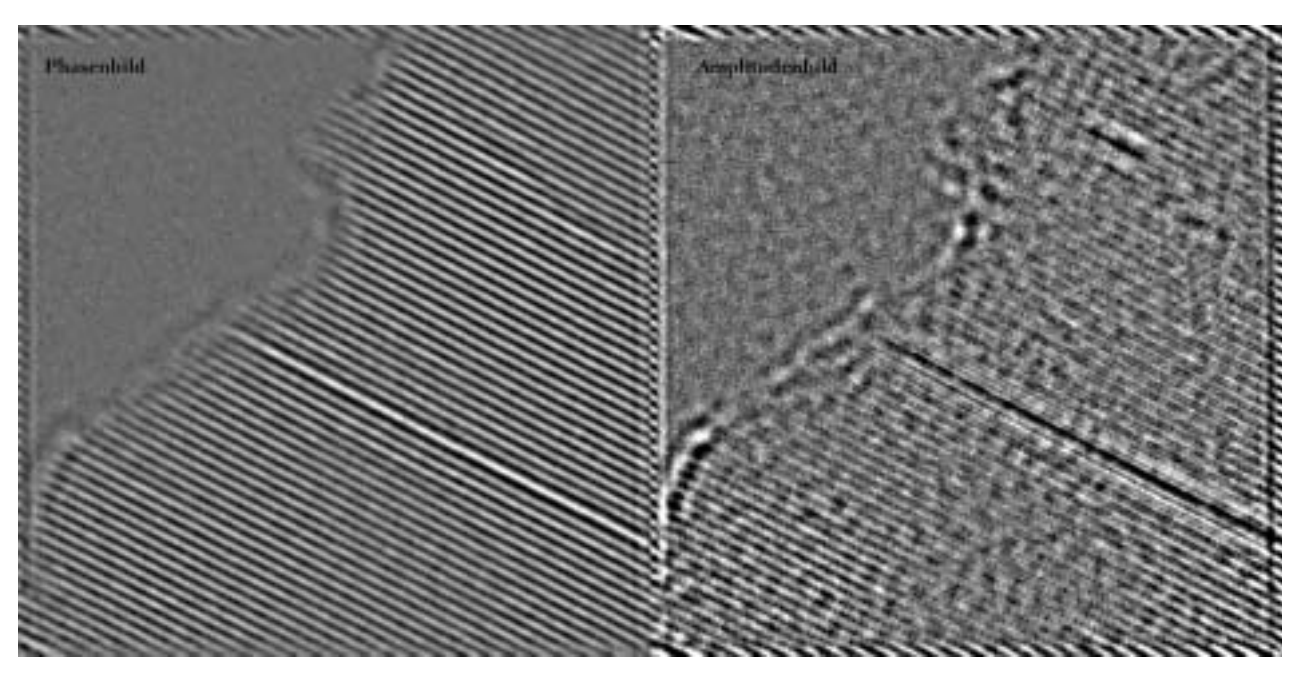

Abbildung 15.20: Errechnetes Phasen- und Amplitudenbild des Ausschnittes 2 aus der Fokusserie. Für die weitere Berechnung und den Vergleich mit den Simulationen der Struktur wurde nur das Phasenbild verwendet.

## 15.7.2 Ergebnisse

Der direkte visuelle Vergleich experimenteller Daten mit den simulierten Bildern liefert das Ergebnis. Die beste Übereinstimmung bietet eine Zelle mit einer 21.5%igen Aufweitung der Grenzfläche und 5 nm Vorwärtspropagation. Das bedeutet, der Abstand der Kationenlagen ist gegenüber einer ungestörten Struktur um 21.5% aufgeweitet. Zur Verifizierung wurde dasselbe Modell an mehreren Probenstellen angepaßt. Dazu wurden die Parameter wie Dicke, Propagation und Kristallverkippung verfeinert (Abbildung 15.22).

- 1. Das Amplitudenbild ist, wie erwartet, gegenüber dem Phasenbild invertiert.
- 2. Bei der Ermittlung des Startdefokuswertes existiert für einen Unterfokus von 51 nm ± 0,5 nm Defokus ein Phasenvarianzmaximum und ein Amplitudenvarianzminimum.

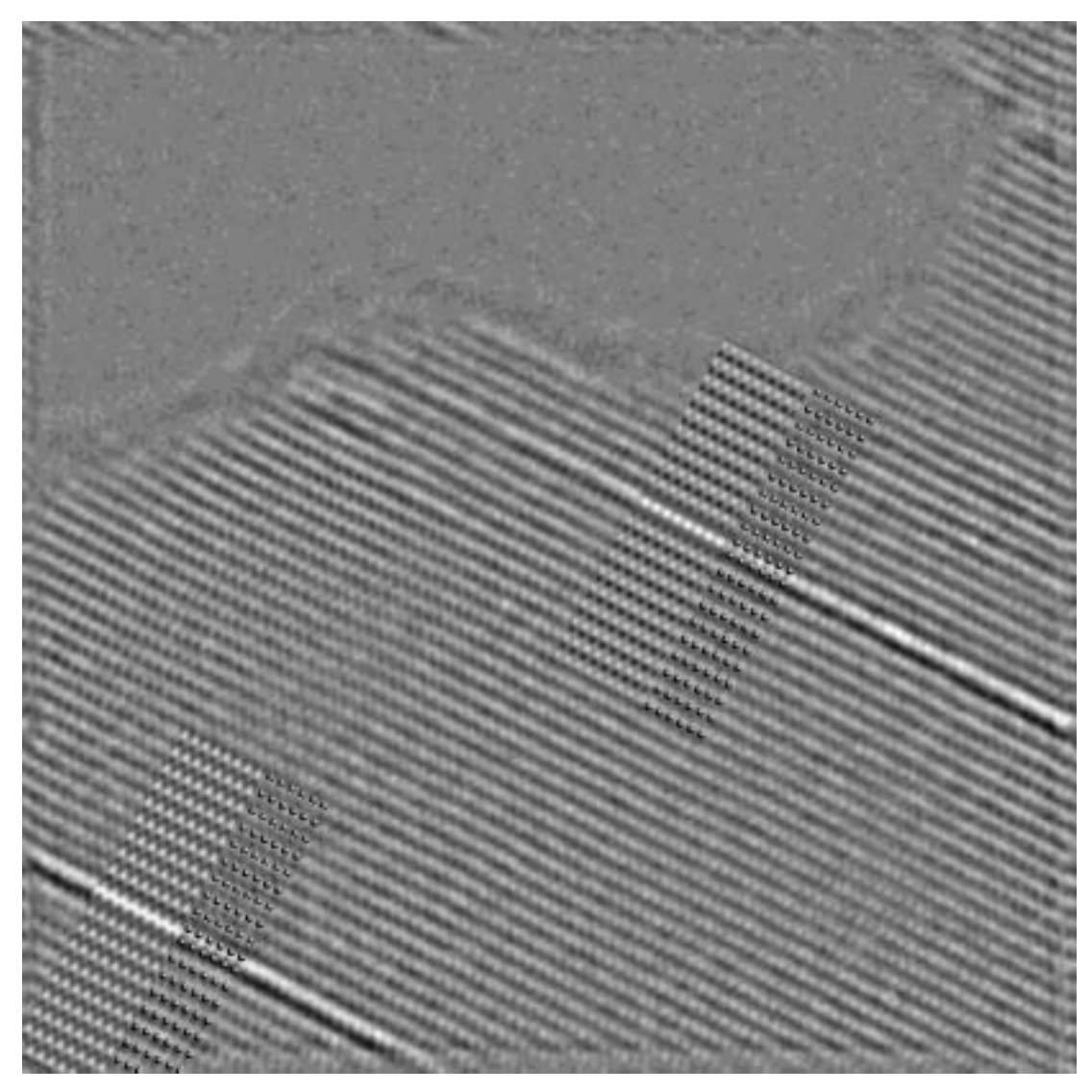

Abbildung 15.21: Ausschnitt 1 aus dem aus der Objektwellenrekonstruktion erhaltenen Phasenbild mit eingepaßten berechnetem Phasenbild und Modell. Der rechte Bereich wurde mit einer Probenkippung von 1° in y-Richtung berechnet. Der linke Teil wurde mit einer Probenkippung von 2° in x-Richtung berechnet. Die Probendicke der Simulation betrug 5,6nm. (Große Punkte: Sauerstoff, kleine Punkte: Zink, kleine Punkte in der Grenzfläche:

Das erhaltene Phasenbild (Abbildung 15.21 und Abbildung 15.22) zeigt die Position der Kationen durch die Helligkeitsmodulation. Stark streuende Ionen (Indium) werden heller abgebildet als schwächere Streuer (Zink). Das Modell aus Abbildung 15.27 liefert mit angepaßten Parametern (Probendicke: 5,6 nm, Kippung der Superzelle in y-Richtung, die durch das Programm definiert wird: 2° bzw. 1° Kippung der Superzelle in x-Richtung, Progagation der Welle: 5 nm) eine gute Übereinstimmung mit dem Experiment aus Abbildung 15.21 und Abbildung 15.22. In beiden Bildern sind angepaßte berechnete Bilder und Superzelle eingefügt.

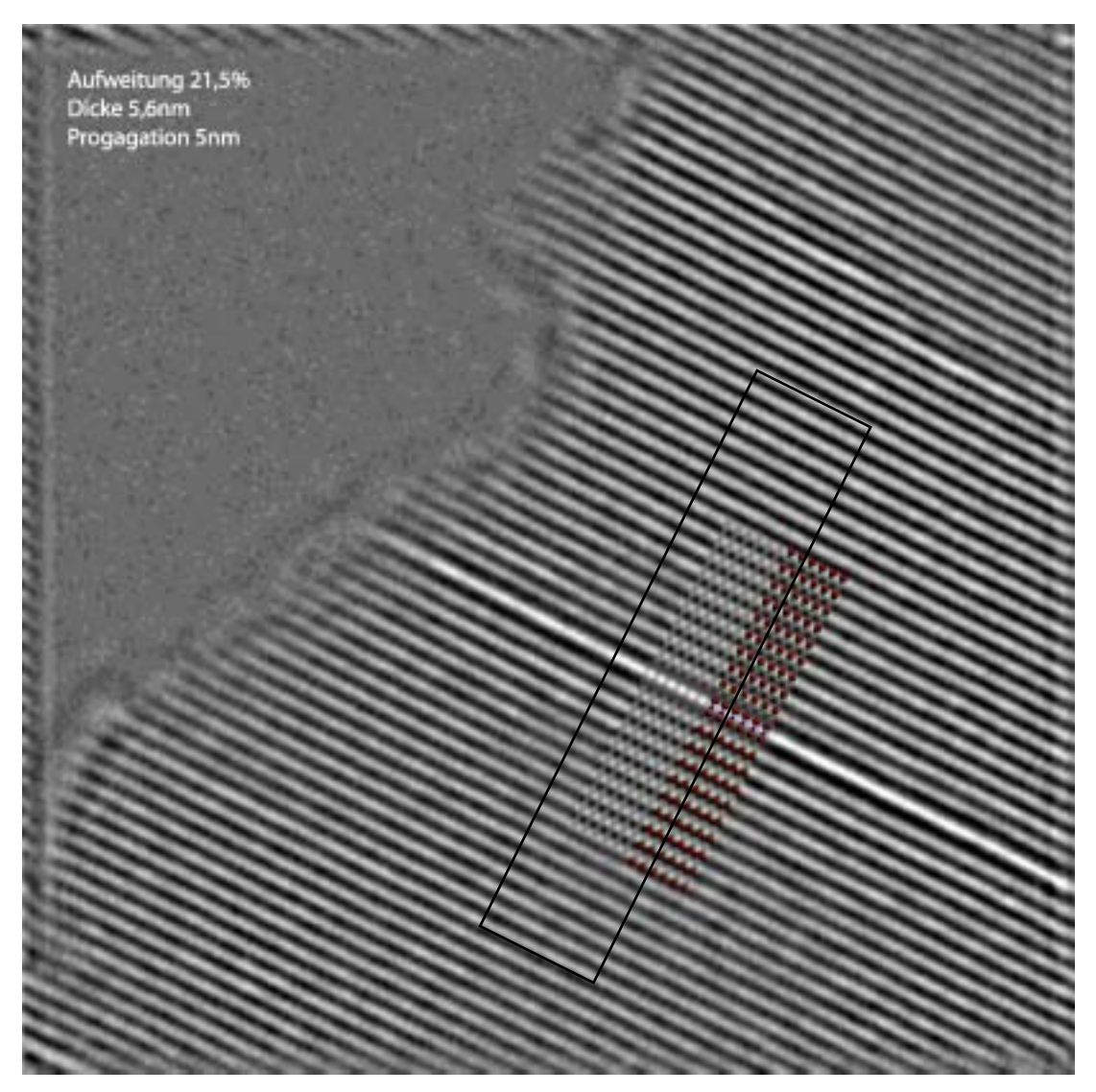

Abbildung 15.22: Ausschnitt 2 aus dem aus der Objektwellenrekonstruktion erhaltenen Phasenbild mit eingepaßten berechnetem Phasenbild und Modell. Für die Simulation wurde eine Dicke von 5,6nm und eine Propagation von 5 nm gewählt. Das schwarze Rechteck stellt den Profilbereich dar, der zur Ermittlung der Aufweitung am Defekt gewählt wurde.

## 15.7.3 Ermittlung der Strukturaufweitung des Defektes

#### Bestimmung der Abstände der Kationenlagen

Die Pixelauflösung des Phasenbildes wurde durch lineare Vervierfachung der Pixel erhöht (vierfach Oversampling). Über das Phasenbild wird entlang [0001] ein Profil gelegt (schwarzes Rechteck in Abbildung 15.22) und alle Abstände der Lagen der Zinkatome in der Zinkmatrix aufsummiert. Es ergibt sich ein statistischer Mittelwert von 26,96 ± 0,45 Pixeln für den (0002)-

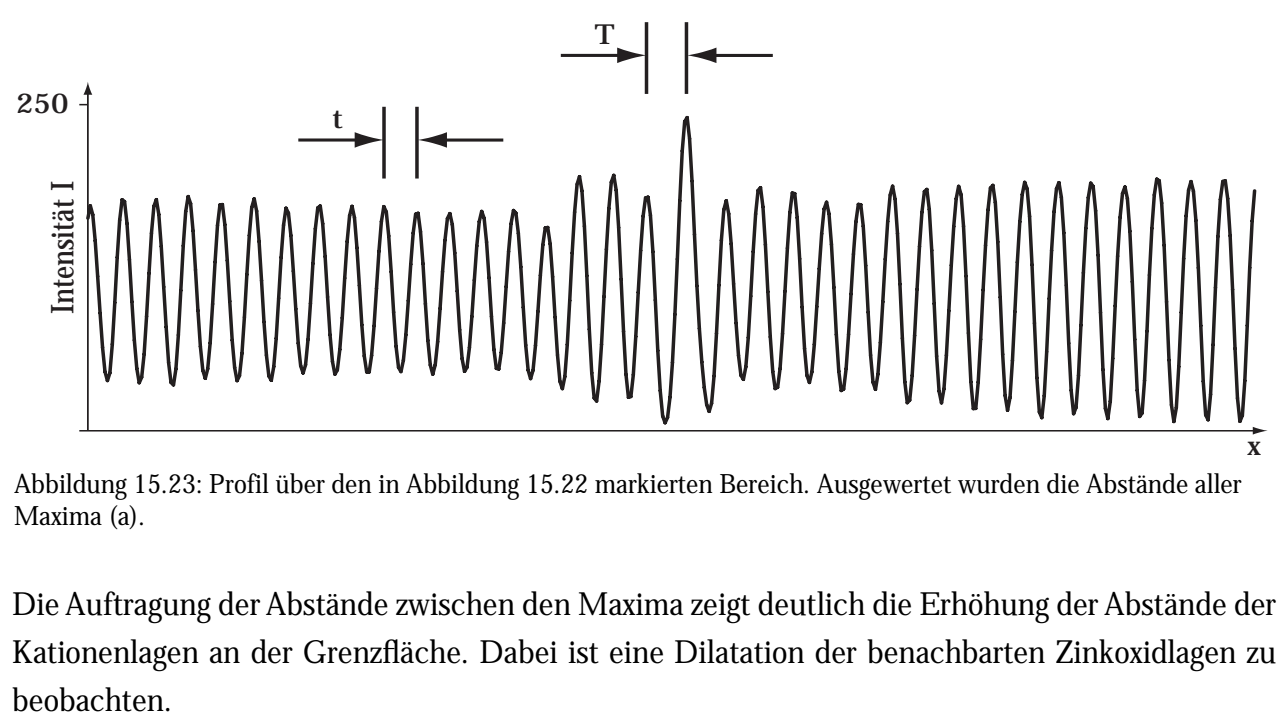

Abstand in Zinkoxid (mit "t" markierter Abstand in Abbildung 15.23).

Abbildung 15.23: Profil über den in Abbildung 15.22 markierten Bereich. Ausgewertet wurden die Abstände aller Maxima (a).

Die Auftragung der Abstände zwischen den Maxima zeigt deutlich die Erhöhung der Abstände der Kationenlagen an der Grenzfläche. Dabei ist eine Dilatation der benachbarten Zinkoxidlagen zu

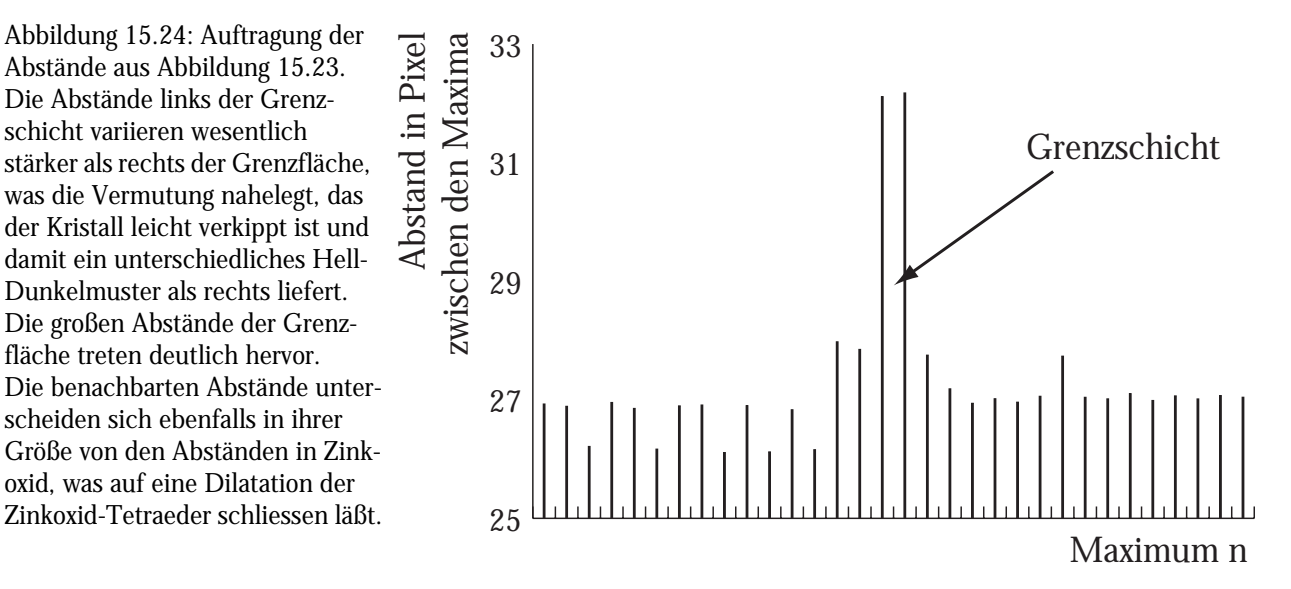

|                                                                     | <b>Mittelwert</b><br>(pix) | Standard-<br>abw. $(pix)$ | <b>Mittelwert</b><br>(pm) | Mittlerer Fehler des Mittelwertes (pm)<br>(Standardabweichung geteilt durch<br>Quadratwurzel von n) |
|---------------------------------------------------------------------|----------------------------|---------------------------|---------------------------|----------------------------------------------------------------------------------------------------|
| Abstand der Zn-                                                     | 26,8988                    | 0,4498                    | 260,6490                  |                                                                                                    |
| Zn Lagen in ZnO                                                     |                            |                           |                           | $\frac{4,3586}{\sqrt{28}} = 0.8236$                                                                 |
| <b>Abstand Zn-Lage</b><br>- Genzschicht                             | 32,1446                    | 0,0440                    | 311,4812                  | $\frac{0,4263}{\sqrt{2}}$<br>$= 0,3019$                                                             |
| <b>Differenz</b>                                                    | 5,2458                     | 0,8500                    | 50,8319                   | 1,1251                                                                                              |
| Fehler der Vergrößerung: 0,83pm; Summe aller Fehler: 1,12+0,83= 2pm |                            |                           |                           |                                                                                                    |

**Tabelle 4:** Auswertung des Profils

#### Zulässigkeit der Messung

Diese Messung ist zulässig, da bis zu einer Probendicke von 10 nm helle Punkte in der Phase der Austrittswelle mit den Kationenpositionen übereinstimmen. Dies wurde durch Vermessen der Position des ersten Maximums relativ zum Ursprung bei berechneten Bilder bestätigt. Um den Einfluß von Kontrastmangel im Experiment im Vergleich zu gerechneten Simulationen zu untersuchen, wurden die berechneten Austrittswellen mit einer Gaussfunktion gefaltet. In Abbildung 15.25 ist das Ergebnis aufgetragen:

Abbildung 15.25: Auftragung der Position des ersten Maximums relativ zum Ursprung über die Foliendicke. Die Berechnungen wurden mit "EMS" durchgeführt. Aus dem Diagramm ist zu entnehmen, daß bis zu einer Dicke von exakt 12 nm die hellen Punkte in der Phase der Austrittswelle mit den Kationenpositionen übereinstimmen.

- \_\_= Ideale Bedingung ohne "Rauschen"
- ...= mit 1 px Gaussfunktion gefaltet
- -= mit 5px Gaussfunktion gefaltet

Selbst unter ungünstigen Bedingungen stimmen die Kationenpositionen mit den hellen Punkten der Austrittswellenfunktion überein.

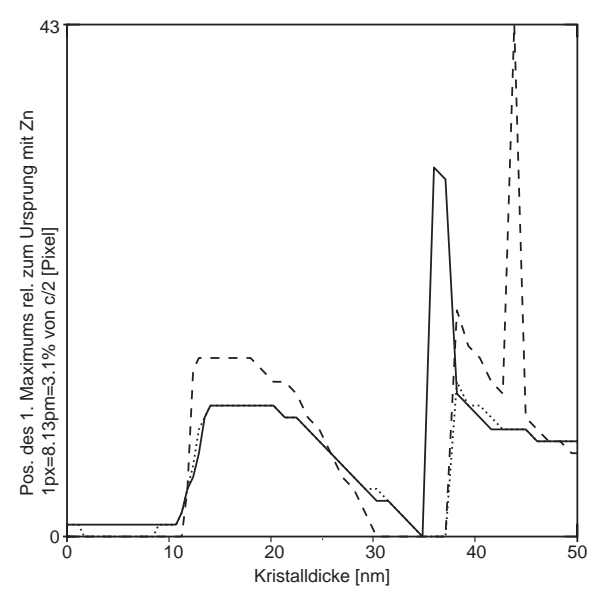

Bei einer Einheitszelle von Zinkoxid mit *c*= 521,3 pm beträgt ein Pixel der gewählten Vergrößerung **9,69** ± **0,16** pm; der Fehler ist 1,67%. Wie aus Abbildung 15.23 bestimmt wurde, ist der Abstand zweier Zinklagen entlang  $c$  um  $14,33 \pm 2$  pm aufgeweitet (der mit "T" markierter Abstand beträgt 32,14±0,04 pm). Bezogen auf die Länge der *c*-Achse von Zinkoxid ist der Defekt somit 19,5% aufgeweitet. Zur Verdeutlichung sind verschiedene Polyedermodelle in Abbildung 15.26 gegenüber gestellt. Dabei ergibt sich jedoch das Problem, das schon eine Inversion eine Aufweitung der Kationenlagen ergibt und die auschließliche Betrachtung der Kationenlagen auf diese Weise nicht ausreicht. Bereits ein theoretischer Inversionszwilling erzeugt eine Aufweitung von 3/4 *c* (Abbildung 15.26 links)*.* 

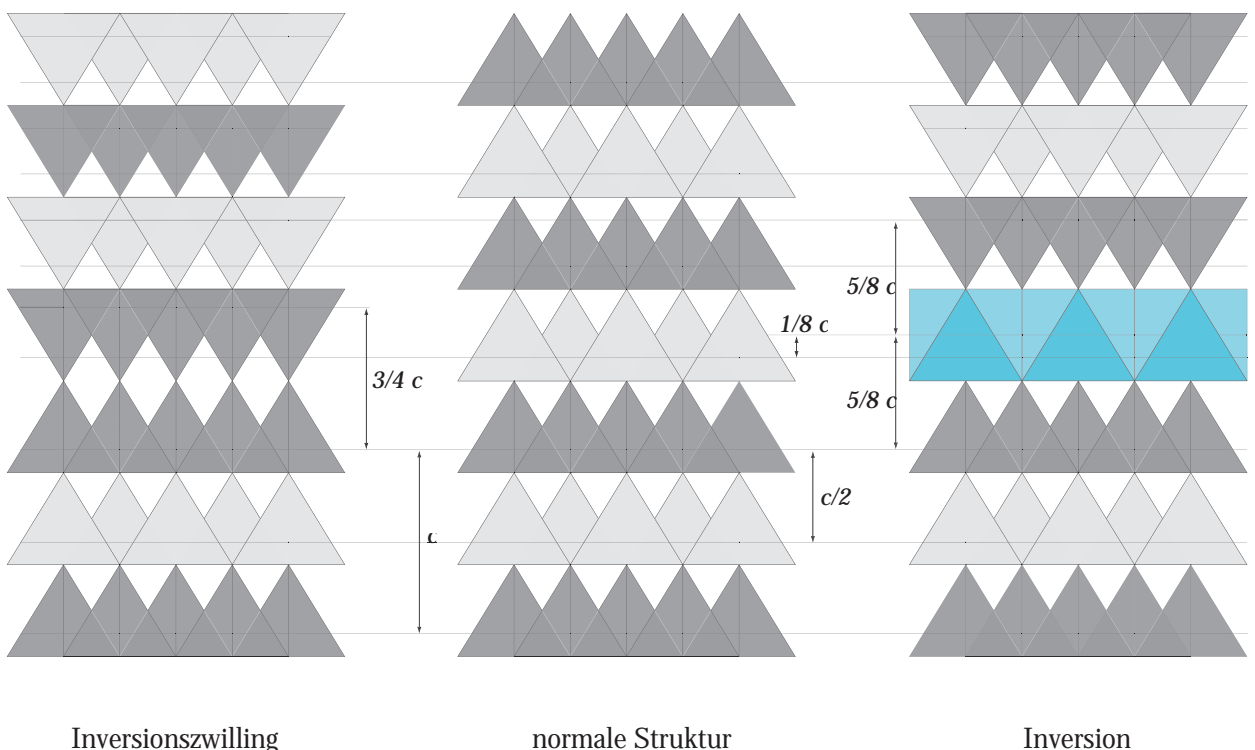

(Aufweitung von 2 \*5/8*c* - 2*c*)

Abbildung 15.26: Gegenüberstellung der Modelle von Zwilling, Inversion mit Oktaederlage und normaler Struktur. Eingetragen sind die Abstände der Kationenebenen.

#### Betrachtung der Grenzfläche über Koordiantionspolyeder

(Aufweitung von 3/4*c*)

Im verwendeten Modell (Abbildung 15.27) besteht die Grenzfläche aus einer vollen Lage Indium. Die Grenzfläche läßt sich durch eine vollständig kantenverknüpfte InO6-Oktaederlage beschreiben. Des weiteren beinhaltet das Modell eine Inversionsgrenzfläche, bei der die ZnO<sub>4</sub>-Tetraeder in Richtung der Grenzfläche zeigen, also eine "head-to-head"-Konfiguration aufweisen (Abbildung 15.26 rechts). Um die genauen Abstände zu bestimmen ist eine trigonometrische Betrachtung der projizierten Höhen in Tetraedern und Oktaedern sinnvoll, da in den experimentellen Bildern ebenfalls nur projizierte Abstände gemessen werden. Die Höhe *h* des Tetraeders ergibt sich

$$
h = \sqrt{\frac{2}{3}}a \text{ bzw. } \frac{c}{2}.
$$
 Gleichung 15.6

Der Schwerpunkt im Tetraeder liegt  $\frac{1}{4}h$  über der Basisfläche.Bei einem (theoretischen) einfachen Inversionszwilling, beträgt der theoretische Abstand der Kationenlagen, wie oben bereits erwähnt: 1  $\frac{1}{4}h$ 

$$
2 \cdot \frac{3}{4} \cdot \frac{c}{2} = \frac{3}{4}c.
$$
 Gleichung 15.7

Unter der Annahme, daß die Höhe im Oktaeder mit der eines Tetraeders identisch ist, beträgt der Abstand der Kationenlagen bei einer Inversion mit einer Oktaederschicht:

$$
\frac{1}{2} \cdot \frac{c}{4} + \frac{c}{2} = \frac{5}{8}c.
$$
 Gleichung 15.8

Die Differenz zu einer einfachen ungestörten Tetraederfolge beträgt dann:

$$
\frac{5}{8}c - \frac{4}{8}c = \frac{1}{8}c
$$
 Gleichung 15.9

Das heißt, die Inversion und der Einbau einer idealen Oktaederlage bewirkt eine Aufweitung der Netzebenabstände um 65,16 pm gegenüber reinem Zinkoxid. Anders ausgedrückt wäre also ein Abstand von 5/8 *c*, bzw. 325,8 pm zu erwarten. Betrachtet man die Aufweitung über den gesamten Defekt, dann verdoppelt sich natürlich dieser Wert. In dieser Untersuchung wird jedoch nur eine Seite des Defektes betrachtet. vergleicht die aus dem Modell berechneten Daten mit den experimentellen Ergebnissen.

**Tabelle 5: Vergleich der theoretischen und gemessenen Abstände [pm]**

| <b>Berechnet</b>  | Experimentell                                                                    | <b>Differenz</b> |
|-------------------|----------------------------------------------------------------------------------|------------------|
| $(5/8 c) - (c/2)$ |                                                                                  | $- -$            |
|                   | $325.8125 - 260.65 = 65.1625$   $311,4812 - 260.65 = 50.8312$   $-14,3313 \pm 2$ |                  |

Die Betrachtung macht deutlich, daß der gemessene Abstand von Oktaederzentrum zur 1. Zinkla-

ge um **14,33 ± 2 pm geringer** ist als der Abstand aus dem idealen Modell. Es handelt sich demnach um eine **Kontraktion der Grenzschicht um 4,4%**.

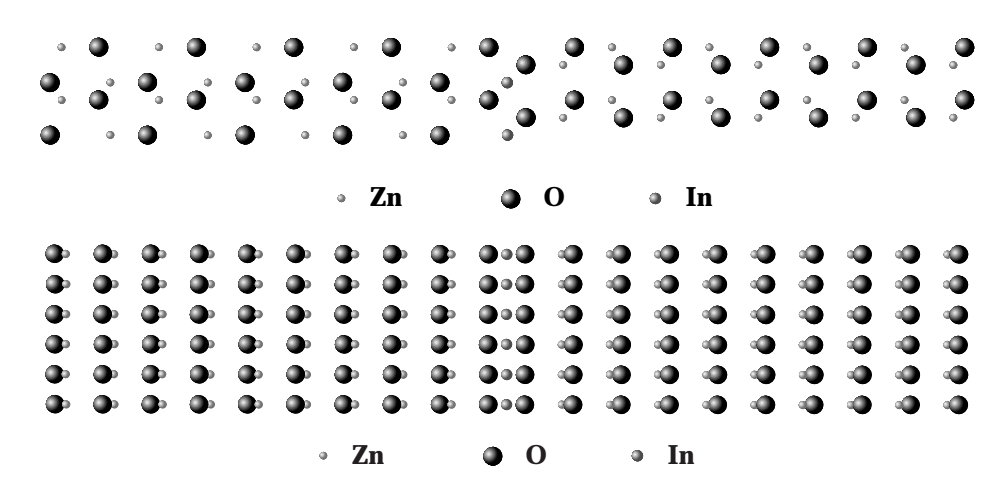

Abbildung 15.27: oben: Modell der Grenzfläche in [1120] unten: Modell für Grenzfläche in [1100]. Das Modell enthält eine Inversionsgrenzfläche. Im Anhang befinden sich die Ausdrucke der Eingabedateien den Listen der verwendeten Atompositionen.

#### Kontraktion der Grenzfläche

Aus dem ermittelten Abstand der Kationenlagen zur Grenzfläche läßt sich der Abstand von Indium zu Sauerstoff aufgrund der Identitätsbeziehung im Oktaeder errechnen (Strahlensatz). Der Abstand von Indium zu Sauerstoff ist proportional der gemessenen Höhe. Die Grundfläche der Oktaeder ist durch das angrenzende Zinkoxidgitter festgelegt. Somit ergibt sich der Indium-Sauerstoff-Abstand als:

$$
d_{\text{In-O}} = \frac{\sqrt{a^2 + a^2}}{2}
$$
 Gleichung 15.10

*a´* : Kantenlänge des verzerrten Oktaeders (*a* = *a´* im idelaen Oktaeder)

#### *a* : Kantenlänge der Grundfläche

Als Ergebnis erhält man  $d_{\rm In\text{-}O}^{}=225,19$ ± 0,8 pm. Der ermittlete Wert paßt sehr gut zum Indium-Sauerstoff-Abstand mit einer oktaedrischen Koordination im Indiumoxid mit der Raumgruppe R3c. Der Abstand beträgt dort 225,8 pm [95]. Tabelle 14 auf Seite 197 enthält die Werte der Ionenradien von Zink und Indium für unterschiedliche Koordinationszahlen, sowie die Abstände zum Sauerstoff in den entsprechenden Oxiden.

## 15.7.4 Zusammenfassung

Durch die Objektwellenrekonstruktion der Austrittswellen aus Fokusserien konnte ein Modell der Struktur der planaren Grenzfläche in dem System Indiumoxid-Zinkoxid aufgestellt werden. Das Modell beschreibt eine Inversionsgrenzfläche, die sich als eine vollständige Lage kantenverknüpfter InO<sub>6</sub>-Oktaeder darstellen läßt, die parallel der Basalfläche des ZnO verläuft. Die ermittelten Indium-Sauerstoff-Abstände entsprechen den Abständen einer Indiumoxidphase mit Korundstruktur. Die Kontraktion der Grenzfläche beträgt 4,4% und steht in Übereinstimmung mit den Erwartungen.

### 15.7.5 Modell zur Überstruktur

Wie bereits erwähnt, bildet das mit Indiumoxid dotierte Zinkoxid eine Struktur aus, die der von Wellpappenstapeln ähnelt. Das Zinkoxid besetzt dabei die Hohlräume und das Indiumoxid die Stelle des Papiers. An dieser Stelle wird das im vorherigen Kapitel vorgestellte Modell verfeinert, um auch die im reziproken Raum beobachteten Details erklären zu können.

In Abbildung 15.28 ist ein typisches HRTEM-Bild in  $\langle 1100 \rangle$  wiedergegeben. Abbildung 15.29 zeigt ein Modell einer sogenannten "Superzelle" mit 3968 Atomen. Die große Anzahl Atome ist nötig, um ein möglichst exaktes Bild der Überstruktur zu simulieren. Abbildung 15.30 zeigt das mit "EMS" simulierte Beugungsbild zur Struktur in Abbildung 15.29. Die großen Punkte resultieren aus der Struktur von Zinkoxid. Die kleinen Beugungspunkte resultieren aus den Flächen, die mit Indium besetzt sind. Dabei kann man zwei Arten von reziproken Beugungspunkten unterscheiden: die Punkte, die aus der Basalfläche des Zinkoxid resultieren und mit Indium besetzt sind, erzeugen Gitterpunkte parallel dem [0001]-Defekt auf der Basalfläche des Zinkoxid-Gitters. Die diagonal verlaufenden Gitterpunkte resultieren aus den pyramidalen Defekten auf {1126} Flächen von Zinkoxid. Die gemessenen Winkel im experimentellen Bild (~58°) zwischen diesem Defekt und der Basalebene entsprechen (recht) genau dem Winkel, die diese Flächen mit demselben einschließt.

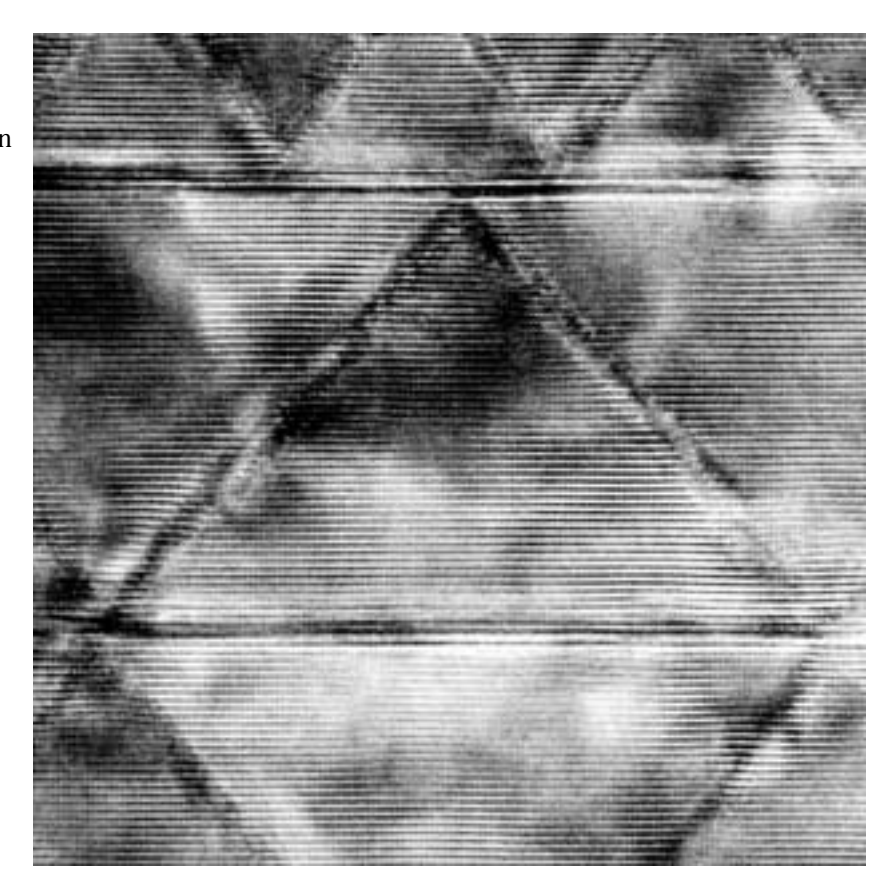

Abbildung 15.28: HRTEM-Aufnahme mehrerer pyramidaler und basaler Defekte in [1100]. Zu erkennen sind auch einzelne Stufen in den pyramidalen Defekten.

Abbildung 15.29:  $[1\overline{1}00]$ -Projektion der verwendeten Superzelle mit 3968 Atomen. Das Sauerstoffuntergitter bleibt über die Defekte hinweg konstant. Die pyramidalen Flächen sind mit Indium besetzt und entsprechen {1126}-Flächen des Zinkoxid. Die Basalfläche ist mit einer vollständigen Lage Indium besetzt. Auf Höhe der Pfeile sind zwei Stufen eingebaut.

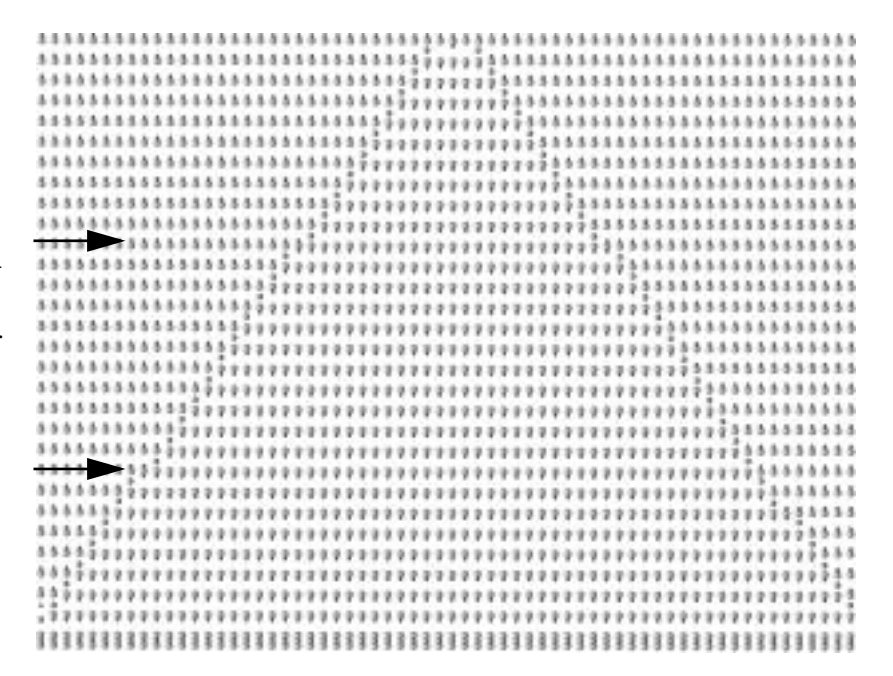

Abbildung 15.30: Errechnetes Beugungsbild aus der Superzelle in Abbildung 15.29. Gut zu erkennen sind die senkrecht verlaufenden kurzen Gitterabstände der ZnO-Baselebene (0001) mit großem Ebenenabstand. Die diagonal verlaufenden Punkte stammen von den mit Indium besetzten {1126}-Flächen. Die großen Punkte sind diejenigen von Zinkoxid.

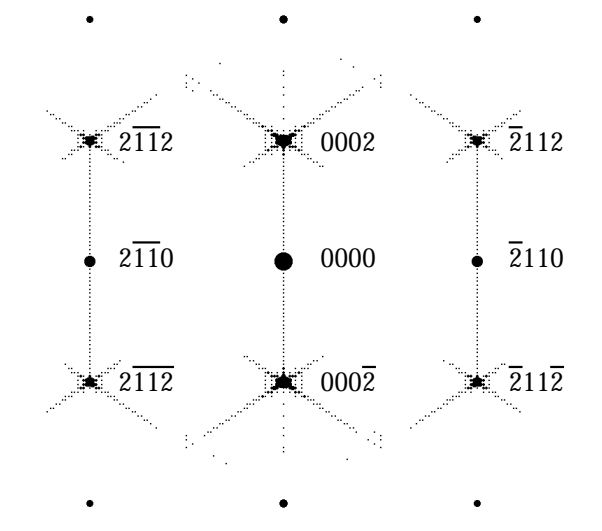

Abbildung 15.31 zeigt einen qualitativen Vergleich zwischen einem experimentellen Bild und dem Phasenbild der Austrittswellenfunktion des Modells in Abbildung 15.29. Hier ist ein Ausschnitt eines experimentellen Bildes auf die Simulation gelegt worden. Zu erkennen sind die gute Übereinstimmung der pyramidalen Winkel sowie Stufen in den Pyramidaldefekten, und zwar im Modell wie auch im experimentellen Bild. Das Modell berücksichtigt die weiter oben ermittelte Kontraktion der basalen Grenzfläche. Das Modell kann nicht die komplexen Spannungen und Verformungen der Pyramidalflächen in der realen Struktur berücksichtigen.

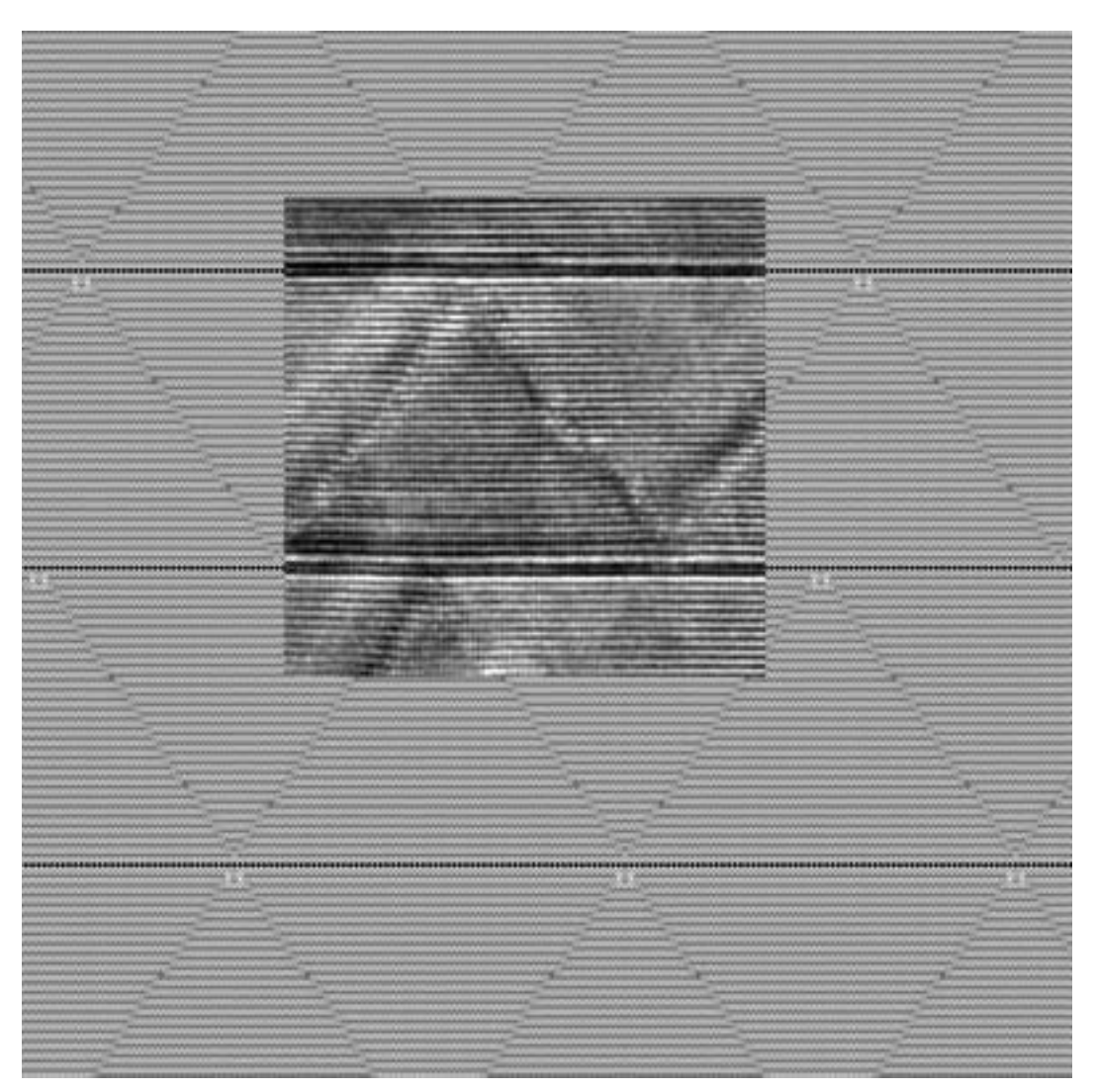

Abbildung 15.31: Berechnete Phase der Austrittswellenfunktion bei 12 nm Probendicke mit der Superzelle aus Abbildung 15.29 in [0110]. Eingepaßt ist ein Ausschnitt eines experimentellen Bildes. Das Modell erklärt die im Experiment beobachtete Stufung auf den pyramidalen Ebenen. Die Anzahl der Lagen Zinkoxid in Richtung [0001] im simulierten Modell stimmen nicht genau mit der Anzahl der Lagen Zinkoxid im Experiment überein.
Abbildung 15.32: Darstellung der Grenzfläche als Polyedermodell. Die ZnO<sub>4</sub>-Tetraeder, die nach unten gerichtet sind (blau), befinden sich innerhalb der in Abbildung 15.29 nach oben gerichteten Domäne. Die Ketten aus kantenverknüpften, pentagonalen Bipyramiden (grün) liegen auf der {1126}-Fläche. Tetraeder, die nach oben gerichtet sind (rot), befinden sich in Abbildung 15.29 in der nach unten gerichteten Domäne.

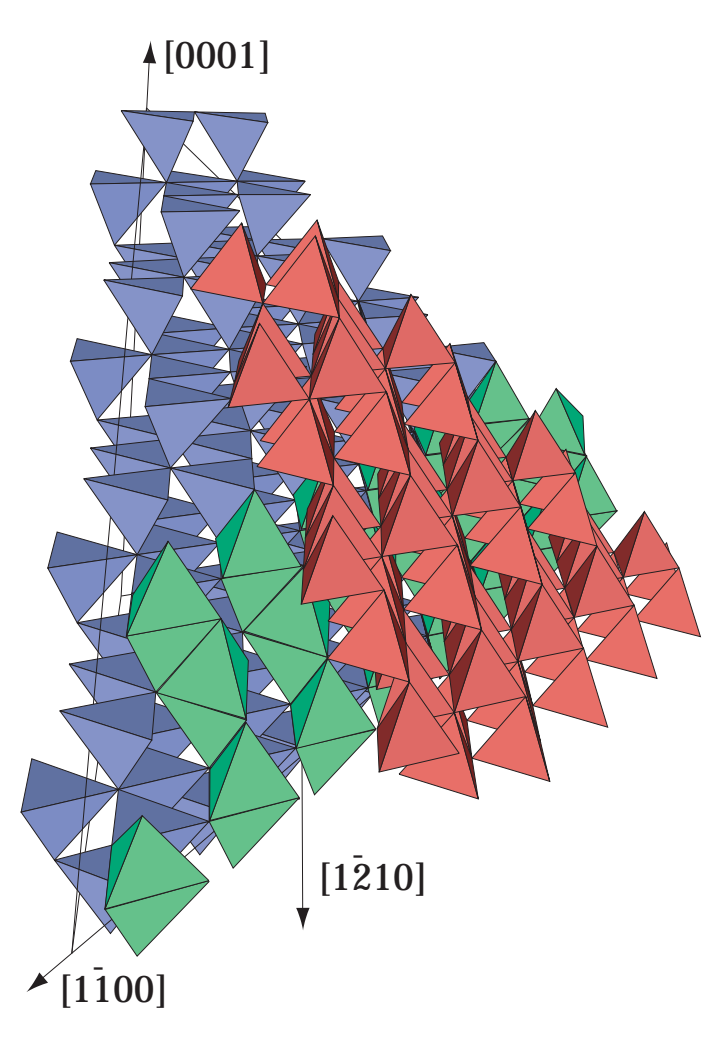

Abbildung 15.33: Polyedermodell der Defektstruktur in [ $1100$ ] dargestellt. Links ist eine Einheitszelle von ZnO als Maßstab eingezeichnet. Der mit A bezeichnete Rahmen kennzeichnet die Einheits-"Superzelle" aus Abbildung 15.29. Der mit B gekennzeichnete Rahmen stellt den Bereich aus Abbildung 15.32 dar.

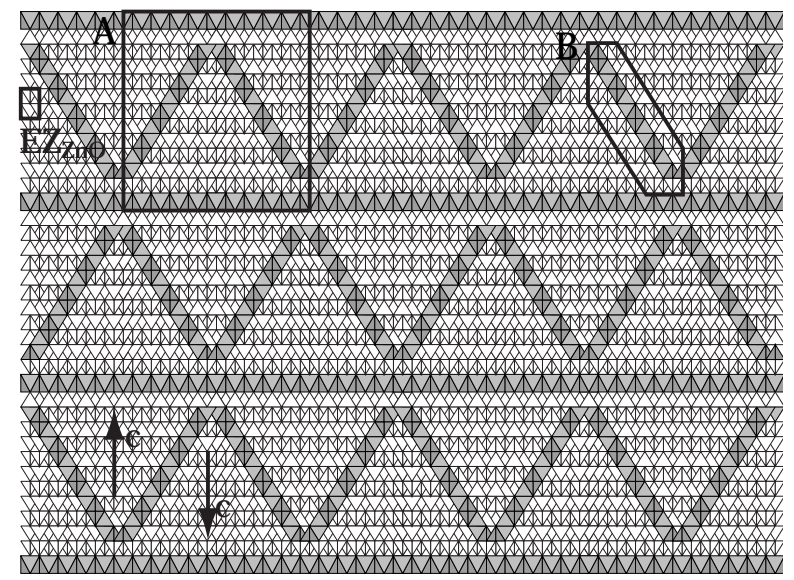

## 15.7.6 Modell zur Erklärung der Diskrepanz zwischen im Realraum und in Beugungsbildern gemessenen Winkeln

Während der Untersuchungen traten immer wieder Diskrepanzen in den Winkelverhältnissen von Hellfeld- und Beugungsaufnahmen auf. Während der Winkel zwischen den reziproken Gitterpunkten in den Beugungsbildern mit ~57.9° stets konstant blieb, ließen sich zwischen Basal- und Pyramidaldefekten in den Realbildern Winkel mit erhblicher Streuung ausmessen. Abbildung 15.28 und Abbildung 15.34 zeigen zwei Defektstrukturen, bei denen sich die eingeschlossenen Winkel zwischen Basalebene und Pyramidalebene drastisch unterscheiden, nämlich  $52 \pm 1^{\circ}$  gegenüber  $45 \pm 2^{\circ}$ .

Abbildung 15.34 zeigt ein experimentelles Bild, bei dem der eingeschlossene Winkel zwischen Basalebene und Pyramidaldefekt 44,5°-46,3° beträgt. Bei näherer Betrachtung erkennt man, das sich mehrere Stufen auf dieser Fläche befinden. Die Winkel der Flächen wiederum stimmen sehr gut mit dem Winkel der {1126}-Fläche überein. In Abbildung 15.35 ist ein Modell wiedergegeben, das Pyramidaldefekte mit unterschiedlicher Stufendichte berücksichtigt.

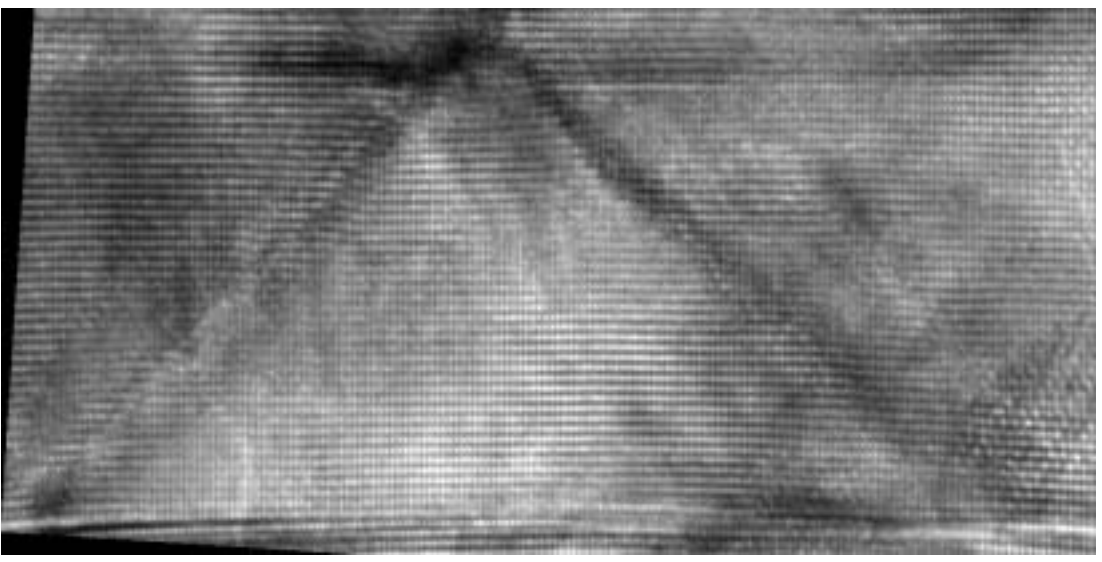

Abbildung 15.34: ZnO in [1100] mit Versetzungen auf der  $\{11\overline{2}6\}$ -Fläche, die die pyramidalen Defekte innehaben.

Der Winkel  $\alpha$  bei n gleichen Stufen mit einer Verschiebung  $\theta$  bei einem Abstand  $A$  der Basalebenen ergibt sich zu:

$$
\alpha_{eff} = arctan \frac{A}{A/\tan \alpha - n\theta}
$$

Gleichung 15.11

A : Abstractz  
\n
$$
\therefore
$$
 A  
\n $\therefore$  A  
\n $\therefore$  B  
\n $\therefore$  B  
\n $\therefore$  B  
\n $\therefore$  B  
\n $\therefore$  B  
\n $\therefore$  B  
\n $\therefore$  B  
\n $\therefore$  B  
\n $\therefore$  B  
\n $\therefore$  B  
\n $\therefore$  B  
\n $\therefore$  B  
\n $\therefore$  B  
\n $\therefore$  B  
\n $\therefore$  B  
\n $\therefore$  B  
\n $\therefore$  B  
\n $\therefore$  B  
\n $\therefore$  B  
\n $\therefore$  B  
\n $\therefore$  B  
\n $\therefore$  B  
\n $\therefore$  B  
\n $\therefore$  B  
\n $\therefore$  B  
\n $\therefore$  B  
\n $\therefore$  B  
\n $\therefore$  B  
\n $\therefore$  B  
\n $\therefore$  B  
\n $\therefore$  B  
\n $\therefore$  B  
\n $\therefore$  B  
\n $\therefore$  B  
\n $\therefore$  B  
\n $\therefore$  B  
\n $\therefore$  B  
\n $\therefore$  B  
\n $\therefore$  B  
\n $\therefore$  B  
\n $\therefore$  B  
\n $\therefore$  C  
\n $\therefore$  C  
\n $\therefore$  D  
\n $\therefore$  D  
\n $\therefore$  D  
\n $\therefore$  D  
\n $\therefore$  D  
\n $\therefore$ 

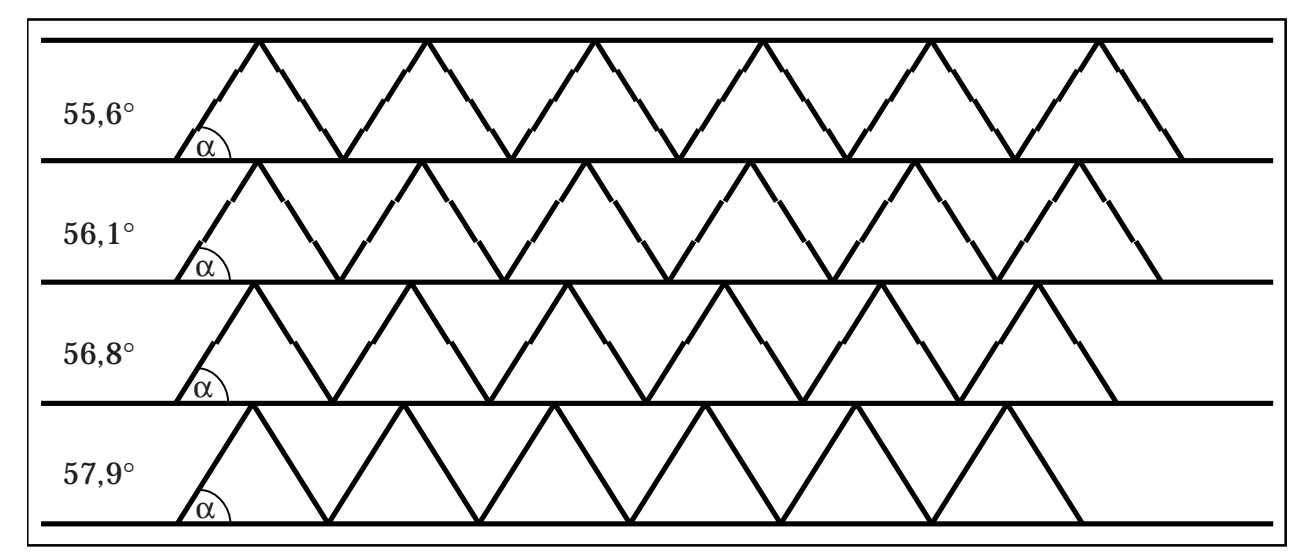

Abbildung 15.35: Modell von Pyramidaldefekten mit eingebauten Stufen. Die Basalebene (horizontale) schließt mit der {1126} Ebene einen Winkel von ~58° ein (unten). Je mehr Stufen eingebaut werden, desto flacher werden die Winkel. Somit lassen sich über einen weiten Bereich die unterschiedlichsten Winkel messen.

#### 15.7.7 Zusammenfassung

Die Experimente in diesem Kapitel dienten zur Untersuchung der Struktur der Grenzflächen im System Zinkoxid-Indiumoxid.

Durch Rekonstruktion der Elektronenwellen aus Fokusserien konnte ein Modell für die beobachteten Defekte parallel zur Basalebene des ZnO *verifiziert* werden: Dieses Strukturmodell beinhaltet eine *vollständig* mit kantenverknüpften InO<sub>6</sub>-Oktaedern besetzte Lage als Grenzschicht und eine *Inversion* der polaren *c*-Achse der Zinkoxid-Struktur, welche in Richtung der Grenzfläche weist (head-to-head Konfiguration). Durch das Modell wurde eine Kontraktion der Grenzfläche von 4,4% ermittelt.

Die pyramidalen Grenzflächen der Defektüberstruktur liegen auf den {1126}-Prismenflächen von Zinkoxid. Durch Vergleich von berechneten mit experimentellen Bildern konnte dies bestätigt werden. Den vielfach beobachteten Stufen in den Pyramidalflächen konnte ebenfalls durch das Modell Rechnung getragen werden.

Die Diskrepanz zwischen den in Beugungsbildern gemessenen Winkeln und den im Realraum gemessenen Winkeln zwischen Basalfläche von Zinkoxid und den pyramidalen Grenzflächen läßt sich ebenfalls durch einfache Überlegung erklären. Werden die {1126}-Pyramidalflächen durch eine quasikontinuierliche Anzahl Stufen unterbrochen, zeigt das Beugungsbild die Reflexe der Strukturmodulation durch die {1126}-Pyramidalflächen, jedoch weisen die TEM-Abbildungen verschiedene, kleinere Winkel auf.

# 15.8 Dotierung von ZnO-Nadeln mit Indiumoxid

Die ZnO-Nadeln, die mittels Gasphasentransport gezüchtet wurden, fanden in nachfolgenden Diffusionsexperimenten Verwendung. Da diese Nadeln ca. 100 µm lang waren, konnten sie als Ersatz für Einkristalle dienen, im Gegensatz zu dem in anderen Experimenten verwendeten feinkristallinem ZnO.

# 15.8.1 Experimentelle Durchführung

Die ZnO-Nadeln wurden ähnlich den weiter oben beschriebenen Experimenten mit BIT in Indiumoxid eingebettet und bei 1200 °C entweder 15, 30 oder 60 Minuten getempert. Als Unterlage diente wieder ein vorgesintertes ZnO-Plättchen, um Kontamination mit dem Tiegelmaterial zu vermeiden. Das Material wurde sowohl rasterelektronenmikroskopisch als auch, im Achatmörser zerstoßen, transmissionselektronenmikroskopisch untersucht.

Abbildung 15.36: REM-Aufnahme des verwendeten Materials nach dem Experiment. Die ZnO-Kristalle wurden mit In<sub>2</sub>O<sub>3</sub> vermengt und bei 1200 °C für 1 h getempert. Bei der körnigen Substanz handelt es sich um nicht umgesetztes Indiumoxid. Die ZnO-Nadeln besitzen immer noch ihre Gestalt.

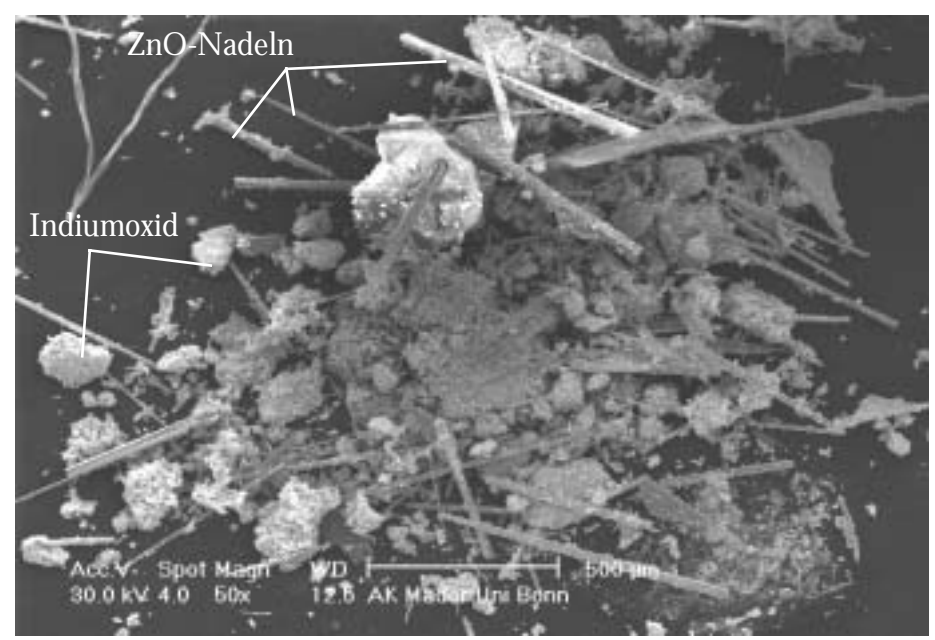

### 15.8.2 Ergebnis

Auf den Nadeln ist nach dem Sintern eine interessante Oberflächenmorphologie zu beobachten. Das In<sub>2</sub>O<sub>3</sub> bildet zusammen mit dem Zinkoxid eine Struktur mit baumpilzartiger Morphologie auf der Kristalloberfläche aus. Dabei sind keine Vorzugsrichtungen in bezug auf die Prismenflächen zu erkennen. Bei der Bildung der dünnen Plättchen (in Abbildung 15.38 mit A markiert) erfolgt Diffusion von Indium in den ZnO-Kristall und Diffusion von Zinkoxid in das Indiumoxidplättchen (siehe EDX-Experiment weiter unten).

Abbildung 15.37: REM-Detailaufnahme eines Kristalls aus der Übersichtsaufnahme (Abbildung 15.36). Auf dem Zinkoxidkristall sind "baumpilzförmige" Schichten parallel zur Basalebene des Zinkoxids angelagert. Die hellen Kontraste entstehen durch hohe Sekundärelektronenausbeute an den dünnen Plättchen.

Abbildung 15.38: REM-Detailaufnahme eines Zinkoxidkristalls nach dem Heizexperiment. In der Abbildung ist eine Zwillingsgrenze (Pfeil) zu erkennen. Die Einwachsrichtung des Indiumoxids erfolgt parallel zur Basalebene des Zinkoxids. A markiert eines der "baumpilzförmig" angeordneten Plättchen.

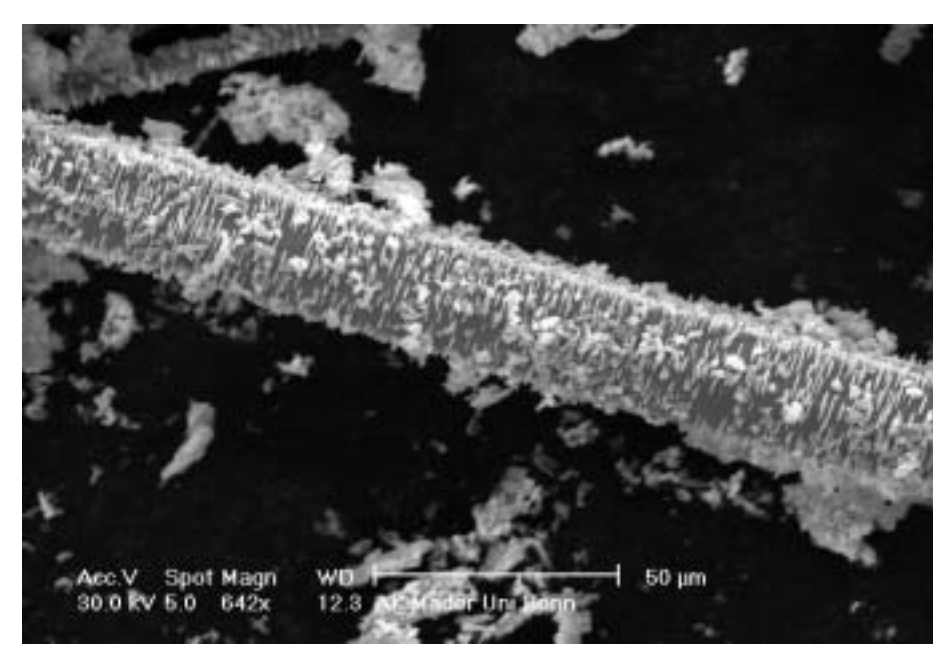

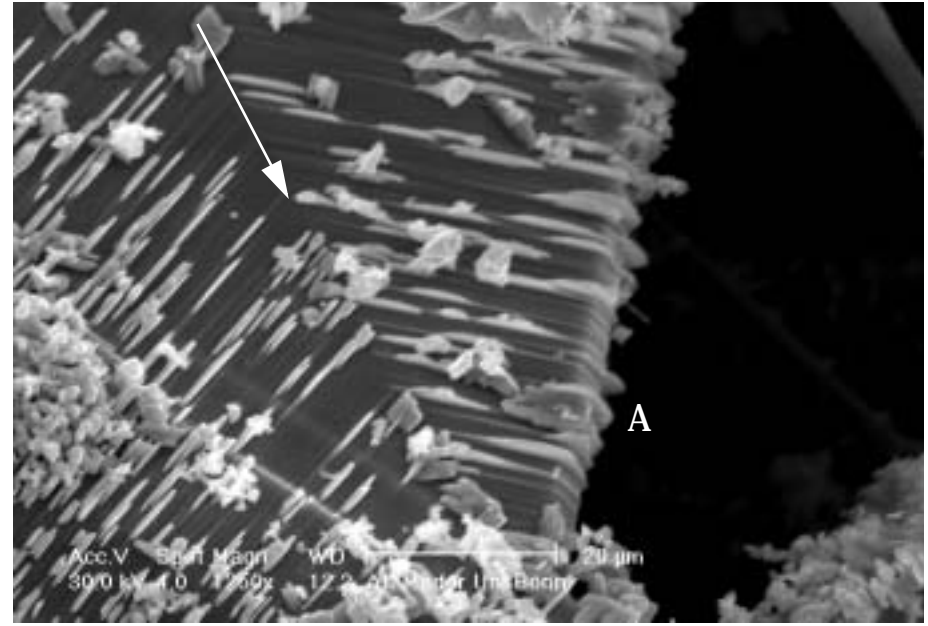

#### 15.8.3 EDX-Untersuchung an einem Indium-Zinkoxidplättchen

Die im Achatmörser zerstoßene Probe wurde auf ein Netzchen gebracht und im Transmissionselektronenmikroskop untersucht (Abbildung 15.39). An diesem Plättchen wurden EDX-Analysen durchgeführt. Nach Auswertung der Spektren (Abbildung 15.41) ergab sich als Summenformel für die Zusammensetzung des Plättchens: Zn<sub>8</sub>In<sub>2</sub>O<sub>11</sub>. Diese Verbindung ist (u.a.) bereits von Moriga [86] untersucht worden, wobei durch Röntgenbeugung festgestellt wurde, daß die mittlere Zusammensetzung  $\text{Zn}_{k}\text{In}_{2}\text{O}_{k+3}$  mit k=8 in Wirklichkeit das Resultat zweier Phasen mit k=7,9 ist. Aufgrund der lamellaren Struktur dieser Verbindung erlaubt die homologe Reihe mit k=3,5,7,9 ein quasikontinuierliches Mischungsverhältnis mit scheinbaren Werten von k=4,6,8...

Betrachtet man das Gesamtsystem aus monokristallinem Zinkoxid und Indiumoxid, so läßt sich schlußfolgern, daß sowohl Indium in den Einkristall eindiffundiert, als auch umgekehrt Zn in das Indiumoxid eindiffundiert. Dieser Schluß ist zulässig, da die makroskopische Gestalt des einkristallinen Zinkoxids nicht sichtbar verändert ist und das Indiumoxid mit Zinkoxid ein quasikontinuierliches Mischungsverhältnis eingehen kann. Die Orientierung der Plättchen auf dem ZnO-Kristall läßt auf die Wachstumsrichtung schließen, die parallel zur Basalebene des Zinkoxids verläuft. Dies ist insofern interessant, da die bevorzugte Wachstumsrichtung von Zinkoxid senkrecht zu Basalebenen verläuft. Es müssen also Diffusionsmechanismen parallel zur Basalebene bestehen, die einen schnellen Stoffaustausch erlauben und damit die Ausbildung dieser speziellen Struktur ermöglichen. Dies ist ein wichtiges Indiz für den beschriebenen Mechanismus zur Entstehung der ausgedehnten Defektstrukturen im Indium(III)oxid-Zinkoxid-System.

Abbildung 15.39: Transmissionselektronenmikroskopische Aufnahme eines In2O3-ZnO-Plättchens einer Probe, die 1 Stunde bei 1200 °C getempert wurde. Die Probe wurde nach dem Tempern im Mörser zerstoßen und auf ein Netzchen gebracht. Gekennzeichnet sind die Stellen, an denen EDX-Untersuchungen durchgeführt wurden. SAD kennzeichnet die Stelle, an der ein Beugungsexperiment durchgeführt wurde.

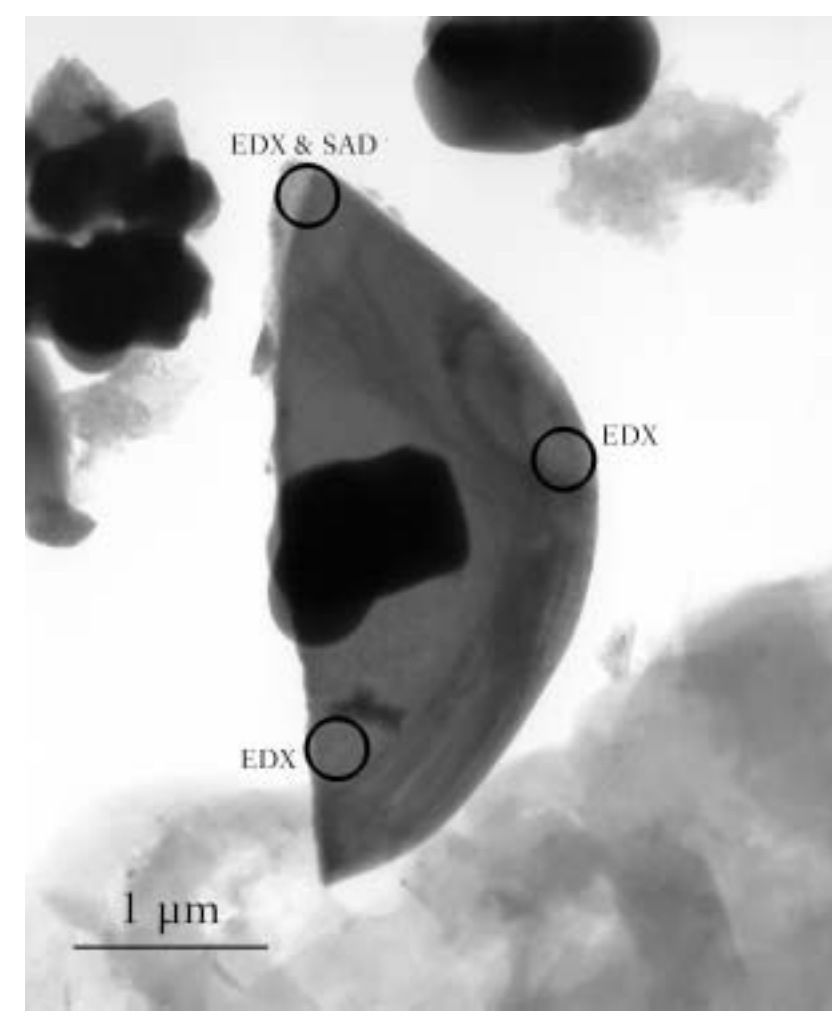

Aus dem Beugungsbild in Abbildung 15.40 läßt sich die Gitterkonstante a ermitteln:

mit 
$$
d = \frac{1}{2}\sqrt{3}a
$$
 und  $d = \frac{L}{R}$  ergibt sich  $a = \frac{2}{\sqrt{3}} \cdot \frac{L}{R}$  Gleichung 15.12

- a : Gitterkonstante
- d : Netzebenenabstand
- L : Kamerakonstante
- R : Reflexabstand

Mit den Werten L=8,46 mmÅ und R=3.1±0,1 mm ergibt sich a zu 3,15±0,1 Å (Abbildung 15.40).

Abbildung 15.40: Beugungsbild zu Abbildung 15.39 an der mit "SAD" bezeichneten Stelle. Der Drehwinkel zwischen Hellfeldbild Abbildung 15.39 und diesem Beugungsbild ist bereits berücksichtigt. Das Beugungsbild entspricht dem Beugungsbild von Zinkoxid in [0001].

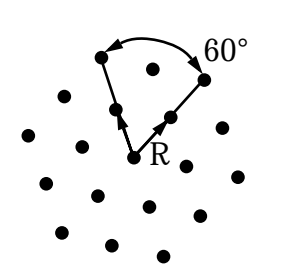

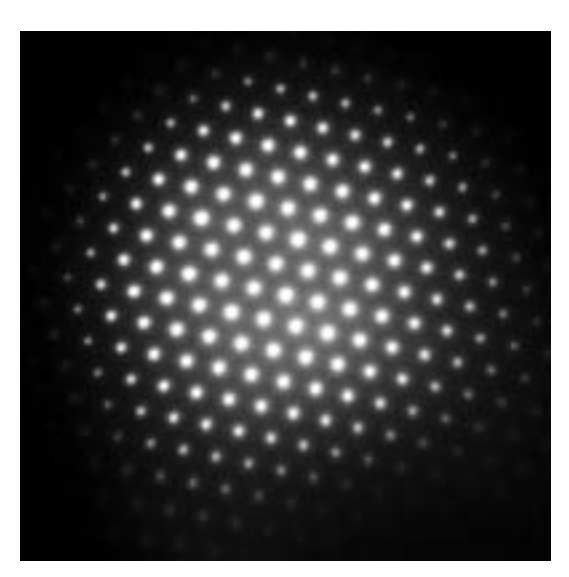

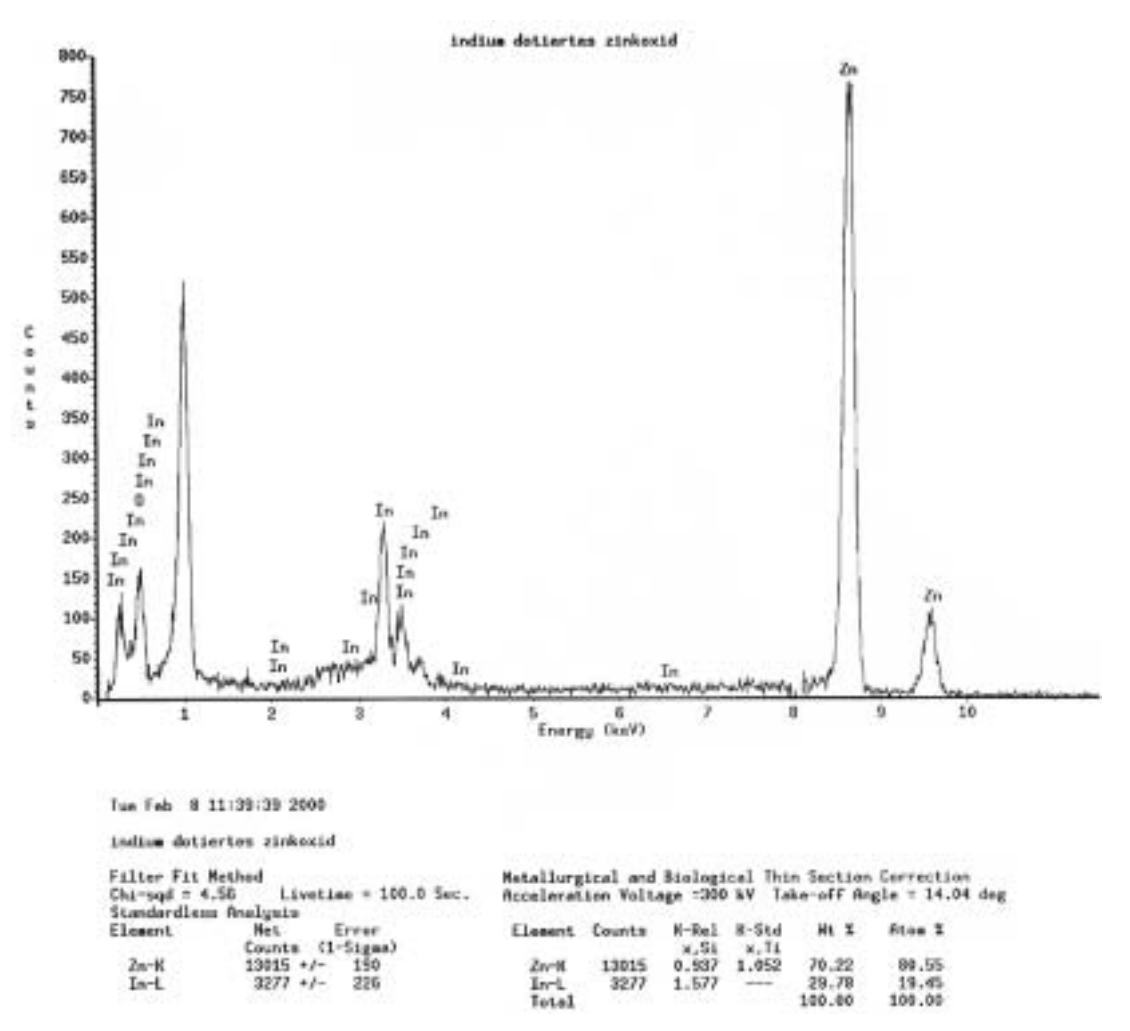

Abbildung 15.41: EDX-Spektrum der Probe aus Abbildung 15.39. Nach Auswertung des Spektrums ergibt sich ein Zn-In -Verhältnis von 4:1.

#### 15.8.4 Zusammenfassung

Bei diesem Experiment wächst eine indiumoxidreiche Phase auf Zinkoxid-Monokristallen auf. Dabei bilden sich Strukturen aus, die Baumpilzen an einem Stamm ähneln. Bei der EDX-Analyse dieser Schuppen wurde eine Zusammensetzung von ca. Zn $_8$ In $_2$ O<sub>11</sub> gefunden. Das Beugungsbild mit Strahlrichtung senkrecht zur Plättchenebene entspricht dem von ZnO in [0001]. Die Bestimmung der Gitterkonstanten *a* ergibt *a* = 3,15±0,1 Å. Dies entspricht im Rahmen der Meßgenauigkeit mit der *a*-Achse von Zinkoxid aus [86] überein. Es läßt sich anhand der einzelnen Beugungsaufnahmen nicht entscheiden, ob es sich um Zn $_{8}$ In<sub>2</sub>O<sub>11</sub> oder um eine Mischung aus Zn<sub>7</sub>In<sub>2</sub>O<sub>10</sub> und Zn<sub>9</sub>In<sub>2</sub>O<sub>12</sub> handelt. Mit den Erkenntnissen aus den anderen Experimenten (siehe Seite 68) läßt sich jedoch folgern, daß hier eine gemischte Stapelfolge beider Zusammensetzungen vorliegt. Es werden damit Schichten beider Zusammensetzungen gestapelt, was im Mittel die Zusammensetzung von ca.  $\text{Zn}_{8}\text{In}_{2}\text{O}_{11}$  (Abbildung 15.42) ergibt:

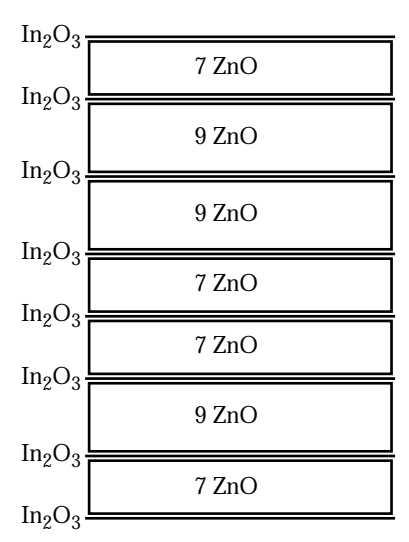

Abbildung 15.42: Schematische Struktur von "Zn $_8$ In $_2$ O<sub>11</sub>", das sich aus Zn<sub>7</sub>In<sub>2</sub>O<sub>10</sub> und Zn<sub>9</sub>In<sub>2</sub>O<sub>12</sub> zusammensetzt. Dargestellte Orientierung:  $+$ [0001]. Es wechseln sich Schichten von 7 Lagen ZnO und 9 Lagen ZnO ab. Die Schichten sind jeweils durch eine Lage In<sub>2</sub>O<sub>3</sub> getrennt. Der Mittelwert beträgt dann 8 ZnO.

# 15.9 Untersuchung zu Einwachsmechanismen

Im Rahmen der systematischen Untersuchungen am BIT/BIS-ZnO-System, die sich mit dem Mechanismus der Ausbildung der Defekte beschäftigten, stellte sich zwangsläufig die Frage, ob derselbe Mechanismus auch für das Indiumoxid-ZnO-System gilt. Ziel dieser Experimente war es festzustellen, ob die Defektstruktur, die sich durch Dotierung mit Indiumoxid in Zinkoxid ausbildete, auf Diffusion von Ionen oder auf Kornwachstum beruht.

### 15.9.1 Experimentelle Durchführung

Die ersten Überlegungen führten zu einer Versuchsanordnung, in welcher die lange vorgesinterten ZnO-Tabletten mit Indiumoxid belegt und getempert wurden. Zur Querschnittspräparation wurden diese Proben "face-to-face" eingebettet und für die TEM-Untersuchung vorbereitet. Diese Methode hatte den Nachteil, daß die Ausbeute der Kristalle, die am Ende der Untersuchung zugänglich war, sehr gering war und nur wenige Defekte untersucht werden konnten. Eine wesentlich elegantere Methode war der Einsatz von vorsichtig im Mörser zerstoßenen Zinkoxid-Einkristallen, die, entsprechend verarbeitet, eine Fülle an Untersuchungsstellen boten. Der durchstrahlbare Bereich konnte im Vergleich zu den oben genannten Querschnittpräparaten bis zu 1.000mal größer sein.

Von anderen Autoren wurde bereits gezeigt, daß die Anfangskonzentration von In<sub>2</sub>O<sub>3</sub> mit dem Abstand der basalen Grenzflächen korreliert. Je höher die Konzentration von In<sub>2</sub>O<sub>3</sub>, desto geringer war der Abstand der Grenzflächen [59], was manche Gruppen dazu veranlaßte, kurzperiodische Strukturen als neue Phase zu beschreiben [79].

An dem System Indiumoxid-Zinkoxid wurden die gleichen systematischen Versuche wie in den oben beschriebenen Experimenten im BIT/BIS-Zinkoxid-System durchgeführt. In einem ersten Experiment wurden im Mörser zerstoßenene Zinkoxid-Nadeln in In<sub>2</sub>O<sub>3</sub> eingebettet und lose verpreßt. Das Material wurde zur Vermeidung von Kontamination auf einer Zinkoxidtablette in einem Röhrenofen bei 1200 °C für 30 oder 60 min getempert. Parallel dazu wurde Indiumoxid mit nanokristallinem ZnO innig vermengt und mit im Mörser zerstoßenene Zinkoxid-Nadeln lose verpreßt. Auch diese Proben wurden auf einer ZnO-Tablette bei 1200 °C 15, 30 oder 60 min in einem Röhrenofen getempert.

### 15.9.2 Ergebnisse

Die grundsätzliche Defektstruktur wurde bereits beschrieben und soll hier nicht erneut diskutiert werden. Die REM-Aufnahmen unterscheiden sich wenig von den Experimenten im BIT/BIS-

ZnO-System und werden hier nicht gezeigt. Abbildung 15.43 zeigt einen Kristall in der Übersicht. Entlang der Basalebene von ZnO sind beidseitig Defekte eingewachsen, die aus den beiden bereits besprochenen Defekttypen bestehen. In der Detailaufnahme (oben links) markieren die weißen Pfeile Defekte, die im Kristall enden und von einer Basal- und Pyramidalfläche begrenzt sind.

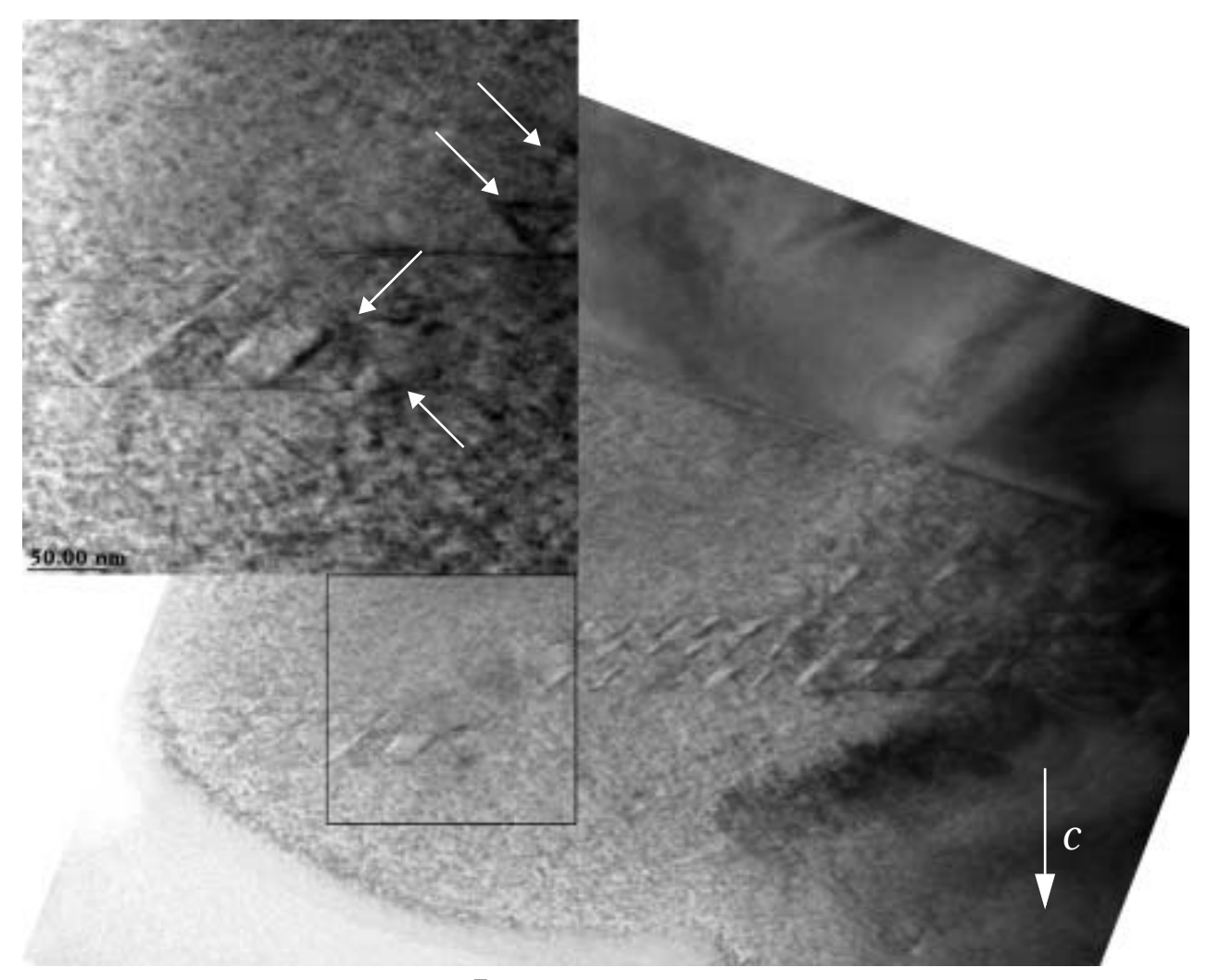

Abbildung 15.43: Indiumoxid-Zinkoxid in [1100]. In diesem Kristall sind die Basaldefekte vom rechten *und* linken Kornrand her eingewachsen. Jeder Basaldefekt wird von Pyramidaldefekten begleitet. An den Enden der Einwachsfronten der Basaldefekte sind ebenfalls bereits pyramidale Defekte erkennbar. Die Pfeile markieren die Spitzen der Einwachsfronten.

### 15.9.3 Entstehung der Defektstruktur

#### Defektstart

Zu Beginn des Sinterprozesses liegt Indiumoxid auf der Oberfläche des ZnO-Korns. In einem ersten Schritt dringt Indium auf den Basalebenen von ZnO in den Kristall ein. Gleichzeitig wird ein pyramidaler Defekt mitgeschleppt. Sobald dieser Defekt auf einen weiteren basalen Defekt trifft, bricht die Defektbildung ab. Abbildung 15.44 zeigt zwei einwachsende Defekte, von denen einer von einem pyramidalen Defekt begleitet wird. An dem pyramidalen Defekt sind deutliche Kontraständerungen sichtbar, die auf die Inversion der Kristallstruktur hindeuten. Zudem sind an der Einwachsfront starke Spannungskontraste sichtbar, die wahrscheinlich daher rühren, daß die Kristallstruktur des ZnO durch eine Indiumlage verzerrt wird.

Abbildung 15.44: Experiment mit einwachsendem Defekt. Zinkoxid in [01 $\overline{10}$ ]. Sinterbedingungen T =  $1200$  °C und t = 30min. Ausschnitt mit einem neu einwachsenden Defekt an der Oberfläche. An der pyramidalen Grenzfläche lassen sich deutliche Verzerrungen erkennen, die mit der Inversion der Kristallstruktur einhergehen. A markiert einen großen planaren Defekt. B markiert das Ende eines einwachsenden **Defekts** 

In Abbildung 15.45 ist ein Modell einer Superzelle abgebildet, das diese Struktur wiedergibt.

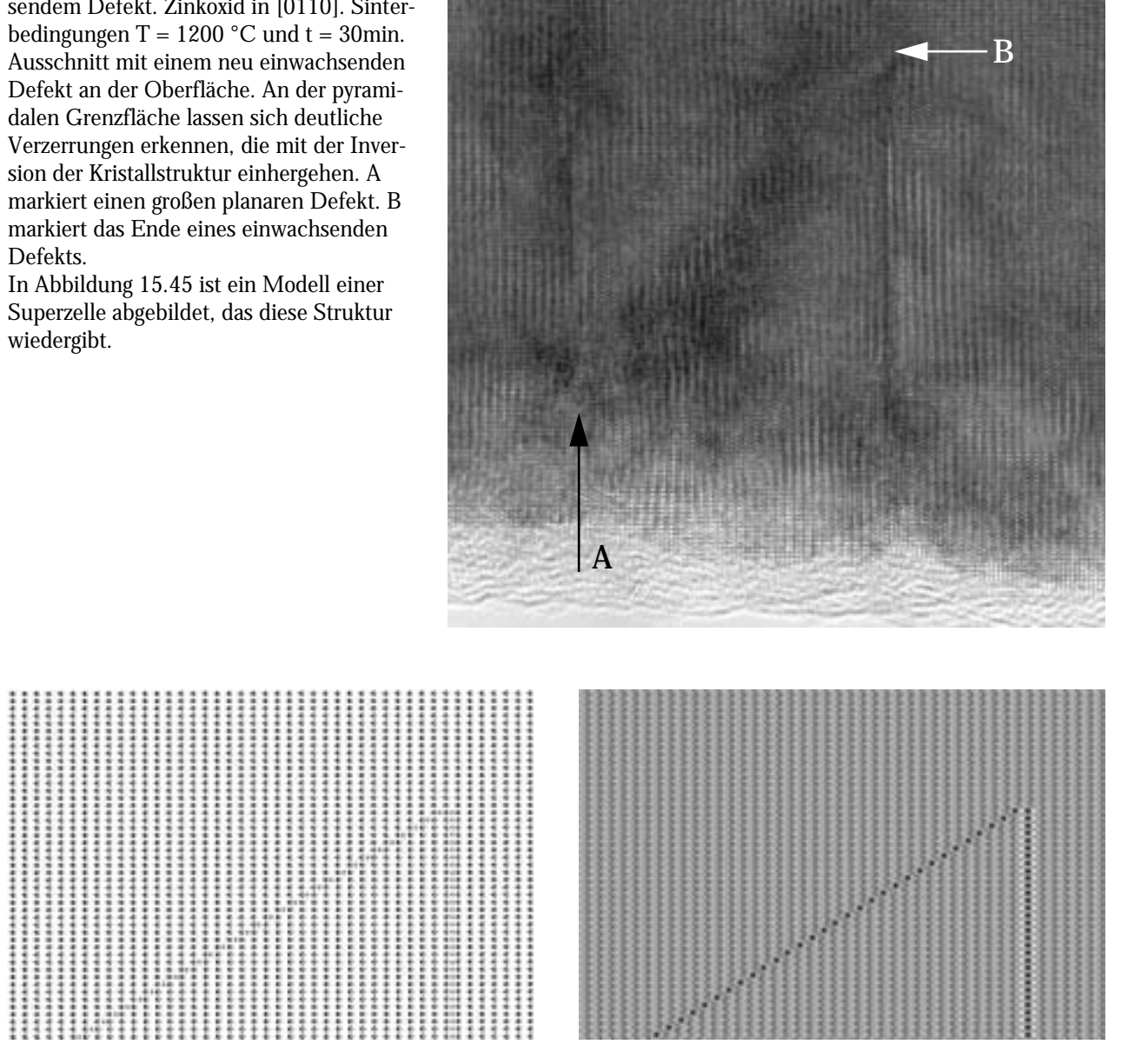

Abbildung 15.45: Superzelle in [0110] mit einwachsendem Defekt. Links atomare Darstellung mit ca. 4000 Atomen - rechts das zugehörige errechnete Amplitudenbild der Austrittswelle bei einer Dicke von 12 nm ohne Verkippung. Diese Abbildung soll den eindringenden Defekt darstellen.

Abbildung 15.45 zeigt das Modell eines einwachsenden Defekts. Links ist das Strukturmodell, rechts das berechnete Amplitudenbild der Austrittswelle bei einer Dicke von 12 nm ohne Verkippung abgebildet. An dem errechneten Amplitudenbild der Austrittswelle lassen sich die Kontraständerungen entlang des Pyramidaldefekts erkennen. Die Kontraktion am Basaldefekt aufgrund der Erkenntnisse aus der Fokusserienrekonstruktion wurde dabei berücksichtigt.

#### Defektwachstum (I)

Abbildung 15.46 zeigt einen weiteren Schritt bei der Diffusion von Indium in ZnO. Zwischen den beiden sichtbaren basalen Defekten ist ein bereits vollständig ausgeprägter, pyramidaler Defekt zu erkennen. Die Diffusionsfront ist in der Detailabbildung oben links vergrößert dargestellt. Es lassen sich starke Gitterdeformationen, sowohl an dem Basaldefekt als auch an dem Pyramidaldefekt erkennen. Die starke Verformung des Basaldefektes läßt darauf schließen, daß das System nicht in einem stabilen Gleichgewichtszustand vorliegt, sondern nur einen kinetisch eingefrorenen Zustand wiedergibt.

#### Defektwachstum (II)

Die Abbildung 15.47 zeigt die weitere Entwicklung der Defekte. Im zweiten Schritt diffundiert das Indium weiter entlang der Basalebene ein. In Abbildung 15.47 ist ein Kristall in der Übersicht mit eingewachsenen Defekten gezeigt. An dieser Abbildung wird deutlich, daß jeder einwachsende Basaldefekt von pyramidalen Defekten begleitet wird. Man kann sehen, wie unregelmäßig diese Defekte zunächst ausgebildet werden. An der Stelle (A) ist ein Defekt zu erkennen, der nicht senkrecht zur Projektionsrichtung in der Folie liegt und als Band abgebildet wird. Die Abbildungen in Abbildung 15.48 zeigen Detailaufnahmen mit den Spitzen der Einwachsfronten. Die Pfeile markieren die Positionen, an denen die pyramidalen Defekte mit den basalen Flächen zusammentreffen. Deutlich ist zu erkennen, wie der basale Defekt dem pyramidalen Defekt etwas vorauseilt. Man kann einen Spannungskontrast erkennen, der auf die Veränderung der Kristallstruktur hinweist.

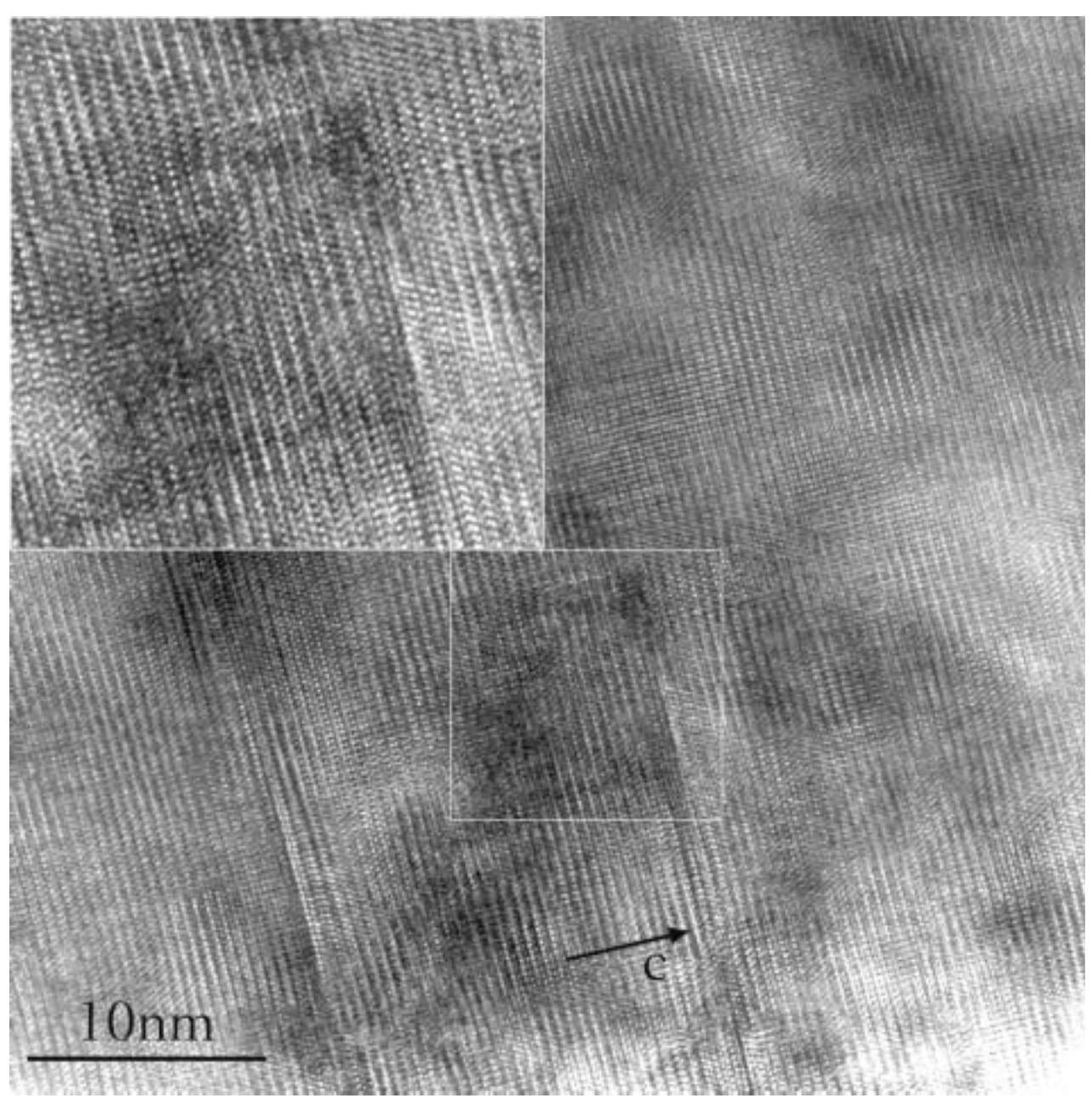

Abbildung 15.46: Experiment mit einwachsendem Defekt. ZnO in [1210]. Sinterbedingungen T = 1200 °C und t = 30min. Oben links: Ausschnitt der Einwachsfront mit einwachsendem Defekt.

Abbildung 15.47: In $_{2}O_{3}$  dotiertes Zinkoxid mit teilweise ausgebildeten Defekten. Die Orientierung des Kristalls ist  $[1\overline{2}10]$ . Die Basaldefekte sind als dünne Linien sichtbar, die Pyramidaldefekte als breite Kontraste. Die drei markieren Bereiche sind in Abbildung 15.48 vergrößert abgebildet. A

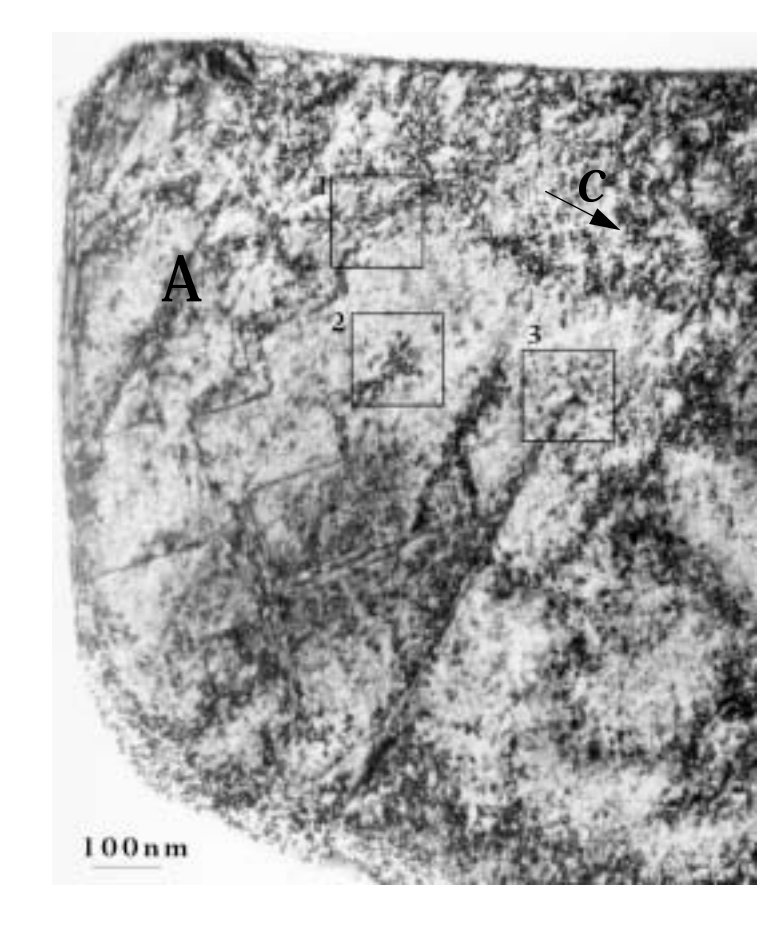

![](_page_123_Picture_2.jpeg)

Abbildung 15.48: Ausschnittvergrößerungen aus Abbildung 15.47. Jeder Basaldefekt wird von einem Pyramidaldefekt begleitet. An der Spitze des Basaldefektes existieren Spannungen, die durch Spannungskontraste sichtbar werden.

### 15.9.4 Modell für einen Mechanismus zur Entstehung der Defektstruktur

Aus den oben gezeigten Bildern läßt sich folgendes Modell ableiten:

- 1. Zuerst bildet Indium an der Zinkoxid-Oberfläche Wachstumskeime und diffundiert in das ZnO ein. Dabei wird das Zinkoxid-Gitter senkrecht zur *c*-Achse verändert.
- 2. Das Indium diffundiert weiter entlang des Konzentrationsgradienten in das Zinkoxid auf den Basalebenen ein.
- 3. Die Ausbildung kleiner pyramidaler Defekte an {1126}-Ebenen des Zinkoxids in Richtung der polaren Achse ist bevorzugt. Mit dem Einbau der Defekte ist gleichzeitig eine Inversion der Kristallstruktur von ZnO verbunden.
- 4. Der Indium-Materialtransport erfolgt wegen des großen {0002}-Ebenenabstands auf der Basalebene. Während der basale Defekt weiter in das ZnO eindringt, vergrößert sich der pyramidale Defekt entsprechend und wächst solange, bis er auf einen benachbarten, parallel verlaufenden basalen Defekt trifft. Ein weiteres Wachstum in Richtung von *c* ist danach unterbunden.
- 5. Durch nachdiffundierendes Indium wird der basale Defekt vorangetrieben und erzeugt seinerseits die Ausbildung von Pyramidaldefekten (siehe Abbildung 15.48). Somit stellt der basale Defekt stets auch eine Inversionsdomänengrenze dar.
- 6. Nach dieser anfänglichen Ausbildung weniger basaler Defekte mit großen lateralen Abständen und anschließenden Pyramidaldefekten werden bei genügend hoher  $In_2O_3$ -Konzentration neue Basaldefekte zwischen diesen eingebaut.
- 7. Trifft der basale Defekt während des Wachstums auf einen pyramidalen Defekt, so kann dies zum Abbruch des weiteren Defektwachstums führen. Erst wenn die Konzentration des nachdiffundierten In<sub>2</sub>O<sub>3</sub> groß genug ist, wird der pyramidale Defekt überwunden, und der basale Defekt wächst weiter. Dabei werden zwischen den neu entstandenen Basaldefekten neue kleine pyramidale Defekte gebildet.
- 8. Schließlich ist am Ende ein stabiler Gleichgewichtszustand erreicht, bei dem der gesamte Kristall homogen von der Defektstruktur durchzogen wird.

Bisher war nicht klar, ob es sich bei den basalen Defekten bereits um Inversionsdomänengrenzen handelt. Dafür spricht das Auftreten von Pyramidaldefekten, sobald sich Basaldefekte bilden. Selbst wenn ein Basaldefekt nur eine geringe Eindringtiefe in den Kristall erreicht hat, findet sich am Ende des Defektes zumindest eine starke Verspannung des Systems oder schon die vollständige Ausbildung eines kleinen pyramidalen Defektes. Bei einzelnen Proben ließen sich basale Defekte finden, die an einer Seite pyramidale Defekte in unterschiedlich starker Ausbildung aufweisen. Zudem endete ein basaler Defekt im Kristallinneren immer mit einem pyramidalen Defekt.

### 15.9.5 Zusammenfassung

Ziel der Versuche war es aufzuklären, welcher Mechanismus bei der Entstehung von Defekten im System Indiumoxid-Zinkoxid wirkt. Aus den Untersuchungen mit eingebetteten Zinkoxid-Einkristallen, die keinem Kornwachstum unterliegen, läßt sich schließen, daß das Wachstum der Defekte im *Gegensatz zu den Systemen BIT/BIS-Zinkoxid auf Diffusionsmechanismen beruht. Das System Eisenoxid-Zinkoxid verhält sich analog zum System Indiumoxid-Zinkoxid.*

Bei der Untersuchung von Proben mit kurzer Sinterzeit (<30 min bei 1200 °C) finden sich auch unvollständig ausgeprägte Domänenstrukturen oder frisch gebildete junge Defekte. Dadurch konnten der Diffusionsweg und die Entstehung der Defekte untersucht werden. Demnach diffundiert Indium entlang der Zinkoxid-Basalfläche in den Kristall ein und induziert dabei die Bildung der pyramidalen Defekte. Gleichzeitig erfolgt eine *Inversion* der Zinkoxid-Struktur über diese Pyramidalfläche.

Die Entstehung von basalen Defekten ist *eng mit der der pyramidalen Defekte verknüpft*. Es lassen sich keine singulären basalen Defekte beobachten, die nicht von Ansätzen pyramidaler Defekte begleitet sind. In den Fällen, in denen die TEM-Abbildung nur Basaldefekte zeigt, liegt die Abbildungsrichtung senkrecht zu den pyramidalen Defekten (siehe Abbildung 15.6).

### 15.9.6 Heizexperimente zur in-situ Beobachtung des Defektwachstums

Um das Defektwachstum im Mikroskop bei hohen Temperaturen zu beobachten, wurde eine bei 900 °C vorgesinterte Probe von Zinkoxid mit 5 mol%  $In_2O_3$  in einem Heizhalter in das TEM eingebaut. Die Probe wurde anschließend schnell auf 980 °C, die Maximaltemperatur des Heizhalters, hochgeheizt und bei dieser Temperatur gehalten. Tatsächlich ließen sich im Mikroskop Sinterprozesse verfolgen, aber ein Defektwachstum blieb aus. Aus diesem Sachverhalt läßt sich ableiten, daß die Bildungstemperatur und damit die Temperatur für die Defektbildung unter diesen Bedingungen deutlich über 1000 °C liegen muß - allerdings besteht die Möglichkeit, daß freies Indiumoxid bei diesen Bedingungen verdampft. Bei den Experimenten kommt es infolge der Bestrahlung durch den Elektronenstrahl zu einer Zersetzung des ZnO. Schon geringe Bestrahlung führte schnell zur Zerstörung des Materials und zur Verdampfung. Die in der Abbildung 15.49 sichtbaren Streifen (A) sind Stufen, die bei Verdampfen von Zinkoxid entstehen. Eine Veränderung der Defekte ließ sich nicht beobachten.

![](_page_126_Picture_2.jpeg)

Abbildung 15.49: (links) Heizexperiment an mit Indiumoxid dotiertem ZnO mit einem Heizhalter bei 980 °C. Die Abbildung zeigt eine TEM-Detailaufnahme einzelner Defekte parallel zur Basalebene von ZnO. Die Probe bestand aus einem bei 900 °C vorgesinterten Material, das in anderen Experimenten bei 1200 °C die typischen Defekte zeigt. Durch das Heizexperiment sollten mit einem Heizhalter im TEM bei 980 °C Entstehung oder Wachstum von Defekten untersucht werden.

(rechts) TEM-Detailaufnahme desselben ZnO-Kristalls nach dem Heizexperiment. Die Abbildung zeigt neben den Defekten parallel zur Basalebene von ZnO starke Strahlungsschädigung und Materialabtragungen. Die Basaldefekte haben sich jedoch nicht verändert.

# 16. Untersuchungen an den Systemen  $M_xO_y$ -ZnO

Ausgangspunkt der Untersuchungen war die Beobachtung von Inversionen in mit Antimonoxid dotiertem Zinkoxid. Während Kim & Goo [35] noch glaubten, Inversionen in undotiertem Zinkoxid beobachtet zu haben, konnten J. Bruley u. a. [21] nachweisen, daß Inversionen nur in dotiertem Zinkoxid auftreten. Bei all diesen Experimenten wurde immer wieder eine Zinkspinellphase beobachtet, so daß anzunehmen war, daß ihr Auftreten für die Ausbildung von Inversionen notwendig ist. Die Versuche in diesem Kapitel sollten einen Überblick über die Systeme verschaffen, die Inversionsdefekte bilden können und dienten der Auswahl geeigneter Zusätze für weitere Untersuchungen.

# 16.1 Die Auswahl der Zusätze

Aus oben geschilderten Gründen wurden weitere Zinkspinellbildner gewählt. Weitere Kriterien für die Auswahl der Zusätze bilden die Ladungs-Radienverhältnisse sowie deren Ionenradien. Da anzunehmen war, daß sich Zn in den Tetraederplätzen befindet, kamen als interessante Ionen besonders solche in Frage, die bevorzugt Oktaederplätze belegen.

#### Experimentelle Durchführung

Die Proben wurden, wie im Kapitel "Materialherstellung" auf Seite 57 beschrieben, hergestellt. Dabei wurden die Sintertemperatur und die Sinterzeit variiert. Als Basismaterial für die Herstellung diente feinkristallines Zinkoxid. Die Proben wurden anschließen für die weitere TEM-Untersuchungen vorbereitet.

# 16.2 Übersicht über die Systeme ZnO- $M_xO_y$

Ausgehend von früheren Experimenten mit Bismuttitanat-Zinkoxid [91] sollte zuerst untersucht werden, ob auch andere Elemente Defekte initiieren und ob es sich hierbei um Defekte mit Inversion handelt. Zuerst wurde dabei Zinkoxid nur mit einem einzelnen Dopanden gesintert, dann das Bismut und/oder das Ti aus dem Bismuttitanat-Precursor ersetzt. Dabei wurde versucht, möglichst bekannte, stöchiometrische Precursoren herzustellen, deren Flüchtigkeit während des Sinterns geringer ist als die der Einzelkomponenten. Ein weiteres Auswahlkriterium war die Bildung von Spinell- oder Pyrochlorphasen während des Sinterns. Die Tabelle 6 gibt eine Übersicht über die

Experimente an ZnO-MxOy-Systemen. Weiter unten werden einzelne Systeme aufgrund ihrer Besonderheiten behandelt.

| Dopand                         | Dotie-<br>rung<br>$[mol\%]$ | Sinter-<br>tempera-<br>tur $[°C]$ | Farbe          | Korngrö-<br><b>Benzu-</b><br>nahme<br>$900 \rightarrow$<br>1200 °C<br>[%] | Häufigkeit<br>der Inver-<br>sionsde-<br>fekte bei<br>900/<br>1200 °C<br>$^{1}$ [ - 0 + ] | <sup>2</sup> Häufigkeit<br>anderer<br>Defekte bei<br>900/<br>1200 °C<br>$^{1}$ [ - 0 + ] | Hinweise                                                         |  |
|--------------------------------|-----------------------------|-----------------------------------|----------------|---------------------------------------------------------------------------|------------------------------------------------------------------------------------------|------------------------------------------------------------------------------------------|------------------------------------------------------------------|--|
| $---$                          | $\overline{\phantom{a}}$ .  | 900/1200                          | weiß,          |                                                                           | $-$ / $-$                                                                                | o / o                                                                                    | Stapelfehler                                                     |  |
| Co <sub>3</sub> O <sub>4</sub> | 4                           | 900,1200                          | grün           | $\ddot{\phantom{1}}$                                                      | $-$ / $-$                                                                                | $\frac{\theta}{1 + \theta}$                                                              | s.u.                                                             |  |
| $Cr_2O_3$                      | $6\phantom{.}6$             | 900,1200                          | gelb           | ca.5%                                                                     | $-$ / $-$                                                                                | $+$ / $+$                                                                                | Material ist stark ther-<br>mochrom                              |  |
| MnO <sub>2</sub>               | $\overline{\mathbf{4}}$     | 800                               | bräun-<br>lich | 15%                                                                       | $-$ / $-$                                                                                | $0/$ +                                                                                   | MnO <sub>2</sub> bildet mit ZnO<br>Eutektikum Smp. <<br>700 °C   |  |
| $V_2O_5$                       | $\overline{\mathbf{4}}$     | 800,1200                          | gelblich       | $\frac{1}{2}$                                                             | $\overline{a}$                                                                           | 0/0                                                                                      | s.u.                                                             |  |
| ZrO <sub>2</sub>               | 4,5,0.2                     | 900,1200                          | weiß           | $\overline{a}$                                                            | $-$ / $-$                                                                                | o / o                                                                                    | $\mathbf{u}$                                                     |  |
| TiO <sub>2</sub>               | 1,10,2<br>0                 | 900,1200                          | weiß           | $2 - 4%$                                                                  | $-$ / $-$                                                                                | 0/0                                                                                      | Kornwachstumshem-<br>mung durch Spinellbil-<br>dung              |  |
| Bi <sub>2</sub> O <sub>3</sub> | $\overline{5}$              | 900,1200                          | gelb           | 15-20%                                                                    | $-$ / $-$                                                                                | 0/0                                                                                      | Bildung einer flüssigen<br>Phase durch niedrigen<br>Schmelzpunkt |  |
| As <sub>2</sub> O <sub>3</sub> | $\overline{5}$              | 900,1200                          | grau           | ca. 20%                                                                   | $-$ / $-$                                                                                | 0/0                                                                                      | Bildung einer flüssigen<br>Phase durch niedrigen<br>Schmelzpunkt |  |
| $Sb_2O_3$                      | $\boldsymbol{2}$            | 900,1200                          | grün-<br>lich  | ca. 10%                                                                   | o / o                                                                                    | $\boldsymbol{\mathrm{X}}$                                                                | [45][46]                                                         |  |
| Nb <sub>2</sub> O <sub>5</sub> | $\mathbf{5}$                | 900,1200                          | bräun-<br>lich | ca. 8%                                                                    | $-$ / $-$                                                                                | $\boldsymbol{\mathrm{X}}$                                                                | $\overline{a}$                                                   |  |
| GeO <sub>2</sub>               | $\overline{5}$              | 900,1200                          | grau           | ca. 12%                                                                   | $-$ / $-$                                                                                | $\Box$                                                                                   | $\overline{a}$                                                   |  |
| TeO <sub>2</sub>               | $\mathbf{5}$                | 800                               | grau           | $\overline{\phantom{a}}$ .                                                | $\overline{\phantom{a}}$                                                                 | $\overline{\phantom{a}}$                                                                 | nur 800 °C                                                       |  |
| I <sub>nonhold</sub>           |                             |                                   |                |                                                                           |                                                                                          |                                                                                          |                                                                  |  |

Tabelle 6: ZnO-MxOy-Systeme (Sinterzeit: 1 Stunde)

Legende:

1) Häufigkeit von Defekten: **-** = keine, **o** = sehr geringe Anzahl, **+** = geringe Anzahl

2) Stapelfehler, Einschlüsse oder Bänder

# 16.2.1 Massives Kornwachstum im System Zinkoxid-Cobaltoxid

Wie in [87] beschrieben, bildet CoO mit ZnO "Wurzit based Solid Solutions" bis zu einem Gehalt von 70% CoO.

#### Morphologie

Beide Materialien besitzen eine grüne Farbe. Der Dopand wirkt sich wenig auf das Kornwachstum bei einer Sintertemperatur von 900° aus. Die Temperaturerhöhung auf 1200° bewirkt verstärktes Kornwachstum und die Ausbildung von Korngrößen im µm-Bereich.

#### Ergebnis

Bei transmissionselektronenmikroskopischen Untersuchungen lassen sich außer den auch in undotiertem Zinkoxid vorhandenen Stapelfehlern und Einschlüssen keine Inversionen beobachten. Das eingesetzte Co<sub>3</sub>O<sub>4</sub> geht an Luft bei 900-950°C in CoO über [94]. Die Kobaltionen bleiben dabei divalent, und ermöglichen eine hohe Löslichkeit. Damit wird die Bildung von Zinkspinell verhindert, die für die Bildung von Inversionsdefekten notwendig ist.

![](_page_130_Picture_6.jpeg)

Abbildung 16.1: ZnO mit  $Co<sub>3</sub>O<sub>4</sub>$  dotiert, Übersichtsbild einer Probe bei 900 °C/1h.

![](_page_130_Picture_8.jpeg)

Abbildung 16.1: ZnO mit  $Co<sub>3</sub>O<sub>4</sub>$  dotiert, 1200 °C/1h -Große Kristalle mit Einschlüssen von Kobaltoxid sowie Defekten.

## 16.2.2 Massives Kornwachstum im System ZnO-Vanadium(V)oxid

Über den Einfluß von  $V_2O_5$  als Additiv wird in [88] berichtet. Es wurde festgestellt, daß die Sintertemperatur durch den Zusatz geringster Mengen (~0,2%)  $V_2O_5$  erheblich sinkt und gleichzeitig das Kornwachstum gegenüber dem von reinem Zinkoxid stark beschleunigt wird.

#### Morphologie

Das Material zeigt eine gelbliche Farbe. Es zeigt bei einer Sintertemperatur von 800° kein übermäßiges Kornwachstum, jedoch bei Temperaturanhebung auf 1200°.

#### Defektstrukturen

Im Transmissionselektronenmikroskop ließ sich keine spezielle Defektstruktur ausmachen. Das Material zeigte nur Stapelfehler, die auch im undotierten ZnO auftraten.

![](_page_131_Picture_6.jpeg)

Abbildung 16.2: ZnO dotiert mit  $V_2O_5$ . Die Sintertemperatur beträgt 800 °C, die Sinterzeit 1h.

Abbildung 16.2: ZnO dotiert mit  $V_2O_5$ . Die Sintertemperatur beträgt 1200 °C, die Sinterzeit 1h.

# 16.2.3  $ZnO-A_vO_w-BO_2$ -Systeme

Der Leitgedanke bei diesen Experimenten war die Ersetzen des vierwertigen Kations (Ti) durch ein anderes vierwertiges, hier Zirkon. Um im Rahmen der Versuchsreihe auch den Einfluß dreibis fünfwertiger Kationen zu untersuchen, wurden Vanadium und Niob als Ersatz für Bismut gewählt.

Die nachfolgenden Systeme wurden auf Inversionsdefekte hin untersucht, zeigten aber bis auf eines keine Inversionsdefekte. Auffallend war das unterschiedliche Kornwachstum bei den Zusätzen Zirkon und Titan bei der Temperaturerhöhung von 900 °C auf 1200 °C.

| Dopand                                                                                                    | Dotie-<br>rung<br>$[mol\%]$ | Sinter-<br>tempera-<br>tur $[°C]$ | Farbe        | Korngrö-<br><b>Benzu-</b><br>nahme<br>$900 \rightarrow$<br>1200 °C<br>[%] | Häufigkeit<br>der Inversi-<br>onsdefekte<br>bei 900 /<br>1200 °C<br>$^{1}$ [ - 0 + ] | <sup>2</sup> Häufigkeit<br>anderer<br>Defekte bei<br>900/<br>1200 °C<br>$^{1}$ [ - 0 + ] | <b>Hinweise</b> |  |
|----------------------------------------------------------------------------------------------------|-----------------------------|-----------------------------------|--------------|---------------------------------------------------------------------------|--------------------------------------------------------------------------------------|------------------------------------------------------------------------------------------|-----------------|--|
| $Cr_2O_3$ •TiO <sub>2</sub>                                                                                                    | $\overline{5}$              | 900<br>1200                       | gelb         |                                                                           | $-$ / $-$                                                                            | 0/0                                                                                      |                 |  |
| $V_2O_5$ . $ZrO_2$                                                                                                    | $\overline{5}$              | 900<br>1200                       | $\mathbf{1}$ | $10-12$                                                                   | $0/-$                                                                                | 0/0                                                                                      | s.u.            |  |
| $Nb_2O_5$ . $ZrO_2$                                                                                                    | $\boldsymbol{2}$            | 900<br>1200                       | weiß<br>gelb | ca. 5                                                                     | $-$ / $-$                                                                            | 0/0                                                                                      | $\mathbf x$     |  |
| $Nb2O5$ . TiO <sub>2</sub>                                                                                                    | $\overline{2}$              | 900<br>1200                       | weiß<br>gelb | $12 - 15$                                                                 | $-$ / $-$                                                                            | 0/0                                                                                      |                 |  |
| Legende:<br>1) Häufigkeit von Defekten: $-$ = keine, $\mathbf{o}$ = sehr geringe Anzahl, $+$ = geringe Anzahl<br>2) Stapelfehler, Einschlüsse oder Bänder |                             |                                   |              |                                                                           |                                                                                      |                                                                                          |                 |  |

Tabelle 7: ZnO-MxOy-RxOy-Systeme (Sinterzeit: 1 Stunde)

# 16.2.4 Das System ZnO-Vanadium(V)oxid•Zirkon(IV)oxid

#### Morphologie

Das Material hatte eine bräunliche Farbe. Es wurde standardmäßig verarbeitet. Die mittlere Korngröße nahm bei Temperaturerhöhung der Sinterung von 900 auf 1200° um ca. 10-12% zu und liegt damit in der gleichen Größenordnung wie die Systeme mit Bismutoxid.

#### Defektstrukturen

Die bei 900 °C gesinterte Probe zeigte Inversionsdomänen. Die Anzahl der beobachteten Defekte war sehr gering.

![](_page_133_Figure_0.jpeg)

Zinkoxid, das nur mit Vanadiumoxid dotiert wurde, zeigte dagegen keine Defekte. Auch Zinkoxid, das nur mit Zirkondioxid dotiert wurde, zeigte keine Defekte, die auf Inversion hinwiesen (s.o.). Erst die Kombination beider Metalloxide führte zum Auftreten der schon vom System Zinkoxid-Bismuttitanat bekannten Inversionsdefekte. In dem bei 1200 °C gesinterten Material sind keine Defekte vom Typ Inversion beobachtet worden. Diese Tatsache deutete darauf hin, daß mit der Temperaturerhöhung dem System soviel Energie zugeführt wurde, daß eine Bildung von Inversionsdomänen gehemmt oder unterdrückt wurde.

#### Zusammenfassung

Die Versuche, die in diesem Kapitel durchgeführt wurden, geben einen Überblick über die Kombinationsmöglichkeiten verschiedener Metalloxide und ihren Einfluß auf die Entstehung von Defekten.

Es kristallisierte sich heraus, daß eine flüssige Phase, die während des Sintervorgangs gebildet wurde, eine wichtige Voraussetzung für die Ausbildung von Defekten mit Inversion war. Bei den untersuchten Systemen waren dies niedrigschmelzende fünfwertige Metalloxide.

Eine weitere Vorraussetzung für die Initiierung von Inversionsdefekten waren vierwertige Kationen, die mit Zinkoxid eine Spinellphase bilden konnten. An diesem Kristallisationspunkt aus Spinell kann sich dann eine invertierte Kristallstruktur aufbauen.

Das rasante Kornwachstum, das sich bei einzelnen Systemen bei der Erhöhung der Sintertemperatur beobachten ließ, zeigte, wie stark dieses Wachstum von der Ausbildung der flüssigen Phase abhängig war, die den schnellen Stofftransport ermöglichte.

# 17. Diffusionsexperimente mit Eisen(II,III)oxid

Im Rahmen der Experimente wurde geprüft, ob Eisenoxid, welches in ZnO ähnliche Strukturen ausbildet wie Indiumoxid (siehe unten), denselben Diffusionsmechanismen unterliegt. Der Nachweis von Inversionsgrenzflächen in diesem System wurde an anderer Stelle erbracht [92].

# 17.1 Experimentelle Durchführung

Die ZnO-Nadeln wurden in Fe<sub>3</sub>O<sub>4</sub> eingebettet und bei 1200 °C 15, 30 bzw. 60 Minuten getempert. Als Unterlage diente ein vorgesintertes ZnO-Plättchen um Kontamination mit dem Tiegelmaterial zu vermeiden. Das Material wurde anschließend im Achatmörser zerstoßen und sowohl rasterelektronenmikroskopisch als auch transmissionselektronenmikroskopisch untersucht.

![](_page_136_Picture_4.jpeg)

Abbildung 17.1: REM-Übersichtsaufnahme von ZnO Kristallen mit Eisenoxid nach dem Heizexperiment. Die großen Kristalle bestehen aus ZnO. Die helleren Kontraste entstehen durch die hohe Sekundärelektronenausbeute des Eisenoxids.

![](_page_137_Picture_0.jpeg)

Abbildung 17.2: REM-Detailaufnahme von ZnO Kristallen mit Eisenoxid. Die hellen Kristallite (A) auf der Oberfläche bestehen aus Eisenoxid und Zinkoxid. EDX-Analyse an mehreren Stellen ergab, daß es sich dabei um Eisen-Zink-Spinell handelt. An dem rechten Kristall (B) sind ähnliche Kontraste wie im Indiumoxidsystem (s.u.) schwach erkennbar.

# 17.2 Beobachtungen

Abbildung 17.1 zeigt eine Übersichtsaufnahme des Materials nach dem Heizexperiment. Klar zu erkennen sind die großen ZnO-Kristalle und die kleinen Agglomerate aus Eisenoxid. In der Detailaufnahme in Abbildung 17.2 sind zwei ZnO-Kristalle abgebildet, die helle Bereiche auf der Oberfläche zeigen. Die EDX-Analyse an mehreren dieser Stellen ergab Übereinstimmung mit der Zusammensetzung des Eisen-Zink-Spinells, der auch andernorts nachgewiesen wurde [83]. Auf beiden Aufnahmen ist erkennbar, daß sich die Gestalt der ZnO-Einkristalle nicht wesentlich gegenüber der vor dem Experiment verändert hat, so daß morphologische Effekte, die das Defektwachstum andersweitig beeinflussen könnten, ausgeschlossen werden können. In Abbildung 17.2 lassen sich an der Stelle (B) schwach streifenförmige Kontraste erkennen, die denen in dem System Indiumoxid-Zinkoxid (s.u.) ähneln.

#### Fazit

Das Ziel des Experimentes, festzustellen, ob Eisenoxid einem ähnlichen Diffusionsmechanismus unterliegt wie Indiumoxid, wurde mit diesem Experiment bestätigt. Die Versuchsbedingungen ermöglichten es, Nebeneffekte während des Sinterprozesses weitgehend zu vermeiden. Die bereits bei anderen Autoren [92] beobachtete Bildung von Eisen-Zink-Spinell konnte bestätigt werden. Die prinzipielle Verwandschaft mit dem System Indiumoxid-Zinkoxid lies sich ebenfalls bestätigen. Bei beiden Systeme lassen sich auf dem Zinkoxid-Monokristall Strukturen erkennen, die darauf hindeuten, daß der Dopand in das Material eindiffundiert, und umgekehrt ZnO in den Dopanden diffundiert und mit ihm eine neue Phase bildet.

TEM-Untersuchungen zeigten vergleichbare Strukturen in den beiden Systemen mit Indiumoxid und Eisenoxid. Während der Sinterung diffundiert der Dopand in das ZnO-Basismaterial ein und bildete dort die typischen Defektstrukturen, bestehend aus den pyramidalen und basalen Defekten, in denen der Dopand eingelagert war. Die genauere Untersuchung des Eisenoxid-Zinkoxid-Systems ist Gegenstand einer anderen Arbeit.

# 18.  $M_xO_y-Bi_2O_3$ -ZnO-System

In vorangegangene Untersuchungen [91] wurden Inversionsdomänen in System TiO<sub>2</sub>-Bi<sub>2</sub>O<sub>3</sub> ZnO untersucht. Dabei stellte sich heraus, das die Inversionsdomänen mit der offenen Seite immer zur Zn-terminierten Seite des ZnO-Kristalls orientiert sind, jedoch nie in Richtung der O-terminierten Seite. Die Ausbildung in eine Richtung ist durch die polare Struktur des ZnO bevorzugt. Abbildung 18.1 zeigt ein Beispiel mit mehreren Domänen, die an der Korngrenze enden.

![](_page_140_Picture_2.jpeg)

Abbildung 18.1: ZnO, dotiert mit 5mol% BIT. Sinterzeit: 1 Stunde bei 900°C. Die Domänen beginnen im Korninneren und enden mit ihrer offenen Seite an der Korngrenze. Das Korn ist an dieser Seite Zn-terminiert.

Die Untersuchungen in diesem Kapitel sollen Auskunft über das Auftreten von Domänen im System Bi<sub>4</sub>Ti<sub>3</sub>O<sub>12</sub> • ZnO in Abhängigkeit von Sintertemperatur, Sinterzeit und Dotierungsgrad geben. Desweiteren soll der Einfluß von Titan auf die Bildung der Defekte durch Austausch gegen andere vierwertige Kationen untersucht werden.

![](_page_140_Picture_122.jpeg)

![](_page_140_Picture_123.jpeg)

![](_page_141_Picture_155.jpeg)

#### Tabelle 8: MxOy-Bi2O3-ZnO-System: Übersicht

# 18.1 Bismuttitanat-Zinkoxid (BIT-ZnO)

Entstehung von Inversionsdomänengrenzen in Abhängigkeit von Sinterzeit und -temperatur Tabelle 9 sind die Ergebnisse der Versuchsreihen bei variabler Sinterzeit und Sintertemperatur zusammen. Deutlich wird dabei, daß bei Sintertemperaturen von 700 °C keine Inversionsdomänengrenzen auftreten. Erst bei einer Sintertemperatur von 800 °C und sehr langen Sinterzeiten (t>10h) ist Bildung von Inversionsdomänen zu beobachten. Bei einer Sintertemperatur von 900 °C entstehen Inversionsdomänengrenzen bei Sinterzeiten ab mindestens 0,5 - 1 Stunde. Längere Sinterzeiten führen nicht zu mehr Domänen, sondern beinflussen nur die Domänengröße. Je höher die Temperatur bzw. je länger die Sinterzeit, desto größer sind die beobachteten Domänen. Abbildung 18.2 zeigt eine Probe, die bei 800 °C für 12 Stunden gesintert wurde, mit einer Ansammlung kleiner Inversionsdomänen. Abbildung 18.3 zeigt eine Probe am anderen Ende der Versuchsreihe, bei 1200 °C und 1 Stunde Sinterzeit. Deutlich sind die großen Domänen erkennen, die sich bis zum Kristallrand erstrecken.

In Abbildung 18.3 unten ist mehrfach ein Polyedermodell an eine Skizze der Grenzfläche abgebildet. Damit soll die polare Struktur des ZnOs innerhalb und ausserhalb der Domänen verdeutlicht werden. An den "Spitzen" der Domänen sind Oktaeder eingezeichnet, die einen "Keim" darstellen sollen, die die Bildung von Domänen induziert.

|                  | Sinterzeit[h] /<br>Sintertemperatur [ °C] | 700 | 800 | 900 | 1000 | 1100 | 1200 |
|------------------|-------------------------------------------|-----|-----|-----|------|------|------|
| 12               |                                           | --  | X   | X   | X    | X    | X    |
| $\boldsymbol{2}$ |                                           | --  |     | X   | X    | X    | X    |
|                  |                                           | --  |     | X   | X    | X    | X    |
| 0,5              |                                           | --  |     |     | --   | --   | X    |
| 0,1              |                                           | --  |     |     | --   | $ -$ |      |

Tabelle 9: Auftreten von Defekten in Abhängigkeit von der Sintertemperatur T und Sinterzeit t (Dotierung: 5 mol% BIT)

Abbildung 18.2: BIT bei 800 °C/12h. Es bilden sich bei der niedrigen Temperatur erst nach langen Temperzeiten Inversionsdomänen. Die Anzahl der Domänen ist sehr gering. Oft treten Mehrfachdomänenbildungen auf, die nebeneinander vorliegen, aber nie ineinander. Ein Beispiel ist im unteren Bildteil zu erkennen. TP=Tripelpunkt, KG=Korngrenze, IDG= Inversionsdomänengrenze

![](_page_142_Figure_3.jpeg)

![](_page_143_Picture_0.jpeg)

#### Entstehung von Inversionsdomänengrenzen in Abhängigkeit von Bi-Gehalt

Bei der Versuchsreihe mit verschiedenem Gehalt von Bismuttitanat bei ansonsten gleichen Sinterbedingungen wurde beobachtet, daß sich das Kornwachstum mit steigenden Bismuttitanatgehalt beschleunigt. Eine Abhängigkeit der Domänenanzahl von der Bismuttitanatgehalt konnte nicht festgestellt werden.

#### Zusammenfassung BIT-ZnO

Anhand der Versuchsreihen konnte festgestellt werden, daß das Auftreten von Inversionsdomänen sowohl von der Sinterzeit als auch von der Sintertemperatur abhängt. Es ließ sich keine Beziehung zwischen der Steigerung der Temperatur und der Anzahl der Inversionsdomänen feststellen. Es war eine Mindestzeit notwendig, um Inversionsdomänen zu bilden.

Die Häufigkeit der beobachteten Domänen ist bei 900 °C maximal. Bei 1200 °C fanden sich große Bereiche, die sehr große Domänen aufwiesen. Eine Verlängerung der Sinterzeit bei hohen Temperaturen führte zu einem extremen Kristallwachstum, aber nicht zu mehr Inversionsdomänen.

Diese Beobachtungen lassen sich so interpretieren, daß nach Überschreiten der Sintertemperatur von 900 °C die flüssige Phase, bestehend aus ZnO und BIT, gebildet wird und ein Domänenwachstum, das durch die Bildung eines "Keimes" initiiert wird. Der Gedanke liegt nahe, daß für die Bildung dieser "Keime" Titan verantwortlich ist, da Experimente ohne TiO<sub>2</sub> keine Defekte zeig-
ten. Dabei müssen auf der Kristalloberfläche Keimstellen gebildet haben, die die Domänenbildung ermöglichen. Bei hohen Sintertemperaturen wächst das Korn zu schnell, um ausreichend Keime für neue Domänen zu bilden. Das Domänenwachstum wird dadurch unterdrückt.

Die immer wieder beobachtete kegelförmige Form der Domänen läßt darauf schließen, das die Struktur von Zinkoxid diese Struktur begünstigt. In Abbildung 18.4 ist ein Modell wiedergegeben, das den Beobachtungen rechnung trägt. Eine Ausdehnung eines punktförmigen Defektes (links) wird durch die homogene Verteilung des Titans erzielt. Dabei muß das Titan bei dem fortlaufenden Kristallwachstum immer weiter nach aussen eingebaut werden um eine möglichst gleichmäßige Konzentration zu erzielen. Dabei wird sich die gebildete Grenzfläche zuerst flach ausbreiten und mit zunehmender Größe immer steiler werden und schließlich im Idealfall einen Rotationsparaboloid zu bilden.

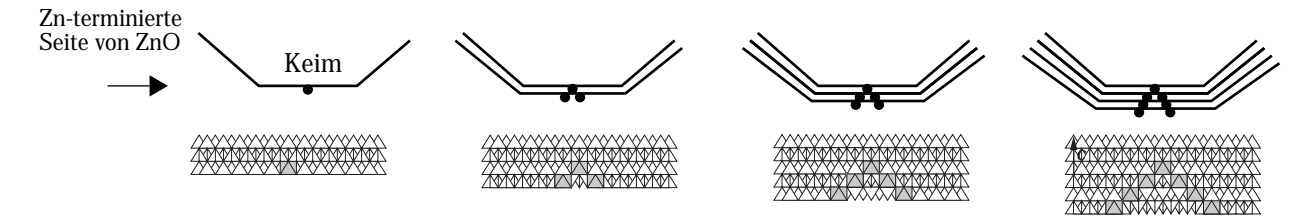

Abbildung 18.4: Modell zur Gestaltsbildung der Domänen in BIT-ZnO. Oben eine schematische Darstellung mit Kornwachstum. Unten ein Polyedermodell zur Verdeutlichung. Tetraeder: ZnO - Oktaeder: TiO

## 18.2 Bismutstannat-Zinkoxid (BIS-ZnO)

In der systematischen Versuchsreihe mit SnO<sub>2</sub>•Bi<sub>2</sub>O<sub>3</sub> (BIS) wurden Defekte beobachtet. Dabei ließen sich mehrere Defekttypen voneinander unterscheiden:

- 1. Bänder, die sich parallel zu den ZnO-Prismenebenen durch den Kristall ziehen (siehe Abbildung 18.5 links) und wahrscheinlich Stapelfehler darstellen, die schräg in der Kristallfolie liegen.
- 2. Inversionsdomänen, wie sie bereits im System BIT-ZnO gefunden wurden (siehe Abbildung 18.5 rechts)
- 3. Inversionsdomänen, wie sie nur in diesem System (BIS) beobachtet wurden. In Abbildung 18.6 ist ein Kristall mit typischen Defekten in diesem System zu erkennen. Der Nachweis, daß es sich bei den Defekten um Inversionsdomänen handelt, konnte durch Mikro-

beugungsexperimente verifiziert werden (Abbildung 18.6 unten).

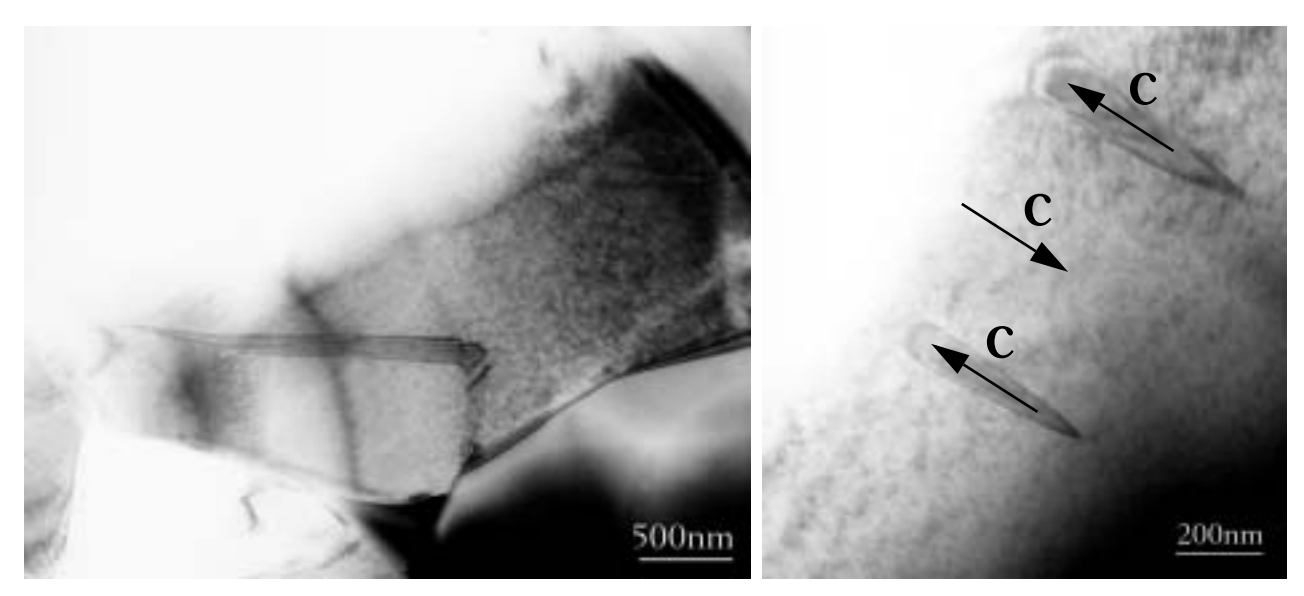

Abbildung 18.5: BIS-ZnO, 900 °C/1h. Links ein Band, das sich parallel zu den ZnO-Prismenebenen durch den Kristall zieht, rechts Inversionsdomänen, wie sie bereits im BIT-System gefunden wurden.

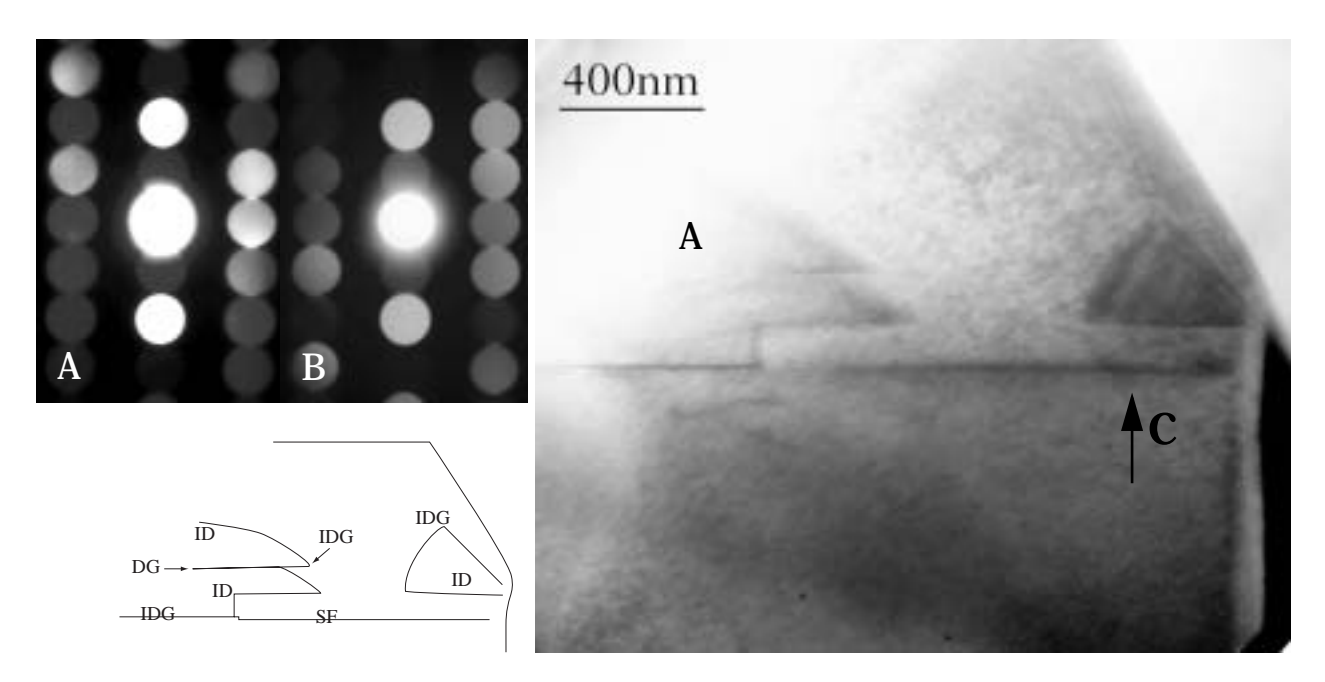

Abbildung 18.6: Hellfeldabbildung einer BIS-ZnO Probe nahe [1210], die bei 900 °C 1h getempert wurde. Gezeigt ist eine für dieses System typische Inversionsdomäne. Die Defekte konnten durch Mikrobeugungsexperimente als Inversionsdomänen identifiziert werden. Oben: Mikrobeugungsaufnahmen von der im Hellfeldbild markierten Stelle (A). Stelle (B) liegt unterhalb des Bildausschnittes am unteren Kristallrand. SF = Stapelfehler, ID = Inversionsdomänen, IDG = Inversionsdomänengrenze, DG = Domänengrenze

#### Zusammenfassung BIS-ZnO

Das System Bismutstannat-ZnO zeigt ähnliche Defekte wie das oben gezeigte Bismuttitanat-ZnO-System. Durch Mikrobeugungsversuche konnten Inversionen der Kristallstruktur nachgewiesen werden.

Neben dem Wachstum von Inversionsdomänen mit einer *domförmigen* Gestalt, die auch im BIT-ZnO-System gefunden wurden, fanden sich auch Defekte, die sich über planaren Defekten aufwölbten (siehe Abbildung 18.6). Die Defekte besitzen immer eine planare Inversionsgrenzfläche parallel  $(0001)_{7nO}$  sowie eine konkav gebogene (halbdomförmige) Inversionsgrenzfläche, die die Basalfläche von ZnO überwölbt. Das Wachstum der halbdomförmigen Grenzfläche wird gestoppt, sobald sie auf eine weitere planare, basale Inversionsgrenzfläche trifft. Bei der makroskopischen Struktur der Körner fällt ihr anisotropes Wachstum entlang der Basalebene des ZnO auf. Dies scheint mit der Ausbildung der Inversionsdefekte verbunden zu sein. Zudem sind viele Kristalle durch einen einzelnen Inversionsdefekt geteilt (Abbildung 18.6). Zu Beginn des Sinterns wird durch das BIZ eine Störstelle auf der Kristalloberfläche gebildet. Während des Kornwachstums wird bevorzugt eine Prismenfläche von Zinn belegt

Eine weitere Verwandschaft zum BIT-ZnO-System ist das Auftreten von Bändern, die sich auf den Pyramidalebenen durch den Kristall ziehen (Abbildung 18.5, links).

# 18.3 Bismutgermanat-ZnO

Im System Bismutgermanat-ZnO wurden ebenfalls Defekte gefunden. In Abbildung 18.7 ist ein Kristall im Hellfeld- und Dunkelfeldmodus zu erkennen. An einzelnen Stellen ist eine Kontrastumkehr zu beobachten. Ein eindeutiger Nachweis für Inversion konnte nicht gefunden werden.

Abbildung 18.7: Bismutgermanat-ZnO, getempert bei 900 °C/1h. Links ein Hellfeldbild, rechts ein Dunkelfeldbild. Die Abbildung zeigt Kontrastumkehr an A einzelnen Stellen des Kristalls (A). Das System zeigt ähnliche Defekte wie das Bismutstannat-System.

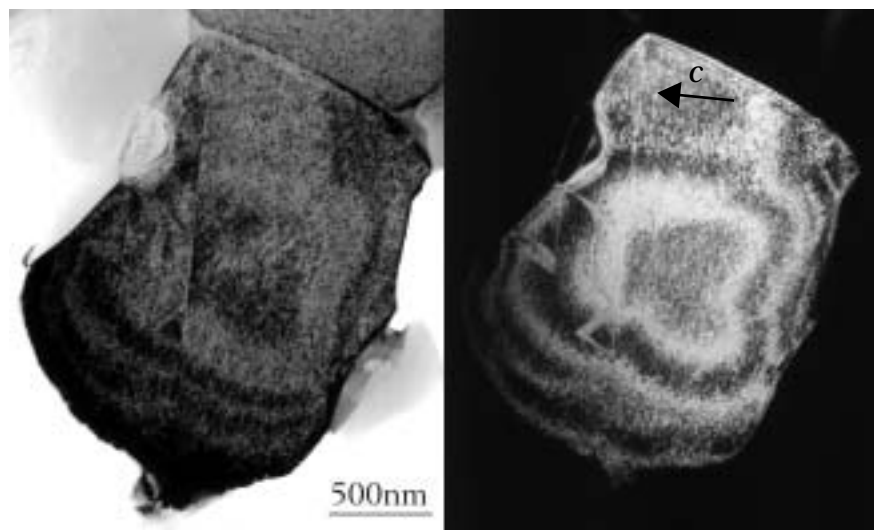

## 18.4 Bismuttellurat-ZnO

In dem System Bismuttellurat-ZnO wurden keine Defekte mit Inversion beobachtet.

## 18.5 Bismutindat-ZnO

Das System Bi<sub>2</sub>O<sub>3</sub>•In<sub>2</sub>O<sub>3</sub>•ZnO wurde ebenfalls in die Versuchsreihe mit Bismutoxid aufgenommen, um den Einfluß der Dopanden auf die Bildung von Inversionsdefekten zu untersuchen. Das Mischungsverhältnis zwischen Bi<sub>2</sub>O<sub>3</sub> und In<sub>2</sub>O<sub>3</sub> betrug 1:1, da aus der Literatur keine Daten über einen stabilen Precursor bekannt waren. In Abbildung 18.8 ist ein Kristall im Dunkelfeld mit (000±2) zu erkennen, der ähnliche Basaldefekte zeigt wie Proben, die nur mit Indiumoxid getempert wurden. Durch die Dunkelfeldabbildung läßt sich Inversion an den Stellen A und B zwischen den Basaldefekten nachweisen. Die Anzahl der Defekte in diesen Proben ist jedoch wesentlich geringer, und der Abstand der Defekte ist deutlich größer als in den Proben mit Indiumoxid (Siehe "Das System Zinoxid-Indiumoxid" auf Seite 67. ff).

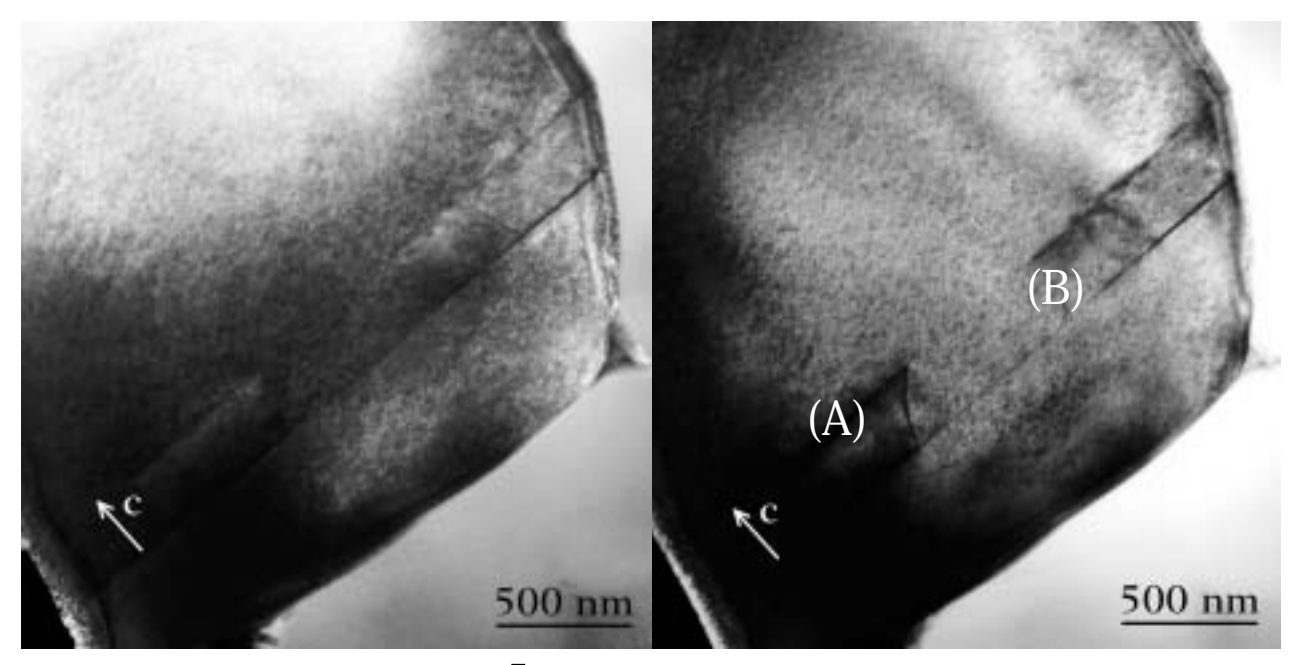

Abbildung 18.8: Dunkelfeldabbildungen in [1210] von Bismut-Indiumoxid, getempert bei 900 °C/1h. Abgebildet mit den (000±2) Strahlen. In den Abbildungen sind zwei Basaldefekte zu erkennen, wobei einer den gesamten Kristall durchläuft. Der Bereich dazwischen ist links heller und rechts dunkler als der umgebende Kristall.

#### Ergebnisse

Die enge Schichtung von basalen Defekten, die sich in mit Indiumoxid dotiertem ZnO findet, tritt in diesem System nicht auf. In Abbildung 18.8 ist zu erkennen, daß parallel zu den Basaldefekten eine "Front" undefinierter Struktur an den Stellen (A) und (B) mit in den Kristall einwächst. Die Anwesenheit von Bismutoxid während des Sintervorgangs bewirkt das rasche Kornwachstum. Gleichzeitig wird das rasche Eindiffundieren von Indium und damit die Ausbildung vieler paralleler Basaldefekte mit geringen Abständen im Gegensatz zu den Experimenten mit Indiumoxid als einzigen Zusatz behindert. Zusammen ergeben sich damit konkurrierende Prozesse, die die Entstehung und das Wachstum der Defekte beeinflussen:

- 1. Bildung einer flüssigen Phase aus Bismutoxid und Indiumoxid
- 2. Kornwachstum, das durch die flüssige Phase mit Bismutoxid und Indiumoxid verstärkt wird
- 3. Hemmung der Diffusion des Indiums in den ZnO-Kristall durch Bindung an Bismutoxid im Precusor
- 4. Diffusion von Indium in den ZnO-Kristall.

Die Kombination aus Indiumoxid und Bismutoxid erlaubt damit die Bildung einzelner oder weniger Defekte in ZnO.

# 18.6 Zusammenfassung

Alle untersuchten Systeme, die vierwertige Kationen im Austausch gegen Titan enthalten, wiesen Inversionsdefekte auf. Die Kombination aus Bismut und einem vierwertigen Kation begünstigt die Ausbildung dieser Defekte. Bei den Defekten handelt es sich um Kristallbereiche, die durch eine Inversionsdomänengrenzfläche von dem umgebenen Kristall abgegrenzt werden. Die Form dieser Grenzflächen ist bei den untersuchten Systeme zuckerhutförmig, umfaßt Bänder, die auf Pyramidalebenen des Zinkoxids verlaufen, oder kann eine Kombination dieser sein. Versuche mit Elementen der IV. Hauptgruppe bildeten entweder keine (Te) oder gänzlich andere Defektstrukturen als die vierwertigen Kationen, die eingesetzt wurden. Das anfängliche Leitmotiv der Spinellbildung für die Auswahl der Dopanden wurde damit bestätigt.

# 19. MO2-Bismutoxid-Systeme mit vorgesintertem ZnO

#### Vorbemerkungen zu bisherigen Experimenten

1. Bei vorhergehenden Experimenten wurde beobachtet, daß Bismutoxid zusammen mit anderen Metalloxiden, speziell mit vierwertigen Kationen, in Zinkoxid Defekte ausbildet. In Verbindung mit Titanoxid bildeten sich zuckerhutförmige Defekte. Dabei fiel auf, daß viele Defekte bis zum Kornrand ausgebildet waren und an Stapelfehlern im Korninneren endeten. Das Ausgangsmaterial bestand bei diesen ersten Versuchen aus feinkristallinem Zinkoxid und BIT, das in einer Kugelmühle zermahlen wurde.

- 2. Um den Einfluß der Dopanden und der Herstellungsbedingungen zu untersuchen, wurde das Titan aus den ursprünglichen Untersuchungen durch Germanium, Zinn und Zirkonium ersetzt. Im zweiten Schritt wurde das Bismut durch Niob, Chrom, Vanadium und Molybdän ausgetauscht. Diese Versuche wurden in dem Kapitel "Untersuchungen an den Systemen MxOy-ZnO" auf Seite 123 dokumentiert.
- 3. An dem Ursprungssystem mit Bismuttitanat wurden die Sinterbedingungen verändert. Da es als physikalische Parameter dabei nur Druck, Temperatur und Zeit gibt, wurden Versuchsreihen mit unterschiedlichen Sinterzeiten und zwei verschiedenen Temperaturen durchgeführt. Der Atmosphärendruck wurde als konstant vorausgesetzt, war aber ebenfalls ein Parameter, den man während der Sinterung beeinflussen könnte. Die erhaltenen Proben wurden danach auf Inversionsdomänen untersucht.

## 19.1 Bismuttitanat-Zinkoxid

Um den Mechanismus des Defektwachstums zu verstehen, wurden nach den anfänglich vergeblichen Versuchen mit nanokristallinem ZnO, ZnO-Einkristalle eingesetzt, um das Kornwachstum zu unterdrücken.

Die Versuche wurden wiederum in zwei Gruppen unterteilt:

- 1. Eine Versuchsreihe mit *einkristallinem* ZnO und Bismuttitanat als einzigem Dopanden bei verschiedenen Sinterzeiten zur Unterdrückung bzw. Verringerung des Kornwachstums
- 2. Eine zweite Reihe mit einer *Mischung* aus einkristallinem und nanokristallinem ZnO und Bismuttitanat. Dabei sollte überprüft werden, ob durch zusätzliches Sintermaterial, das das Kornwachstum fördert, Inversionsdomänendefekte auftreten.

## 19.1.1 Experimentelle Durchführung

Im ersten Versuch wurden ZnO-Einkristalle mit BIT lose verpreßt und auf einer ZnO-Unterlage bei 900 °C bzw. 1200 °C 1h getempert. Abbildung 19.1 zeigt einen dieser Kristalle nach dem Sintern.

Abbildung 19.1: REM-Aufnahme eines ZnO-Einkristalls nach der Temperung mit BIT bei 1200 °C. Die Analyse der Strukturen (A) auf der Oberfläche ergibt die Zusammensetzung des Zn-Ti-Spinells. Die kleineren, rundlichen Strukturen  $(=$ "Plaques") (B) zeigen ein Bismutsignal.

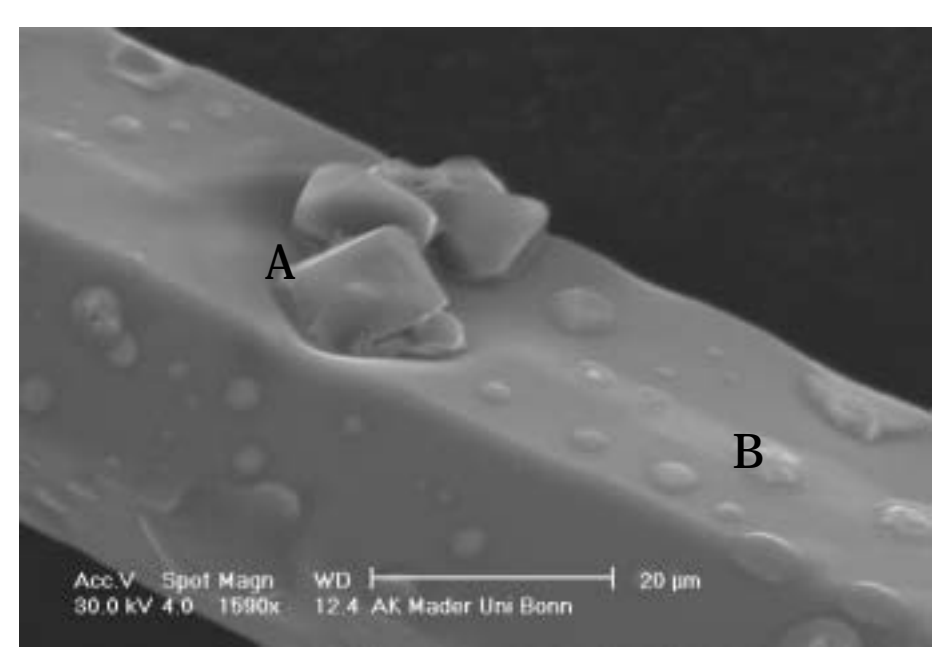

Im zweiten Versuch wurden ZnO-Nadeln im Mörser fein zerstoßen und rasterelektronemikroskopisch untersucht. Anschließend wurde eine Mischung aus 10mol% BIT und nanokristallinem ZnO untergemischt und mit den gemörserten ZnO-Nadeln innig vermengt. Abbildung 19.2 zeigt eine Materialprobe vor dem Sintern.

Das Material bestand aus Mikrometer großen Kristalliten und Submikrometer kleinen Kristalliten aus BIT und ZnO. Die Probe wurde anschließend zu einer Tablette verpreßt und in einem Röhrenofen bei 1200 °C gesintert. Danach wurde sie rasterelektronenmikroskopisch auf Homogenität untersucht. Abbildung 19.3 zeigt eine Übersichtsaufnahme nach dem Sintern.

Abbildung 19.2: REM-Aufnahme der ungesinterten Probe, bestehend aus gemörserten ZnO-Einkristallen und nanokristallinem ZnO.

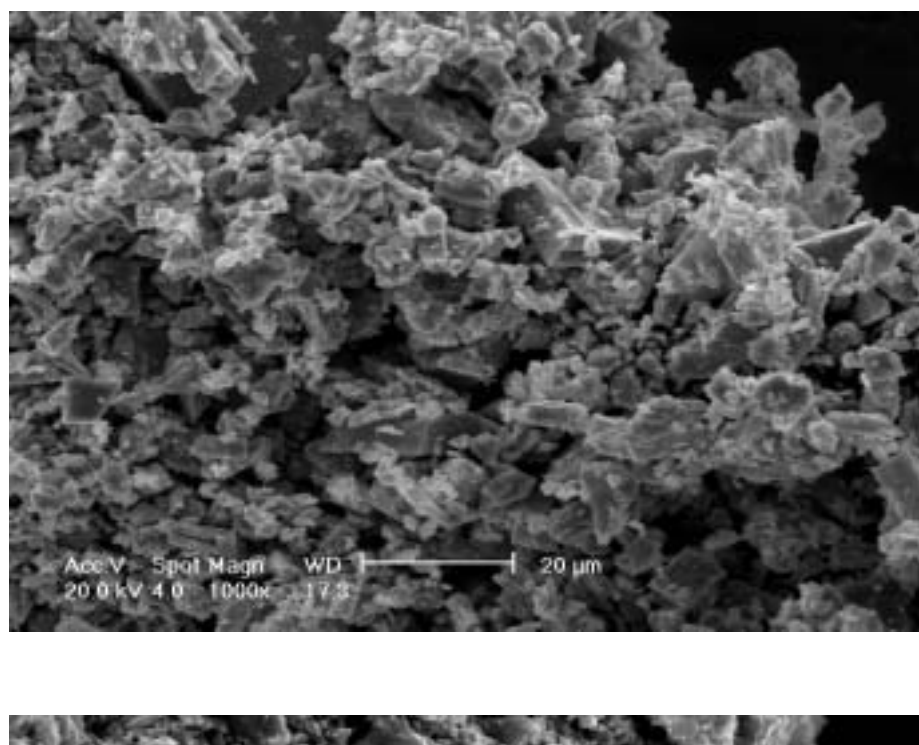

Abbildung 19.3: REM Aufnahme der bei 1200 °C gesinterten Probe. Deutlich sind noch die großen Bruchstücke der Einkristalle zu erkennen.

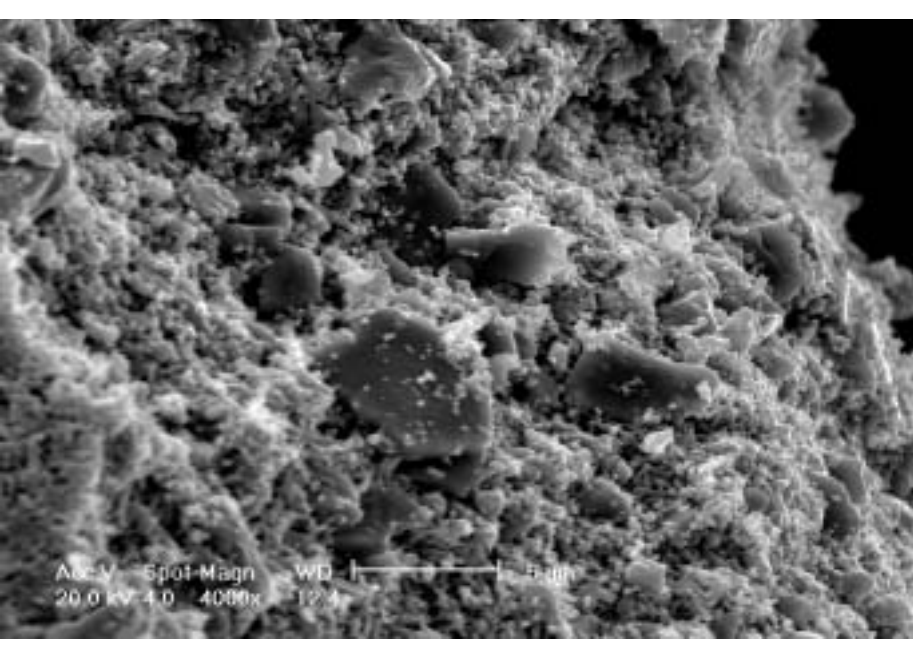

#### Ergebnisse

Es ließen sich für den ersten Fall keine Defekt nachweisen. Abbildung 19.1 zeigt einen ZnO-Einkristall mit oktaederförmigen Strukturen auf der Oberfläche, die bei der EDX-Analyse eine Zn-Ti-Spinellzusammensetzung aufwiesen. Diese "Plaques" auf der Oberfläche zeigen neben dem omnipräsenten Zn-Signal ein Bismutsignal. In der nachfolgenden Untersuchung im Transmissionselektronenmikroskop ließen sich Defekte in einzelnen Zinkoxid-Körnern beobachten, die aber keinen Inversionscharakter aufwiesen, sondern meistens aus Stapelfehlern oder Einschlüssen bestanden. Abbildung 19.3 zeigt eine Bruchfläche der Materialprobe des zweiten Versuchs nach dem Sintern. Die ursprünglichen, großen Bruchstücke der ZnO-Einkristalle sind erkennbar. In Abbildung 19.4 ist eine transmissionselektronenmikroskopische Aufnahme desselben Materials dargestellt, in der eine Domäne am Kristallrand sichtbar ist. In Abbildung 19.6 ist eine einzelne Inversionsdomäne vergrößert abgebildet. Abbildung 19.5 zeigt ein weiteres Hellfeldbild und ein Dunkelfeldbild. Abbildung 19.6 zeigt weitere Beispiele für Inversionsdomänen in diesem System.

Abbildung 19.4: ZnO-Kristall, postgesintert mit nanokristallinem ZnO und Bismuttitanat. Es ist eine einzelne Domäne am Rand des Korns sichtbar. (ID=Inversionsdomäne) Rechts unten das zugehörige Beugungsbild.

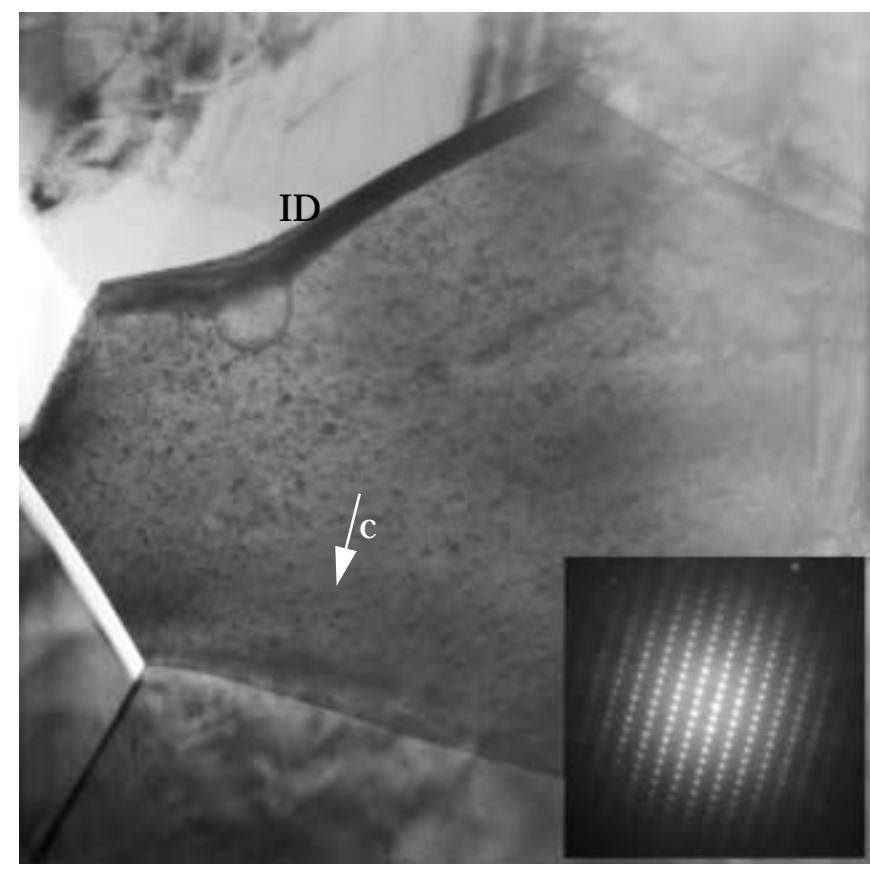

Abbildung 19.5: Links: Dunkelfeldaufnahme der Domäne im Kristall oben. Abgebildet wurde mit dem (0002) Strahl.

Rechts: Hellfeldaufnahme mit anderen Abbildungsbedingungen als in Abbildung 19.4 (leicht aus der Zonenachse herausgekippt um einen optimalen Kontrastunterschied zu erzielen).

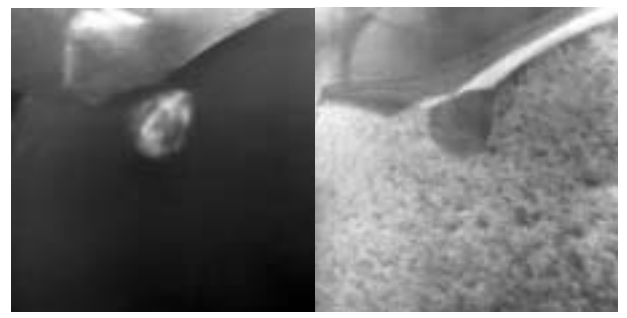

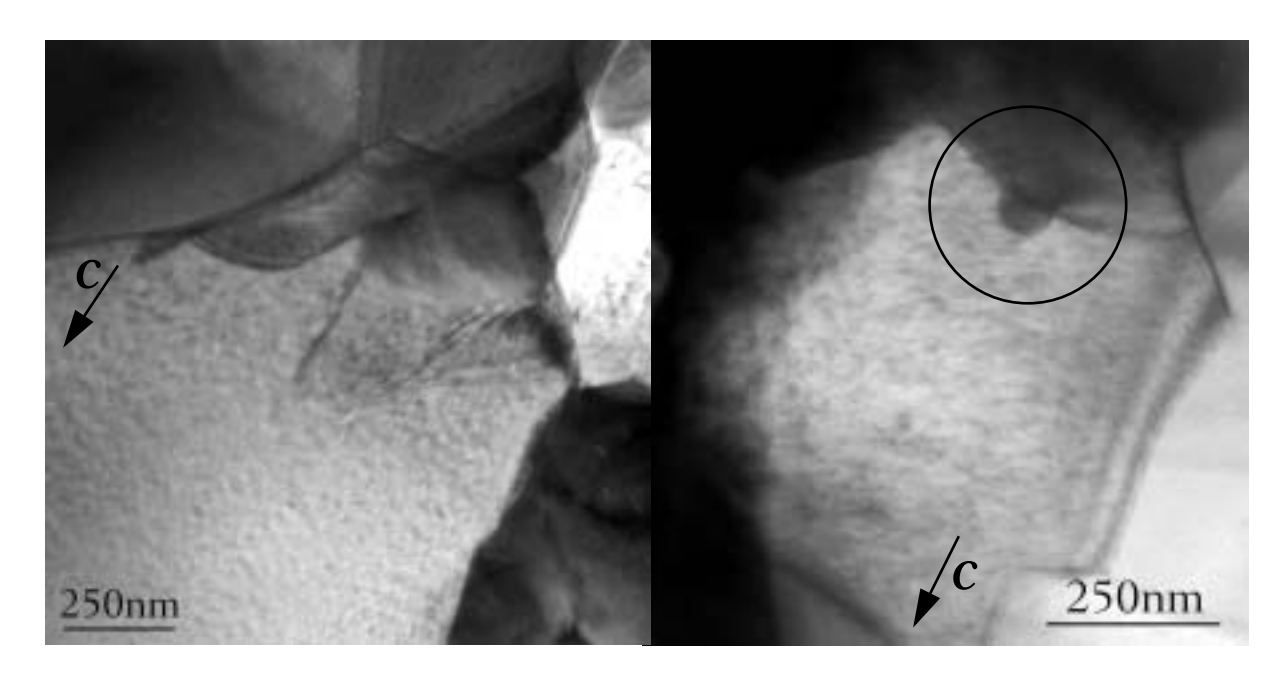

Abbildung 19.6: Zwei Kristalle mit Domänen in vorgesintertem BIT-ZnO, das ebenfalls bei 1200 °C/1h hergestellt wurde.

#### 19.1.2 Diskussion der BIT-Experimente

Mittels der Versuchsanordnung sollte geprüft werden, welcher Mechanismus bei der Entstehung der Inversionsdomänen im BIT-dotiertem ZnO wirksam ist. Bei den Versuchen mit ausschließlich ZnO-Einkristallen wurden keine Inversionsdefekte gefunden. Die Versuche, bei denen eine Mischung aus feinkristallinem ZnO und BIT als Sintermaterial zur Verfügung stand, zeigten vereinzelt Inversionsdomänen, wie sie bereits in [91] und in [47] beschrieben wurden.

#### Modell für die Entstehung der Defekte

Aufgrund der Erkenntnisse aus den durchgeführten Experimenten läßt sich das Entstehen der zuckerhutförmigen Defekte in BIT-ZnO durch folgendes Modell erklären (siehe Abbildung 19.7): Zu Beginn des Sinterns sind kleine ZnO-Kristallite von BIT umgeben und stellen eine große Oberfläche für die Keimbildung von Defekten dar. Während des Kornwachstums der ZnO-Kristalle wird ZnO aus der flüssigen Phase an dem Kristall angelagert.

An dem Ort, an dem eine Keimbildung eines Defektes stattgefunden hat, wird die invertierte Kristallstruktur bevorzugt und wird weiter aufgebaut. Diese Strukturanordnung wird beibehalten, bis das Kornwachstum abbricht. Wird während des Kristallwachstums ein Stapelfehler eingebaut, kommt es zu einem Stopp des Wachstums der Inversionsdomäne, die sich damit vollständig im Inneren eines Kristalls befindet. An der Stelle des Stapelfehlers bildet sich dann eine planare Inversionsdomänengrenze (IDG) aus, während sich im übrigen ZnO ein Stapelfehler befindet. Resümee: Die Defekte in BIT-ZnO sind wachstumsinduzierte Defekte und werden daher nur dann gebildet, wenn Kornwachstum stattfindet.

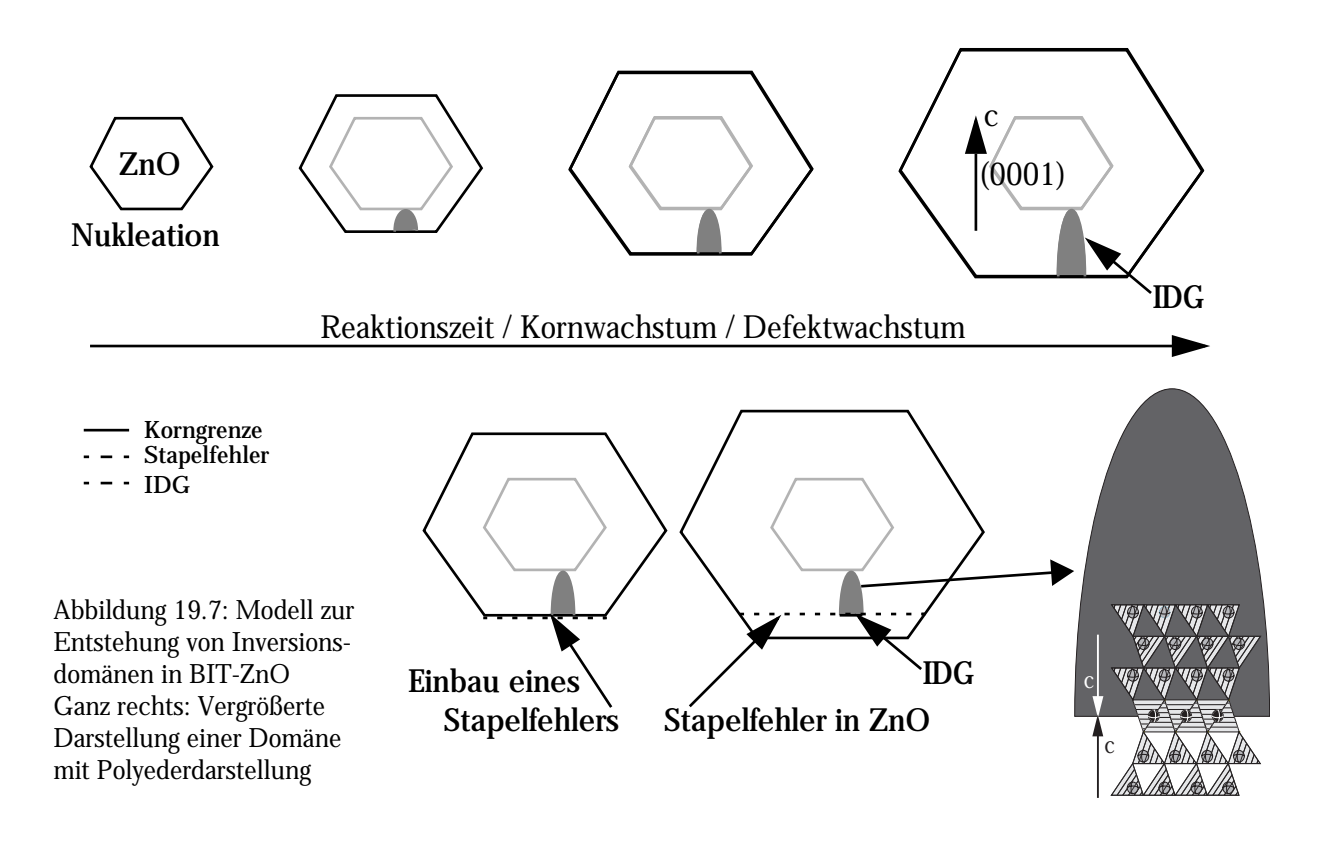

# 19.2 Bismutstannat-Zinkoxid

Die Untersuchung des Bismutstannat-ZnO-Systems verlief unter den gleichen Versuchsbedingungen wie bei dem oben geschilderten BIT-ZnO-System.

An einzelnen Kristallen konnten Defekte mit und ohne Inversion, also Inversionsdomänen und Stapelfehler, nachgewiesen werden. Neue Defekttypen gegenüber denen in den oben beschriebenen Versuchen wurden nicht gefunden.

#### Modell für die Defektentstehung

Anhand von Abbildung 19.8 läßt sich ein Modell für die Entstehung aller Defekttypen in dem System BIS-ZnO erläutern. Am Anfang bildet sich an der Oberfläche des ursprünglichen Kristalls eine Defektstelle, die als Keimzelle für die weitere Defektbildung dient. Im Gegensatz zum BIT-

ZnO-System werden bevorzugt Fehler auf den ZnO-Prismenflächen gebildet, die sich dann parallel zur Basalfläche des ZnO durch den Kristall zum Kristallrand ziehen und eine Inversionsgrenzfläche bilden, welche den Kristall schließlich in zwei Inversionsdomänen teilt. Bei einem anderen Defekttyp überwölbt, da eine IDG nicht im Kristall enden kann, eine halbdomförmige Inversionsdomänengrenzfläche die ebene Grenzfläche und wächst ähnlich wie im BIT-ZnO-System bis zum Kornrand aus. In dem Fall, daß diese halbdomförmige IDG auf eine weitere basale Inversiongrenzfläche stößt, bricht das Wachstum entlang <0001> ab. Es bilden sich die für dieses System typischen Strukturen. Die Domänen wachsen (Abbildung 19.8) zusammen und bilden an der Kontaktfläche eine Grenzfläche ohne Inversion bzw. einen Stapelfehler.

Genau wie im System BIT-ZnO handelt es sich bei den Inversionsdefekten im BIS-ZnO-System um *wachstumsinduzierte* Defekte. Den Beweis liefern die Ergebnisse aus den beiden Versuchsreihen. In dem ersten Fall, in dem kein Material zum Kornwachstum zur Verfügung stand, waren keine Defekte zu finden. In dem Moment, in dem "Material" für die großen Einkristalle zum Wachstum bereit stand, traten auch Defekte auf. Der "Keimort" der Defekte liegt auf der Oberfläche des ursprünglichen ZnO-Kristallen, also zu Beginn der Sinterung, und erstreckt sich am Ende der Sinterung bis zu den dann geformten Kornoberflächen. *Dies läßt sich nur durch gleichzeitiges Kornwachstum erklären.* Im weiteren Verlauf der Sinterung kann es zu einer vollständigen Inversion einer Kristallhälfte kommen und der Kristall wird durch eine Inversionsgrenzfläche geteilt.

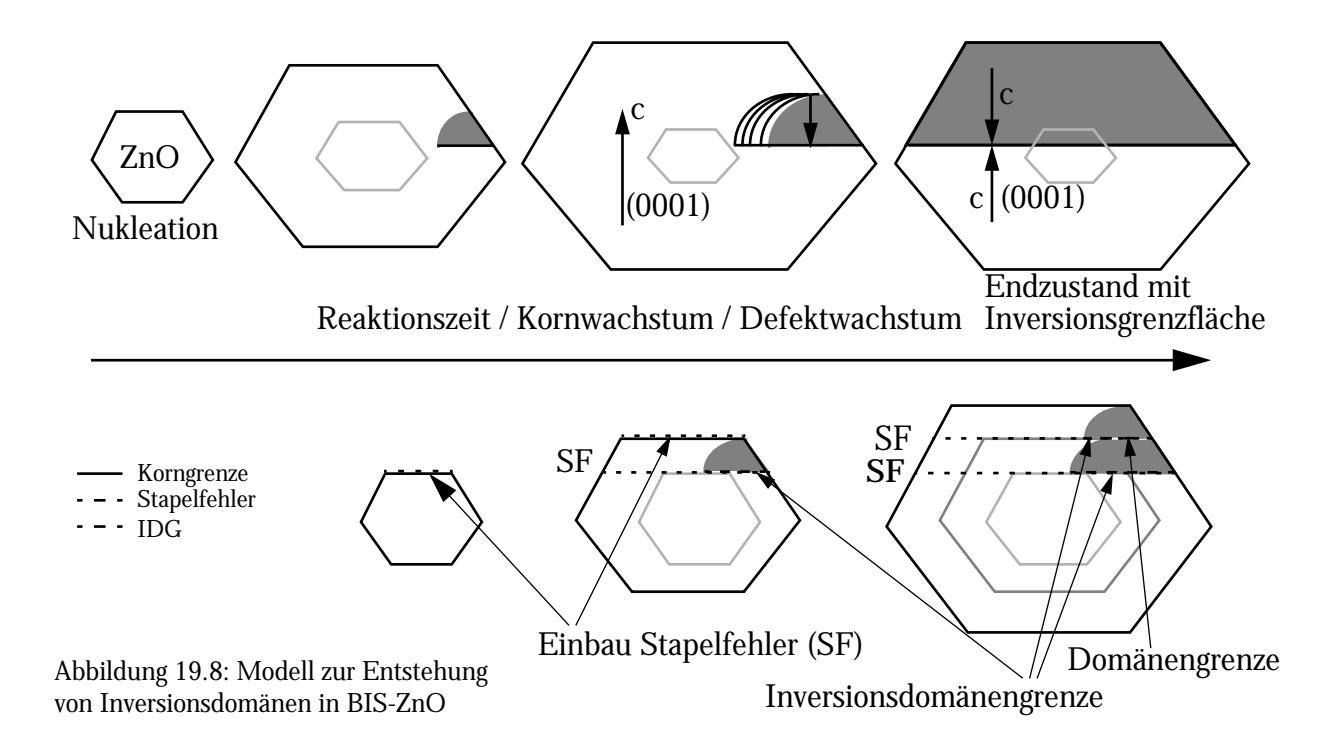

# 19.3 Bismutzirkonat-Zinkoxid

Bismutzirkonat stellt den zweiten Vertreter der Systeme dar, in denen Titan durch andere vierwertige Kationen ersetzt wurde. Im Gegensatz zu BIT-ZnO und BIS-ZnO wurden in BIZ-ZnO keine Inversionsdomänen beobachtet.

# 19.4 Zusammenfassung MO<sub>2</sub>-Bismutoxid-Zinkoxid

Bei allen untersuchten Systemen bildet Bismutoxid eine flüssige Phase, welche das Wachstum von Kristallen stark fördert.

Alle untersuchten Materialien können mit Zn Spinelle bilden, was ein Leitmotiv für die Auswahl der Dopanden war. Die meisten Spinelle sind aber bei hohen Temperaturen stabil und können als Inhibitoren für das Kristallwachstum wirken. Ein Modell, bei dem die Spinellbildung eine Keimbildung verursacht und damit das Wachstum von Defekten induziert, kann die experimentellen Beobachtungen erklären. Wie bereits in [77] postuliert, ermöglicht der Einbau einer Oktaederlage als Keim den Aufbau einer invertierten ZnO-Struktur.

Die Defekte in BIT-ZnO und in BIS-ZnO sind wachstumsinduzierte Defekte und treten nur auf, wenn Kornwachstum auftritt.

# 20. Das System Zinkoxid-Titanoxid

## 20.1 Experiment in der Heißpresse

Zusätzlich zu den normalen Sinterexperimenten sollte untersucht werden, welchen Einfluß erhöhter Druck auf das Kornwachstum sowie auf die Entstehung und das Wachstum von Inversionsdomänen hat. Da in vorhergehenden Experimenten in mit Bismuttitanat dotiertem Zinkoxid eine geringe Anreicherung an Titan in den Defekten nachgewiesen werden konnte, mußte geprüft werden, ob Titanoxid auch alleine Defekte erzeugt [47].

Tabelle 10: ZnO - Heißpressen

| ZnO              | Dot. $[mol\%]   T [^{\circ}C]$ |      | t $[h]$ | Beobachtungen                  |
|------------------|--------------------------------|------|---------|--------------------------------|
| TiO <sub>2</sub> |                                | 1200 |         | keine Defekte, große Kristalle |
|                  |                                | 1200 |         | Vergleichsprobe                |

### 20.1.1 Experimentelle Durchführung

Bei einem Heißpreßexperiment werden die Proben in einer zylinderförmigen Graphitmatrix eingebettet und in einer Argonatmosphäre unter definierten Bedingungen erhitzt und gepreßt. Das Probenmaterial wird zuerst mit einem Werkzeug in die benötigte Form gebracht (zylindrische Scheiben) und dann isostatisch verdichtet, um Materialbrüche während und nach dem Experiment zu vermeiden. Der Druck läßt sich dabei in einem weiten Bereich regeln. Der maximale Druck erreicht mehrere Megapascal. Um die Probe während der Heizphase vor Oxidation zu schützen, wird der Probenraum weitgehend abgedichtet und mit einem Argonüberdruck betrieben. Um eine gute Kraftübertragung zu gewährleisten, die auch hohen Temperaturen standhält, wird die Probe in eine Graphitmatrix eingelegt, die die Probe vollständig umhüllt (Abbildung 20.1).

#### 20.1.2 Auswertung

Abbildung 20.2 zeigt die Parameter während des Experiments. Aufgezeichnet werden Soll- und Ist-Temperatur, Druck und Verdichtungsweg. Die x-Achse ist in 15 min Abschnitte unterteilt, die y-Achse gibt die Verdichtung während des Experiments wieder. Die hohe Verdichtung der Probe durch das isostatische Pressen zeigt sich in dem ersten Teil der Kurve. Die Probe dehnt sich zuerst

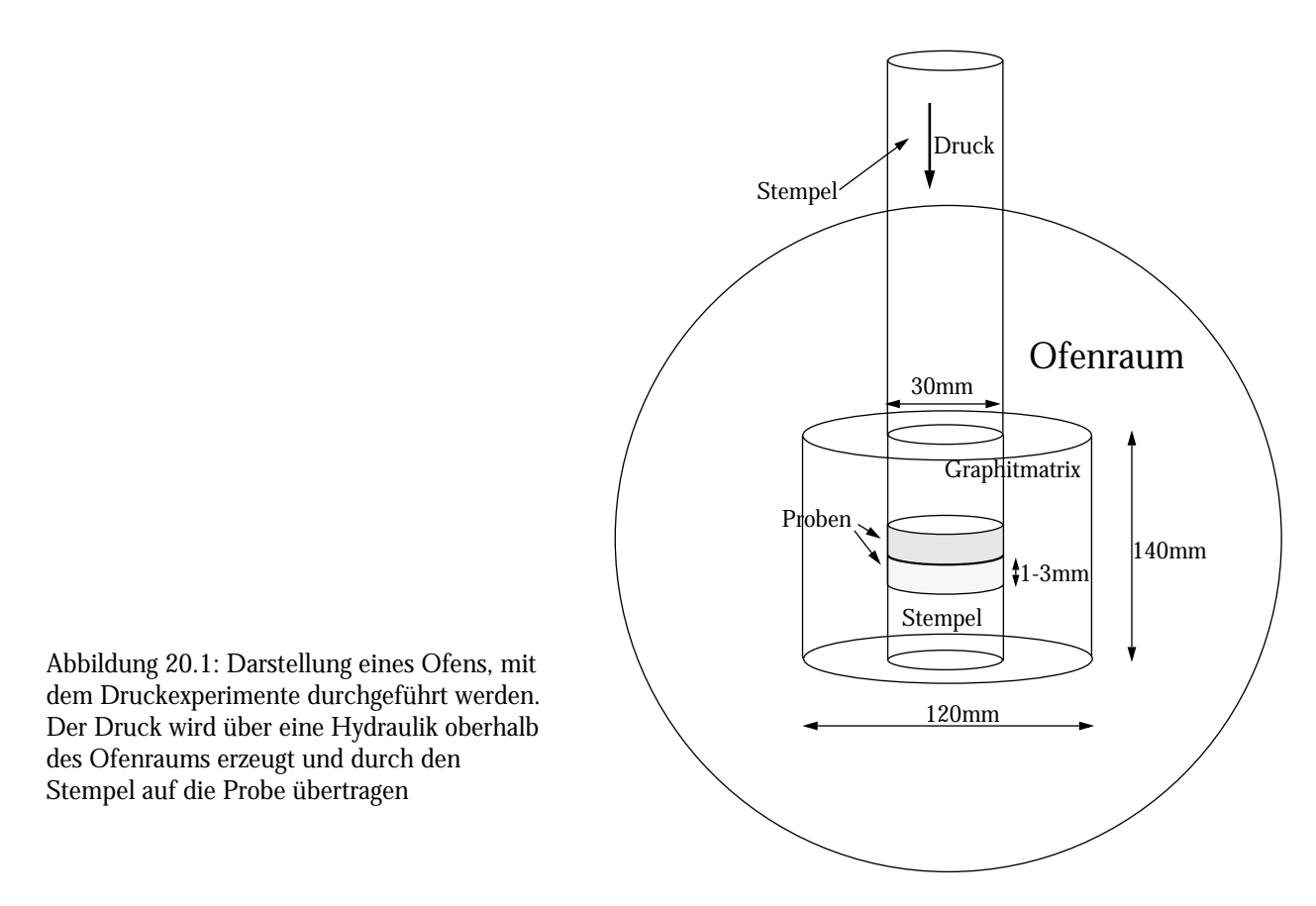

aufgrund der Erwärmung aus und bleibt dann trotz Druckzunahme konstant. Sobald die Sintertemperatur von 1200° C erreicht wird, wird der Preßdruck erhöht. Das Erreichen der Sintertemperatur macht sich durch eine starke Verdichtung bemerkbar. Eine weitere Verdichtung durch Druckerhöhung ist nicht mehr zu erreichen. In der Schlußphase des Experiments wird die Temperatur wieder heruntergeregelt, und das Probenvolumen nimmt mit weiterer Temperaturerniedrigung ab.

## 20.1.3 REM-Aufnahmen der untersuchten Proben

Das Material wurde standardmäßig für die Untersuchung im REM und TEM vorbereitet. Die REM-Aufnahmen der untersuchten Materialien sind in den Abbildung 20.3ff wiedergegeben. Auffällig ist zunächst die Größe der Körner von mehr als 10 µm, wie man sie unter druckfreien Bedingungen sonst erst nach tagelangem Sintern erhalten würde.

Das reine Zinkoxid weist ein extremes Kornwachstum auf. Die Korngröße variiert zwischen 40 und 150 µm, vereinzelt auch wesentlich größer. In Abbildung 20.4 sind einzelne Kristallite mit hexagonaler Gestalt zu erkennen.

Bei der Untersuchung der Mischung aus Zinkoxid mit Titandioxid fällt die im Vergleich zum qua-

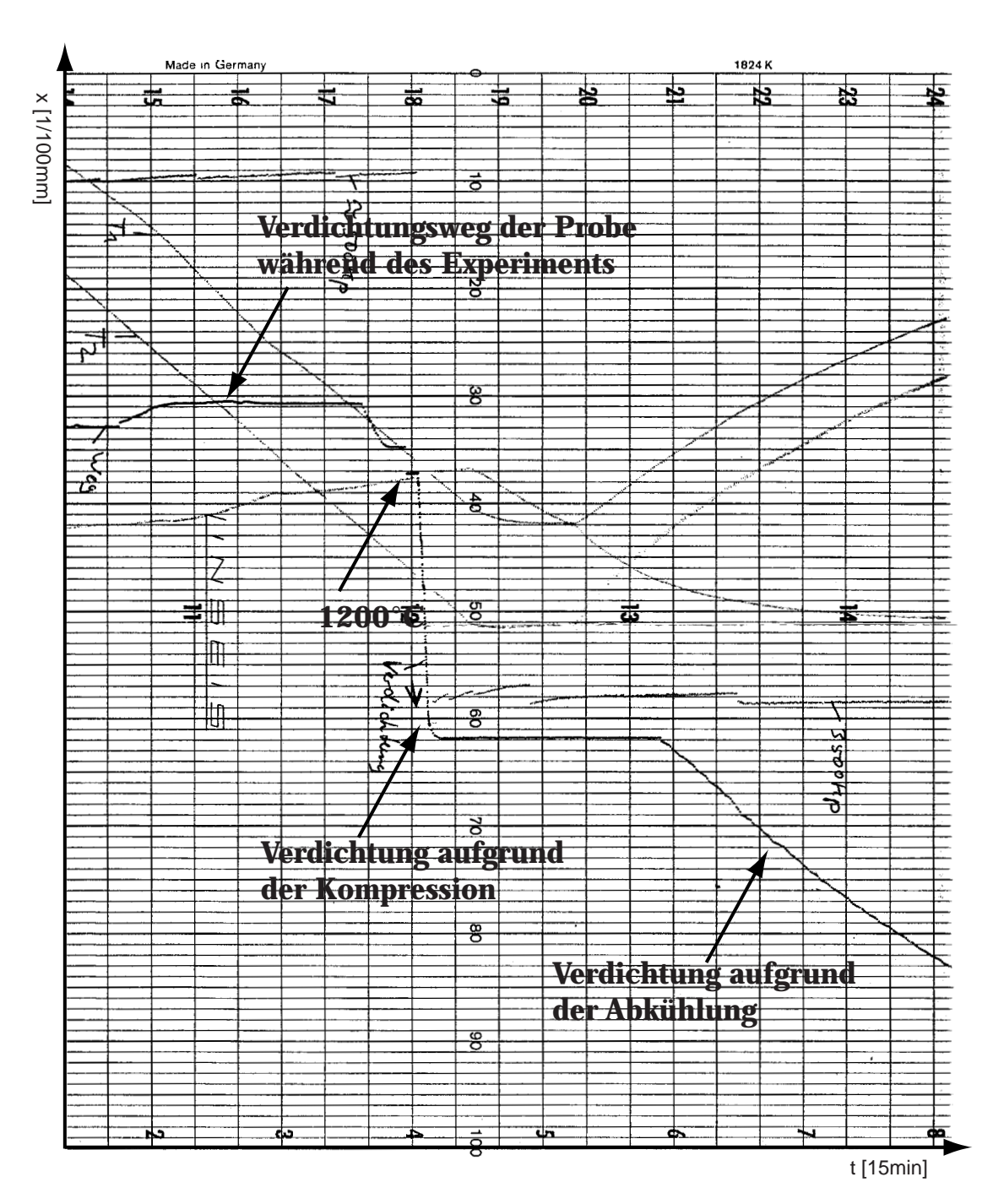

Abbildung 20.2: Heißpreßexperiment: Wichtig ist der Verdichtungsweg der Probe während des Preßvorgangs. Der Druck beginnt mit 500Kp.

sibinären System kleinere Korngröße auf. Die Korngröße variiert zwischen 10 und 100 µm. Dies läßt sich damit erklären, daß Zinkoxid mit Titanoxid einen Spinell bildet, der sich um die einzelnen Zinkoxidkörner legt. Der Zink-Titanspinell schmilzt erst bei 1900 °C und hemmt damit den Materialfluß zwischen aneinander grenzenden Körnern. In der REM-Aufnahme in Abbildung 20.5

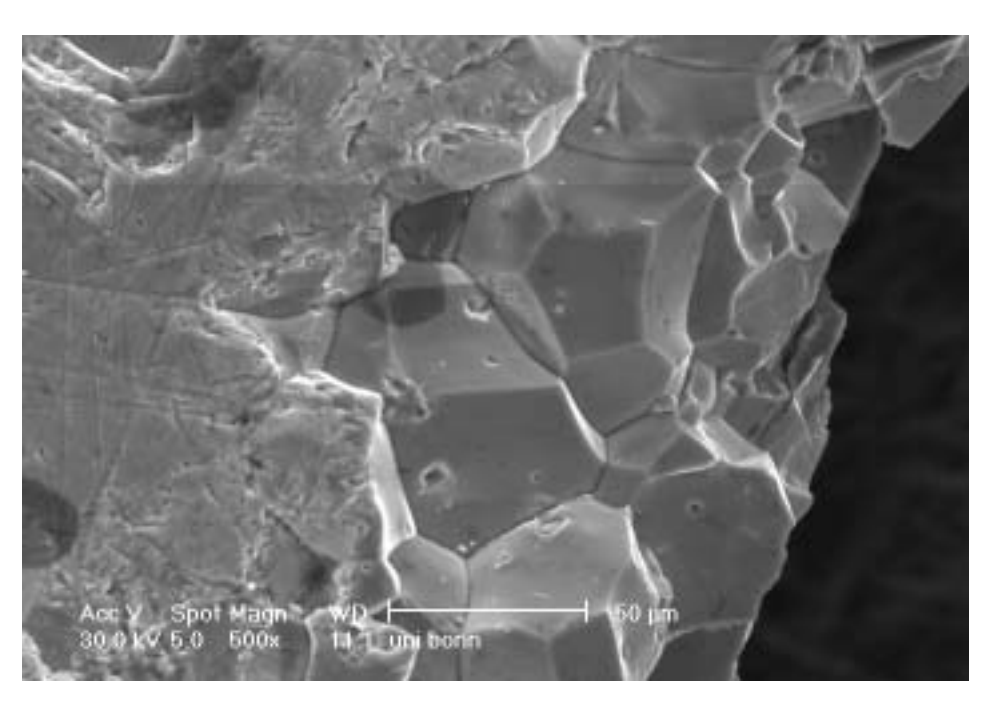

Abbildung 20.3: REM-Aufnahme von reinem Zinkoxid nach dem Heißpreßexperiment. Deutlich sind die großen Kristallite mit Größen von 40 bis 150 µm zu erkennen.

Abbildung 20.4: REM-Aufnahme von mit Titandioxid dotiertem Zinkoxid nach dem Heißpreßexperiment. Die einzelnen Kristallite sind deutlich kleiner als in der Probe mit reinem ZnO und variieren zwischen 10 und 80 µm.

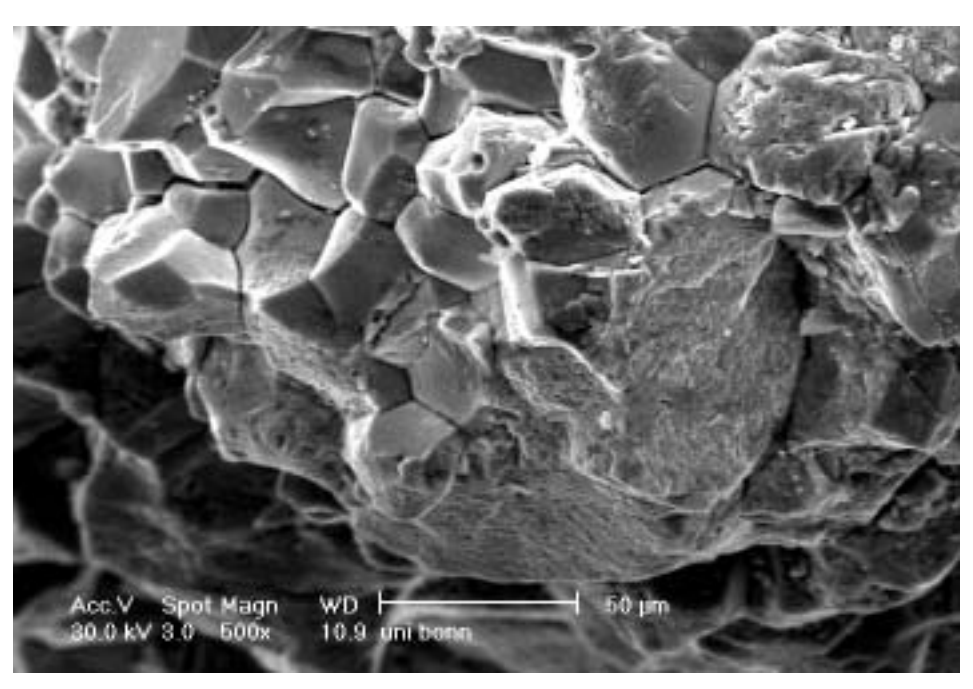

sind die einzelnen Phasen zu erkennen. Deutlich sichtbar sind die Titandioxid- und Zink-Titan-Spinellphasen an den intergranulären Grenzflächen (= Korngrenzen). Die EDX-Analyse ergibt, daß es sich bei dieser Phase um den TiZn<sub>2</sub>O<sub>4</sub>-Spinell handelt. Bei der drucklosen Sinterung von Zinkoxid mit Titandioxid ist der Effekt der Kornwachstumshemmung noch wesentlich verstärkt. Die Körner zeigen fast kein Größenwachstum gegenüber der Ursprungsgröße.

Abbildung 20.5: REM-Aufnahme von mit Titandioxid dotiertem Zinkoxid nach dem Heißpreßexperiment. Die Titandioxid-Phasen und einzelne Titandioxidkristallite sind zu erkennen.

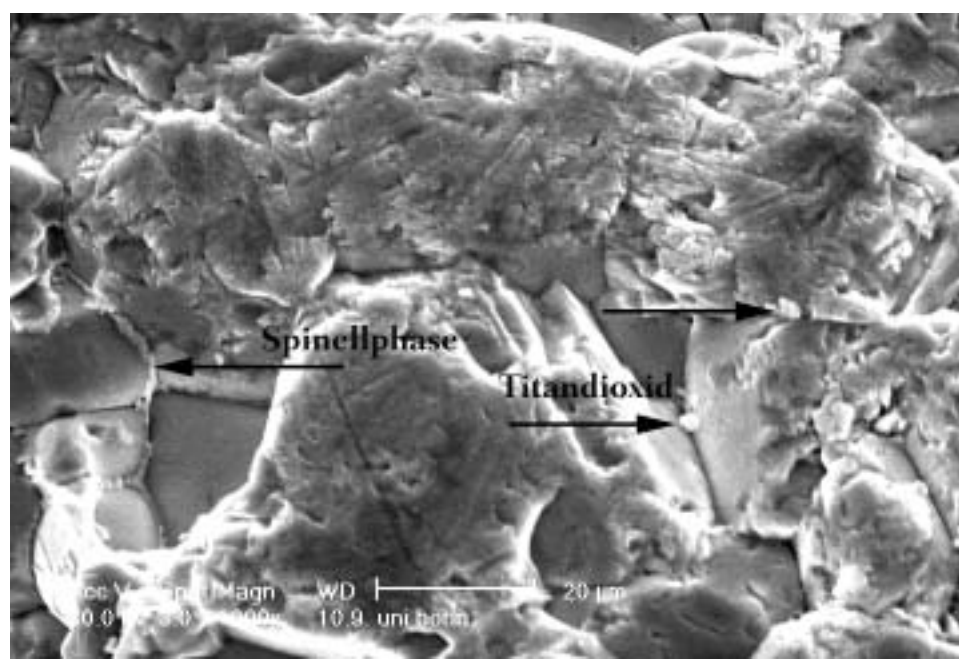

### 20.1.4 Zusammenfassung

Das Experiment zeigt, wie sich TiO<sub>2</sub> auf das Kornwachstum von ZnO auswirkt. Unter den oben genannten Bedingungen kam es in diesem Experiment zu sehr starkem Kornwachstum. Durch EDX-Analyse ließ sich eine Phase mit Zink-Titan-Spinel ähnlicher Zusammensetzung mehrfach an den Korngrenzen nachweisen. Ebenfalls ließ sich nicht umgesetztes Titandioxid nachweisen. Die TEM-Aufnahmen des hergestellten Materials zeigten große homogene Kristalle im Bereich von 10-100 µm, die allerdings keine Defekte oder Inversionsdomänen aufwiesen.

# III. Diskussion und Zusammenfassung der Ergebnisse

Diese Arbeit beschreibt den Einfluß verschiedener Metalloxide auf die Entstehung von Defekten in Zinkoxid. Bei den Defekten handelt es sich vornehmlich um Defekte mit Inversion der Kristallstruktur.

#### Verifizierung der Untersuchungsmethode zur Polaritätsbestimmung

Im theoretischen Teil der Arbeit wurde eine Methode für die Bestimmung der polaren Richtung in nicht-zentrosymmetrischen Materialien untersucht und ein Vertrauensintervall für ihre Anwendung definiert. Die Methode arbeitet zuverlässig mit Zinkoxid bis zu einer Probendicke von  $t$   $<$  10 nm, wenn der maximale Kippwinkel aus der Zonenachse  $\alpha$   $<$  8 mrad beträgt. Die Methode hat sich in diesen Grenzen als zuverlässiges Hilfsmittel zur Identifizierung von Inversionen in den untersuchten Materialien erwiesen.

#### Zinkoxid-Einkristallzüchtung durch Gasphasentransport

Ziel des Experimentes war die Charakterisierung von Zinkoxid-Einkristallen, die in späteren Experimenten verwendet wurden, um das Defektwachstum zu studieren. Zu diesem Zweck wurde Zinkoxid in einem Ofen mit Infrarotwärmequelle knapp über dem Sublimationspunkt bei ~1800 °C verdampft. Diese Methode erzeugte Kristalle in den Größen bis zu 20 mm mit sehr hoher Reinheit. Die Nadeln weisen eine hexagonale Gestalt auf und die Hauptachse - die Achse mit der längsten Ausdehnung - entlang der kristallographischen c-Achse des ZnO-Gitters verläuft. Die Ausrichtung der kristallographischen a-Achse verläuft senkrecht zur c-Achse vom Zentrum der Nadeln zu deren Flächen, sie entsprechen den ausgezeichneten Flächen {1120} des hexagonalen Kristallsystems.

#### Versuche mit Indium(III)oxid

#### Mikrobeugung und Dunkelfeldabbildung

Ein anschaulicher Vergleich für diese Art der Defektstruktur ist ein Stapel Wellpappe. Zwischen zwei Deckblättern wellt sich eine dritte Schicht zickzackförmig hin und her. Die dreieckigen Zwischenräume bestehen in dem System Indiumoxid-Zinkoxid aus Zinkoxid. Auf den Grenzflächen dazwischen ist Indiumoxid lokalisiert. Diese Grenzschichten setzen sich aus Basaldefekten und Pyramidaldefekten im Zinkoxid zusammen. Bei der Betrachtung der unterschiedlichen Raumrichtungen ergab sich, daß die Defekte nur in [1100] scharf abgebildet wurden, jedoch waren bei einer Abbildung senkrecht zu dieser Richtung keine Pyramidaldefekte sichtbar. Diese Tatsache führte zur Überlegung, daß diese Lamellen den Kristall vollständig mit der Vorzugsrichtung senkrecht zu [1100] durchlaufen. Dies läßt eine Interpretation der Beobachtung zu, daß einzelne Bereiche scheinbar ohne pyramidale Defekte vorliegen, während andere Bereiche pyramidale Defekte aufweisen.

Mit Mikrobeugungsexperimenten an einer einzelnen Domäne wurde die absolute Orientierung der polaren *c*-Achse in Zinkoxid untersucht und eine "Head-to-head"-Konfiguration gefunden, bei der die *c*-Achsen der Zinkoxiddomänen stets in Richtung der Basaldefekte zeigen. Durch die Kombination dieser Experimente mit Dunkelfeldabbildungen durch ±**g**-Reflexe konnten die Defektbereiche als große Inversionsdomänen identifiziert werden, in denen die einzelnen Kristallbereiche durch Inversionsgrenzflächen voneinander getrennt waren. Bisher wurde in der Literatur der Nachweis der Inversion der Kristallstruktur nicht erbracht.

#### ESI-Untersuchungen

Mit elektronenspektroskopischer Abbildung wurde die Indiumbelegung von Pyramidal- und Basalgrenzflächen untersucht. Der Vorteil der eingesetzten Methode bestand darin, daß eine Bildreihe mit Bildern von hohen zu niedrigen Energien aufgenommen wurde, um eine quantisierbare Elementkarte zu erhalten. Dabei wurde gefunden, daß die Defekte in den Basalebenen mit einer vollen Lage kantenverknüpfter  $InO<sub>6</sub>-Oktaeder$  besetzt sind und das Verhältnis der Indiumkonzentration in beiden Defektarten etwa gleich groß war. Die quantitative Bestimmung der Indiumkonzentration wurde bisher in dieser Form noch nicht durchgeführt. Die Struktur dieses Systems ist also eine Inversionsdomänenstruktur, bei der die Zinkoxid-Domänen durch vollbesetzte Lagen Indium getrennt sind.

#### Struktur der Grenzflächen

Durch den Einsatz von Objektwellenrekonstruktion aus Fokusserien wurde ein Modell für die basale Grenzfläche entwickelt. Das Strukturmodell besteht aus einer vollständig mit Indiumoxid besetzten, kantenverknüpften Oktaederlage als Grenzschicht und Inversion der polaren *c*-Achse der Zinkoxidstruktur, die in Richtung der basalen Grenzfläche zeigt. Das Modell weist eine Kontraktion der Grenzfläche von 4,4% auf. Andere Modelle mit unterschiedlicher Anordung der Zinkpositionen wurden verworfen, da sie nur mäßige Übereinstimmung mit den Experimenten lieferten. Die Pyramidalgrenzflächen liegen auf den {1126}-Prismenflächen von Zinkoxid. Die Modellannahme wurde durch einen Vergleich von simulierten Bildern mit experimentellen Bildern bestätigt. Durch den Einbau von Stufen in die Pyramidalflächen klärte das Modell hinreichend die Diskrepanz zwischen quasikontinuerlichen Winkeln, Basal- und Pyramidaldefekten im Realraum und konstanten Winkeln im Beugungsbild. Bei anderen Veröffentlichungen wurde dieser Aspekt

nicht berücksichtigt. Die Autoren beschränkten sich vielmehr darauf, unterschiedliche Zusätze einzusetzen und damit verschiedene Winkel zu erzeugen oder sie präsentieren Kristallausschnitte mit gleichmäßiger Defektstruktur.

#### Indiumoxidreiche Zinkoxidstrukturen

Bei der Temperung von Zinkoxid in Indiumoxid wuchs eine indiumoxidreiche Phase auf Zinkoxid-Einkristallen auf und bildete baumpilzartig angeordnete Strukturen. Die EDX-Analyse dieser Strukturen ergab eine Zusammensetzung von Zn $_8In_2O_{11}$ . Mit den Erkenntnissen aus den anderen Versuchen und den älterer Arbeiten [79] ließ sich diese Phase als eine gemischte Stapelfolge aus Schichten  $\rm Zn_7In_2O_{10}$  und  $\rm Zn_9In_2O_{12}$  identifizieren.

#### Einwachsmechanismen

Durch Untersuchungen mit eingebetteten Zinkoxid-Einkristallen wurde festgestellt, daß die Defekte diffusionsbestimmt sind. Durch den Einsatz von Einkristallen wurde Kornwachstum wirkungsvoll unterbunden, sodaß die Entstehung der Defekte primär auf Diffusion von Indium in Zinkoxid zurückzuführen war. Dieses Ergebnis steht im Gegensatz zu den Untersuchungen der Systeme mit BIT/BIS-Zinkoxid. Das System Eisen(III)oxid-Zinkoxid bildet Defekte analog dem System Indium(III)oxid-Zinkoxid.

Proben mit kurzer Sinterzeit zeigten unvollständig ausgeprägte Domänenstrukturen. Durch eine systematische Versuchsreihe konnte die Entstehung und Diffusion der Defekte untersucht werden. Indium diffundiert entlang der Basalfläche von Zinkoxid in den Kristall ein und induziert dabei die Bildung der pyramidalen Defekte unter gleichzeitiger Inversion der Zinkoxidstruktur über diese Pyramidalfläche. Das Auftreten basaler und pyramidaler Defekte ist eng miteinander verknüpft, denn die basalen Defekte sind immer mit pyramidalen Defekten verbunden.

#### Versuche am Zinkoxid-Eisenoxid-System

Die Experimente ergaben, daß Eisenoxid einem ähnlichen Diffusionsmechanismus unterlag wie das Indiumoxid (siehe oben). Dabei wurde der Eisen-Zink-Spinell nachgewiesen. Durch die Versuchsanordnung mit Einkristallen konnten dabei konkurrierende Effekte, die das Defektwachstum beeinflussen können, ausgeschlossen werden. Die Verwandschaft mit dem System Zinkoxid-Indiumoxid wurde ebenfalls bestätigt. In beiden Systemen lassen sich in Zinkoxid-Einkristallen Defektstrukturen beobachten, bestehend aus pyramidalen und basalen Defekten, in denen das zugesetzte Ion lokalisiert war. Dabei diffundierte das zugesetzte Ion in das Material ein und bildet mit Zinkoxid eine neue Phase. Die TEM-Beobachtungen zeigten verwandte Strukturen in beiden Systemen (siehe auch [92]).

#### Versuche an Zinkoxid- $M_xO_y$ -Systemen

In den Experimenten dieses Kapitels wurden verschiedene Metalloxide systematisch kombiniert

und ihr Einfluß auf die Entstehung von Defekten untersucht. Die Versuche ergaben, daß eine flüssige Phase während des Sintervorgangs eine notwendige Voraussetzung für die Ausbildung von Inversionsdefekten ist und maßgeblich für das Kornwachstum verantwortlich ist. Bei den untersuchten Systemen bestand diese Phase aus niedrigschmelzenden, fünfwertigen Metalloxiden. Eine zusätzliche Voraussetzung für die Ausbildung von Inversionsdefekten sind vierwertige Kationen, die mit Zinkoxid eine Spinellphase bilden können, an der sich eine energetisch günstigere invertierte Kristallstruktur ableiten läßt.

#### MO2-Bismutoxid-ZnO

Die flüssige Phase, die während des Sinterns durch das tiefschmelzende Bismutoxid gebildet wurde, fördert das Wachstum von Kristallen und ist eine Voraussetzung zur Bildung von Inverisonsdomänen. Bei den Versuchen stellte sich heraus, daß sowohl mit Titan und Zinn, aber nicht mit Zirkon Defekte in ZnO ausbildet werden. Das Leitmotiv bei der Auswahl der Zusätze war, daß die Oxide mit Zinkoxid einen Spinell bilden können.

Da die meisten Spinelle bei hohen Temperaturen stabil sind, wirken sie als Inhibitoren für das Kristallwachstum und verhindern damit die Bildung von Inversionsdefekten. Auf der anderen Seite bewirkt genau dieser Effekt eine Keimbildung während des Sinterns und kann das Wachstum von Inversionsdefekten induzieren.

Ein Modell, bei dem die Spinellbildung eine Keimbildung verursacht und damit das Wachstum von Defekten induziert, erklärt die experimentellen Beobachtungen. Wächst der Kristall, so wird eine invertierte Stuktur aufgebaut, die sich an der Struktur des Spinells orientiert und bevorzugt ist. Die domförmige Gestalt der Defekte, die in dem System BIT-Zinkoxid beobachtet wird, läßt sich gut durch eine Gleichverteilung des vierwertigen Ions auf einer rotationsparaboloiden Oberfläche erklären, auf der die Ionen gleichmäßige Abstände aufweisen. Die beobachteten Inversionsdefekte in BIT-ZnO und in BIS-ZnO sind *Wachstums*defekte und treten nur auf, wenn simultan Kornwachstum auftritt.

# IV. Ausblick

Gegenstand dieser Arbeit war die Untersuchung des Einflusses verschiedener Metalloxide auf das Entstehen und das Wachstum von Inversionsdefekten in Zinkoxid. Eine genauere Untersuchung mit Fokusserie und ESI kann weitere wichtige Erkenntnisse über die Entstehungdieser Defekte liefern.

Der Hauptteil der Arbeit beschäftigte sich mit der Aufklärung der Defektstruktur in dem System Indiumoxid-Zinkoxid. Durch ergänzende Versuchsreihen mit unterschiedlichen Sintertemperaturen ließe sich über die Temperaturabhängigkeit der Defektdichte von Basal- und Pyramidaldefekten die Bildungsenergie der Defekte bestimmen.

Mit Hilfe moderner Methoden der Fokusserienrekonstruktion wurden die Struktur und die Aufweitung der basalen Grenzfläche aufgeklärt. Die Genauigkeit des Ergebnisses ließe sich durch eine Kombination aus EDX, EELS und ESI verbessern.

Weitere Versuchsreihen mit unterschiedlichem Gehalt an Indium und unterschiedlichen Sinterzeiten könnten weitere - bisher unbekannte - Abhängigkeiten zwischen den beiden Reaktionspartnern aufzeigen.

Bei der systematischen Untersuchung von Bismuttitanat und Bismutstannat mit Zinkoxid wurde nachgewiesen, daß es sich um Wachstumsdefekte handelt. Eine Ausdehnung dieser systematischen Reihen auf weitere Temperaturbereiche könnte Erkenntnisse über die Defektbildungsenergie liefern.

Der Vergleich mit einem Stapel Wellpappe zeigt die große Ähnlichkeit mit dem System Indiumoxid-Zinkoxid - hinreichend für ein anschauliches Modell.

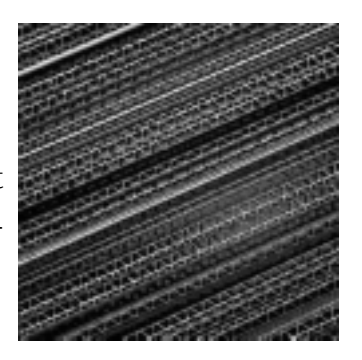

(http://www.wellpappe-lamersdorf.de/images/motiv\_17.jpg)

# V. Anhang

#### *165*

# 21. A: Kinematische und dynamische Theorie der Elektronenbeugung

#### Einführung

Die elektronenmikroskopische Abbildung eines Objektes in einem Elektronenmikroskop beruht auf der Wechselwirkung elekromagnetischer Wellen mit dem Material. In diesem Kapitel werden zuerst die Begriffsbestimmungen der Kristallographie eingeführt, anschließend wird die Theorie der kinematischen und der dynamischen Beugung erläutert. Im Anschluß werden einzelne Sonderfälle diskutiert. Eine allgemeine Einführung in die Thematik bietet u. a. Ludwig Reimer in seinem Buch "Transmission Electron Microscopy" [3].

## 21.1 Grundbegriffe der Kristallographie

#### 21.1.1 Bravaisgitter und Gitterebenen

Ein Kristallgitter besteht aus einer regelmäßigen Aneinanderreihung von Einheitszellen, die die kleinste periodische Einheit dieses Kristallgitters darstellen. Jede Einheitszelle ist als ein Parallelepiped anzusehen, das durch drei nicht koplanare Translationsvektoren  $a_1, a_2, a_3$  aufgespannt wird (Abbildung 21.1).  $\begin{array}{ccc} \rightarrow & \rightarrow & \rightarrow \\ a_1, a_2, a_3 \end{array}$ 

Das gesamte Kristallgitter wird nun durch Translation dieser Einheitszelle durch die Vektoren *a<sub>i</sub>* erzeugt.

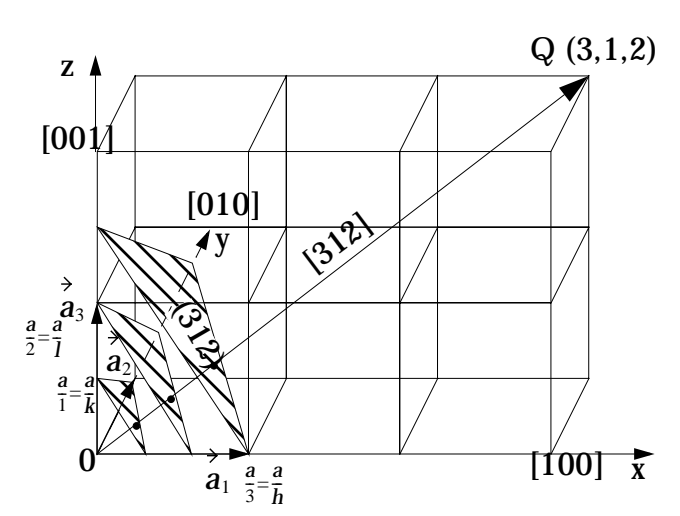

Abbildung 21.1: Zur Erläuterung des reziproken Gitters

Der Ursprung jeder Einheitszelle läßt sich durch einen Translationsvektor

$$
\vec{r}_g = m\vec{a}_1 + n\vec{a}_2 + o\vec{a}_3 \qquad (m, n, o \in N)
$$
 Gleichung 21.1

beschreiben. Alternativ läßt sich das Gitter durch die Komponenten von  $a_i$ ,  $(a_1,a_2,a_3)$  und den Winkeln α, β, γ zwischen den Achsen *x*, *y*, z beschreiben. Eine Einheitszelle wird als *primitiv* bezeichnet, wenn ein Atom ausreicht, um die Lage aller anderen äquivalenten Atome im Kristall durch den Translationsvektor *r<sub>g</sub>* zu beschreiben. Die Einheitszelle enthält *k* Atome an den allgemeinen Positionen

$$
\overrightarrow{r}_k = u_k \overrightarrow{a_1} + v_k \overrightarrow{a_2} + w_k \overrightarrow{a_3} \qquad (u, v, w \in N).
$$
 Gleichung 21.2

Die Vektorsumme  $r_g + r_k$  definiert die *Position* eines Atoms in einem Bravaisgitter. Die Komponenten des Vektors werden so klein wie möglich unter Beachtung der Symmetrie gewählt. Parallele, äquidistante Ebenen, die den Kristall durchlaufen und die gleiche *Periodizität* aufweisen wie die Einheitszellen, werden als *Netzebenen bezeichnet*.

Eine *Ebenenschar* wird durch die Millerindizes (*h*, *k*, *l*) charakterisiert. Sie entsprechen dem reziproken Wert der Achsenabschnitte von  $|a_i|$ . Die dem Ursprung am nächsten liegende Ebene schneidet die Translationsvektoren  $a_1, a_2, a_3$  an Punkten, die man durch (h, k, l = ganze Zahlen) beschreiben kann. Schneidet eine Ebene eine Achse nicht, dann ist der zugehörige Millerindex per Definition Null. Schneidet eine Ebene eine Achse dagegen im negativen Bereich, dann ist der zugehörige Millerindex ebenfalls negativ und wird durch ein Minuszeichen oberhalb des Indexes notiert (z.B. $(\overline{1}00)$ ). *ai*  $a_1$ ,  $a_2$ ,  $a_3$  an Punkten, die man durch  $a_1 / h$ ,  $a_2 / k$ ,  $a_3 / h$ 

In hexagonalen Gittern wird häufig die Miller-Bravais-Indizierung benutzt, eine Vierer-Index-Schreibweise (hkil). Dabei sind die Indizes *h*, *k* mit *i* durch die Beziehung  $i = -(h + k)$ verknüpft (zur weiteren Erläuterung bezüglich der Umrechnung zwischen der Drei- und Vier-Index-Schreibweise siehe Anhang A, B, C).

#### 21.1.2 Das reziproke Gitter

Zur verständlicheren Interpretation von Beugungsbildern wird das reziproke Gitter eingeführt. Es läßt sich einfach geometrisch konstruieren: Jeder Punkt des reziproken Gitters repräsentiert eine Ebene (h k l) des Kristallgitters. Diese Punkte lassen sich konstruieren, indem man einen Vektor *g* , der normal zu den (h k l)-Ebenen ist und die Länge 1/d<sub>hkl</sub> besitzt, vom Ursprung 0 des reziproken Gitters aus zeichnet (siehe Abbildung 21.2 für ein zweidimensionales Gitter). Das reelle Gitter wird durch die Vektoren  $a_1$ ,  $a_2$  und  $a_3$  aufgespannt, wobei  $a_3$  normal zu der Zeichenebene ist. Abbildung 21.2 zeigt, daß alle Punkte des reziproken Gitters durch die Translationsvektoren:

mit  $|a_1| = 1/d_{100} = 1/|a_1|$  und  $|a_2| = 1/d_{010} = 1/|a_2|$  und mit als reziproke Gittervektoren beschrieben werden können.  $a_1$  $\ast$  $a_2 \rightarrow \infty$  mit  $a_1 \rightarrow \infty$  $= 1/d_{100} = 1/|a_1|$  und  $|a_2|$  $\ast$  $1 / d_{010}$  $= 1 / d_{010} = 1 / |a_2|$  $g = ha_1$  $\ast$  $=$  $h\overrightarrow{a_1}$  +  $k\overrightarrow{a_2}$ 

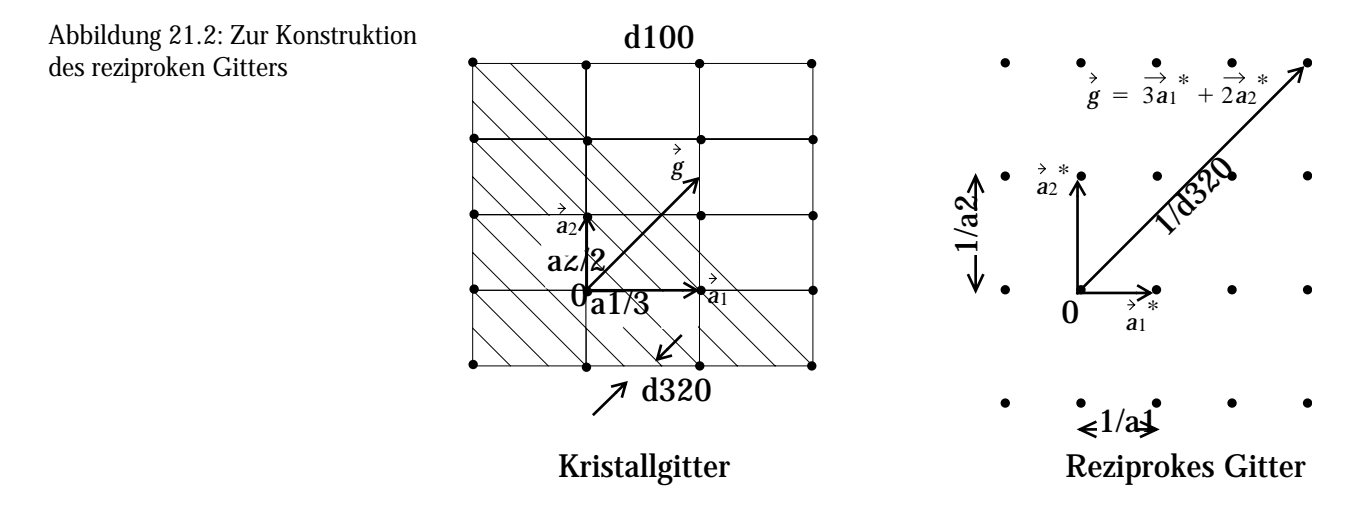

Das reziproke Gitter läßt sich auch mathematisch konstruieren: Sind alle Vektoren *a<sub>i</sub>* die Basisvektoren einer primitiven Einheitszelle, so sind alle Vektoren  $\boldsymbol{a}_{i}$  mit den Translationsvektoren  $\boldsymbol{a}_{i}$ des reziproken Gitters auf folgende Weise verknüpft:  $\ast$ 

$$
\dot{a}_i \cdot \dot{a}_j = \delta_{ij} = \begin{cases} 0, i \neq j \\ 1, i = j \end{cases}
$$
   
 (*i*, *j* = 1, 2, 3) Gleichung 21.3

Dieses System besteht aus neun Gleichungen und hat die Lösungen

$$
\overrightarrow{a_1}^* = \frac{\overrightarrow{a_2} \times \overrightarrow{a_3}}{V_e} \qquad \overrightarrow{a_2}^* = \frac{\overrightarrow{a_3} \times \overrightarrow{a_1}}{V_e} \qquad \overrightarrow{a_3}^* = \frac{\overrightarrow{a_1} \times \overrightarrow{a_2}}{V_e} \qquad \qquad \text{Gleichung 21.4}
$$

wobei  $V_e = a_1 \cdot (a_2 \times a_3)$  das Volumen der Einheitszelle bezeichnet. Der Vektor  $a_1$  ist normal zu den Vektoren *a*2 und *a*3.  $\ast$ 

Eine andere Möglichkeit, das reziproke Gitter zu beschreiben, besteht in der Fouriertransformation des Kristallgitters: Die diskrete Fouriersumme  $F(q)$  eines in allen drei Raumrichtungen unendlich ausgedehnten perfekten Kristallgitters mit δ -Funktionen am Ursprung der Einheitszellen ist die Summe über alle diskreten Gitterpunkte *r<sub>g</sub>* aus Gleichung 21.1

$$
F(q) = \sum_{m, n, o} \exp(-2i\pi \vec{q} \cdot \vec{r}_g)
$$
 Gleichung 21.5

oder

$$
F(q) = \sum_{m, n, o} \exp[-2i\pi \vec{q} \cdot (m\vec{a_1} + n\vec{a_2} + o\vec{a_3})]
$$
 Gleichung 21.6

wobei m, n, o = ganze Zahlen sind. Diese Summe wird dann ungleich Null, wenn die Produkte  $q \cdot a_i$  im Exponenten alle ganze Zahlen sind. Es ergeben sich dann nicht-verschwindende Werte  $F(q)$  für  $q = g$ .

### 21.2 Kinematische Theorie der Elektronenbeugung

Die kinematische Theorie erlaubt es, die Streuung an einem Atom eines Kristalls zu berechnen. Sie gilt nur für dünne Kristallbereiche. In dickeren Kristallbereichen beeinflussen dynamische, also Mehrfachstreu-Prozesse, die durch den Kristall wandernde Elektronenwelle.

## 21.2.1 Das Braggsche Gesetz und die Ewaldkugel

Die Lauebedingung  $\boldsymbol{g}~=~\boldsymbol{k}-\boldsymbol{k}_0$  besagt, daß sich gestreute, ebene Wellen mit dem Wellenvektor überlagern, sich konstruktiv verstärken und damit Beugungsmuster erzeugen, wenn die Diffe-*k* renz aus einfallendem und gestreutem Wellenvektor ein reziproker Gittervektor ist (vergleiche Abbildung 21.3):

$$
\vec{k} - \vec{k}_0 = \vec{g} = h\vec{a}_1^* + k\vec{a}_2^* + l\vec{a}_3^*.
$$
 Gleichung 21.7

Dies ist die allgemeine vektorielle Formulierung des Braggschen Gesetzes im reziproken Raum, dargestellt in Abbildung 21.3 Der Vektor  $g = k - k_0$  ist normal zu der Winkelhalbierenden des Winkels zwischen  $k$  und  $k_0$ . Die Richtung von  $k$  entspricht der Richtung des gebeugten Strahls.  $g$  ist der reziproke Gittervektor, normal zu den Gitterebenen (h k l).  $k - k_0$  ist parallel zu  $g$  . Der Winkel  $\theta_B$  zwischen einfallendem und gebeugtem Strahl relativ zu den Gitterebenen muß also gleich sein. Obwohl dies ein Interferenzproblem ist, kann man das Ergebnis auch als Reflektion an den Gitterebenen betrachten. Das heißt, daß aus der Ewald-Konstruktion die speziellere Bragg-Bedingung folgt.

Abbildung 21.3: Ewald-Konstruktion. Beugung existiert dann, wenn die Ewald-Kugel reziproke Gitterpunkte schneidet

Aus Abbildung 21.3 läßt sich ableiten, daß folgende Beziehungen gelten, wobei u, u<sub>0</sub> Einheitsvektoren in Richtung *k*, *k*<sub>0</sub> sind:

$$
\left| \vec{k} - \vec{k}_0 \right| = 2 \sin \theta_B / \lambda, \left| \vec{g} \right| = 1 / d_{hkl}.
$$
 Gleichung 21.8

Auflösen der Gleichung 21.8 führt zu dem bekannten *Braggschen Gesetz:*

$$
2d_{hkl}\sin\theta_B = \lambda
$$
 Gleichung 21.9

#### : Wellenlänge des Elektronenstrahls  $\lambda$

Das Braggsche Gesetz gilt für alle Beugungsprozesse und Strahlungsarten. Die Streuamplitude für Elektronen nimmt mit zunehmendem Winkel ab, und die Braggreflexe existieren nur innerhalb eines Kegels mit einem Öffnungswinkel von wenigen 10-2 rad. Bei dem in Abbildung 21.3 gezeigten Kreis handelt es sich um die Ewald-Kugel mit Radius 1 /  $\lambda$  .

#### 21.2.2 Die Konstruktion der Ewald-Kugel

Wenn das Produkt aus der Achse  $\,q\,$  und dem reziproken Gittervektor  $g$  ,

$$
\stackrel{\rightarrow}{g} \cdot \stackrel{\rightarrow}{q} = mh + nk + ol = N,
$$
 Gleichung 21.10

eine ganze Zahl ist, dann ist die Laue-Bedingung erfüllt. Für N = 0 sind alle  $g$  für gegebenes  $r_g$ in einer Ebene, die durch den Ursprung führt, normal zur Zonenachse  $\bm{q}$  . Die Ebenen, die zu die-

 $\mathbf{r}$ 

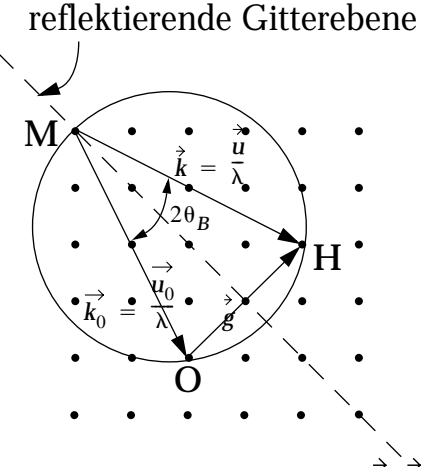

sen Werten von *g* gehören, formen ein *Ebenenbüschel*, das die Achse  $r_{\mathcal{g}}$  gemeinsam hat. Die gemeinsame Achse wird Zonenachse genannt (Abbildung 21.4: links).

Die reziproke Gitterebene, die den korrespondierenden Gittervektor *g* enthält, wird *Lauezone nullter Ordnung* (engl.: **ZOLZ,** für **z**ero **o**rder **l**aue **z**one) genannt. Für N = 1,2,3,... gibt es die entsprechenden ersten, zweiten, dritten... sogenannten *höheren Lauezonen* (engl.: **FOLZ** für **f**irst **o**rder **l**aue **z**one, die erste Lauezone; **HOLZ** für **h**igher **o**rder **l**aue **z**one, also Lauezonen höherer Ordnung). Alle Lauezonen liegen im reziproken Raum parallel zur nullten Lauezone und sind parallele Schnitte durch das reziproke Gitter.

Dies hat für die Elektronenmikroskopie besondere Bedeutung: Ist ein Kristall exakt in Richtung eines Pols bzw. entlang einer Zonenachse orientiert, so erzeugt der Schnitt der Ewaldkugel durch das Kristallgitter konzentrische Kreise von stärker angeregten Beugungspunkten um den Primärstrahl (Abbildung 21.4). Kippt man den Kristall um einen definierten Winkel aus dieser Lage heraus, schneidet die Ewaldkugel auch höhere Lauezonen, und man erhält weitere dreidimensionale Information über das Kristallgitter. Die konzentrisch angeordneten Beugungsbilder der Lauezonen öffnen sich dann entgegen der Kipprichtung des Kristalls und erhalten eine kegelschnittartige Gestalt.

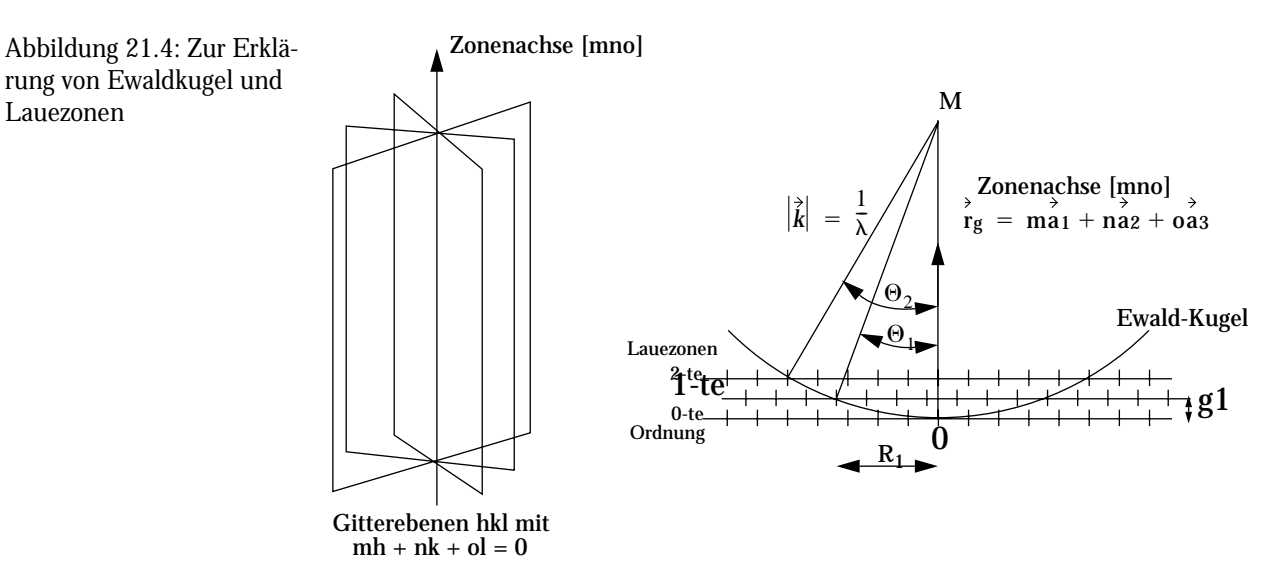

Beugung kann nur dann beobachtet werden, wenn die Kugel Punkte des reziproken Gitters schneidet. Fällt der Elektronenstrahl parallel zu einer Zonenachse ein, dann lassen sich Beugungsmuster nahe des Primärstrahls aus der nullten Lauezone beobachten. Wird der Kristall verkippt, so daß die Ewaldkugel das Kristallgitter "schräg" schneidet, werden auch höhere Lauezonen beobachtet (s.o.). Dies gilt allerdings nur wegen der ausgedehnten Gitterstäbchen des reziproken Gitters dünner Folien. Dreidimensionale Kristalle haben Gitterpunkte, und die Lauebedingung ist entlang der Zonenachse nie erfüllt. Das trotzdem Beugungsmuster beobachtet werden können,

wird weiter unten in dem Absatz "Gitteramplitude und Anregungsfehler s" auf Seite 171 behandelt.

#### 21.2.3 Strukturamplitude und Gitteramplitude

Strukturamplitude und Gitteramplitude sind Eigenschaften des Materials. Die Amplitude der gestreuten Welle in Richtung *k* läßt sich aus der Fouriertransformation des Kristallgitters herleiten. Jedes Atom k in der Einheitszelle streut mit einer Amplitude  $f_k(\theta)$  . Wenn der Kristall ein Parallelepiped mit den Kantenlängen  $L_i = M_i a_i$  mit  $i = 1, 2, 3$  parallel zu den Basisvektoren  $a_i$  darstellt, so wird die Fouriersumme aus Gleichung 21.6 bei der Summation über *k* zu

$$
F(q) = \frac{\sum_{k=1}^{n} f_n \exp[-2\pi i(\vec{k} - \vec{k}_0) \vec{r}_k]}{F} \cdot \frac{\sum_{m} \sum_{n} \exp[-2\pi i(\vec{k} - \vec{k}_0) \vec{r}_g] \text{Gleichung 21.11}}{G}
$$

#### Strukturamplitude

F wird "Strukturamplitude" und G "Gitteramplitude" genannt. F ist von der Position jedes einzelnen Atoms in der Elementarzelle abhängig, während G von der Geometrie des Kristalls bestimmt wird. Zur weiteren Bestimmung von F wird  $r_{\rm k}$  aus Gleichung 21.2 eingesetzt, es gilt für F:

$$
F = \sum_{k=1}^{n} f_k \exp[-2i\pi \hat{g} \cdot \hat{r}_k] = \sum_{k=1}^{n} f_k \exp[-2i\pi (u_k h + v_k k + w_k l)]
$$
 Gleichung 21.12

F ist das Resultat der Interferenz der Atome einer Einheitszelle. Erfolgt die Streuung der Elektronenwellen in der Einheitszelle in Phase, so kommt es zur *konstruktiven* Interferenz, und F ist ungleich Null. Es handelt sich dann um einen *verbotenen Reflex*. Die Bedingung, die zur Auslöschung  $F = 0$  führt, wird als *Auslöschungsbedingung* bezeichnet.

#### Gitteramplitude und Anregungsfehler s

Betrachtet man die Dreifachsumme der Gitteramplitude G in Gleichung 21.11,  $(k - k_0 = \sigma)$ , dann bezeichnet man als *Anregungsfehler s* = (s<sub>x</sub>, s<sub>v</sub>, s<sub>z</sub>). Dieser Vektor verbindet den Gitterpunkt *g* im reziproken Gitter mit der Ewaldkugel in der Richtung des einfallenden Strahls (Abbildung 21.5). Die Größe des Anregungsfehlers und der Kippwinkel sind durch  $(k - k_0 = g)$  $s = (s_x, s_y, s_z)$ 

$$
s = g\Delta\theta = \frac{\Delta\theta}{d_{hkl}} = \frac{2\sin\theta}{\lambda}\Delta\theta
$$
verknüpft.

Gleichung 21.13

Abbildung 21.5: Anregungsfehler s und Entstehung der "nadelförmigen" reziproken Gitterpunkte

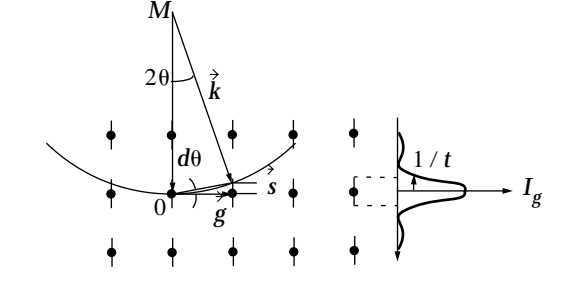

Für die Gitteramplitude G gilt, wenn  $g_{\perp}$ r<sub>g</sub> ist:

$$
G = \sum_{m=1}^{M_1} \sum_{n=1}^{M_2} \sum_{o=1}^{M_3} \exp(-2\pi i (\overset{\rightarrow}{g} + \overset{\rightarrow}{s}) \cdot \overset{\rightarrow}{r}_g) = \sum_{m, n, o} \exp(-2\pi i \overset{\rightarrow}{s} \cdot \overset{\rightarrow}{r}_g)
$$
 Gleichung 21.14

Da sich die Phase 2 $\pi$ *is*  $\cdot$ *rg* auf dem Weg durch den Kristall nur wenig ändert, läßt sich die dreifache Summe zusammenfassen und vereinfachen

$$
G = \frac{1}{V_e} \int_{-L_1/2 - L_2/2 - L_3/2}^{L_1/2 - L_2/2 - L_3/2} \exp[-2\pi i (s_x x + s_y y + s_z z)] dx dy dz.
$$
 Gleichung 21.15

Aus Gleichung 21.15 läßt sich nach einigen Umformungen eine Gleichung für die Beugung von Licht an einem Gitter mit  $M^{}_i$ Schlitzen mit dem Abstand  $a^{}_i$  erhalten. Die gesamte Intensität  $I^{}_g$ unter Berücksichtigung aller drei Raumrichtungen setzt sich dann wie folgt zusammen:

$$
I_g \propto |F|^2 |G|^2 = |F|^2 \frac{\sin^2(\pi s_x M_1 a_1)}{(\pi s_x a_1)^2} \frac{\sin^2(\pi s_y M_2 a_2)}{(\pi s_y a_2)^2} \frac{\sin^2(\pi s_z M_3 a_3)}{(\pi s_z a_3)^2}
$$
 Gleichung 21.16

#### Die Form von  $|G|^2$  für verschiedene Kristalle

*Dünne Folien* mit einer geringen Ausdehnung *t* in z-Richtung (= Einstrahlrichtung des Elektronenstrahls) und dem Durchmesser *D* in x- und y-Richtung erzeugen nadelförmige, reziproke Gitter-

*172*

punkte mit einer Intensitätssimulation, wie in der nachfolgenden Abbildung gezeigt:

Abbildung 21.6: Intensitätsmodulation der Scheibe "nadelförmigen" reziproken Gitterpunkte

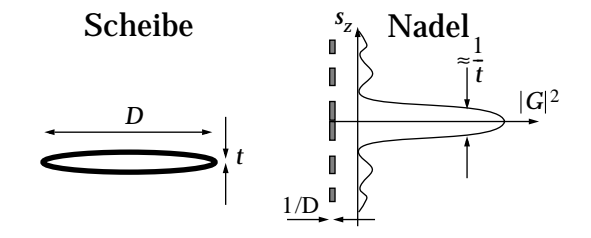

## 21.3 Dynamische Theorie der Elektronenbeugung

Mehrfachstreuung tritt aufgrund der starken Wechselwirkungen zwischen Elektronen und Materie auf und läßt sich nur noch durch die dynamische Theorie beschreiben. Die dynamische Theorie der Elektronenbeugung beschreibt elastische Streuprozesse zwischen Elektronen und Materie vollständig.

## 21.3.1 Formulierung der dynamischen Theorie als ein Differentialgleichungssystem

Innerhalb eines Kristalls der Dicke z treffen die ungebeugte Welle mit der Amplitude  $\boldsymbol{\psi}_0$  und die kinematisch gebeugte Welle mit der Amplitude  $\psi_{\mathcal{g}}$  widerholt auf Kristallscheibchen mit der Dicke dz. Nach Durchgang durch ein solche Scheibe hat sich  $\psi_0$  um die Differenz  $d\psi_0$  und  $\psi_g$  um die Differenz  $d\psi_{g}$  geändert. Formuliert man diesen Sachverhalt als ein lineares System von Differentialgleichungen, so erhält man:

$$
\frac{d\psi_0}{dz} = \frac{i\pi}{\xi_0} \psi_0 e^{2\pi i s z} - \frac{i\pi}{\xi_g} \psi_0 \text{ und } \frac{d\psi_g}{dz} = \frac{i\pi}{\xi_g} \psi_0 e^{-2\pi i s z} + \frac{i\pi}{\xi_0} \psi_g
$$
 Gleichung 21.17

(Dieser Zusammenhang wurde von Howie & Whelan hergeleitet [3]) Erweitert für den Fall von n Strahlen erhält man ein Gleichungssystem von n Differentialgleichungen:

$$
\frac{d\psi_g}{dz} = \sum_{h = g_1}^{g_n} \frac{i\pi}{\xi_g - h} \psi_h \exp(2\pi i s_{g-h} z) \text{ für } g = g_1, ..., g_n; g_1 = 0.
$$
 Gleichung 21.18

Das System von Differentialgleichungen läßt sich mit numerischen Methoden lösen. Dazu wird zweckmäßigerweise Gebrauch von der schnellen Fourier Transformation gemacht (engl. FFT: Fast Fourier Transformation). Auf diese Methode wird später eingegangen.

### 21.3.2 Formulierung der dynamische Theorie als ein Eigenwertproblem

Löst man die zeitunabhängige, relativistisch korrigierte Schrödingergleichung

$$
\nabla^2 \Psi + \frac{2m_0}{\hbar^2} \Big[ E \Big( 1 + \frac{E}{2E_0} \Big) - V(r) \Big( 1 + \frac{E}{E_0} \Big) \Big] (r) = 0
$$
 Gleichung 21.19

mit einem Potentialansatz *V(r)* , der aus der Superposition aller Atompotentiale besteht und die gleiche Periodizität besitzt wie das Gitter des Kristalls, so läßt sich *V(r*) in einer Fouriersumme schreiben, mit V<sub>g</sub>[eV] bzw. U<sub>g</sub>[Å<sup>-2</sup>]:

$$
V(r) = -\sum_{g} V_{g} \exp(2\pi i \vec{g} \cdot \vec{r}) = -\frac{\hbar^2}{2m} \sum_{g} U_{g} \exp(2\pi i \vec{g} \cdot \vec{r}).
$$
 Gleichung 21.20

In zentrosymmetrischen Kristallen ist  $U_g = U_g = U_{-g}$ . Weil  $V(r)$  reel ist, muß die Fouriersumme  $V(g)$  symmetrisch sein.  $U_g = U^* g = U_{-g}$ . Weil  $V(r)$  $V(g)$ 

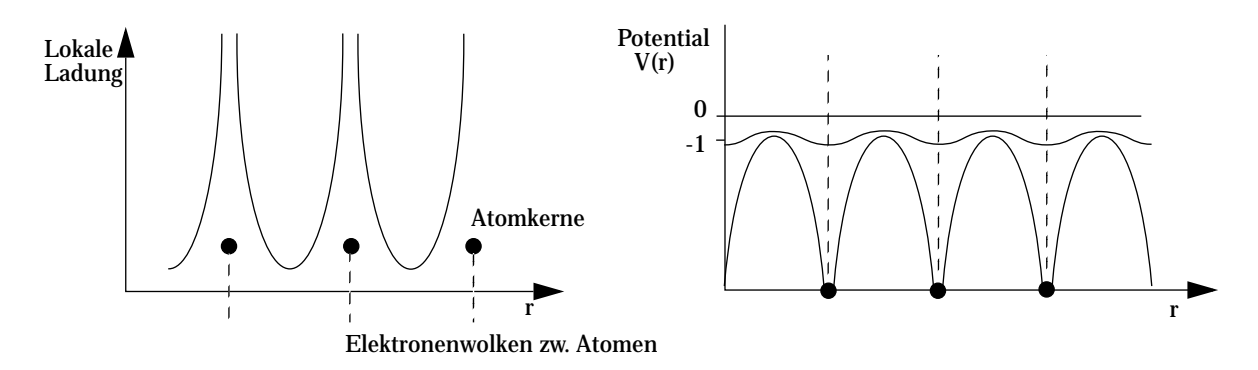

Abbildung 21.7: Darstellung des inneren Potentials  $\,V\!(\,r)$  eines (eindimensionalen) Kristalls. Die lokale Ladung wird sehr groß in der Nähe der Atomrümpfe und klein zwischen den Atomen. V(r) ist die die potentielle Energie der Elektronen.
Wird Gleichung 21.20 in die zeitunabhängige Schrödingergleichung eingesetzt, so beinhaltet die Lösung die Periodizität des Gitters. Diese Lösungen der Schrödingergleichung werden *Blochwellen* genannt, die im allgemeinen die Form haben:

$$
b^{(j)}(\vec{k},\vec{r}) = \sum_{g} C_{g}^{(j)} \exp[2\pi i(\vec{k}_{0}^{(j)} + \vec{g}) \cdot \vec{r}].
$$
 Gleichung 21.21

Summiert wird über alle n angeregten Strahlen  $g\ =\ g_1,\,...,g_n$  des reziproken Gitters, einschließlich des Primärstrahls ( $g=\,0$ ) . Eine große Zahl  $j\,=\,1\ldots$ ,  $n$  der verschiedenen Blochwellen wird benötigt, um bei der numerischen Behandlung der Propagation der Elektronenwellen im Kristall gerecht zu werden.  $g = g_1, ..., g_n$  $(g = 0)$ . Eine große Zahl  $j = 1...$ , *n* 

Dazu wird eine Menge von n<sup>2</sup> verschiedenen Blochwellen mit den Wellenvektoren  $k_{0}^{(j)} + g$  und den Amplitudenfaktoren  $C_g^{(j)}$  gebildet. Mit der Abkürzung

$$
K = \frac{1}{h}\sqrt{2m_0E\left(1+\frac{E}{2E_0}\right)+2m_0V_0\left(1+\frac{E}{E_0}\right)}
$$
 Gleichung 21.22

für erhält man nach einigen Umformungen die fundamentalen Gleichungen der dynamischen Theorie*, die Säkulargleichung für den allgemeinen N-Strahlfall*:

$$
[K^{2} - (\dot{K}_{0}^{(j)} + \dot{g})^{2}]C_{g}^{(j)} + \sum_{h \neq 0} U_{h}C_{g-h}^{(j)} = 0; \qquad \dot{g} = \dot{g}_{1}, ..., \dot{g}_{n}.
$$
 Gleichung 21.23

Die Wellen mit dem Wellenvektor  $\vec{k}_0^{(j)} + \vec{g}$  sind die Blochwellen. Die Größe K kann als Betrag des mittleren Wellenvektors im Kristall angesehen werden, in den die kinetische Energie und das mittlere Potential  $\,V_0\,$  als erster Koeffizient der Fourierentwicklung des Potentials eingehen. Die Lösung des Gleichungssystems in Gleichung 21.23 liefert die Koeffizienten  $C_g^{(j)}$  und die Blochwellenvektoren  $k_0^{\geq (j)} + g$ .

## 21.4 Die Zweistrahlfallnäherung

Im Zweistrahlfall berücksichtigt man neben dem transmittierten Strahl nur einen gebeugten Strahl. Nur für diesen speziellen Fall von zwei Strahlen läßt sich die Gleichung 21.23, wie Bethe zeigte [2], geschlossen lösen. Der Zweistrahlfall läßt eine analytische Lösung zu. An ihm lassen

sich viele Eigenschaften von Abbildung und Beugung erklären. Im Experiment ist jedoch die Auswahl von nur zwei Strahlen oft nicht möglich. Bei der theoretischen Betrachtung zur Lösung des Problems zweier Blochwellen müssen die folgenden Bedingungen erfüllt werden:

$$
-\gamma^{(j)}C_0^{(j)} + \frac{U_g}{2K}C_g^{(j)} = 0,
$$
 Gleichung 21.24

$$
\frac{U_g}{2K}C_0^{(j)} + (-\gamma^{(j)} + s)C_g^{(j)} = 0
$$
 Gleichung 21.25

Gleichung 21.24 und Gleichung 21.25 stellen die Eigenwertgleichung im Zweistrahlfall dar. Die Lösung ist für ein *homogenes lineares* Gleichungssystem genau dann erfüllt, wenn die Determinante Null wird:

$$
\begin{vmatrix}\n-\gamma^{(j)} & \frac{U_g}{2K} \\
\frac{U_g}{2K} & (-\gamma^{(j)} + s)\n\end{vmatrix} = 0
$$
\nGleichung 21.26

Dies ergibt:

$$
\gamma^{(j)} = \frac{1}{2} \bigg[ s - (-1)^{(j)} \sqrt{\left(\frac{U_g}{K}\right)^2 + s^2} \bigg]
$$
\nGleichung 21.27  
\nmit  $\xi_g = \frac{K}{U_g}$  ergibt sich

$$
= \frac{1}{2} \left[ s \left( -(-1)^{(j)} \sqrt{\frac{1}{\xi_g^2} + s^2} \right) \right]
$$
und weiter  

$$
\gamma^{(j)} = \frac{1}{2\xi_g} \left[ w - (-1)^{(j)} \sqrt{1 + w^2} \right].
$$
Gleichung 21.29  
Geichung 21.29

 $w = s \xi_g$  ist der normierte (dimensionslose) Anregungsfehler, der wie *s* die Abweichung von der Braggbedingung angibt.  $\xi_g$  bezeichnet die Extinktionslänge. Mit den berechneten Eigenwerten läßt sich das lineare Gleichungssystem für  $C_g^{(j)}$  lösen:

$$
C_0^{(j)}C_0^{(j)} = \frac{1}{2}\left[1 + (-1)^j \frac{w}{\sqrt{1 + w^2}}\right]; \qquad C_0^{(j)}C_g^{(j)} = -\frac{1}{2}\frac{(-1)^j}{\sqrt{1 + w^2}}.
$$
 Gleichung 21.30

Die Amplituden des gebeugten ( $\psi_g$ ) und des ungebeugten Strahls ( $\psi_0$ ) sind entsprechend:

$$
\psi_0 = \sum_{j=1}^2 C_0^{(j)} C_0^{(j)} \exp(2\pi i k_z^{(j)} t),
$$
 Gleichung 21.31

$$
\psi_g = \sum_{j=1}^2 C_0^{(j)} C_g^{(j)} \exp(2\pi i k_z^{(j)} t) \exp(2\pi i g x).
$$
 Gleichung 21.32

Mit den  $C_g^{(j)}$  aus Gleichung 21.30 lauten die Amplituden im einzelnen:

$$
\Psi_0(t) = \cos\left(\pi\sqrt{1+w^2}\frac{1}{\xi_g}\right) - \frac{iw}{\sqrt{1+w^2}}\sin\left(\pi\sqrt{1+w^2}\frac{1}{\xi_g}\right),
$$
 Gleichung 21.33

$$
\Psi_g(t) = \frac{i}{\sqrt{1+w^2}} \sin\left(\pi \sqrt{1+w^2} \frac{1}{\xi_g}\right) \exp(2\pi i g x).
$$
 Gleichung 21.34

Damit lassen sich die Intensitäten des Primärstrahls  $I_0\ =\ \psi_0\psi_0^*$  und des abgebeugten Strahls  $I_g = \psi_g \psi_g^*$  berechnen:

$$
\frac{\psi_g \psi_g^*}{R} = \frac{1 - \psi_0 \psi_0^*}{1 - T} = \frac{1}{1 + w^2} \sin^2 \left( \pi \sqrt{1 + w^2} \frac{1}{\xi_g} \right)
$$
 Gleichung 21.35

T : Intensität des Primärstrahls

#### R : Intensität des abgebeugten Strahls

Aus Gleichung 21.35 ergibt sich ein mit der Dicke oszillierender Wert für R. Das bedeutet, daß die Intensität für zunehmende Schichtdicke *t* zwischen dem Primärstrahl und dem abgebeugten Strahl pendelt (die sogenannte *Pendellösung der dynamischen Theorie*). Für  $w = 0$  ist die Oszillationsstärke am größten und nimmt mit zunehmendem ab *w*

(Abbildung 21.8).  $\xi_{g, \text{eff}} = \xi_{g} / \sqrt{1 - w^2}$  beschreibt die Stärke der Oszillation. Für die Dicken  $t = (n + 1/2)\xi_g$  ist die Intensität vollständig im abgebeugten Strahl und für  $t = n\xi_g$  vollständig im Primärstrahl konzentriert.

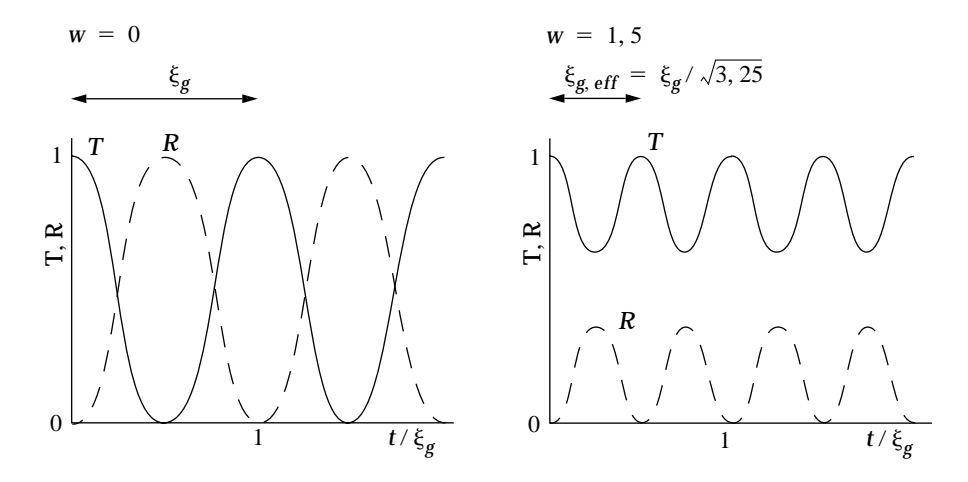

Abbildung 21.8: Graphische Auftragung der Intensitäten von transmittiertem und abgebeugtem Strahl (links für  $w = 0$ , rechts für  $w = 1, 5$ )

Die Abhängigkeit von T und R vom Kippwinkel  $\Delta\theta\,$  der Probe, vom Anregungsfehler s oder Kippwinkel *w* für eine feste Dicke wird *rocking curve* genannt. In Abwesenheit von Absorption gilt überall die Beziehung  $T+R~=~1\,$  und R und W sind symmetrisch bezüglich *w.* Absorption verändert die *rocking curve,* wie zum Beispiel in Abbildung 21.9 gezeigt.

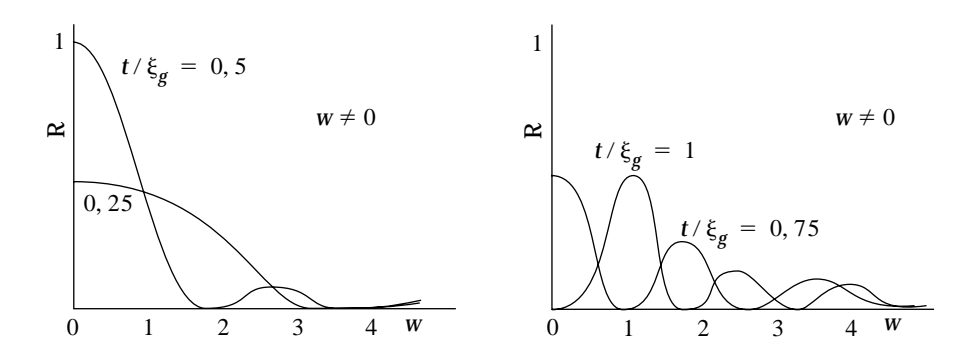

Abbildung 21.9: Rocking curve für unterschiedliche Kristalldicken t

#### *Anmerkung*

Charakteristisch für die Blochwellentheorie ist die Suche nach den Eigenwerten, die nicht mehr von der Dicke des Kristalls abhängen. Die Blochwellenrechnung ist bei kleinen Einheitszellen, aber großer Dicke viel schneller als bei der weiter unten beschriebenen "multi-slice"-Methode.

## 21.5 Diffuser Hintergrund in Beugungsdiagrammen

In den Beugungbildern im Elektronenmikroskop gibt es einen sogenannten Untergrund thermisch diffus gestreuter Elektronen. Dieser Untergrund resultiert aus der ungleichmäßigen Intensitätsverteilung der Streuung. Neben der diffusen Streustrahlung sind besonders die Kikuchilinien von Bedeutung, da sie zur Orientierung eines Kristalls dienen können. Mit Hilfe der Kikuchilinien lassen sich die Pole eines Beugungsmusters wie auf einer Straßenkarte orientieren.

## 21.5.1 Kikuchilinien

Untersucht man Kristalle bei größerer Probendicke, so werden die Beugungspunkte immer stärker durch den Untergrund verdeckt, und es treten helle und dunkle Linienkontraste auf. Kikuchilinien bestehen jeweils aus einer hellen und einer dunklen parallelen Linie und lassen sich folgendermaßen erklären: In dickeren Proben erfolgt neben der elastischen Streuung auch Streuung an dem Kristallgitter (Abbildung 21.10) mit dem reziproken Gittervektor *g* .

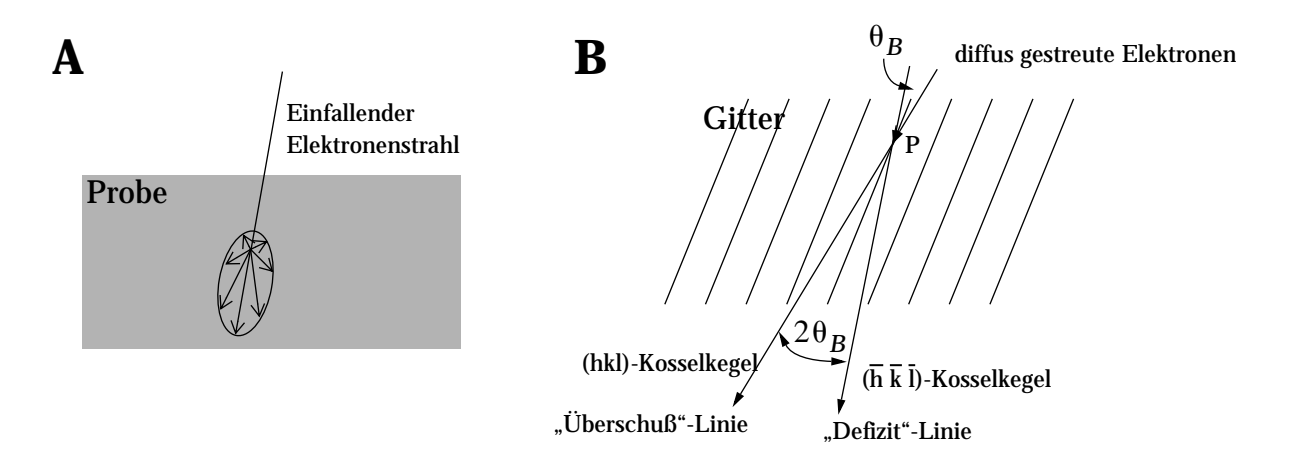

Abbildung 21.10: A: Schematische Darstellung der Streuung des einfallenden Elektronenstrahls und Mehrfachstreuung. B: Beugung einzelner diffus gestreuter Elektronen am Kristallgitter, die unter der Braggbedingung auf bestimmte (hkl)-Ebenen auftreffen.

Erfolgt die Streuung unter der Braggbedingung, dann liegen alle Bragg-gestreuten Elektronen im reziproken Raum auf einem Kegel, dem Kosselkegel. Die Kosselkegel haben ein Öffnungsverhältnis von 90°- $\theta_B$  und  $g$  als Achse. Der nach der Braggbedingung gestreute Strahl  $k_g$  liegt auf dem (hkil)-Kosselkegel und erzeugt eine helle Linie. Die beiden Kikuchilinien sind näherungsweise gerade, da der Winkel von  $\bm{\theta}_{\bm{B}}$  sehr klein ist.

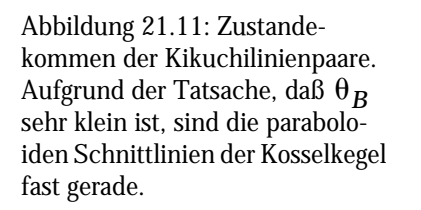

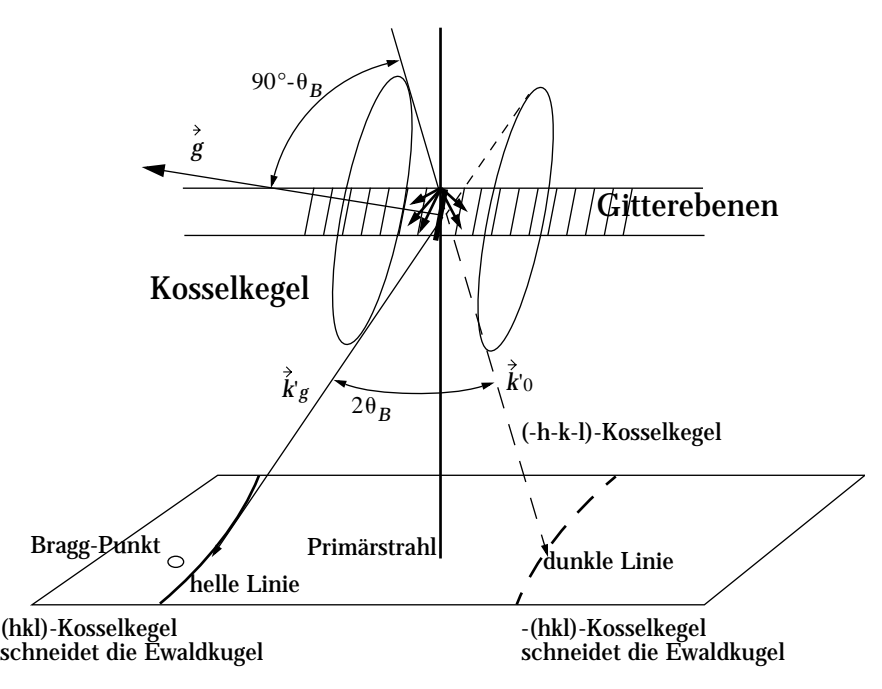

Die Braggstreuung vermindert die Intensität des einfallenden Strahls *k*'0 , die Schnittlinie des Kosselkegels mit der Beobachtungsebene resultiert in einer dunklen Kikuchilinie. Diese Bedingungen erzeugen zwei zusammengehörige parallele Linien, die im reziproken Raum durch einen Winkel von 2 $\theta_B$  voneinander getrennt sind.

Während normale Beugungsreflexe nur in einem kleinen Kippbereich um die Braggbedingung zu erkennen sind, sind Kikuchilinien über einen weiten Kippbereich sichtbar, so daß sie sich gut zur Einorientierung des Kristalls nutzen lassen.

## 21.5.2 Die Kikuchikarte

Eine Kikuchikarte ist ein wertvolles Hilfmittel bei der Untersuchung eines im Mikroskop einorientierten Kristalls. In Abbildung 21.12 ist eine einfache Kikuchikarte für eine hexagonale Struktur mit wenigen ausgezeichneten niedrig indizierten Zonenachsen gezeigt. Niedrig indizierte Zonenachsen sind hochsymmetrische Orientierungen eines Kristalls.

## 21.6 Konvergente Beugung (CBED) und Mikrobeugung

Bei der konvergenten Beugung (engl.: Convergent Beam Electron Diffraction) strahlt man mit einer Elektronensonde (= Elektronenstrahl) mit großem Öffungswinkel ein. Mit CBED erhält man

.

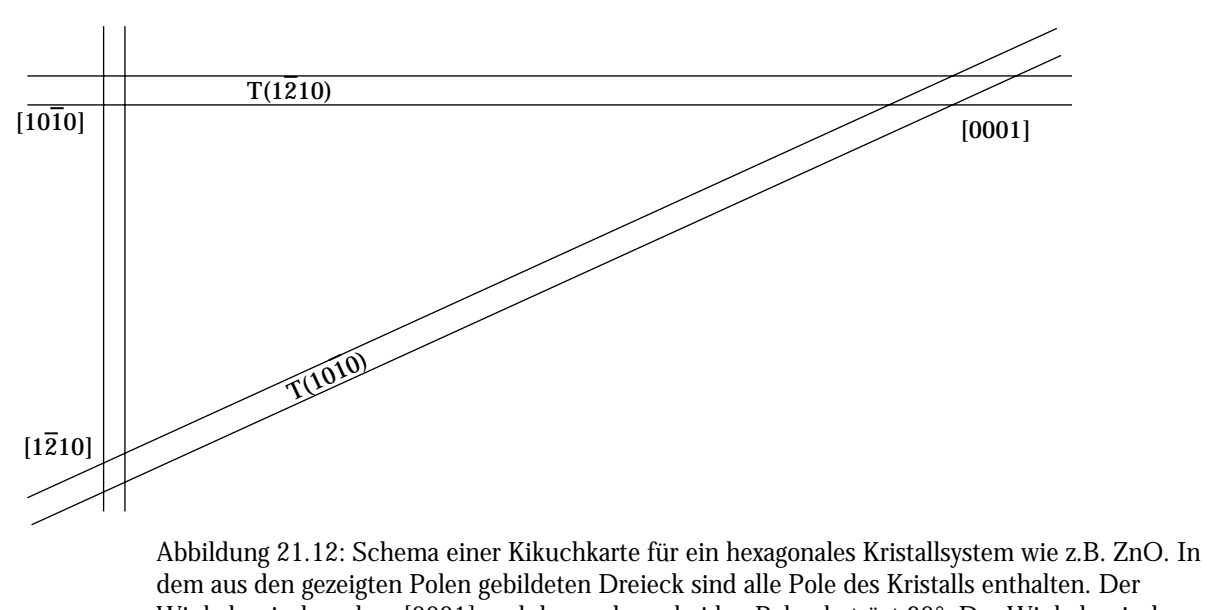

dem aus den gezeigten Polen gebildeten Dreieck sind alle Pole des Kristalls enthalten. Der Winkel zwischen dem [0001] und den anderen beiden Polen beträgt 90°. Der Winkel zwischen  $[1\overline{2}10]$  und  $[01\overline{1}0]$  beträgt 30°.

Informationen über die Probendicke, die Einheitszelle und über präzise Gitterparameter sowie über die wahre dreidimensionale Kristallsymmetrie (Punktgruppe und Raumgruppe). Zudem kann man Informationen aus sehr kleinen Regionen (< 5nm) im Kristall erhalten, wenn man den Sondenstrahl entsprechend klein wählt. CBED gibt über Bereiche Auskunft, die zum Beispiel mit hochauflösender transmissionselektronenmikroskopischer Abbildung nicht zu untersuchen sind.

## 21.6.1 Einfluß der Apertur auf das Beugungsbild

Abbildung 21.13 zeigt, wie sich das Beugungsmuster mit zunehmender Apertur unter der Annahme ändert, daß die Kondensorblende vollkommen ausgeleuchtet ist. Für ein Punktmuster (Abbildung 21.13 a.) mit Beugungspunkten muß  $\alpha_p \ll \theta_B$  sein. Wird die Apertur vergrößert, dann vergrößert sich auch der Punktdurchmesser von Primärstrahl und Braggreflexen.

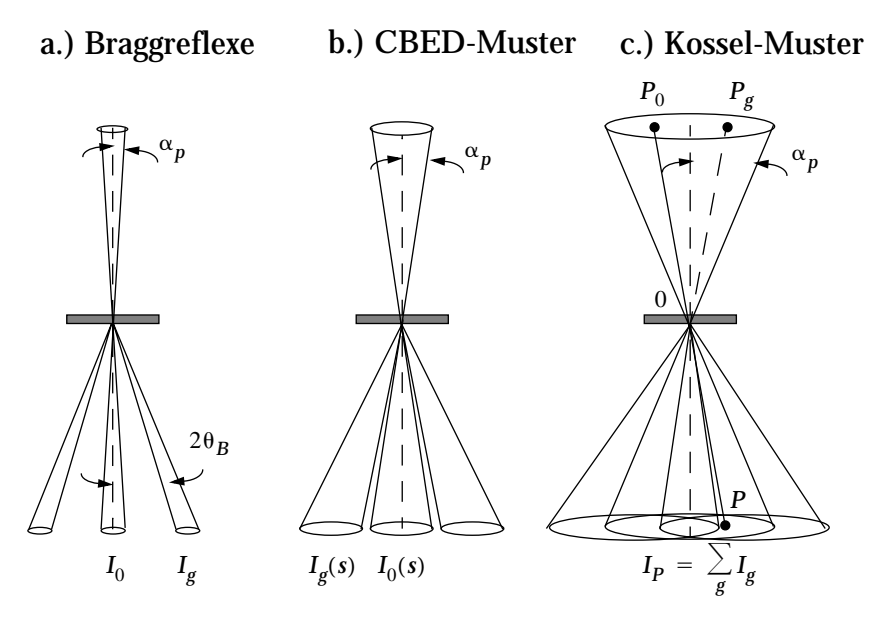

Abbildung 21.13: Einfluß der Apertur auf das Beugungsbild. a) "normale" Beugungspunkte (Braggreflexe), b) geeignete Blende für CBED c) "ohne" bzw. größte Blende

Die Beugungspunkte haben dann scharfe Kanten, wenn der Öffnungswinkel der Beleuchtung scharf durch eine Kondensorblende begrenzt ist, die gleichförmig ausgeleuchtet wird. Jeder Punkt in einem Beugungsscheibchen korrespondiert mit einem einfallenden Strahl des beleuchtenden Kegels. Die Intensität der Beugungspunkte variiert mit dem Anregungsfehler, die Intensität innerhalb der Punkte ist die *rocking curve* aus der dynamischen Theorie. Ein ungestörtes CBED-Muster läßt sich nur beobachten, wenn keine Gitterverzerrung oder Kristallkrümmung oder Änderung der Probendicke innerhalb des untersuchten Bereichs vorhanden ist. Zudem wird die Probe häufig schnell geschädigt, wenn der Elektronenstrahl länger an einer Stelle stark fokussiert wird. Bei weiterer Vergrößerung der Apertur  $\alpha_{\bm p}$  >  $\theta_{\bm B}$  überlappen sich die Punkte. Die Intensität an einem Punkt P hängt nun nicht mehr nur von dem Beitrag des Primärstrahls ab, auch Strahlen aus den Richtungen Pg tragen zu dieser Intensität bei. Die Summe der Intensitäten wird durch eine *multibeam rokking curve* (Abbildung 21.9) beschrieben.

Abbildung 21.13 (c.) zeigt, wie sich das Beugungsmuster bei einer sehr großen Apertur  $\alpha_p$   $\gg$   $\theta_B$ verhält.

### 21.6.2 Mikrobeugung an dünnen Stellen

Unter der Bedingung, daß die Probendicke kleiner ist als die Extinktionslänge des Materials, bestimmen kinematische Streuprozesse das erzeugte Beugungsmuster. Sobald diese kritische Dicke überschritten wird, bestimmen zunehmend dynamische Prozesse das erzeugte CBED-Muster. Dieses Verhalten läßt sich zur Bestimmung der Polarität von Kristallen heranziehen (siehe Seite 47). Um CBED-Muster zu erhalten, müssen Proben eine bestimmte Dicke aufweisen, im Gegensatz zu Methoden wie HRTEM (engl. für Hochauflösende Transmissionselektronenmikroskopie) oder EELS (siehe Seite 31), bei denen es auf möglichst dünne Proben ankommt. Die minimale Probendicke bei diesen Methoden wird dadurch bestimmt, daß für die Untersuchungen entweder ausreichend Konrast im Bild oder ausreichend Intensität an der Ionisationskante vorhanden ist. In der Regel sind diese Probendicken sehr viel kleiner als die für CBED.

## 21.7 Bildkontraste im Transmissionselektronenmikroskop

### 21.7.1 Streumassenkontrast

Der Streumassenkontrast ist der bildbestimmende Kontrast amorpher Proben, wenn die Proben hinreichend dick sind und eine kleine Objektivblende benutzt wird. Die einfallenden Elektronen werden in unterschiedliche Raumwinkel gestreut. Ist der Streuwinkel größer als der Aperturwinkel der Objektivblende, so tragen diese Elektronen nicht mehr zur Bildhelligkeit bei. Der Anteil an elastischer Streuung ist eine Funktion der Atomzahl Z des streuenden Atoms und der Massendicke des durchstrahlten Materials. Dichteres Material erscheint bei gleicher Probendicke dunkler *x* und größer werdende Probendicken äußern sich durch Verringerung der Bildintensität. Bei sehr dicken Bereichen wird die Intensität Null. Es gilt allgemein:

$$
x = \rho \cdot D
$$
 Gleichung 21.36

: Dichte  $\boldsymbol{\rho}$ 

D : Schichtdicke

## 21.7.2 Beugungskontrast

### *Hellfeldabbildung*

Gitterebenen in der Bragg'schen Reflexionsstellung rufen den Beugungskontrast in einer kristallinen Probe hervor. Durch die Objektivblende wird die Anzahl der getreuten Strahlen selektiert, die zur Bildentstehung beitragen. Im engeren Sinne spricht man von Hellfeldabbildungen, wenn lediglich der Primärstrahl zur Abbildung benutzt wird.

### *Dunkelfeldabbildung (engl. dark-field)*

In der Dunkelfeld-Betriebsart eines Transmissionselektronenmikroskops wird ein abgebeugter Strahl anstelle des Primärstrahls zur Abbildung der Probe benutzt. In der Praxis wird der einfallende Strahl vor der Probe so verkippt, daß nur ein gebeugter Strahl durch die um die optische Achse zentrierte Objektivblende fällt. In der Abbildung erscheinen jetzt die Bereiche hell, die in Reflexionsstellung stehen, die also den Primärstrahl in Richtung des ausgewählten Raumwinkels streuen. Ein Problem der Dunkelfeldabbildung besteht in den mitunter langen Belichtungszeiten, die sich durch die geringe Intensität der gebeugten Strahlen ergeben.

Wichtig ist diese Methode deshalb, da durch gezielte Auswahl bestimmter Strahlen in polaren Strukturen deutliche Kontrastunterschiede entstehen, wenn in Bereichen (z.B. Domänen) Inversion der Kristallstruktur vorliegt. Die Dunkelfeldabbildung dient somit als einfacher Nachweis für das Vorliegen von Inversionsdomänen, wie sie in dieser Arbeit untersucht wurden.

## 21.7.3 Kontrast der Gitterabbildung

In der hochauflösenden Transmissionselektronenmikroskopie (engl. High Resolution Transmission Electron Microscopy (HRTEM)) werden Kristallbereiche mit praktisch atomarer Auflösung abgebildet. So lassen sich mikrostrukturelle Fehler wie zum Beispiel Versetzungen, Stapelfehler oder (Inversions-)Grenzflächen im Kristallgitter direkt abbilden.

Gitterabbildungen können in der Regel nur im Falle sehr dünner Kristalle mit Probendicken kleiner als 10nm und bei bestimmten Defoki mit der Kristallstruktur korreliert werden. Dies gilt insbesondere für Kristalle bestehend aus schweren Elementen, wo dynamische Prozesse die Bildkontraste verändern. Im Falle einer hinreichend dünnen Probe wirkt diese als Phasenobjekt, und der Bildkontrast entsteht durch Interferenz der gebeugten Strahlen untereinander, aber primär durch Interferenz mit dem Primärstrahl. Für die hochauflösende Abbildung ist eine sorgfältige Justage des Mikroskops notwendig, die Probe darf sich im Elektronenstrahl nicht verschieben, um auch bei Belichtungszeiten im Sekundenbereich noch interpretierbare Bilder zu liefern. Linsenfehler wie Astigmatismus (unterschiedliche Brechkraft der Objektivlinse als Funktion des Azimuths) und Koma (Kippung des Strahls aus der optischen Achse) können mittels rechnergestützter Korrekturverfahren zum Teil ausgeglichen werden, Fehler höherer Ordnung bleiben. Der Fokus ist dann der einzige verbleibende freie Abbildungsparameter. Unter dem sogenannten Scherzerfokus sind die Bildintensitäten sehr dünner Kristalle als Projektion der Kristallstruktur interpretierbar.

### Scherzerfokus

Der Scherzerfokus ist die Einstellung des Mikroskops, in der die erste Nullstelle der Transferfunktion bei der größten Raumfrequenz ( $\bm{k}~=~(1$  /  $\bm{r})$  ) auftritt. Der Scherzerfokus wird im Kapitel "Objektwellenrekonstruktion aus Fokusserien" auf Seite 19 näher erläutert. Für den Scherzerfokus gilt:

$$
\Delta f_{Sch} = -\sqrt{\frac{4}{3}C_{s}}\lambda
$$
 Gleichung 21.37

: Öffnungsfehlerkonstante [mm]  $C_S$ 

: Wellenlänge des Elektronenstrahls [pm]  $\lambda$ 

Der Wert der Konstanten in Gleichung 21.37 ist berechnet und von Näherungen abhängig.

## 21.8 Objektwellenrekonstruktion aus Fokusserien

### 21.8.1 Die (lineare) Paraboloid-Methode (PAM)

Der PAM-Algorithmus ist ein analytisches Verfahren, das die Objektwelle  $\psi$  durch Multiplikation der Intensitäten  $I_n$  mit geeigneten Filterfunktionen  $r_n$  erzeugt:

$$
\psi_{\vec{k}} = \sum_{n=1}^{N} r_{n,\vec{k}} I_{n,\vec{k}}
$$
 Gleichung 21.38

n : Laufindex einer Fokusserie mit N Bildern, mit den Defokuswerten *zn* Der lineare Kontrast der Bildintensitäten für  $|\psi_{\gamma}|\ll 1\,$  wird beschrieben durch:  $\left|\frac{1}{k}\right| \leq 1$ 

$$
I_{n,\stackrel{\rightarrow}{k}} = \exp(-i\pi z_n \lambda k^2) \psi_{\stackrel{\rightarrow}{k}} + \exp(i\pi z_n \lambda k^2) \psi_{-\stackrel{\rightarrow}{k}}.
$$
 Gleichung 21.39

Die Anteile  $\psi_{\lambda}$  und  $\psi_{-\lambda}^*$  liegen auf zwei Paraboloiden im reziproken Raum. Für  $\psi_{\lambda}$  ergibt sich dann:

$$
\psi_{\vec{k}} = \frac{1}{N} \sum_{n=1}^{N} \exp(i\pi z_n \lambda k^2) I_{n, \vec{k}}.
$$
 Gleichung 21.40

Die Gültigkeit von Gleichung 21.40 ist jedoch auf kontinuierliche Fokusserien beschränkt. Da die

Datenregistrierung numerisch erfolgt, wird über die Minimierung des folgenden Ausdrucks ein optimaler Satz von  $\psi_{\tilde{z}}$  gefunden: *k*

$$
S = \sum_{n, \vec{k}} \left( I_{n, \vec{k}}^{\text{exp}} - I_{n, \vec{k}} \right)^2.
$$
 Gleichung 21.41

Die PAM liefert sehr schnell einen optimalen Startwert  $\psi_{\hat k}$  für die nachfolgende Maximum-Likelihood-Methode.

#### 21.8.2 Die Maximum-Likelihood-Methode

Der Ansatz der Maximum-Likelihood-Methode (MAL) setzt allgemein keine Linearität der Objektwelle  $\upphi_{\pmb{k}}$  voraus. Sie sucht über die Minimierung einer Fehlerfunktion S

$$
S = \sum_{n, k} \left( I_{n, k}^{\exp} - I_{n, k} \left( \psi_{\vec{k}_1} \psi_{\vec{k}_2}, \ldots \right) \right)
$$
 Gleichung 21.42

bezüglich M komplexer Parameter  $\psi_\dagger$  ein Minimum, wobei die volle nichtlineare Bildintensität aus den Koeffizienten { $\psi_{\hat{r}}$ },  $i = 1, ..., M$  berechnet wird. S ist auf einer 2M-dimensionalen Hyperfläche definiert, und die MAL-Methode sucht ein Minimum von S bezüglich M komplexe Parameter  $\psi_{\tilde{\tau}}$  . Mittels Gradientenbildung (Abbildung 21.14A) wird über ein iteratives Verfahren zunächst ein lokales und anschließend das globale Minimum ermittelt: ψ  $\{\psi_{\hat{k}_i}\}, i = 1, ..., M$ *ki*

$$
\psi_{\vec{k}}^{j+1} = \psi_{\vec{k}}^j + \delta \psi_{\vec{k}}^j(S(\{\psi_{\vec{k}_i}\})).
$$
 Gleichung 21.43

Das Verfahren arbeitet iterativ, das heißt,  $S(\{\psi_{\hat k_i}\})$  wird bestimmt und daraus ein  $\psi_{\hat k}^{(-)^{-1}}$ . Um einen geeigneten Ausdruck für  $\delta \psi_{\bm k}^j$  zu finden, werden zwei Gradienten definiert: *k j* 1

$$
u_{\vec{k}}^1 = \nabla_{\psi_{\vec{k}}} S \qquad u_{\vec{k}}^2 = \nabla_{\psi^*_{-\vec{k}}} S .
$$
 Gleichung 21.44

Die Suchrichtung  $\boldsymbol{d}^j$ , unter Berücksichtigung der vorhergehenden Iteration, läßt sich folgendermaßen definieren:

$$
d_{\lambda}^{j} = -\frac{1}{2} \left( u_{\lambda}^{1} \right) + \alpha^{j-1} d_{\lambda}^{j-1}
$$
 Gleichung 21.45

: Gewichtungsfaktor.  $\alpha$ 

Die Suchrichtung wird optimiert, indem  $\delta \psi_{\bm k} = \gamma' d_{\gamma}$  gesetzt wird. Aus einem Testlauf mit wird  $S(\gamma')$  berechnet, ein optimales  $\gamma'$  , das S minimiert, durch Interpolation gefunden und die entsprechende Objektwellenänderung vorgenommen.  $\delta \psi^j_{\bm{k}} = \gamma^j d^j_{\vec{k}}$  $= \gamma^j d^j$  $\gamma^j~=~0,$  1 / 2, 1 wird  $S(\gamma^j)$  berechnet, ein optimales  $\gamma^j$ 

Die Objektwellenrekonstruktion mittels des PAM-MAL-Algorithmus ist sowohl für nichtperiodische als auch für nichtlineare Objekte geeignet. Eine schematische Darstellung des iterativen MAL Algorithmus zeigt Abbildung 21.14B:

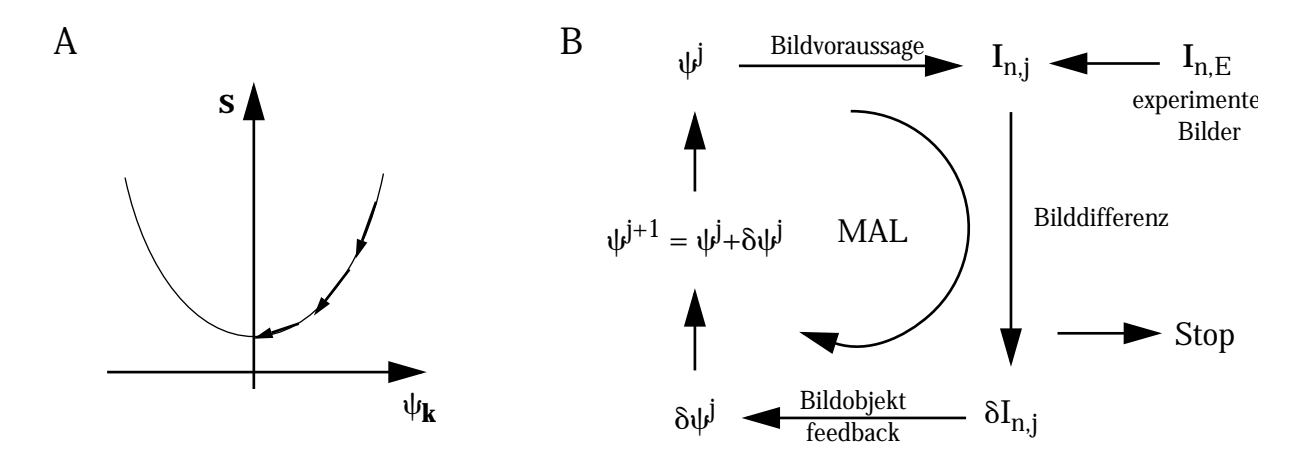

Abbildung 21.14: A: Vereinfachte Darstellung der Gradientenmethode, die zu einem Minimum auf der Hyperfläche führt. B: Schematische Darstellung des MAL-Algorithmus.  $\psi$  repräsentiert die Elektronenwelle an der Probenebene beim Start der Iteration ( $j \rightarrow j + 1$ ).

## 22. B: Literatur

- 1. A.F. Holleman, N. Wiberg. *Lehrbuch der anorganischen Chemie*. Berlin 1985.
- 2. H. Bethe. "Theorie der Beugung von Elektronen an Kristallen": *Annalen der Physik* 87 (1928) 23ff.
- 3. L. Reimer. *Transmission Electron Microscopy*. Berlin 1991.
- 4. W.M.J. Coene, A.J.E.M. Janssen, M. Op de Beeck und D. Van Dyck. "Improving HRTEM performance by digital processing of focal image series": *Philips Electron Optics Bulletin* 132 (1994) 15-28.
- 5. W.M.J. Coene, A.Tust, M. Op de Beeck und D. Van Dyck. "Maximum-likelihood method for focus-variation image reconstruction in high resolution transmisson electron microscopy": *Ultramicroscopy* 64 (1996) 109-135.
- 6. M. Op de Beeck, D. Van Dyck, W. Coene. "Wave function reconstruction in HRTEM: the parabola method": *Ultramicroscopy* 64 (1996) 167-183.
- 7. D. Van Dyck, M. Op de Beeck. "A simple intuitive theory for electron diffraction": *Ultramicroscopy* 64 (1996) 99-107.
- 8. M. Op de Beeck, D. Van Dyck. "Phase Retrieval through Focus Variation for Ultra-Resolution in Field-emission Transmission Electron Microscopy": *Physical Review Letters* 69 (1996) 3743-46.
- 9. H. Kasper. "Neuartige Phasen in wurzitähnlichen Strukturen im System ZnO-In<sub>2</sub>O<sub>3</sub>": Zeit*schrift für anorganische und allgemeine Chemie* 349 (1967) 113-123.
- 10. *RES 010 Theory and Applications* BAL-TEC AG Liechtenstein 1992.
- 11. Yasuhiro Shimizu, Feng-Cang Lin, Yuji Takao und Makoto Egashira. "Zinc Oxide Varistor Gas Sensors: II, Effect of Chromium (III) Oxide and Yttrium Oxide Addives on the Hydrogen-Sensing Properties": *Journal of the American Ceramic Society* 81 (1998) 1633-1643 .
- 12. Tapan K. Gupta. "Application of Zinc Oxide Varistors": *Journal of the American Ceramic Society* 73 (1990) 1817-1840.
- 13. *The American Ceramic Society Bulletin, Minerals Review*. June 1998 126-129.
- 14. C. Mead. *Zinkoxidvaristoren in Schichtverbundtechnik*. Düsseldorf 1995.
- 15. S.C. Abrahams, J.L. Bernstein. "Remeasurement of the Structure of Hexagonal ZnO": *Acta Crystallographica* 25 (1969) 1233-1236.
- 16. M.A. Coy, R.W. Grimes und W.E. Lee. "Inversion domain boundaries in ZnO ceramics": *Journal of Materials Research* 11 (1996) 2009-2019.
- 17. M. A. Alim. "High-Frequency Terminal Resonance in ZnO-Bi<sub>2</sub>O<sub>3</sub>-Based Varistors": *Journal of Applied Physics* 74 (1993) 5850-5853.

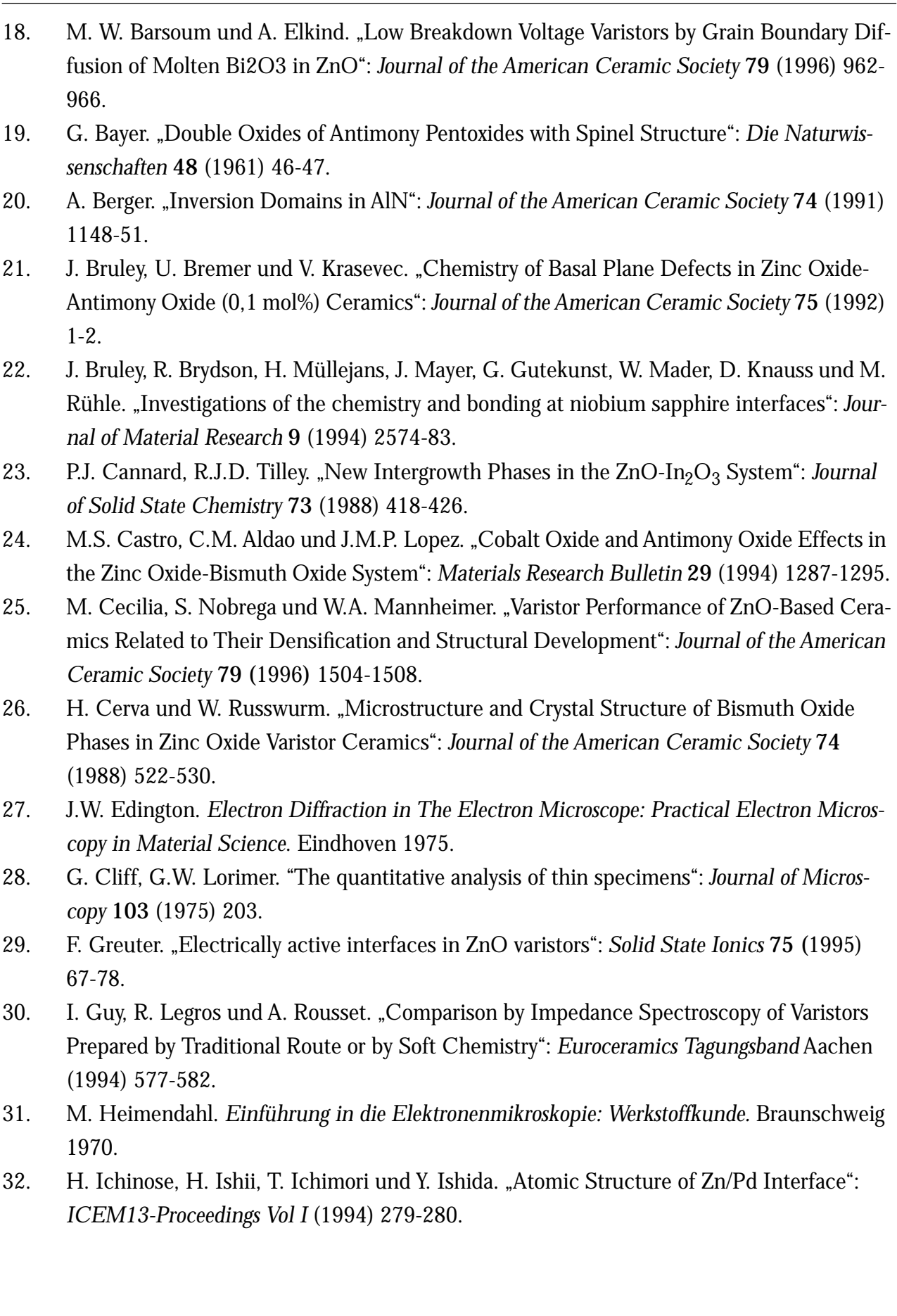

*190*

- 33. A.I. Ivon, A.B. Glot. "The Effect of Heat Treatment in Electrical Inhomogenety of Zinc Oxide Varistor Ceramics": *Euroceramics Tagungsband* Aachen (1994) 607-610.
- 34. H. Kanai, M. Imai und T. Takashi. "A high-resolution transmission electron microscope study of a zinc oxide varistor": *Journal of Materials Science* 20 (1985) 3957-3966.
- 35. J.C. Kim, E. Goo. "Morphology and formation mechanism of the pyrochlore phase in ZnO varistor materials": *Journal of Material Science* 24 (1989) 76-82.
- 36. J. Kim, T. Kimura und T. Yamaguchi. "Sintering of Sb<sub>2</sub>O<sub>3</sub>-doped ZnO": *Journal of Materials Science* 24 (1989) 213-219.
- 37. J.C. Kim und E. Goo. "Inversion Twin Boundaries in ZnO": *Journal of the American Ceramic Society* 73 (1990) 877-84.
- 38. R. Kiminami. "Influence of the Molibdenum on the Microstructure and Electrical Characteristics of Varistor": *Euroceramics Tagungsband* Aachen (1994) 605.
- 39. W. Kleber. "*Einführung in die Kristallographie*". Berlin 1983.
- 40. D. Kolar, M. Trontelj. "Sintering and grain growth in doped ZnO": *Journal of Materials Science* 13 (1977) 1832-1834.
- 41. V. Krasevec, M.Trontelj und L. Golic. "Transmission Electron Microscope Study of Antimony-Doped Zinc Oxide Ceramics": *Journal of the American Ceramic Society* 74 (1991) 760- 66.
- 42. J.-R. Lee, Y.-M. Chiang "Bi segregation at ZnO grain boundaries in equilibrium with Bi2O3-ZnO liquid": *Solid State Ionics* 75 (1995) 79-88.
- 43. M.H. Loretto. *Electron beam Analysis of materials.* London 1984.
- 44. W. Mader, A. Recnik. "Determination of Crystal Polarity by Electron Diffraction from Thin Crystals": *physica status solidi (a)* 166 (1998) 381-392.
- 45. D. Makovec, M. Trontelj. "Formation Reaction of ZnO Varistor Ceramics": *Materials Science Monographs* 66 (1990) 2137-45.
- 46. D. Makovec, M. Trontelj. "Formation Reaction of Low-Voltage Varistor Ceramics": *Ceramics Today Tomorrow's Ceramics* (1991) 2137-2145.
- 47. D. Makovec, M. Tronteli. "Extended Defects in ZnO Ceramics Containing  $Bi<sub>4</sub>Ti<sub>3</sub>O<sub>12</sub>$ Additive": *Journal of the American Ceramic Society* 77 (1994) 1202-208.
- 48. D. Makovec, D. Kolar und M. Trontelj. "Sintering and Microstructural Development of Metal Oxide Varistor Ceramics": *Materials Research Bull*etin 28 (1993) 803-811.
- 49. A.N. Mariano, R.E. Hanneman. "Crystallographic Polarity of ZnO Crystals": *Journal of Applied Physics* 34 (1963) 384-388.
- 50. O. Milosevic. "Synthesis of ZnO-Based Varistor Precursor Powders by Means of the Reaction Spray Process": *Journal of Materials Science* 28 (1993) 5211-5217.
- 51. D. Mund, G. Tomandl. "Preparation and characterization of pulse resistant ZnO-Pr low

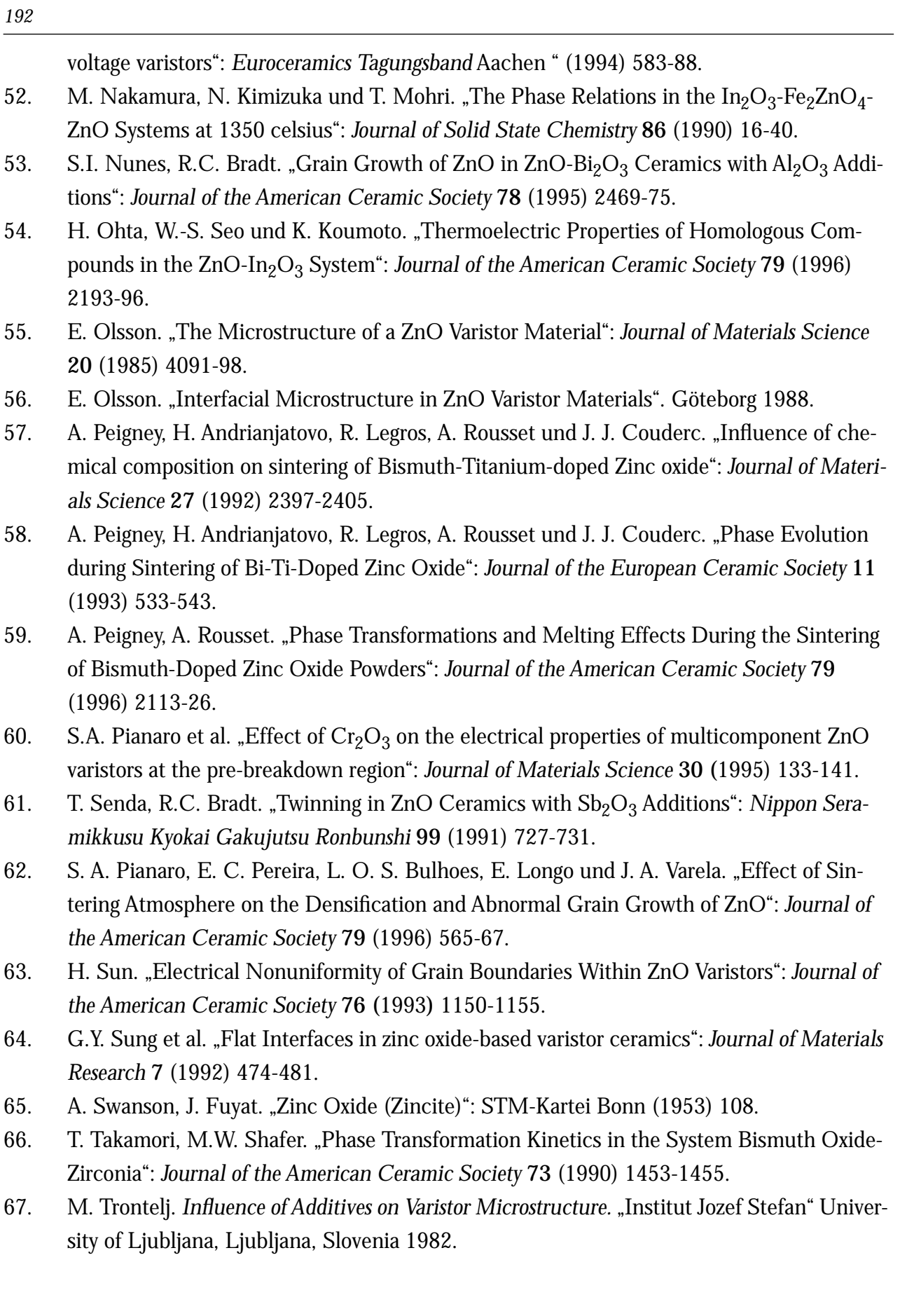

- 68. M. Trontelj, D. Kolar. *Sintering and Microstructure Evolution in ZnO Multiphase Cera*mics. "Institut Jozef Stefan" University of Ljubliana, Ljubliana, Slovenia 1982.
- 69. M. Trontelj, V. Krasevec. "The Microstructure of Sb-Doped ZnO-Ceramics": *Journal of Ceramics* 14 (1988) 915-920.
- 70. M. Trontelj, V. Krasevec. "Effects of Antimony Oxide in the Sintering of ZnO Varistors": *Ceramics Transactions* 3 (1989) 108-115.
- 71. A.D. Westwood, M.R. Notis. "Inversion Domain Boundaries in AlN": *Journal of the American Ceramic Society* 74 (1991) 1226-39.
- 72. D.W. Williams. *Practical Analytical Electron Microscopy in Materials Science.* Weinheim/ Basel 1984.
- 73. M.A. McCoy, R.W. Grimes und W.E. Lee. "Inversion domain boundaries in ZnO ceramics": *Journal of Materials Research* 11 (1996).
- 74. D.R. Clarke. "Varistor Ceramics": *Journal of the American Ceramic Society* 82 (1999) 485-502.
- 75. T. Hörlin, G. Svensson und E. Olsson. "Extended defect structures in zinc oxide doped with iron and indium": *Journal of Materials Chemistry* **8** (1998) 2465-2473.
- 76. G. Svensson, T. Hörlin, J.Grins, E. Olsson und L. Mårtenssson. "The homologous series  $M'MO_{3}(ZnO)_{n}$  viewed as impurity induced nanoscaled domain structures in zinc oxide": *European Conference On Solid State Chemistry, Book of Abstracts Vol I*. Madrid 1999.
- 77. Y. Yan, S.J. Pennycook. "Polytypoid structures in annealed In<sub>2</sub>O<sub>3</sub>-ZnO films": *Applied Physics Letters* 73 (1998) 2585-2587.
- 78. C. Li, Y. Bando, M. Nakamura und N. Kimizuka. "Relation between In ion ordering and crystal structure variation in homologous compounds  $InMO<sub>3</sub>(ZnO)<sub>m</sub>$  (M=Al and In; m=integer)": *Micron* 31 (2000) 543-550.
- 79. C. Li, Y. Bando, M. Nakamura und N. Kimizuka. "A modulated structure of  $In_2O_3(ZnO)_m$ as revealed by high-resolution electron microscopy": *Journal of Electron Microscopy* 46 (1997) 119-127.
- 80. C. Li, Y. Bando, M. Nakamura, M. Onada und N. Kimizuka. "Modulated Structures of Homologous Compounds  $InMO<sub>3</sub>(ZnO)<sub>m</sub>$  (M=In, Ga; m=integer) Decribed by Four-Dimensional Superspace group": *Journal of Solid State Chemistry* 139 (1998) 347-355.
- 81. C. Li, Y. Bando, M. Nakamura und N. Kimizuka. "Symmetry decrease of the homologous compounds  $In_2O_3(ZnO)<sub>m</sub>$  caused by the ordering of In ions": *Tagungsband ICEM 14*. Cancun 1998.
- 82. C. Li, Y. Bando, M. Nakamura und N. Kimizuka. "A superspace group of the modulated structure in homologous compounds  $In(In_xM_{1-x})O_3(ZnO)<sub>m</sub>$ ": *Tagungsband EMAG97*. Cambridge 1997.

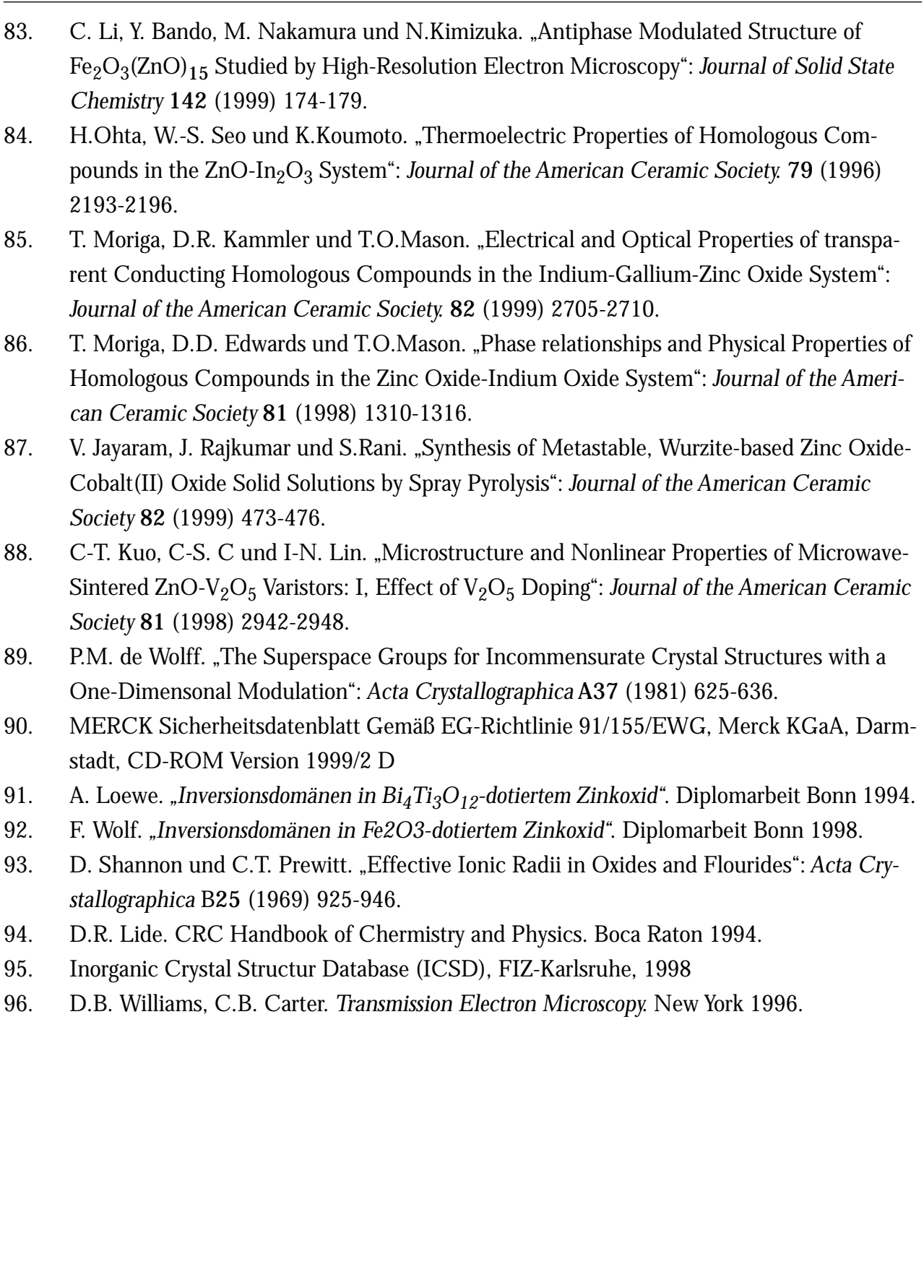

*194*

## 23. C: Verwendete Formeln

Berechnung der d-Werte im hexagonalen Kristallsystem:

$$
\frac{1}{d^2} = \frac{4}{3} \left( \frac{h^2 + hk + k^2}{a^2} \right) + \frac{l^2}{c^2}
$$
 Gleichung 23.1

Allgemeine Berechnung der Netzebenenabstände

Die allgemeine Methode zur Berechnung der Netzebenenabstände geschieht unter Anwendung von Gleichung 23.2:

$$
1/d_{hkl}^{2} = \left| \overset{\rightarrow}{g} \right|^{2} = h^{2} \left| \overset{\rightarrow}{a}_{1} \right|^{*} + k^{2} \left| \overset{\rightarrow}{a}_{2} \right|^{*} + l^{2} \left| \overset{\rightarrow}{a}_{3} \right|^{*} +
$$
\nGleichung 23.2  
\n
$$
2(hka_{1} \cdot a_{2}^{2} + kla_{2}^{2} \cdot a_{3}^{2} + lha_{3}^{2} \cdot a_{1}^{2}).
$$

Im Fall des kubischen Systems mit den Kantenlängen a = b = c und den Winkeln  $\alpha, \beta, \gamma~=~90^\circ$ vereinfacht sich Gleichung 23.2 zu

$$
d_{hkl} = a/\sqrt{h^2 + k^2 + l^2}.
$$
 Gleichung 23.3

Für das trikline System, bei dem a ≠ b ≠ c und alle Winkel verschieden sein können, führt die Lösung zu

$$
d_{hkl} = abc \sqrt{\frac{1 - \cos^2 \alpha - \cos^2 \beta - \cos^2 g + 2 \cos \alpha \cos \beta \cos \gamma}{q_{11}h^2 + q_{22}k^2 + q_{33}l^2 + q_{12}hk + q_{13}hl + q_{23}kl}},
$$
 Gleichung 23.4

mit

$$
q_{11} = b^2 c^2 \sin^2 \alpha; q_{22} = a^2 c^2 \sin^2 \beta; q_{33} = a^2 b^2 \sin^2 \gamma,
$$
  
\n $q_{12} = abc^2 (\cos \alpha \cos \beta - \cos \gamma), q_{13} = ab^2 c (\cos \alpha \cos y - \cos \beta),$   
\n $q_{23} = a^2 bc (\cos \beta \cos \gamma - \cos \alpha).$ 

## Berechnung des Ebenenabstand *d<sub>hkl</sub> i*n der Praxis

$$
\lambda L = d_{hkl} R = \text{const.}
$$
 Gleichung 23.5

L : Kameralänge,  $\lambda L$ : Kamerakonstante, R: beobachteter Abstand zwischen Primärstrahl und Beugungspunkt.

#### Bestimmung der Peekmaxima über das lineare Moment:

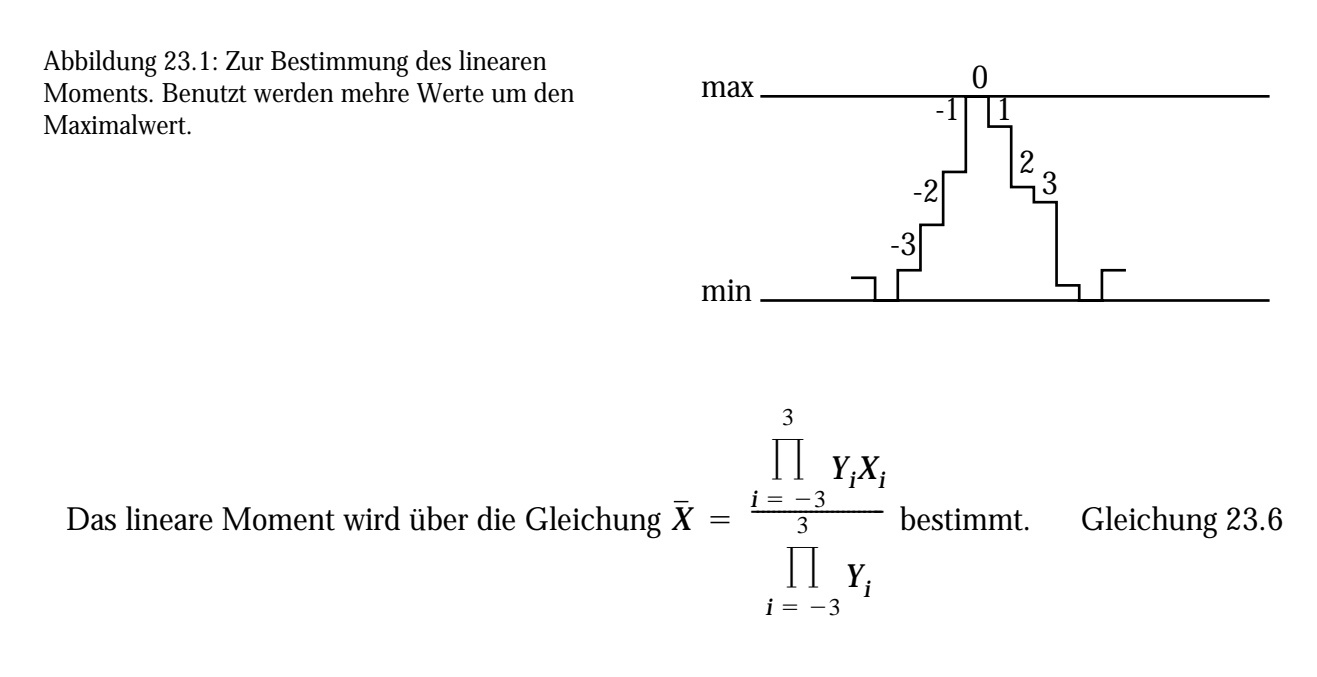

Es dient zur genauen Bestimmung der Peekmaxima aus dem Profil, das aus dem Phasenbild der Austrittswellenfunktion gewonnen wurde. Die Genauigkeit läßt sich gegenüber einer visuellen Auswertung um eine Zehnerpotenz steigern.

#### Projezierte Abstände im Tetraeder und Oktaeder

**Tabelle 11: Theoretische Abstände von Zn und O in ZnO**

|                                         | <b>Tetraeder</b>                                                     | <b>Oktaeder</b>                                  |  |  |  |
|-----------------------------------------|----------------------------------------------------------------------|--------------------------------------------------|--|--|--|
| Höhe                                    | $h = \frac{3}{4} \cdot \frac{c}{2}$ bzw. $h = \sqrt{\frac{2}{3}}a$ . | $h = \frac{c}{2}$                                |  |  |  |
| des Schwerpunkts<br>von der Basisfläche | Teilung bzw. Abstand $ h = h_1 + h_2$ mit $h_1 = 3h_2$               | $h = \frac{c}{4}$ bzw. $r = \sqrt{\frac{1}{6}}a$ |  |  |  |

### Abstände im Tetraeder und Oktaeder

Tabelle 12: Theoretische Abstände von Zn und O in ZnO

| <b>Tetraeder</b>                  | <b>Oktaeder</b>                   | <b>Differenz</b>             |  |  |  |
|-----------------------------------|-----------------------------------|------------------------------|--|--|--|
| $\sqrt{\frac{5}{8}}a = 199,20$ pm | $\sqrt{\frac{1}{2}}a = 230,02$ pm | $\Delta = 30,817 \text{ pm}$ |  |  |  |
|                                   |                                   |                              |  |  |  |

Umrechnungstabelle mrad <-> nm-1 für die PALMAL-Programme von A.Thust

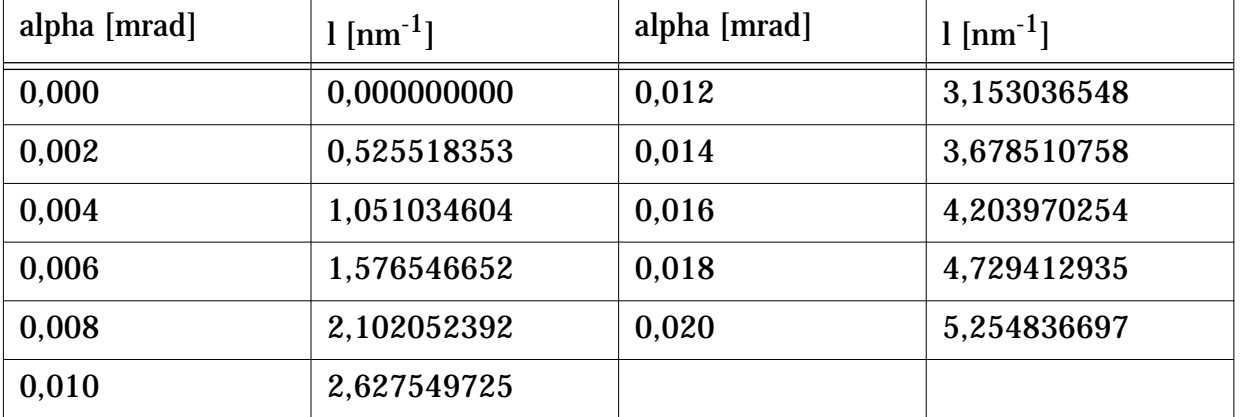

Tabelle 13: Berechnete l-Werte für mrad-Werte

### Ionenradien

Tabelle 14: Ionenradien von Zn und In & Abstände der Ionen in Oxiden [93][95]

| alles in pm                                                | tetraedr. Koordination               | oktaedr. Koordination                |
|------------------------------------------------------------|--------------------------------------|--------------------------------------|
| $R_{\rm O}$                                                | 137,8 pm                             | 139,6 pm                             |
| $R_{Zn}$                                                   | $60 \text{ pm}$                      | $74,5 \text{ pm}$                    |
| $R_{In}$                                                   |                                      | 79,0 pm                              |
| $R_{Zn-O}$ theoret.<br>real (ZnO; RG: $P63mc$ )            | $137,8 + 60 = 197,8$<br>197,7; 199,6 | $139 + 74.5 = 212.5$                 |
| $R_{In-O}$ theoret.<br>real (In2O3; RG: $R\overline{3}c$ ) |                                      | $139.6 + 79 = 218.6$<br>211,6; 225,8 |
| $R_{In} - R_{Zn}$                                          |                                      | $6,1$ pm                             |
| $R_{InO} - R_{ZnO}$                                        |                                      | $(225.8 - 212.5)/225.8 = 5.9\%$      |

|          | III.a      |      | IV.a | V.a         |            | II.b | IV.b        |      | V.b |             | VI.b       |            |     |
|----------|------------|------|------|-------------|------------|------|-------------|------|-----|-------------|------------|------------|-----|
|          | Ga         | In   | Sn   | As          | Sb         | Bi   | Zn          | Ti   | Zr  | $\mathbf V$ | <b>Nb</b>  | Cr         | Mo  |
| $M^{1+}$ |            |      |      |             |            |      |             |      |     |             |            |            |     |
| $M^{2+}$ |            |      | .93  |             |            |      | .60<br>.745 | .86  |     | .79         | .71        | .73        |     |
| $M^{3+}$ | .47<br>.62 | .790 |      | .58         | .77<br>.76 | 1.02 |             | .67  |     | .640        | .70        | .615       | .67 |
| $M^{4+}$ |            |      | .690 |             |            |      |             | .605 | .72 | .59         | .69        | .44<br>.55 | .65 |
| $M^{5+}$ |            |      |      | .355<br>.50 | .61        |      | .74         |      |     | .355<br>.54 | .32<br>.64 | .35        | .63 |
| $M^{6+}$ |            |      |      |             |            |      |             |      |     |             |            | .30<br>.52 | .42 |

Tabelle 15: Effektive Ionenradien der benutzen Metalle [Å] (aus [93]) obere Werte: Koordinationszahl 4, untere Werte: Koordinationszahl 6

# 24. D: Variablendefinitionen

Index der verwendeten Variablen und Abkürzungen

- : Wellenvektor : Braggwinkel : Wellenvektor im k-Raum : Wellenlänge im Realraum s : Anregungsfehler : Probendicke L : Kameralänge : Dichte D : Schichtdicke : Translationsvektor : Gittervektor : reziproker Gittervektor  $\mathrm{b^{(j)}}_{\mathrm{r}}^{\mathrm{}}$  : Blochwelle Cs : Öffnungsfehlerkonstante : Geschwindigkeit c : Lichtgeschwindigkeit : magnetische Kraftflußdichte : Lorenzkraft : Elektronenwellenfunktion  $\mathrm{F}_{\bm{g}-\,\bm{h}}$  : Strukturamplitude  $C_{A,\,B} \;$  : Atomzahl des Elementes A,B  $I_{\rm A,\, B} \;\;$  : Intensität der charakteristischen Röntgenstrahlung des Elementes A,B  $K_{A,\,B} \;$  : Proportionalitätskonstante g  $\theta_{\rm B}$ k  $\lambda$ *t*  $\rho$ r t rg  $\overrightarrow{r_k}$  $\overrightarrow{v}$  $\vec{B}$  $\vec{K}$  $\Psi_0$ 
	- : Ionisationsquerschnitt  $Q_K$

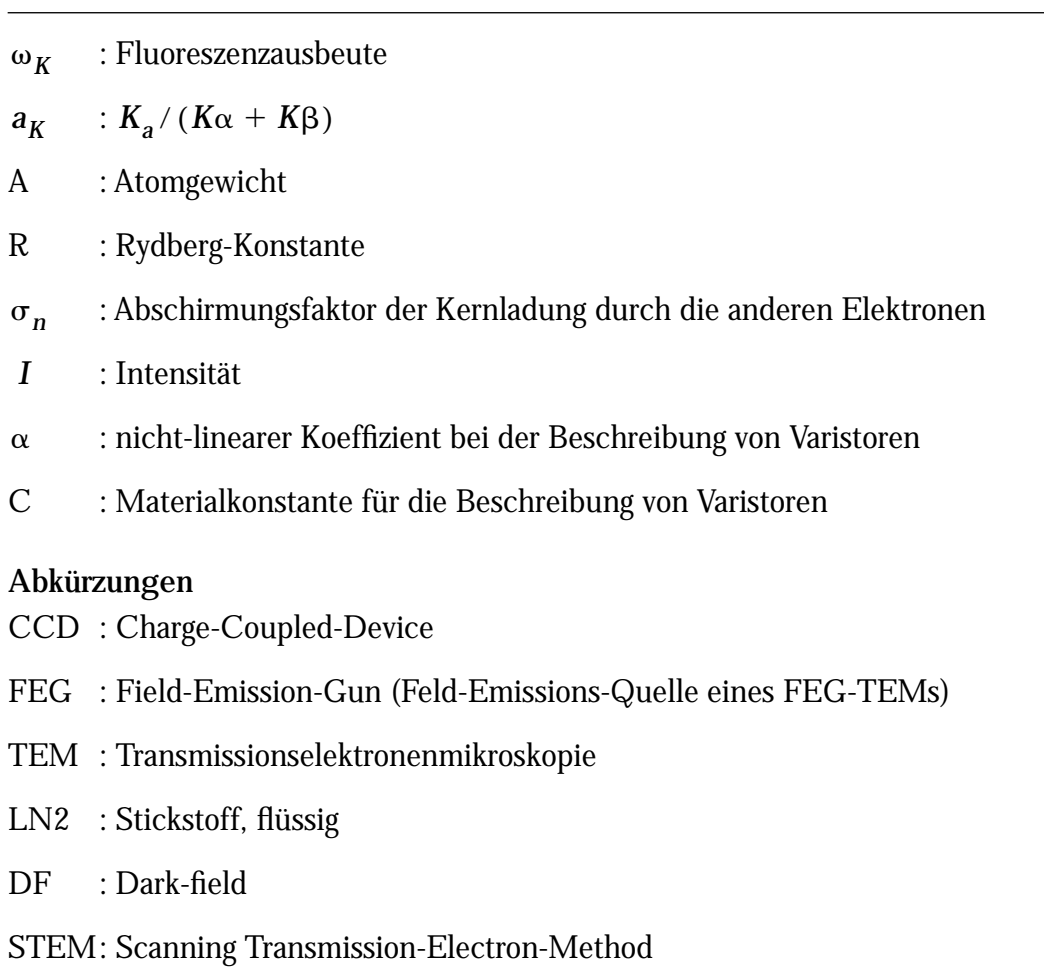

SAD : Selected Area Diffraction

# 25. E: Gerätespezifkationen

## Öfen

*Llubljana, Slowenien* Röhrenöfen im Eigenbau mit selbstkonstruierten Temperaturreglern *Bonn* GERO Modell F70-500. Röhrenofen bis 1200 °C mit Metallwicklung SC4 Single Crystal Growing Apparatus, NEC, Nichiden Machinery Lim., Zonenschmelzofen bis maximal 2300 °C. Carbolite STF 151451-Röhrenofen bis 1500°C mit Silitstabheizung

## **TEM**

*Philips CM 30 ST*

Beschleunigungsspannung:  $300 \text{keV}$  LaB<sub>6</sub>-Kathode

 $C_S = 1, 2mm$ 

Scherzerfokus  $\Delta f_{Sch} = -59,25 \text{ nm}$ Auflösungsvermögen: 1,9Å Goniometerkippwinkel  $\pm 15^\circ$ , *Philips CM 300 FEG UT* Beschleunigungsspannung: 300keV, Feldemissionsquelle Scherzerfokus:  $\Delta f_{Sch} = -46, 25 \text{ nm}$ Auflösungsvermögen: 1.6Å Goniometerkippwinkel  $\pm 15^\circ$ .  $C_S = 0, 6mm$ 

### Spektroskopie

*Gatan Imaging Filter* (GIF) für 300keV, angeflanscht an CM300 *NORAN EDX:* CM30ST: Germaniumdetektoren, qualitative Analyse ab Elementen mit Z=5, quantitative Analyse ab Elementen mit Z=11. CM300UT: Wie oben XL20: SI(Li)-Detektor, qualitative Analyse ab Elementen mit Z=13

### REM

Philips XL20, Beschleunigungsspannung: 20keV. Wolfram-Kathode, Auflösungsvermögen: 4nm

Probenpräparation

### HRTEM-Präparation

Ionenätzanlage RES 010, BAL-TEC, maximale Beschleunigungsspannung 9kV. Trägergas: Argon

## 26. F: Chemikalien etc.

Aluminiumoxidröhrchen: Friatec, Mannheim *Lubljana, Slowenien* Handelsübliche Hersteller. Grundsätzlich in p.a. Qualität. Nanokristallines Zinkoxid (99,99%), ALCOA, Frankreich *Bonn* Bismutoxid, Eisenoxid, Zinnoxid alles Firma Merck P.A.-Qualität

### Verwendete Programme

- 97. Semper: Synoptics Lim., Cambridge, 1990-1998
- 98. Philips/Brite-Euram Focal-Series Reconstruction Package, Version 1.2.2 Autoren: W. Coene, M. Op de Beeck, A. Thust

Inputfiles für die Simulation der Grenzfläche im Indiumoxid-Zinkoxid-System

ZnO Inversionsgrenzflaeche in (100), 11/06/2000

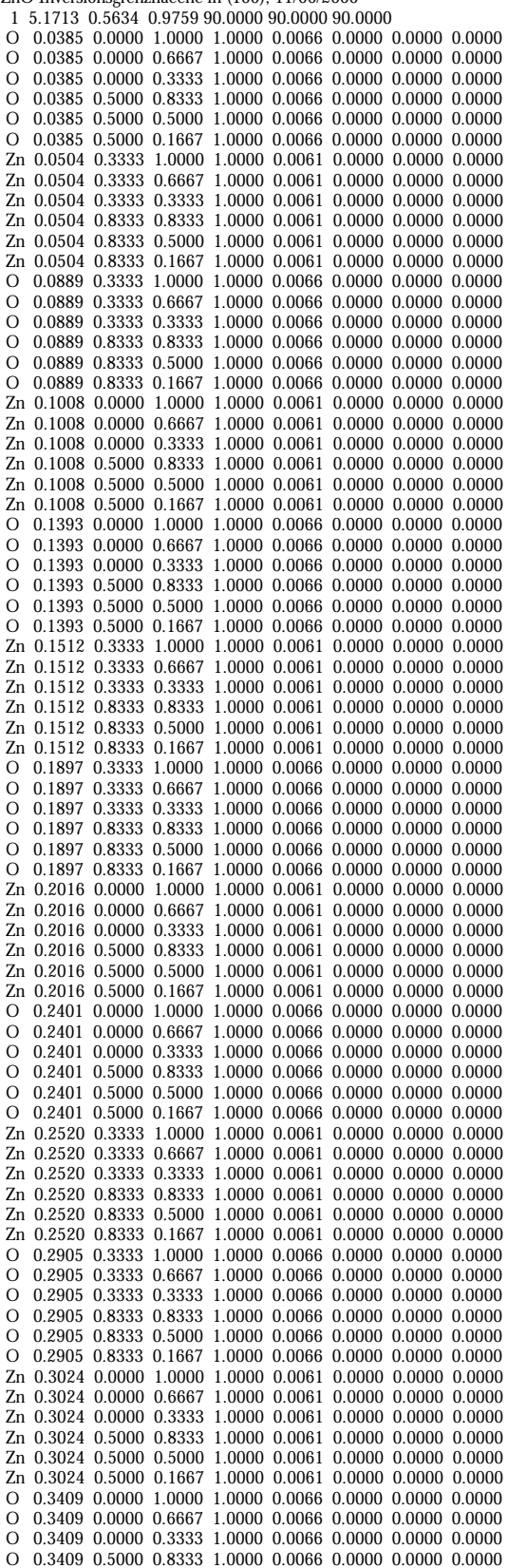

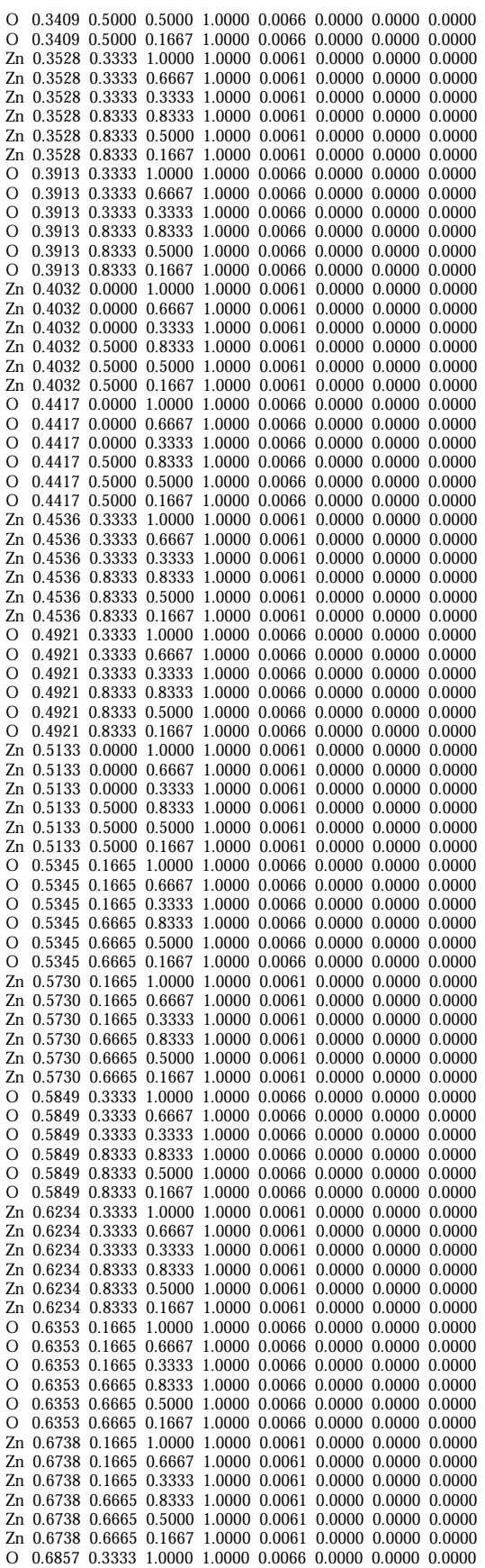

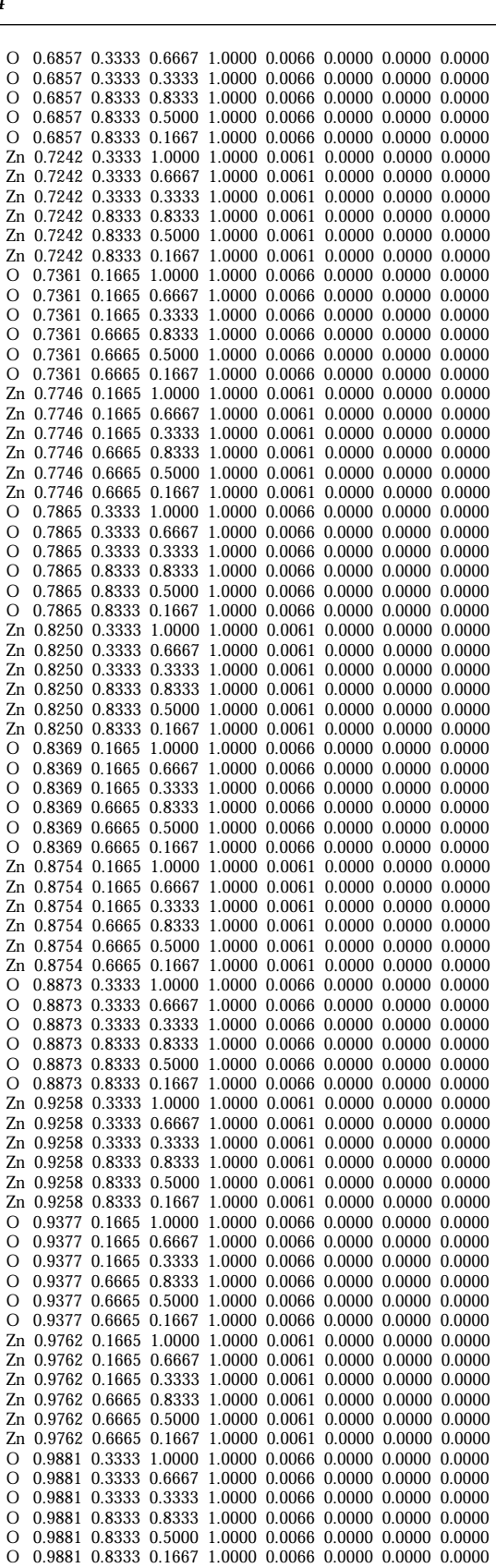

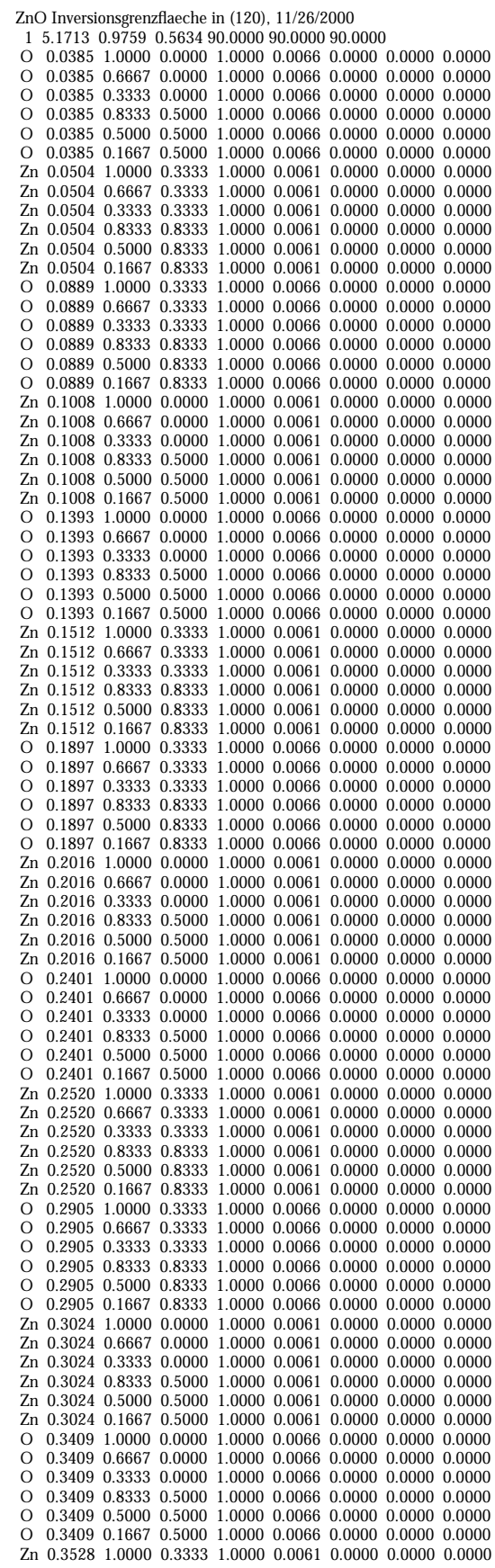

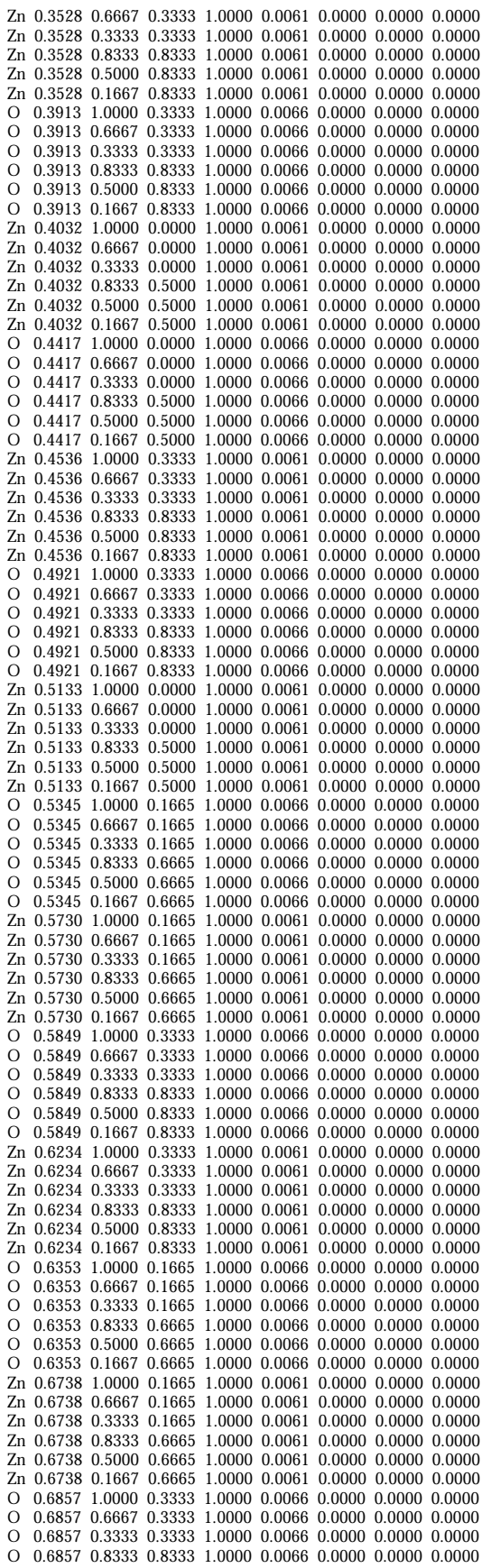

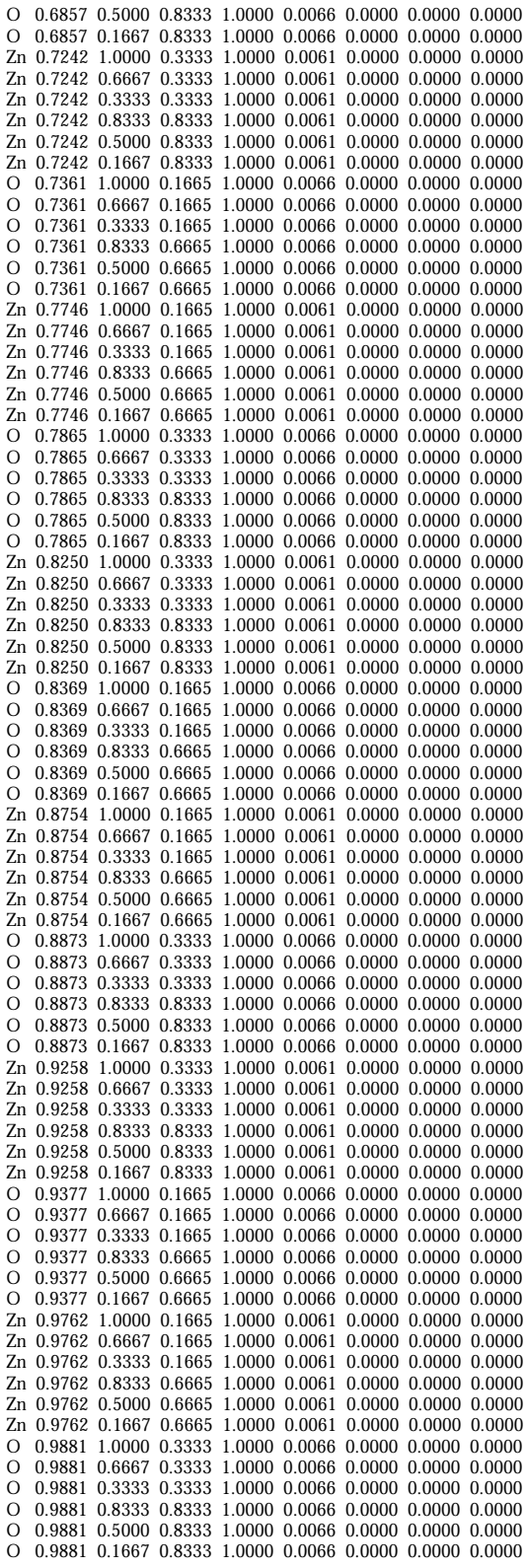

# 27. Danksagung

Ich möchte allen, die zum Gelingen der Arbeit beigetragen haben, danken, insbesondere:

Meinem Doktorvater Herrn Professor Dr. Werner Mader für die Möglichkeit der Durchführung der Arbeiten an der Universität Bonn am Institut für anorganische Chemie. Ich danke für die interessante Themenstellung, für viele wissenschaftliche Diskussionen und Anregungen bei der Bearbeitung der wissenschaftlichen Aufgabe und für ein stets offenes Ohr in allen wichtigen Fragen.

Meinem Koreferenten Prof. Dr. D. Hänssgen danke ich für die freundliche Übernahme des Korreferats.

Ich danke allen Mitarbeitern der Arbeitsgruppe um Professor Werner Mader für ihre Hilfe bei der Fertigstellung dieser Arbeit, die durch ihre anregenden und fruchtbaren Diskussionen zur Verbesserung beigetragen haben. Darin die Zinkoxidgruppe mit Frank Wolf und Jörg Barf. Besonderen Dank schulde ich Dr. Thomas Walther und Dr. Klemens Kelm. Die Arbeit hat viel durch ihre Mühen gewonnen.

Dank schulde ich auch meiner Familie, die es mir ermöglicht hat diesen Weg zu gehen.

Namentlich möchte ich folgenden Personen danken, die großen Anteil an diese Arbeit haben: Dr. Alexander Recnik, Llubljana, für das Wegstreichen, Sabine Rupp, die als Lektorin unübertroffen bleibt. Margit Kelm als zweite Lektorin und für ihre Aufmunterungen sowie Daniel Guhr für das richtige Gespräch zur richtigen Zeit.

Mein größter Dank gilt Tatjana, meiner kleinen Hexe, die mir die Initialzündung zur Fertigstellung dieser Arbeit gab. Ihre Energie gab mir die Kraft das Werk zu vollenden. Sie ist zu allen Zeiten meine Erde.